## **UNIVERSIDAD DE SAN CARLOS DE GUATEMALA CENTRO UNIVERSITARIO DEL NORTE CARRERA DE ADMINISTRACIÓN DE EMPRESAS**

## **TRABAJO DE GRADUACIÓN**

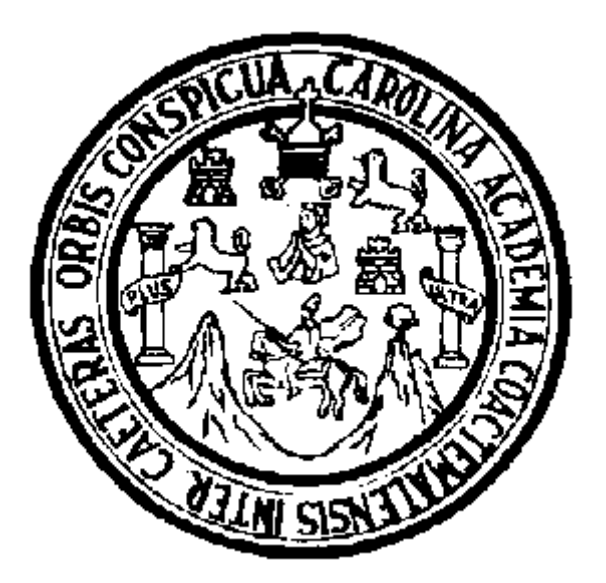

## **INFORME FINAL DEL EJERCICIO PROFESIONAL SUPERVISADO, REALIZADO EN COMPU AGRO SERVICIOS, UBICADA EN COBÁN, ALTA VERAPAZ**

**RODERICO MAQUIN CAAL**

**COBÁN, ALTA VERAPAZ, NOVIEMBRE DE 2016**

## **UNIVERSIDAD DE SAN CARLOS DE GUATEMALA CENTRO UNIVERSITARIO DEL NORTE CARRERA DE ADMINISTRACIÓN DE EMPRESAS**

## **TRABAJO DE GRADUACIÓN**

## **INFORME FINAL DEL EJERCICIO PROFESIONAL SUPERVISADO, REALIZADO EN COMPU AGRO SERVICIOS, UBICADA EN COBÁN, ALTA VERAPAZ**

## **PRESENTADO AL HONORABLE CONSEJO DIRECTIVO DEL CENTRO UNIVERSITARIO DEL NORTE**

**POR**

**RODERICO MAQUIN CAAL CARNE 201040036**

## **COMO REQUISITO PREVIO A OPTAR AL TÍTULO DE LICENCIADO EN ADMINISTRACIÓN DE EMPRESAS**

**COBÁN, ALTA VERAPAZ, NOVIEMBRE DE 2016**

## **AUTORIDADES UNIVERSITARIAS**

# **RECTOR MAGNÍFICO**

Dr. Carlos Guillermo Alvarado Cerezo

## **CONSEJO DIRECTIVO**

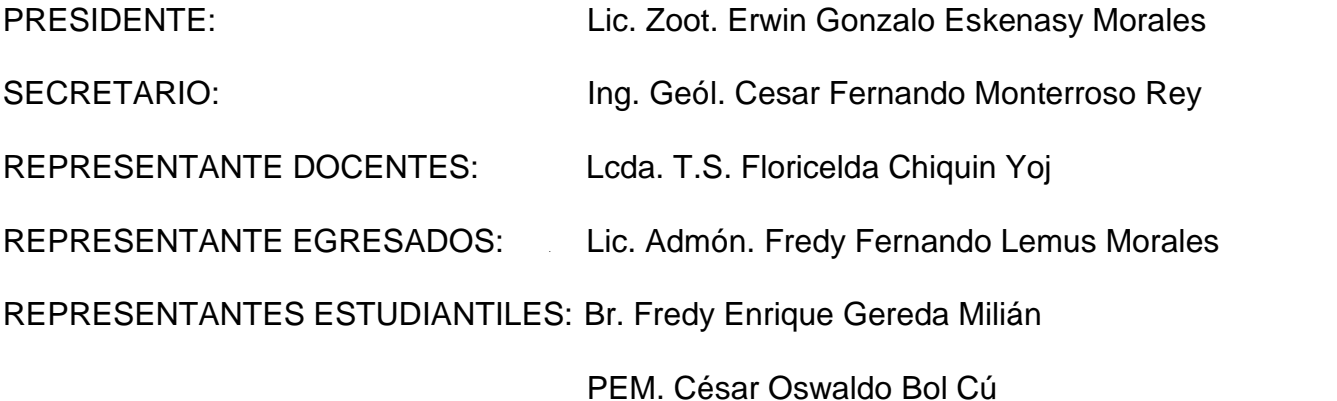

# **COORDINADOR ACADÉMICO**

Ing. Ind. Francisco David Ruiz Herrera

# **COORDINADOR DE CARRERA**

Lic. Julio Armando Samayoa Santiago

# **COMISIÓN DE TRABAJOS DE GRADUACIÓN**

COORDINADOR : Lic. Julio Armando Samayoa Santiago

SECRETARIO:

Ing. Milton Haroldo Rivera Chen

VOCAL:

Lic. Álvaro Heriberto Xoy Reyes

# **REVISOR DE REDACCIÓN Y ESTILO**

Lic. Erwin Roberto Chocooj Valdez

**REVISORA DE TRABAJO DE GRADUACIÓN** Lcda. Gloria Isabel Contreras Pop

> **ASESORA** Lcda. Laura Jesica Maltez Juárez

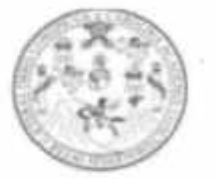

CENTRO UNIVERSITARIO DEL NORTE-CUNOR-Cobán Alta Verapaz Telefax: 7956-6600 E-mail: usacoban@usac.edu.gt

Cobán, A. V. 14 de Mayo 2016 Ref. No.: 15/CADE-138-2016

Señores Comisión de Trabajos de Graduación Carrera Administración de Empresas Centro Universitario del Norte (CUNOR) Cobán, A.V.

Respetables Señores:

Atentamente hago de su conocimiento que he finalizado la Asesoría del Trabajo de Graduación denominado "INFORME FINAL DEL EJERCICIO PROFESIONAL SUPERVISADO, REALIZADO EN COMPU AGRO SERVICIOS, UBICADA EN COBÁN, ALTA VERAPAZ", elaborado por el estudiante de la Carrera de Administración de Empresas, Roderico Maquin Caal, Carné No. 201040036.

El trabajo en mención cumple con los requisitos establecidos por la Universidad de San Carlos de Guatemala; por lo tanto se remite a esa instancia para que continúe con el trámite correspondiente.

Deferentemente,

"Id y Enseñad a Todos" Lcda. Laura Jesica Maltez Juárez Asesora

C.c. archivo

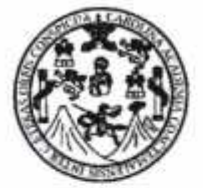

**CENTRO UNIVERSITARIO** DEL NORTE-CUNOR-Cobán Alta Verapaz Telefax: 7956-6600 E-mail: usacoban@usac.edu.gt

Cobán, A. V. 06 de Septiembre de 2016 Ref. No.: 15/CADE-251-2016

**Señores** Comisión de Trabajos de Graduación Carrera Administración de Empresas Centro Universitario del Norte (CUNOR) Cobán, A.V.

Respetables Señores:

Atentamente hago de su conocimiento que he finalizado la Revisión del Trabajo de Graduación denominado "INFORME FINAL DEL EJERCICIO PROFESIONAL SUPERVISADO, REALIZADO EN COMPU AGRO SERVICIOS, UBICADA EN COBÁN, ALTA VERAPAZ", elaborado por el estudiante de la Carrera de Administración de Empresas, Roderico Maquin Caal, Carné No. 201040036.

El trabajo en mención cumple con los requisitos establecidos por la Universidad de San Carlos de Guatemala; por lo tanto se remite a esa instancia para que continúe con el trámite correspondiente.

Deferentemente,

"Id y Enseñad a Todos"

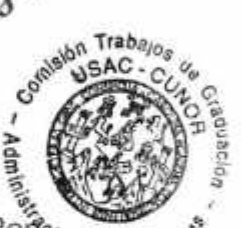

Loda. Gloria Isabel Contreras Pope<sub>da de Empre</sub> Revisora del Informe

C.c. archivo

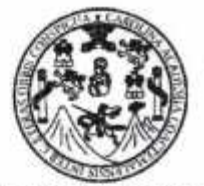

**CENTRO UNIVERSITARIO** DEL NORTE-CUNOR-Cobán Alta Verapaz Telefax: 7956-6600 E-mail: usacoban@usac.edu.gt

Cobán, A. V. 27 de Octubre del 2016 Ref. No: 16/CADE-334-2016

Señores: Comisión de Trabajos de Graduación Carrera Administración de Empresas Centro Universitario del Norte (CUNOR) Cobán, A.V.

Respetables Señores:

Atentamente hago de su conocimiento que he finalizado la Revisión en cuanto a Redacción y Estilo del Trabajo de Graduación titulado "INFORME FINAL DEL SUPERVISADO, REALIZADO EN COMPU AGRO SERVICIOS, UBICADA EN COBÁN, ALTA VERAPAZ", elaborado por el estudiante de la Carrera de Administración de Empresas, Roderico Maquin Caal, Carné No. 201040036.

El trabajo en mención cumple con los requisitos establecidos por la Universidad de San Carlos de Guatemala; por lo tanto se remite a esa instancia para que continúe con el trámite correspondiente.

Deferentemente.

"Id y Enseñad a Todos E. Erwin Roberto Universita y Estilo<sup>straction</sup> de Empre TC. Erwin Roberto Chocooj

C.c.archivo

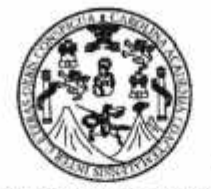

**CENTRO UNIVERSITARIO** DEL NORTE-CUNOR-Cobán Alta Verapaz Telefax: 7956-6600 E-mail: usacoban@usac.edu.gt

Cobán, A.V. 22 de Noviembre de 2016 Ref. No.: 15/CADE-363-2016

Licenciado Erwin Gonzalo Eskenasy Morales Director Centro Universitario del Norte, CUNOR.

Respetable Señor Director:

Habiendo conocido los dictámenes favorables de la asesora, revisora de trabajos de graduación y revisor de redacción y estilo; esta Comisión concede el visto bueno al Trabajo de Graduación denominado "INFORME FINAL DEL EJERCICIO PROFESIONAL SUPERVISADO, REALIZADO EN COMPU AGRO SERVICIOS, UBICADA EN COBÁN, ALTA VERAPAZ", elaborado por el estudiante de la Carrera de Administración de Empresas, Roderico Maquin Caal, Carné No. 201040036.

Atentamente. "Id y Enseñad a Todos" rabajos ng. Milton Lic. Alvaro Heriberto X cretário Vocal cion de Empi<sup>o</sup> Ción de Empre Lic. Julio Armando Samayoa Santian Coordinador Comisión de Trabajos de Gri Carrera de Administración de Embre de Empre

C.c. archivo

# HONORABLE COMITÉ EXAMINADOR

En cumplimiento a lo establecido por los estatutos de la Universidad de San Carlos de Guatemala, presento a consideración de ustedes el trabajo de graduación titulado: Informe Final del Ejercicio Profesional Supervisado, realizado en Compu Agro Servicios ubicada en el municipio de Cobán, Alta Verapaz, como requisito previo a optar al título profesional de Administrador de Empresas.

quin Caal Roderido M Carné 20104036

## **RESPONSABILIDAD**

"La responsabilidad del contenido de los trabajos de graduación es del estudiante que opta al título, del asesor y del revisor; la Comisión de Redacción y Estilo de cada carrera, es la responsable de la estructura y la forma."

Aprobado en punto SEGUNDO, inciso 2.4, subinciso 2.4.1 del Acta No. 17-2012 de Sesión extraordinaria de Consejo Directivo de fecha 18 de julio del año 2012.

## **DEDICATORIA A:**

- **DIOS** Por iluminarme el pensamiento, darme paciencia y permitirme el haber llegado hasta este momento tan importante de mi formación profesional.
- **MIS PADRES** Juan Maquin Tiul y Tomasa Caal por su esfuerzo, sacrificio, amor y su apoyo incondicional en todo momento.
- **MI HIJA** Sara Sofia Jocabed Maquin Macz por inspirarme a salir adelante.
- **MI ESPOSA** Betzaida Mireyli Macz Gomez por su amor y apoyo
- **MIS HERMANOS** Marco Antonio, Juan Carlos, Edyn Estuardo y Julio Cesar, por su ayuda y colaboración cuando lo he necesitado.

# **AGRADECIMIENTOS A:**

**COMPU AGRO SERVICIOS** Por permitirme desarrollarme como profesional de las ciencias económicas, y apoyarme en la realización de las actividades planificadas.

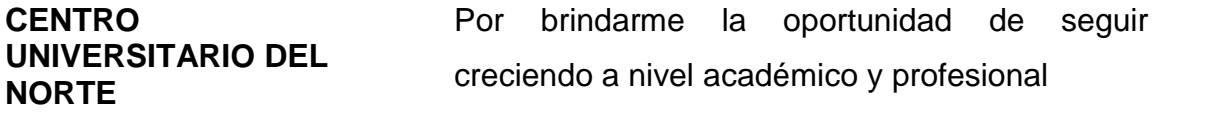

**MIS DOCENTES** Por compartir sus conocimientos y experiencias.

**MIS COMPAÑEROS** Por ese apoyo y ayuda que me brindaron directa o indirectamente para seguir adelante.

**MI SUPERVISORA** Por el profesionalismo mostrado durante su asesoría.

# **ÍNDICE**

**S**

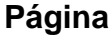

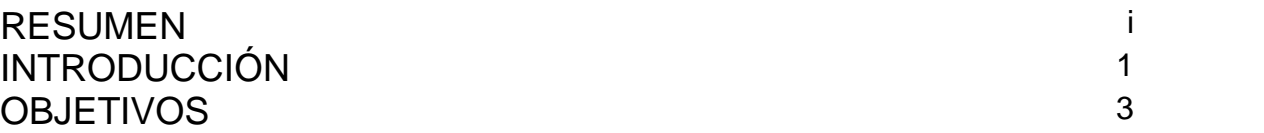

# **CAPÍTULO 1**

# **DESCRIPCIÓN GENERAL DE LA UNIDAD DE PRÁCTICA**

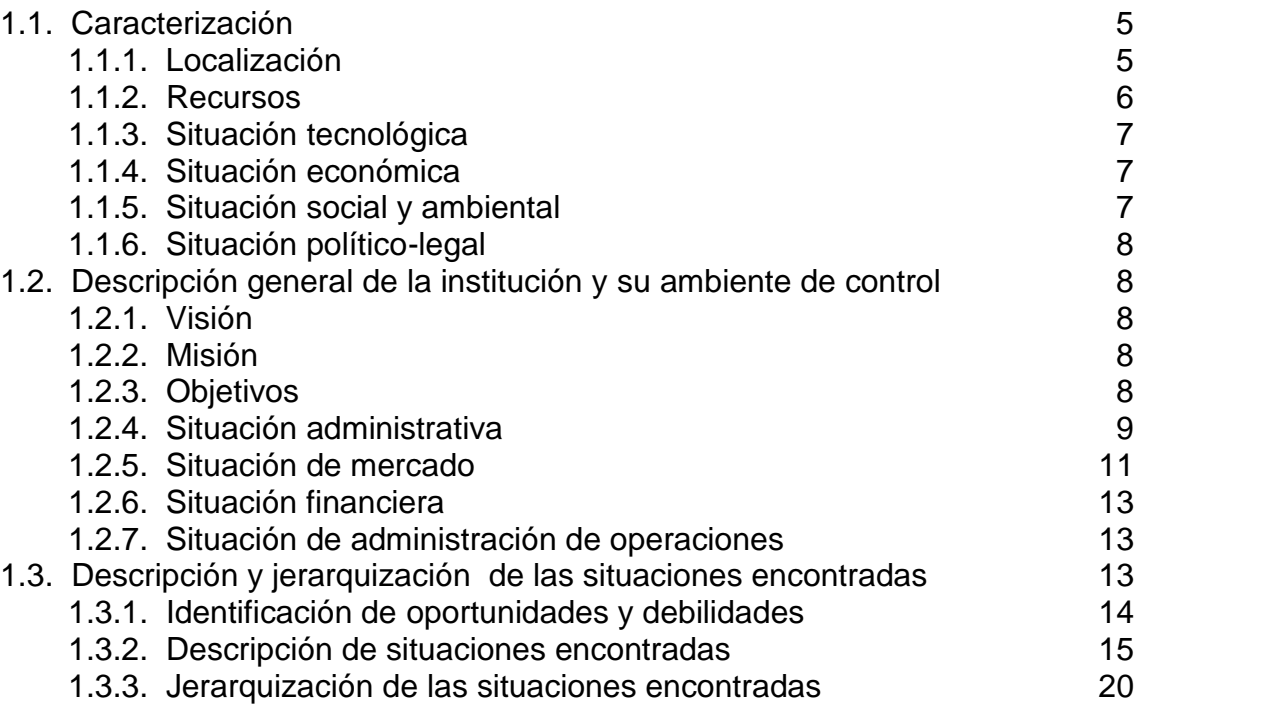

# **CAPÍTULO 2 DESCRIPCIÓN DE ACTIVIDADES REALIZADAS**

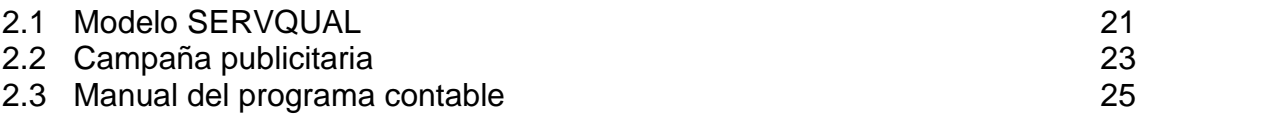

## **CAPÍTULO 3 ANÁLISIS Y DISCUSIÓN DE RESULTADOS**

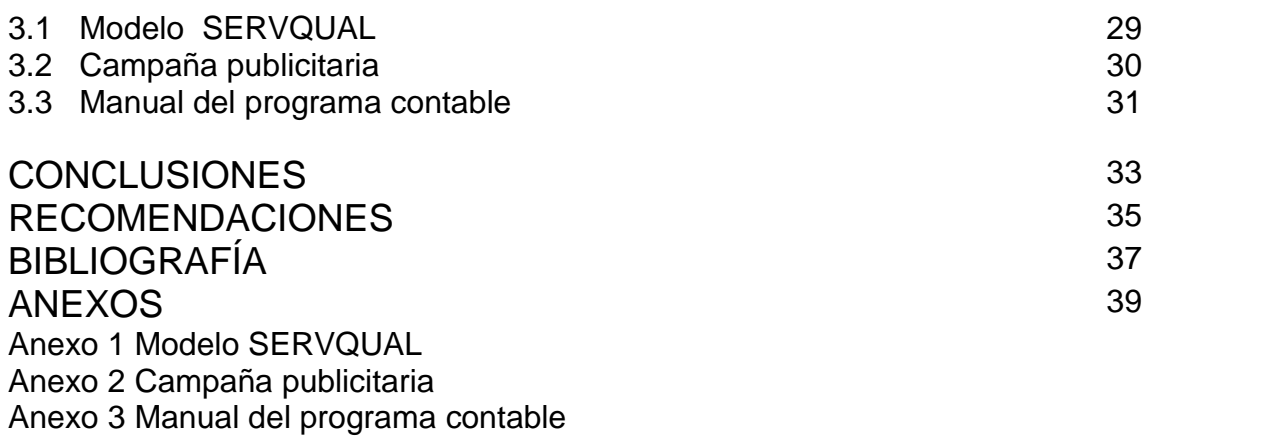

# **ÍNDICE DE CUADROS**

Cuadro 1 Oportunidades y debilidades 14

# **LISTADO DE SIGLAS Y ABREVIATURAS**

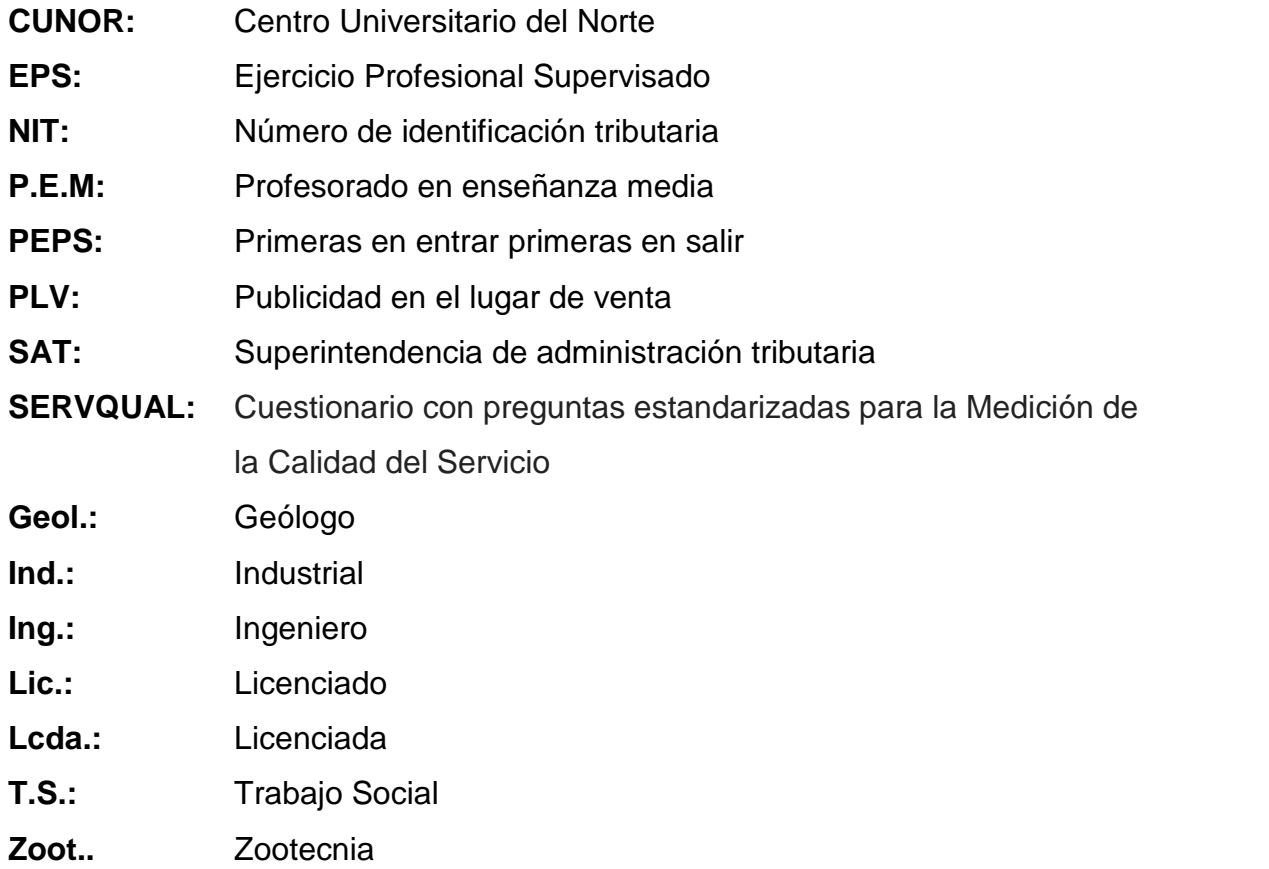

## **RESUMEN**

El Ejercicio Profesional Supervisado (EPS) en la carrera de administración de empresas del Centro Universitario del Norte, (CUNOR) promueve al estudiante a contribuir al desarrollo empresarial, mediante la búsqueda de debilidades y proponer soluciones factibles. Este se realizó en Compu Agro Servicios, una empresa dedicada a la comercialización de computadoras, accesorios, suministros y al servicio de reparación de computadoras. Para conocer la situación de la empresa se realizó la observación y se utilizaron cedulas para diagnosticar e identificar las fortalezas, debilidades, oportunidades y amenazas.

A través del diagnóstico empresarial se detectaron entre las debilidades: inexistencia de un control sobre inventarios de productos en la empresa y sucursales, la ausencia de herramientas administrativas que contribuyan al crecimiento empresarial, débil comunicación con clientes reales y potenciales, la inexistencia de acuerdos y compromisos del patrono y trabajador, falta de documentación sobre los procesos para la reparación y mantenimiento de computadoras y el desconocimiento de la satisfacción del cliente en el servicio brindado.

Posterior al diagnóstico se jerarquizaron, cuatro actividades principales siendo estas: el desconocimiento de la satisfacción del cliente en el servicio brindado, débil comunicación con clientes reales y potenciales, ausencia de herramientas administrativas que contribuyan al crecimiento empresarial y la inexistencia de un control de inventarios de productos para la empresa y sucursales.

i

Después de jerarquizar las actividades se procedió a elaborar el plan de trabajo, su finalidad fue el respaldo teórico para contrarrestar las debilidades planteadas, los objetivos, la justificación de las actividades y el cronograma de ejecución para su elaboración.

Con el resultado del cuestionario con preguntas estandarizadas para la medición de la calidad del servicio *SERVQUAL*, se logró el cambio de ubicación, hoy en día ya poseen instalaciones visualmente atractivas, en la creación de la campaña publicitaria se realizo publicidad en el lugar de venta, a través de volantes, anuncio radial y la elaboración de dos páginas web; en sistematización de inventarios se creó una base de datos que contiene la información del inventario, ventas, compras, comprobantes y reportes.

## **INTRODUCCIÓN**

La etapa del Ejercicio Profesional Supervisado tiene como finalidad que el estudiante lleve a la práctica los conocimientos teóricos. Dicha etapa se encuentra integrada en diagnóstico, plan de trabajo y ejecución.

La práctica del EPS se realizó en Compu Agro Servicios, empresa dedicada a la venta de computadoras, accesorios, suministros y reparación de computadoras.

El proceso realizado se encuentra integrado en las etapas de diagnóstico, plan de trabajo, desarrollo de las actividades detectadas y por último la ejecución.

El documento contiene los siguientes capítulos:

En el capítulo 1, se describen aspectos detallados de la unidad de práctica, tales como la localización geográfica de la unidad de práctica, los recursos materiales, físicos y humanos que dispone la empresa. A su vez dentro de dicho capitulo se encuentra la descripción general de Compu Agro Servicios, en donde se detalla la reseña histórica, la actividad principal, hacia donde quieren llegar y que es lo que realizan en el mercado.

Cabe hacer mención que esta fase contiene los aspectos fundamentales para su análisis, tales como la situación administrativa, de mercado, de operaciones y la situación financiera, asimismo las situaciones encontradas para brindarles una solución factible y que tengan prioridad para la empresa.

El capítulo 2, está integrado por la descripción de las actividades realizadas, de la herramienta *SERVQUAL*, campaña publicitaria y el manual del programa contable..

En el capítulo 3, se encuentra el análisis y discusión de resultados de cada una de las actividades desarrolladas, tales como la aplicación del modelo *SERVQUAL*, la campaña publicitaria, el manual del programa contable.

Seguidamente se encuentran las conclusiones de cada actividad desarrollada, recomendaciones administrativas y bibliografía.

## **OBJETIVOS**

## **General**

Evaluar las áreas débiles y realizar planes de acción para contrarrestarlas, ejecutando alternativas viables para contribuir en la mejora continúa de la empresa.

## **Específicos**

Diseñar el modelo *SERVQUAL* para conocer las brechas existentes entre expectativas versus percepción en la prestación de los servicios brindados, mediante la aplicación de una herramienta administrativa.

Diseñar una campaña publicitaria en el municipio de Cobán A.V. para captar a clientes potenciales del mercado.

Elaborar un manual del programa contable que detalle de forma explícita la metodología para almacenar la información de movimientos de entradas y salidas de los productos en la empresa.

# **CAPÍTULO 1 DESCRIPCIÓN GENERAL DE LA UNIDAD DE PRÁCTICA**

Compu Agro Servicios nace en Cobán Alta Verapaz en el año 2006, con la venta de computadoras y reparación de las mismas liderado por el Sr. Rodolfo Napoleon Coronado del Valle, quien es fundador y propietario de la empresa; en el año 2008 inicia a comercializar accesorios y suministros para computadoras de escritorio y laptop.

En el año 2009 apertura una tienda, que se convierte en la primera sucursal de Compu Agro Servicios, con el nombre de COR que lleva en su nombre las primeras tres letras del apellido del fundador, fue ubicada en un punto estratégico en el centro comercial Plaza Magdalena.

En el 2013, año en que se apertura la segunda sucursal COR en un local céntrico en el municipio de Cobán mismo año que se adquiere PC Futura, empresa que se dedica a la impresión en plotter y sublimación.

### **1.1 Caracterización**

La actividad principal es la venta de computadoras accesorios y suministros, como segundo plano la reparación de computadoras y en un tercer plano la sublimación en tasas.

## **1.1.1 Localización**

Compu Agro Servicios se encuentra ubicada en la siguiente dirección: diagonal 3 14-25 Zona 2, del departamento de Alta Verapaz, municipio de Cobán.

### **1.1.2 Recursos**

A continuación se presentan los recursos con que cuenta la empresa.

#### **a. Materiales**

En el área administrativa tienen una laptop, un teléfono, un pickup y un *switch*, en sala de ventas una laptop y una *tablet*. En el departamento de reparación y mantenimiento, dos monitores, cuatro cables de poder, dos cables de video, dos mouse, dos teclados, dos *enclosoure* con discos duros de trescientos veinte gigas , dos juegos de desarmadores, discos compactos con programas, un cautin, un rollo de estaño grueso, un limpia contactos, una pistola de calor, una lupa y un soplete técnico.

En el área de reparación de impresoras tienen dos juegos de desarmadores, un plotter, una maquina de relleno. Al personal encargado de los bienes de la empresa, únicamente se le informa verbalmente la responsabilidad que deben tener sobre el uso de los equipos de cómputo o equipo asignado, carece de una tarjeta de responsabilidad para tener por escrito al responsable de cada herramienta que dispone la empresa.

En relación a los bienes muebles e inmuebles la empresa arrenda el lugar en donde se posee el negocio.

#### **b. Humanos**

El recurso humano se encuentra integrado por; un administrador, cuatro técnicos en computación, dos técnicos especializados en reparación de impresoras, cuatro personas de servicio al cliente.

#### **1.1.3 Situación tecnológica**

Para el servicio de formateo de computadoras se emplea *software* (Todas las versiones de *Windows)*, programas para construcción, paquete de *office* desde el 2003 hasta el 2013 y antivirus entre otras.

Para el área de reparación de impresoras tiene una máquina de recargo, para rellenar cartuchos al vacio y un plotter para actividades de sublimación.

## **1.1.4 Situación económica**

Por ser una empresa dedicada al comercio de bienes y servicios, pertenece al sector terciario de la economía.

Cabe mencionar en que la organización hace uso de presupuestos, no elaborados bajo algún diseño sino que se emplea empíricamente.

El capital de la empresa es del señor propietario Rodolfo Coronado, los recursos para el crecimiento de la provienen de las utilidades que han ido dejando las transacciones comerciales desde la apertura de la empresa.

#### **1.1.5 Situación social y ambiental**

Se hace uso de la existencia de una visión integral sobre el desarrollo comunitario y social, quizá no en su máxima expresión pero se aporta un granito de arena en la aceptación a estudiantes de diversificado para la realización de prácticas.

Logrando apoyar de esta manera a la sociedad en brindar el último paso para contar con profesionales de éxito, que aporten desarrollo en nuestro municipio.

Con instituciones relacionadas a la educación se posee políticas tales como: un mejor precio, compras con vale.

Dentro de la situación ambiental aun no se ha incursionado en el apoyo al medio ambiente.

#### **1.1.6 Situación político-legal**

La empresa se encuentra inscrita ante Superintendencia de Administración Tributaria -SAT- como contribuyente normal, identificándose con el Número de Identificación Tributaria -NIT- 1908606.

Compu Agro Servicios está constituida por un solo dueño, inscrita ante el registro mercantil, a su vez posee libro de quejas y patente de comercio.

### **1.2 Descripción general de la unidad de practica**

### **1.2.1 .Visión**

Debido a que se administra empíricamente carecen de una visión que oriente a todo el personal hacia donde se quiere llegar en un lapso de tiempo.

### **1.2.2 .Misión**

La empresa no tiene por escrito un documento que describa su razón de ser, únicamente el administrador la conoce.

#### **1.2.3 .Objetivos**

La empresa no posee objetivos por escrito, el administrador los establece y no los comparte, por lo que el personal que labora en la empresa los desconoce y solo cumplen con las exigencias que se les solicita.
### **1.2.4 Situación administrativa**

### **a. Planeación**

La máxima autoridad en la empresa es el administrador quien es el responsable de asignar los recursos a los planes que posee únicamente en la mente, ya que no se encuentran plasmados en ningún documento, por lo que los colaboradores desconocen de algún tipo de plan que se posea.

Para el proceso de toma de decisiones se basan en la experiencia, lo que contribuye a tener certidumbre y no tener falsos juicios.

Dichas decisiones en su mayoría no son programadas ya que se depende de la demanda.

En la empresa hace falta establecer la misión y visión. El objetivo de la empresa a mediano plazo es crecer en el medio local, brindando productos de calidad.

#### **b. Organización**

La empresa no posee una estructura organizacional, que presente cada uno de los puestos y los niveles de autoridad.

Los 11 colaboradores de la empresa conocen sus funciones y quien es la máxima autoridad de la empresa, asimismo quien es el jefe inmediato en caso de la ausencia del administrador.

Se practica la delegación de autoridad y el empoderamiento, al dejar un jefe inmediato quien puede tomar decisiones de la empresa.

Las áreas que posee la empresa son, área administrativa, de mantenimiento y reparación de hardware, mantenimiento y reparación de *software* y servicio al cliente.

#### **c. Integración**

El medio bajo el cual se realiza el proceso de reclutamiento es a través de fuentes externas.

Se desarrolla el proceso de reclutamiento, de la siguiente forma: se solicita personal a través de rótulos y en página de *facebook*, posterior a la recepción de papelería, se convoca al personal al cual se entrevista y evalúa; si llenan las expectativas se les contrata, el proceso concluye con la inducción. En la etapa de inducción se le brinda al colaborador información verbal sobre las obligaciones, el área de trabajo y políticas que se emplean.

La evaluación del desempeño, la realiza el administrador únicamente mediante la observación, bajo juicios de honestidad y responsabilidad empresarial.

Se hace hincapié en la inexistencia y desarrollo en el puesto por el tamaño de la empresa y en cuanto al tema de compensación, el salario no aumenta anualmente sino que trabajan bajo comisiones. A su vez no se elaboran contratos de trabajo para los todos los colaboradores.

#### **d. Dirección**

La empresa tiene motivado al personal mediante incentivos, lo que hace que aumenten su productividad, contribuyendo así a la empresa.

El tipo de liderazgo que se practica, es el autocrático ya que el líder es el administrador, también se aprecia el tipo de comunicación descendente.

La empresa tiene establecido controles para la supervisión del personal, lo cual viene determinada bajo la jerarquía en forma vertical, ya que las órdenes van de jefe a subalternos.

Las decisiones no programadas son mucho más frecuentes que las decisiones programadas, dado que en la falta de una pieza o accesorio que no se posee, se realiza el pedido. Dichas decisiones dependen de la demanda del mercado.

#### **e. Control**

En la empresa se practica el control de productos, que serán comercializados, se prueban las computadoras correctamente y se verifica que posean las características solicitadas por el cliente, la actividad de revisión de productos garantiza la calidad la transacción económica.

El libro de quejas es el único documento que se posee para conocer las quejas o sugerencias de los clientes.

Para el fortalecimiento de la empresa y la correcta aplicabilidad de lo financiero, se posee 1 contador externo quien verifica los asuntos contables.

#### **1.2.5 Situación de mercado**

A continuación se presenta el análisis de la mezcla de mercadotecnia que utiliza Compu Agro Servicios.

#### **a. Producto**

Compu Agro Servicios oferta al mercado bienes tangibles tales como, computadoras portátiles y de escritorio de diferentes marcas con las capacidades requeridas por el cliente o según modelo de fabrica, también se comercializan accesorios de computadoras y se brinda el servicio de mantenimiento preventivo y correctivo de equipos de cómputo e impresoras.

Para los bienes y servicios que se ofertan al mercado se ofrece garantía. Compu Agro Servicios tiene como principal fuente de ingresos la venta y reparación de computadoras.

Dejando en segundo plano la venta de accesorios y en tercer plano la reparación de impresoras e impresiones en plotter.

#### **b. Precio**

Para la comercialización de productos se establece el precio del 15% al 20% sobre los costos, en productos de alta rotación un 10% y en los de poca rotación hasta el 100%. Como segunda alternativa en la fijación de precios, se posee el precio de referencia del mismo producto, en el mercado.

Para la comercialización de la gama de productos que se posee se aplican descuentos y condiciones de crédito a través de visa cuotas.

### **c. Plaza**

Compu Agro Servicios tiene las siguiente sucursales: COR Plaza Magdalena, COR centro y PC Futura en las inmediaciones del Instituto Emilio Rosales Ponce. La cobertura de Compu Agro Servicios abarca el departamento de Alta Verapaz.

### **d. Promoción**

Se tienen anuncios en *facebook* en donde se publican características que posee el producto. Por medio radial poseen anuncios en stereo hits con 8 menciones diarias durante un lapso de tiempo. Los anuncios por medio radial o televisivo se adquieren en fechas específicas, ejemplo en julio, diciembre y enero.

#### **1.2.6 Situación financiera**

El capital que posee la empresa es propio asciende a un promedio de Q. 600,000.00, la contabilidad esta delegada en un contador externo quien es el responsable de los aspectos tributarios ante la Superintendencia de Administración Tributaria -SAT-.

#### **1.2.7 Situación de administración de operaciones**

La función de la administración de operaciones en la empresa contribuye a alcanzar sus metas mediante la eficiencia adquisición y utilización de los recursos.

Se considera al cliente como la razón de ser de la empresa y es a quien se sirve, por ello se considera el tema de personalización del producto o servicio.

Para la adquisición de un equipo de cómputo el personal puede modificar la computadora según las características que el cliente desee para ensamblarla, también en cuanto a la instalación de programas el cliente puede decidir qué programas necesita.

Para el área de operaciones se emplea primeras en entrar primeras en salir -PEPS-, de acuerdo a los tiempos de entradas y salidas de los productos.

#### **1.3 Descripción y jerarquización de las situaciones encontradas**

A continuación se encuentran las oportunidades y debilidades que posee la empresa en el mercado.

## **1.3.1 Identificación oportunidades y debilidades**

La identificación de las oportunidades y debilidades contribuye al análisis de aspectos que la empresa debe abordar y solucionar.

# **CUADRO 1 OPORTUNIDADES Y DEBILIDADES**

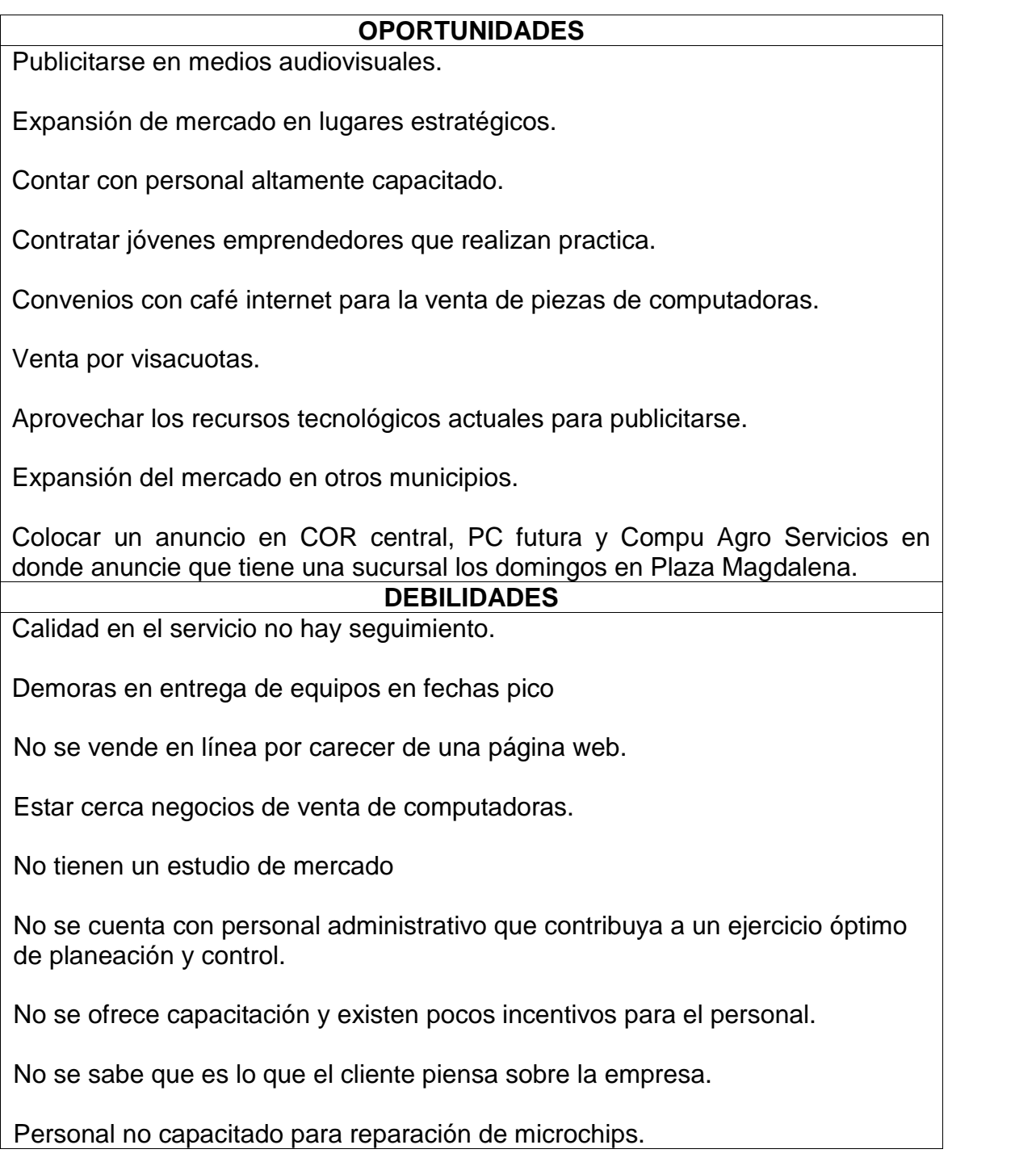

No hay un control óptimo de equipos a reparar.

Inexistencia de un documento que describa las características los productos que comercializan.

Desconocimiento de inventario real.

No hay información contable de los aspectos que el contador le lleva a la empresa.

Las instalaciones no son propias.

**Fuente:** Elaboración Propia. Año 2015.

## **1.3.2 Descripción de las situaciones encontradas**

Para establecer las debilidades o aspectos a mejorar de la empresa se emplearon cedulas y entrevistas con el personal de la empresa.

## **a. No hay un control de inventario de productos en la empresa y sucursales**

El desconocimiento del administrador sobre aspectos contables y el uso de los mismos ha provocado que no exista un registro de los productos que poseen, hoy en día la empresa ha ido creciendo lentamente pero no se ha considerado medir su crecimiento, mediante análisis comparativos con años anteriores en relación a ventas mensuales y anuales.

El administrador debería registrar las compras y ventas diarias de los productos que comercializa, para saber cuánto producto tiene según inventario, ya que cuando los clientes realizan cotizaciones se desconoce si se tiene el producto en existencia o en que sucursal se tiene, lo que ha provocado que el cliente al no encontrar el producto que desea, se vaya con la competencia.

Se ignora con certeza que productos le producen mayores utilidades, asimismo que producto posee una mayor participación y su grado de aporte al capital empresarial.

Razón por la cual es necesario realizar un inventario físico contando cada uno de los accesorios que se comercializan en Compu Agro Servicios, COR Plaza Magdalena, COR centro e implementar una base de datos en *Microsoft Access* o adquirir un *software* para registrar entradas y salidas de cada uno de los productos. Dicho software debería contener como mínimo integre módulos de inventario, compras, ventas, clientes y proveedores, que brinden al propietario información exacta y oportuna para tomar decisiones.

### **b. No tienen herramientas administrativas que contribuyan al crecimiento empresarial**

Se desconocen los pasos del proceso administrativo y los beneficios que aportan las herramientas de la ciencia administrativa al crecimiento empresarial.

La empresa ha ido creciendo sin documentos administrativos que contribuyan a orientar a todo el personal, para el cumplimiento de metas empresariales. Obvian elementos importantes que contribuirían al crecimiento y estabilidad de la empresa, al no tener presupuestos no pueden realizar inversiones grandes, no tener una misión y visión contribuye a seguir en bajo directrices cambiantes y poco claras.

Se han desvalorizado los manuales tales como el manual de funciones, cuando este permite informar a los colaboradores las atribuciones que poseen, evitando se caiga en duplicidad de funciones.

Se considera oportuno crear documentos que guíen a la empresa, que favorezcan los procesos de reclutamiento, de inducción al nuevo personal a un mayor control sobre cada una de las áreas de trabajo.

#### **c. Débil comunicación con clientes reales y potenciales**

La empresa se ha ido dando a conocer, sin hacer uso de herramientas que beneficien significativamente a la empresa, se necesita recordarle al mercado en general que la empresa Compu Agro Servicios, les brinca soluciones informáticas.

Actualmente no se le da acompañamiento al cliente en brindarle un servicio personalizado, los clientes que hacen amistad con el propietario se comunican a través de la red social *facebook.*

Las ofertas y promociones no se divulgan de forma masiva, se dan a conocer en el punto de venta y en la página *web* de quienes se tienen agregados como amigo al propietario, cuando en el mercado hay clientes potenciales.

Se propone emplear una campaña publicitaria para que los clientes reales se recuerden de Compu Agro Servicios y se dé a conocer al mercado potencial y estos puedan demandar productos que se ofertan.

### **d. Inexistencia de acuerdos y compromisos de patrono y trabajador**

Las relaciones entre patrono y trabajador no se encuentran documentadas, cuando el colaborador comete un error, en ocasiones es sancionado o se le deja pasar cierta

irresponsabilidad por no tener un respaldo que justifique su sanción.

La falta de atención a las normas laborales y el incumplimiento de las mismas, pueden ocasionarle problemas legales a la empresa. Ante una inspección o una demanda laboral, el colaborador lleva todo a su favor y la empresa todo en su contra, dejando expuesto el capital y una sanción ante el ministerio de trabajo.

Se pueden tomar medidas correctivas, pagándoles a los colaboradores el salario mínimo, realizándoles un contrato de trabajo como primer paso, posterior a ello optar por un reglamento interno de trabajo ya que se poseen 11 colaboradores, para que tanto el patrono y colaborador posean bienestar laboral, conservando las normas establecidas en el código de trabajo.

### **e. No hay documentación sobre los procesos para reparación y mantenimiento de computadoras**

Los procesos que realizan en el interior de la organización no están documentados, por lo que se desconoce del tiempo y la secuencia de programas que se instalaran para el formateo y mantenimiento de un equipo de computo, con determinadas características.

No se ha diseñado un modelo que permita verificar el tiempo y secuencia de las actividades para simplificar y hacer eficiente determinado proceso, los técnicos tienen como prioridad entregar el equipo en el menor tiempo posible.

En ocasiones se producen demoras al entregar el trabajo, lo que ocasiona que el cliente tenga que esperar un lapso de

tiempo no estipulado , incurriendo en irresponsabilidad al no tenerlo en el tiempo prometido, adquiriendo una mala reputación ante los clientes.

Para evitar tales inconvenientes es necesario elaborar un manual de procedimientos, que integre todas las actividades involucradas en la prestación de los diferentes servicios que oferta la empresa, para tener el tiempo promedio y secuencia para cada actividad e identificar los cuellos de botella, para eliminarlos y hacer eficientes los procesos.

## **f. No se conoce la satisfacción del cliente en el servicio brindado**

.

Se carece de una herramienta que permita conocer qué es lo que el cliente piensa sobre la empresa; los clientes y usuarios pocas veces muestran su malestar, motivo por el cual el empresario y colaboradores consideran haber prestado un buen servicio; los colaboradores únicamente realizan las funciones asignadas por el administrador, perdiendo aspectos importantes para el cliente.

En la prestación del servicio no se tiene un catalogo de productos que posee la empresa, lo que conlleva a la pérdida de clientes y desconocimiento de la satisfacción en la atención prestada, se está dando lugar a que el cliente busque otras empresas para realizar su compra.

Se recomienda emplear una herramienta que permita medir la calidad del servicio al cliente y realizar un análisis para brindarles lo que esperan de la empresa, logrando reducir la brecha de la expectativa versus percepción. La objetividad es medir la satisfacción de los clientes implementando una

estrategia de servicio que podría fomentar la creación de mayor valor. Minuciosamente podría emplearse la herramienta SERVQUAL.

## **1.3.3 Jerarquización de las situaciones encontradas**

- a. No se conoce la satisfacción del cliente en el servicio brindado
- b. Débil comunicación con clientes reales y potenciales
- c. No hay un control de inventario de productos en la empresa y sucursales

## **CAPÍTULO 2 DESCRIPCIÓN DE ACTIVIDADES REALIZADAS**

A continuación se presentan las actividades realizadas en Compu Agro Servicios.

### **2.1 Modelo SERVQUAL**

Es una herramienta que permite la medición de la satisfacción del cliente a través de una encuesta, integrada por dos capítulos, el primero se encuentra compuesto por 22 preguntas en donde se cuestiona al cliente sobre las dimensiones de la calidad las cuales son: fiabilidad, seguridad, elementos tangibles, capacidad de respuesta y empatía, enfocado a las expectativas que posee sobre una empresa dedicada al giro comercial de la unidad de práctica.

En el capitulo dos de la encuesta se le cuestiona nuevamente al cliente, sobre las cinco dimensiones de la calidad en relación a la percepción obtenida en la prestación del servicio en Compu Agro Servicios.

El resultado del método *SERVQUAL* es el análisis de las brechas resultantes entre expectativas *versus* percepciones, de la tabulación obtenida en las encuestas, en donde la de mayor discrepancia es la idónea a corregir según la percepción del cliente.

### **2.1.1 Actividades realizadas**

Para el desarrollo del método se realizarón tres reuniones con el propietario, se analizarón qué tipo de preguntas se le plantearían a los clientes y que éstas fueran de aporte para mejorar la calidad en el servicio y contribuya al desarrollo empresarial.

Se obtiene la muestra en el periodo comprendido del 8 al 13 de junio, la metodología consistió en contar a cada uno de los clientes que llegaban a realizar una compra o cotización de un bien o servicio, posteriormente a ello se aplica la formula en donde se obtiene como muestra a 56 personas.

Para la puesta en marcha del método se considera necesario realizar las 22 preguntas de expectativas y 22 preguntas de percepción, se solicito el visto bueno del propietario, quien en la primera revisión hizo las observaciones de las cuales unas se validaron y otras se cambiaron.

Se emplea la encuesta dirigida a los colaboradores con la finalidad de mejorar aspectos de redacción, ya que ellos son los que poseen una visión integral y a diario tratan con clientes reales y potenciales.

Se encuestó a los clientes durante 6 días, se presentan limitaciones tales como: el escaso tiempo de los clientes para contribuir a la investigación, asimismo por la ubicación de la empresa los clientes que llegaban con vehículo se encontraban mal estacionados. El 15 de junio se encuestó a 7 clientes; el 16 de junio se encuestó a 10 clientes, el 17 se encuesto a 13 clientes, el 18 se encuestó a 9 clientes; el 22 se encuestó a 7 clientes y el 23 de junio a 10 clientes.

Se tabuló la información segmentada según las 5 dimensiones de la herramienta *SERVQUAL* (fiabilidad, seguridad, elementos tangibles, capacidad de respuesta y empatía), tanto de las expectativas como de las percepciones.

El 7 de junio se presentó el informe al propietario, en donde se le recalco los aspectos que debían de mejorarse a través del resultado obtenido con la herramienta.

Dentro de las propuestas planteadas el propietario seleccionó la más viable, para el giro comercial. Se cambia de ubicación y se apoyó en la estructura física, traslado de mercadería, asimismo en ubicar los productos en sitios estratégicos (*merchandising*)

Apoyo en las mejoras del nuevo diseño y organización de Compu Agro Servicios, se cambió la presentación visual de las anteriores instalaciones, en relación a la actual instalación.

### **2.2 Campaña publicitaria**

La compaña publicitaria juega un papel importante para el crecimiento de las empresas, es una herramienta efectiva debido a que su finalidad es anunciar por el medio más idóneo a la empresa, utilizando estrategias comerciales para obtener una alta probabilidad, de llegar a clientes potenciales para que conozcan de la empresa. Para Compu Agro Servicios utilizar una campaña publicitaria presenta un reto, debido a la amplia cantidad de oferentes en el mercado, se hará hincapié en la experiencia y el bajo costo de los productos que se comercializan.

La herramienta permite que las personas que no conozcan Compu Agro Servicios o una de sus sucursales la conozcan y se conviertan en un fuerte mercado objetivo.

### **2.2.1 Actividades realizadas**

Reunión con el propietario parar indagar sobre los antecedentes publicitarios, la periodicidad con que se emplea, el medio por el cual ha publicitado anteriormente la empresa y el motivo por el cual se dejo de utilizar la herramienta.

Dentro de la gama de clientes se identifico un segmento de mercado, como publico meta a quien dirigir la campaña publicitaria, con la finalidad de cumplir con el objetivo de desarrollar esta estrategia objetiva.

A partir de los resultados obtenidos con la herramienta *SERVQUAL*, se le recomendó al propietario cambiar de ubicación de las instalaciones. El propietario analizo la propuesta y decidió cambiarse de ubicación, por lo que fue necesario diseñar una manta publicitaria para anunciar el cambio de ubicación que sufriría la empresa a 3 locales de las instalaciones, asimismo para recordarle al publico los productos y servicios que oferta la empresa.

Creación de diferentes modelos de volantes y tarjetas de presentación, el propietario decidió los modelos a utilizar para adherirlos a las computadoras para publicitarse.

Recolección de cotizaciones en las radios locales, para someterlas a evaluación y seleccionar la que se adaptara a los recursos disponibles de la empresa y pudiera abarcar el mercado objetivo.

Programación de fechas importantes para contratar a un animador para publicitar a la empresa en el punto de venta, específicamente en Compu Agro servicios, haciendo hincapié en el cambio de ubicación.

Indagación sobre varias consultas en sitios web, para la búsqueda de páginas de publicidad gratuitas en línea. Se encuentran sitios gratuitos tales como, jomla, páginas web .es .tl, blogger, *wix* y *telemarkingweb app* se evalúan las ventajas y desventajas de cada una de ellas.

Compu Agro Servicios al hacer uso de *facebook* se crea *fan page* adhiriendo un catalogo virtual con la aplicación *telemarkingweb app*, en donde se anuncia la línea de productos, ofertas y principalmente los productos novedosos que posee la empresa, mismas que se publicitan en la pagina wix.

Diseño e implementación de 200 *sticker* para pegarlos en las computadoras que venden y en aquellas que llegan a reparación como parte de la campaña publicitaria.

#### **2.3 Manual del programa contable**

El inventario en la organización es importante, ya que en él se determinan las cantidades que realmente existen. Hoy en día se puede hacer uso de tecnologías de la información, para poseer un control de cada uno de los movimientos que realiza la empresa.

Como actividad se realiza inventario de productos en Compu Agro Servicios y COR plaza, se implementa una base de datos que es de utilidad para el empresario y encargados del servicio al cliente.

#### **2.3.1 Actividades realizadas**

Para el desarrollo de la base de datos se realizarón 3 reuniones con el propietario, en donde se le cuestionó que elementos integrarán la base de datos, proceso que demoró 2 semanas entre investigación, diseño y pruebas.

Se planteó la posibilidad de realizar una base de datos en línea, para facilitar búsqueda y obtención de la información de las

existencias de productos y la ubicación de los mismos. Analizando el elemento económico el propietario descarta la posibilidad, decide optar por realizar una base de datos en *Microsoft Access* con la finalidad que sean de utilidad en las 3 sucursales.

Se indagó en libros de programación en Access y páginas de internet para integrar las los módulos solicitados por el propietario y brindarle una herramienta que beneficie las actividades cotidianas. Los módulos que el propietario solicita son: compras, ventas, proveedores, clientes, productos comprobantes y reportes. La base fué presentada al propietario, el cual hace la solicitud de un reporte diario y mensual de dichos módulos.

Se procedió a la realización del manual de uso general para todo el personal de la empresa, para la optimización de recursos y apoyo al desarrollo de la organización.

En proceso de conteo, de los productos fue necesario solicitar un auxiliar, para apoyar en la contabilización de los productos de Compu Agro Servicios. Se elaboro un formato que será utilizado para facilitar la obtención de la información, al concluir con el conteo se ingreso cada uno de los productos a la base de datos, asimismo se ingresa clientes y proveedores recurrentes.

Se brindó inducción al asistente del propietario en donde se le capacita como utilizar los módulos de lavase de datos, se crea modulo de vales, como mecanismo e control para el traslado de productos de una sucursal a otra.

La información primaria del inventario en COR plaza, se obtuvo en un proceso que demora 5 días debido al movimiento diario, se dificulta el proceso. Después de haber concluido el inventario se le dio ingreso a sistema y se le brindo la inducción a la persona encargada del servicio al cliente.

Estandarización de formato para cuadre diario y envió de reportes a propietario, creando una bitácora del corte diario.

## **CAPÍTULO 3 ANÁLISIS Y DISCUSIÓN DE RESULTADOS**

En este capítulo se describen los beneficios obtenidos con la implementación de las herramientas administrativas, mercadológicas y financieras.

### **3.1 Modelo SERVQUAL**

Se detectó que las 5 dimensiones fuerón negativas, ya que son mayores las expectativas que posen los clientes, el servicio brindado no sobrepasa el nivel esperado, la brecha con un dato significativo fue la tangibilidad.

La presentación de la instalación no era la que los clientes esperaban, se sugirió al empresario cambiar de ubicación. Se logró el impacto esperado puesto que se cambio de ubicación a un local mucho más amplio, con los productos ordenados que facilitan su búsqueda y control, evitando causar demoras en los clientes.

Mediante el círculo del servicio se identificaron momentos críticos para el cliente, se trabajó sobre cómo hacer que el cliente no desista en una parte del proceso y éste concluya con una compra. Se persigue en cada una de las visitas del mercado potencial, atenderle en el menor tiempo posible, sin mentirles en el tiempo de espera ya que es causante de disgustos de parte de los demandantes.

Antes de la aplicación del método se hacían cotizaciones, sin que se tuviera el producto en existencia o se tuviera el dato exacto del tiempo que demora en ocasiones subía el precio de lo cotizado, hoy en día se hace una cotización de productos en existencia, se le avisa al cliente que llame previo a llegar a la empresa cuando el stock esta a limite, se mejoro parte del servicio al cliente haciendo conciencia al empresario y colaboradores que el arma secreta es el servicio.

#### **3.2 Campaña publicitaria**

Para la difusión de la campaña publicitaria se utilizó la radio dando a conocer a la empresa en el Municipio de Cobán Alta Verapaz, llegando hasta donde la radio tiene cobertura. Se hace mención de la nueva ubicación y de las sucursales localizadas el territorio.

El cambio de ubicación de Compu Agro Servicios fué anunciado a toda la población, para las personas que no escuchan radio se le entregaron volantes el dia 4 de agosto. Se lograron entregar los 500 volantees y se vendieron insumos de impresora y memorias usb, como resultado de la actividad, el propietario se percato que por acciones mercadológicas se puede persuadir al cliente.

Por medio de la creación de una página web en Wix se atienden clientes, se responden dudas en relación compra de equipos de cómputo, se les brinda acompañamiento y asesoría para atraerlos, con la objetividad de amarrar una venta.

Como parte de la campaña publicitaria y planeación estratégica se logró realizar lazos de negocios entre Compu Agro Servicios y el Colegio Nuevos Senderos en compra de teclados e insumos a través de vales, y con la Asociación Bautista kekchi para brindarles soluciones de informática.

#### **3.3 Manual del programa contable**

Con la implementación de la sistematización del inventario de productos, se logró facilitar la búsqueda de productos, de una forma rápida y eficiente, evitando que el cliente espere y se le brinde la información concreta sobre la existencia del producto que desea obtener.

Se posee un mayor control sobre las ventas diarias, ya que el sistema permite realizar un reporte de las ventas diarias o de un determinado período, asimismo el propietario puede llegar a realizar un arqueo de caja y saber con exactitud a qué productos pertenecen los ingresos.

A partir de la sistematización se puede determinar la existencia de un determinado producto en el inventario y verificar qué colaboradores o clientes poseen vales de compra de productos, en el caso de colaboradores tienen vales por anticipo de sueldos, a su vez se obtienen informes semanales enviados al propietario, quien verifica los productos que tienen más movimiento para solicitar a su proveedor lo necesario.

En la base de datos de Compu Agro Servicios se ingresaron 597 productos y en COR plaza se ingresaron 640 productos, la base seguirá creciendo a medida que se integren nuevos productos a la misma.

## **CONCLUSIONES**

Se evaluaron las áreas de la empresa encontrando 6 debilidades puntuales tales como: no existe control en el inventario de productos de la empresa y sucursales, inexistencia de herramientas administrativas que contribuyan al crecimiento empresarial, débil comunicación con clientes reales y potenciales, inexistencia de un reglamento interno de trabajo, la ausencia de documentación sobre los procesos de reparación y mantenimiento de computadoras y el desconocimiento de la satisfacción del cliente en la prestación del servicio brindado. Se realizaron planes de acción para contrarrestar las debilidades según su orden de importancia.

Se conocieron las brechas existentes entre expectativas versus percepciones, a través de la herramienta administrativa *SERVQUAL*, integrado por una serie de *ítems* y una escala de calificación con las que se evaluaron las cinco dimensiones, tangibilidad, confiablidad, capacidad de respuesta, seguridad y empatía, el resultado de la dimensión a priorizar, después de un minucioso análisis fuè la tangiblidad, se detectó que para el cliente la ubicación y presentación es fundamental en el servicio, se realizo el cambio de establecimiento a un local mucho más amplio, mejorando el aspecto visual para prestarle un mejor servicio a los clientes.

Compu Agro Servicios se promociono a nivel local, en donde se hizo hincapié en el cambio de ubicación que había tenido la empresa. Se contrató el servicio de la emisora radial *Stereo Hits* , se hizo mención de los servicios que oferta, se utilizó publicidad en el lugar de venta PLV durante medio día el 4 de agosto, como fecha estratégica por feria del municipio. Durante el periodo de la

publicidad radial se contactaron 2 empresas que actualmente trabajan con la Compu Agro Servicios y PC futura.

Con la creación de una base de datos diseñada en *Microsoft Access* 2007 se logro almacenar la información de inventarios, con la finalidad de poseer un control exacto de los movimientos de entradas y salidas de productos. Se hace hincapié en que se realizo el manual para su uso correcto, asimismo se crearon diferentes módulos, centrando la información de clientes, proveedores, compras, ventas, vales , reportes de inventario y cortes de caja, a su vez se capacito al personal de Compu Agro Servicios y COR plaza.

## **RECOMENDACIONES**

Se debe de brindar seguimiento a cada una de las actividades desarrolladas que contribuyan al mejoramiento continuo de la empresa y así lograr que ésta sea competitiva en el medio.

Con la aplicación del modelo *SERVQUAL*, queda a discreción del empresario si realiza un sondeo semestral o anual de las nuevas exigencias de los clientes reales y potenciales, se debe de batallar por mejorar la experiencia del cliente en el servicio brindado. A su vez se debe de medir la cartera de clientes que será un indicador para evaluarse como empresa.

Es de suma importancia brindarle continuidad a las actividades desarrolladas en la campaña publicitaria, ya que se utilizo diversidad de medios para llegar al mercado objetivo, se estableció un cronograma detallado con fechas importantes para publicitarse, asimismo se debe de monitorear las ventas para cuantificar los resultados.

Con la creación del manual del programa contable y la base de datos se debe darle ingreso y egreso a los productos que se comercialicen, de no hacerlo afectaran el inventario real. Tener datos de referencias contribuirá a que el empresario pueda obtener otras herramientas tales como el nivel óptimo de inventario cantidad económica a pedir entre otras. Para tener datos de ventas globales de las sucursales se debería de adquirir un *software* en línea que permita tener un control general de la empresa.

## **BIBLIOGRAFÍA**

- Amat, Orio. Comprender contabilidad y las finanzas. España: Editorial Planeta de Agostini Profesional y Formación, 2 000.
- Colin Barrow. Administre sus finanzas. Mexico: Pearson Educación, 2010.
- Homgren, Charlies T. Et. Al. Contabilidad. México: Pearson Educación, 2012.
- Koontz, Harold Et. Al. Administración una perspectiva global y empresarial. México: McGraw Hill, 2012.
- Kotler, Philip. Et, Al. El marketing de servicios profesionales. Estados Unidos: Prentice Hall Press, 2002.
- Kotler, Philip y Gary Armstrong. Fundamentos de marketing. México: Pearson Educación, 2008.

-------- Marketing. Mexico: Pearson Educación, 2012.

Kotler Philip y Kevin Keller, Dirección de Marketing. México: Pearson Educación, 2012.

Russell Tomas J. y Ronald Lane. Publicidad. México: Pearson Educación, 2001.

V<sup>o</sup>.B<sup>o</sup>.

**BIBLIOTF** 

Margarita Perez Cruz **Bibliotecaria General CUNOR** 

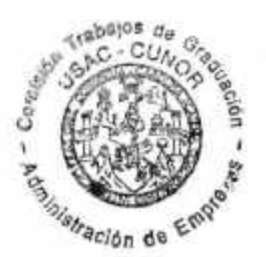

**ANEXOS**

**ANEXO 1 MÉTODO SERVQUAL**

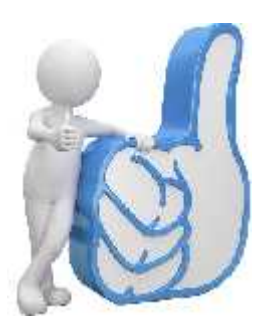

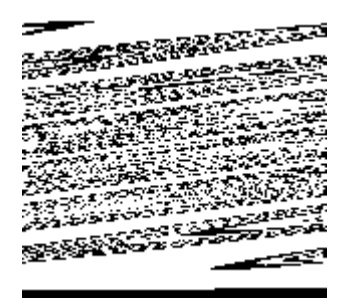

## **UNIVERSIDAD DE SAN CARLOS DE GUATEMALA CENTRO UNIVERSITARIO DEL NORTE CARRERA ADMINISTRACION DE EMPRESAS**

**MODELO** *SERVQUAL* **EJERCICIO PROFESIONAL SUPERVISADO**

## **REALIZADO EN LA EMPRESA COMPU AGRO SERVICIOS DEL MUNICIPIO DE COBÁN, DEPARTAMENTO DE ALTA VERAPAZ**

**ELABORADO POR:**

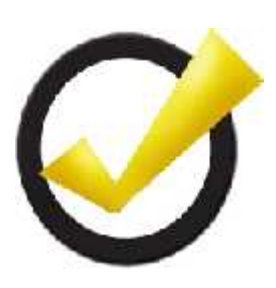

**RODERICO MAQUIN CAAL 201040036**

**COBÁN, ALTA VERAPAZ, JULIO DE 2015**

## **UNIVERSIDAD DE SAN CARLOS DE GUATEMALA CENTRO UNIVERSITARIO DEL NORTE CARRERA ADMINISTRACION DE EMPRESAS**

## **MODELO** *SERVQUAL* **EJERCICIO PROFESIONAL SUPERVISADO**

## **REALIZADO EN LA EMPRESA COMPU AGRO SERVICIOS DEL MUNICIPIO DE COBÁN, DEPARTAMENTO DE ALTA VERAPAZ**

**ELABORADO POR:**

**RODERICO MAQUIN CAAL 201040036**

**COBÁN, ALTA VERAPAZ, JULIO DE 2015**

# **ÍNDICE**

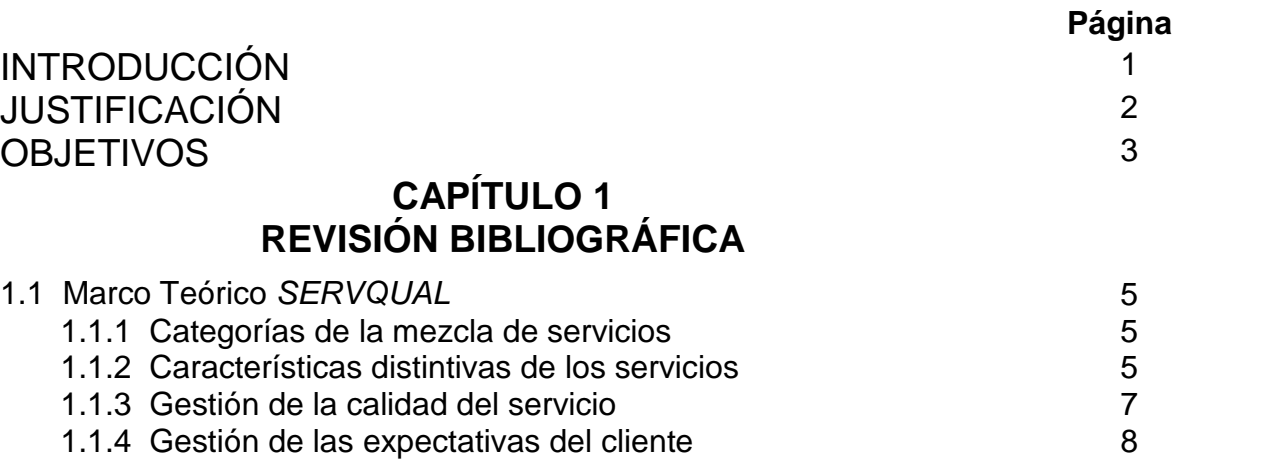

## **CAPÍTULO 2 DESCRIPCION DE LA EMPRESA**

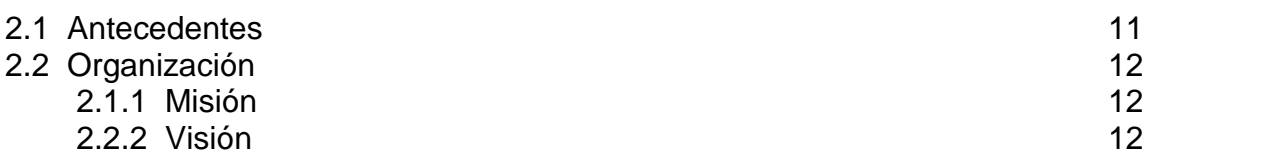

# **CAPÍTULO 3 DIMENSIONES DE LA CALIDAD COMPU AGRO SERVICIOS**

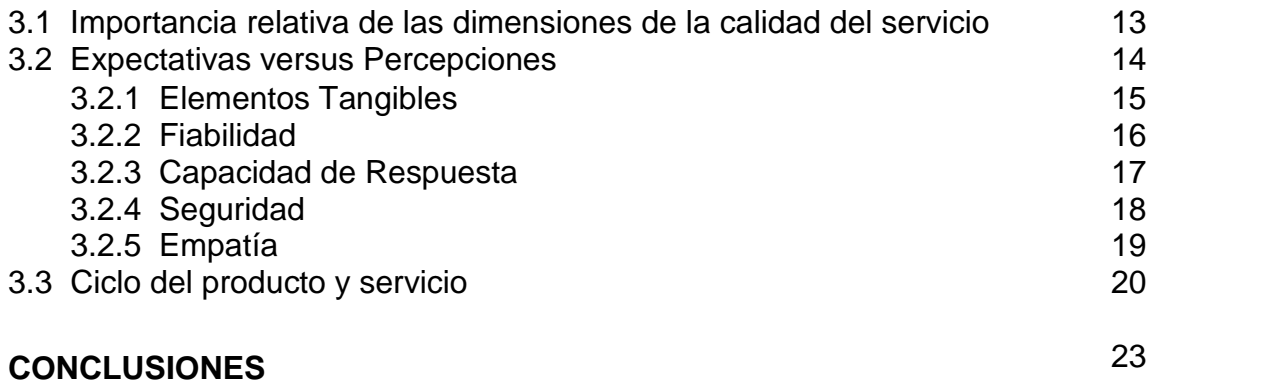
# **ÍNDICE DE TABLAS**

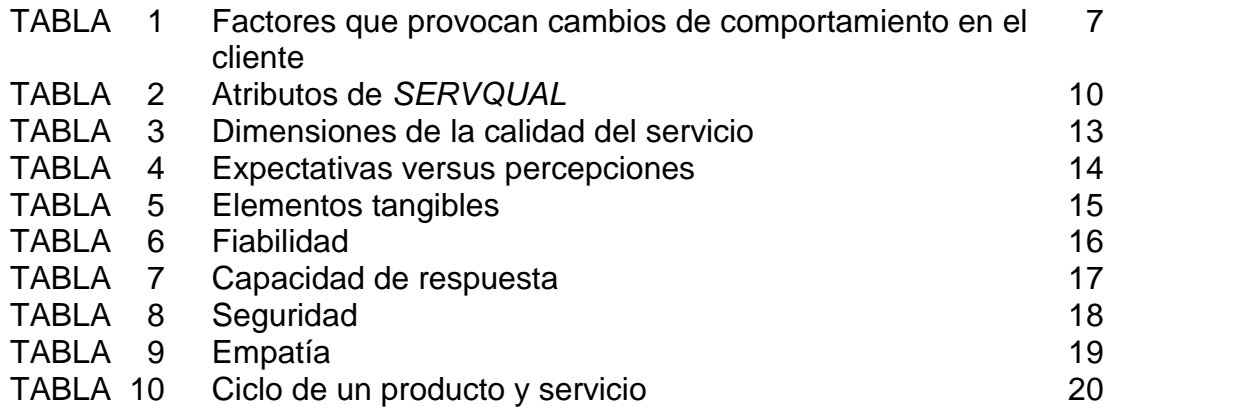

## **ÍNDICE DE FIGURAS**

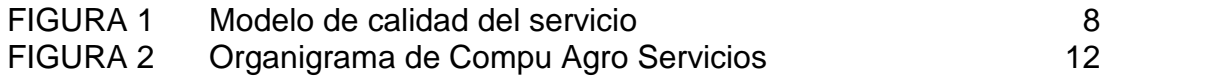

# **ÍNDICE DE GRÁFICA**

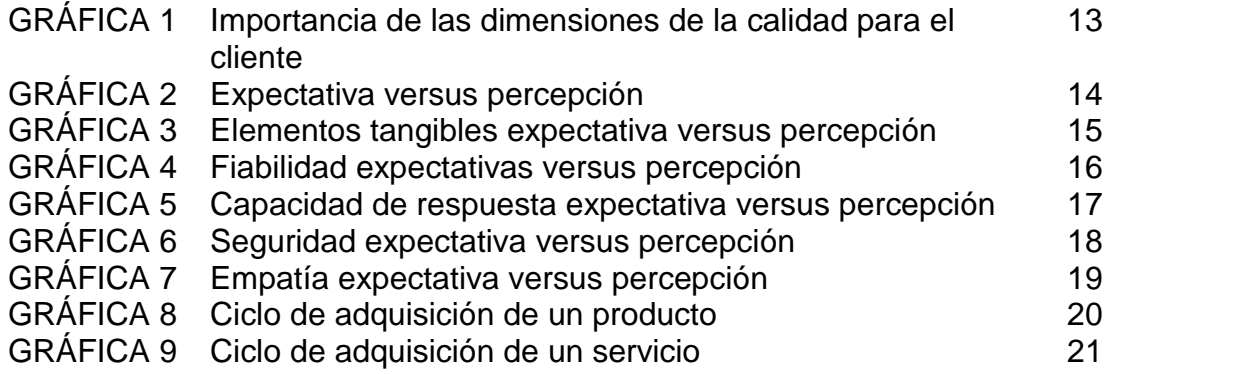

## **INTRODUCCIÓN**

El modelo de *SERVQUAL* es una herramienta que tiene como objetividad la medición de la calidad del servicio, se encuentra dividida en 5 dimensiones , las cuales evalúan la tangibilidad, fiabilidad, seguridad, capacidad de respuesta y empatía, en estos elementos se desarrolla el análisis. La herramienta es de uso fundamental para conocer las expectativas, la evaluación del cliente y la percepción de un servicio.

En las empresas es importante hacer un análisis del servicio, ya que permite conocer que piensa el cliente. Dada su importancia y nivel de contribución para las empresas se llevo a la práctica *SERVQUAL* en Compu Agro Servicios, una empresa dedicada a la venta de computadoras, accesorios, suministros y reparación de computadoras. El negocio se encuentra ubicado en Cobán, Alta Verapaz en las inmediaciones del centro comercial Plaza Magdalena.

En el capítulo 1, se encuentra el respaldo de la aplicación del método *SERVQUAL*, la categoría de la mezcla de servicios, las características que poseen, la gestión de la calidad del servicio y la gestión de las expectativas del cliente.

En el capítulo 2, está integrado por la situación empresarial en donde se encuentran los antecedentes de Compu Agro Servicios y aspectos organizacionales.

En capítulo 3, se encuentra integrado por las dimensiones de la calidad la importancia de las dimensiones según la calidad del servicio, el análisis de cada uno de las dimensiones con su respectiva grafica.

1

## **JUSTIFICACIÓN**

Las pequeñas empresas en su mayoría no emplean métodos o herramientas que permitan conocer la satisfacción de los clientes en la prestación de los servicios. En Compu Agro Servicios no se conoce si se cumplió con las expectativas del cliente en la reparación y mantenimiento de equipos de computo, esta actividad es prioritaria para la empresa crezca y detecte las debilidades a tiempo sin descuidar a los clientes ya que ellos son la razón de ser de la organización.

El desconocimiento de la percepción del cliente en la adquisición de un bien o servicio ha provocado que no se permita brindarle al personal una retroalimentación de aspectos clave en la prestación de un servicio.

Hay que conocer que es lo que el cliente desea, para poder brindarle un servicio de calidad, acción que contribuirá a captar más clientes y a llenar sus expectativas de los clientes reales.

No conocer sobre la calidad del servicio ha provocado que los clientes abandonen la empresa y busquen nuevas alternativas en donde se les preste la atención que ameritan y concreten negocios.

Para conocer que esperan los clientes de la empresa, que les ha gustado y en que consideran que deberían de mejorar es necesaria la aplicación de la encuesta *SERVQUAL*, y apreciar las brechas que existen en cada uno de los elementos que integran dicha herramienta y brindarle al propietario el área o áreas de mayores dificultades y con qué herramientas se pudieran contrarrestar para crecer como empresa y lograr satisfacer a los clientes mediante la prestación de un servicio de calidad.

## **OBJETIVOS**

### **GENERAL**

 Medir la satisfacción del cliente a través de la encuesta *SERVQUAL* para conocer las brechas entre la expectativa versus percepción en Compu Agro Servicios para la prestación de un servicio de calidad.

## **ESPECÍFICOS**

- Analizar los datos obtenidos en cada una de las dimensiones para determinar cuál es la más débil.
- Detectar cual es el momento crítico en el circulo del servicio.
- Proponer mejoras para lograr minimizar las brechas existentes.

## **CAPÍTULO I REVISIÓN BIBLIOGRÁFICA**

#### **1.1 Marco Teórico** *SERVQUAL*

Un servicio es cualquier acto o función que una parte ofrece a otra, es esencialmente intangible y no implica tener propiedad sobre algo. Su producción podría estar vinculada o no a un producto físico. Cada vez es más frecuente que fabricantes, distribuidores y minoristas provean servicios de valor añadido, o simplemente un excelente servicio a sus clientes, para diferenciarse de los demás.

#### **1.1.1 Categorías de la mezcla de servicios**

- a. Bien puro tangible.
- b. Bien tangible con servicios adicionales.
- c. Híbrido.
- d. Servicio principal con bienes y servicios secundarios adicionales.
- e. Servicio puro

#### **1.1.2 Características distintivas de los servicios**

Existen cuatro características distintivas que afectan en gran medida el diseño de los programas de marketing: intangibilidad, inseparabilidad, variabilidad y caducidad.

a. Intangibilidad: A diferencia de los productos físicos, los servicios no pueden verse, saborearse, sentirse, escucharse u olerse al comprarlos. Una persona que se somete a una cirugía plástica no puede ver los resultados antes de la compra, de igual manera que el paciente de un psiquiatra no puede saber el resultado exacto del tratamiento. Para reducir la incertidumbre, los compradores

buscarán evidencia del nivel de calidad haciendo inferencias a partir del lugar en que se presta el servicio, las personas, el equipo, los materiales de comunicación, los símbolos y el precio. Por lo tanto, la tarea del proveedor de servicios consiste en "manejar la evidencia" para "hacer tangible lo intangible".

Las empresas de servicios pueden intentar demostrar su calidad mediante la evidencia física y la presentación. Suponga que un banco desea posicionarse como una institución "veloz". En tal caso, podría hacer tangible esta estrategia de posicionamiento mediante una serie de herramientas de marketing:

- Lugar. El exterior e interior deben tener áreas limpias. La disposición de los escritorios y el flujo del tránsito deben estar cuidadosamente planificados. Las filas de espera no deben ser demasiado largas.
- Personas. Los empleados deben estar ocupados, aunque debería haber la suficiente cantidad de ellos como para manejar la carga de trabajo.
- Equipamiento. El equipo informático, las máquinas fotocopiadoras, los escritorios y los cajeros automáticos deben tener una apariencia homogénea y ser de vanguardia.
- Material de comunicaciones. Los materiales impresos (texto y fotografías) deben sugerir eficiencia y velocidad.
- Símbolos. Tanto el nombre del banco como sus símbolos de identificación podrían sugerir un servicio rápido.
- Precio. El banco podría anunciar que depositará un monto de dinero determinado en la cuenta de cualquier cliente que espere en fila más de cinco minutos.
- b. Inseparabilidad: Mientras que los bienes físicos son fabricados, inventariados, distribuidos y posteriormente consumidos, los
	- 6

servicios generalmente son producidos y consumidos de manera simultánea.

- c. Variabilidad-: Debido a que depende de quién los provee, cuándo, dónde y a quién, la calidad de los servicios es altamente variable.
- d. Caducidad: Los servicios no pueden almacenarse, así que su caducidad puede ser un problema cuando hay fluctuaciones de la demanda.

#### **1.1.3 Gestión de la calidad de servicio**

La calidad de servicio de una empresa se pone a prueba en cada encuentro de servicio. Si los empleados se muestran aburridos, no pueden responder preguntas sencillas, o conversen mientras los clientes esperan, éstos lo pensarán dos veces antes de volver a hacer negocios con esa empresa.

## **TABLA 1 FACTORES QUE PROVOCAN CAMBIOS DE COMPORTAMIENTO EN EL CLIENTE**

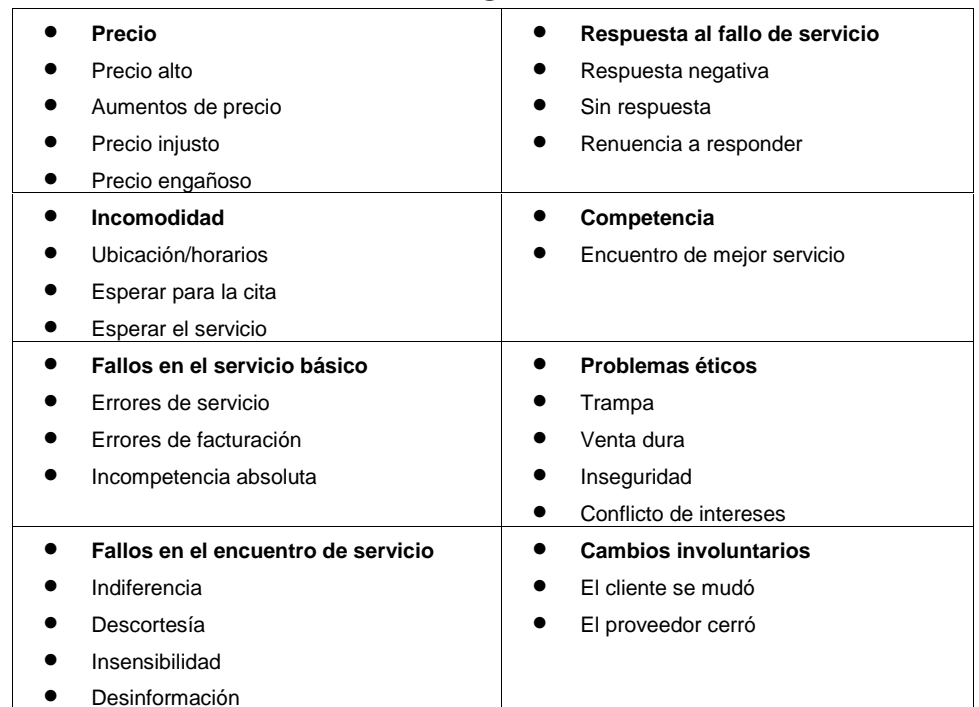

**Fuente:** Kotler Philip y Kevin Keller, *Dirección de markeging* (México, Pearson Educación, 2012), 374.

#### **1.1.4 Gestión de las expectativas del cliente**

Los clientes se forman expectativas de servicio a partir de muchas fuentes, como las experiencias previas, los comentarios de otras personas y la publicidad. En general, los clientes comparan el servicio percibido con el servicio esperado. Si el servicio percibido está por debajo del servicio esperado, los clientes se decepcionan. Las empresas exitosas agregan beneficios a su oferta para, más que satisfacer a los clientes, deleitarlos. Para lograrlo es preciso exceder sus expectativas.

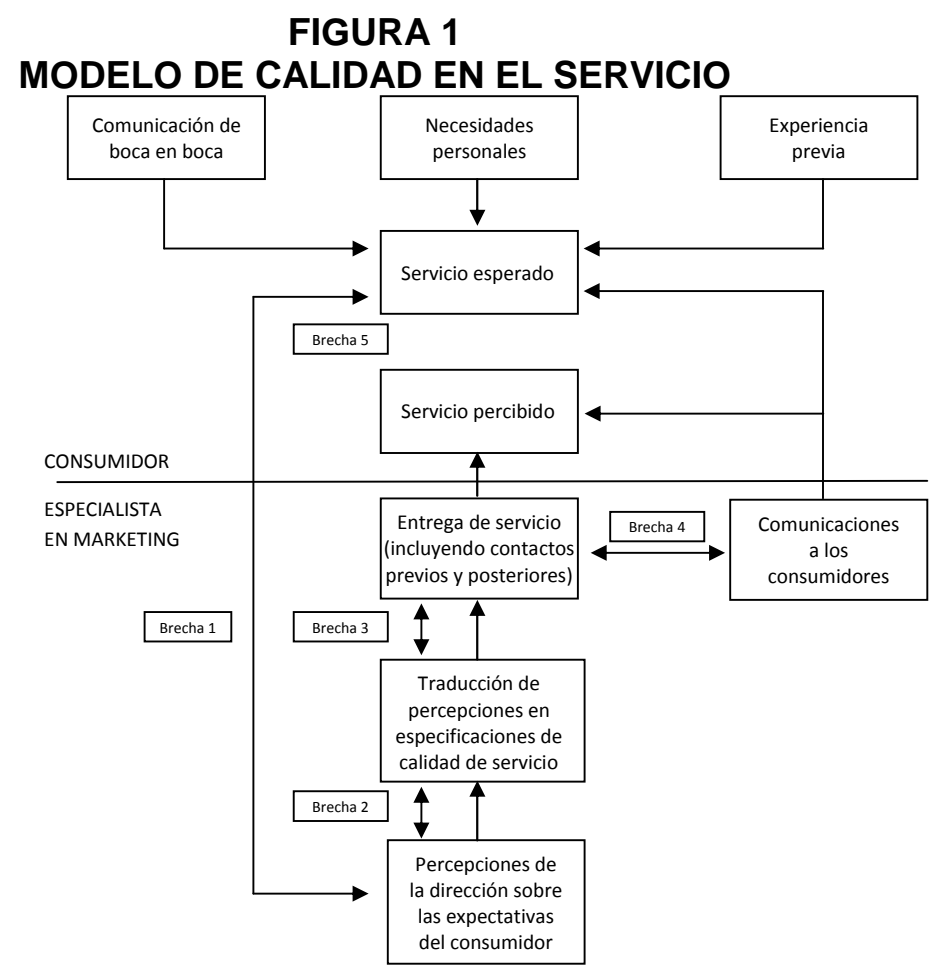

**Fuente:** Kotler Philip y Kevin Keller, *Dirección de Marketing* (México, Pearson Educación, 2012), 373.

Con base en este modelo de servicio-calidad, los investigadores identificaron cinco factores determinantes de la calidad del servicio, con el siguiente orden de importancia:

- a. Fiabilidad. La capacidad de llevar a cabo el servicio prometido de manera confiable y precisa.
- b. Capacidad de respuesta. La disposición a ayudar a los clientes y proveerles un servicio puntual.
- c. Seguridad. El conocimiento y la cortesía de los empleados, y su capacidad de transmitir confianza y seguridad.
- d. Empatía. La disposición de atender a los clientes de manera cuidadosa e individual.
- e. Elementos tangibles. La apariencia de las instalaciones físicas, el equipo, el personal y los materiales de comunicación.

Con base en estos cinco factores, los investigadores desarrollaron la escala de 22 niveles *SERVQUAL*

El modelo de servicio-calidad de la figura 1 destaca algunas de las brechas que provocan el fracaso en la entrega de servicios de calidad. Investigaciones subsecuentes han ampliado el modelo.

Por ejemplo, el modelo de proceso dinámico de la calidad de servicio se basa en la premisa de que las percepciones y expectativas del cliente respecto de la calidad del servicio cambian con el transcurso del tiempo, pero en cualquier momento determinado son una función de sus expectativas anteriores sobre lo que sucederá y lo que debería suceder durante el encuentro de servicio, así como el servicio *real* entregado en el último contacto. Las pruebas del modelo de proceso dinámico revelan que cada uno de esos diferentes tipos de expectativas tiene efectos opuestos en la percepción de calidad del servicio.

 El aumento de las expectativas del cliente respecto de lo que la empresa entregará puede llevar a una percepción mejorada de la calidad general del servicio.

 La disminución de las expectativas del cliente respecto de lo que la empresa debería entregar también puede llevar a una percepción mejorada de la calidad general del servicio.

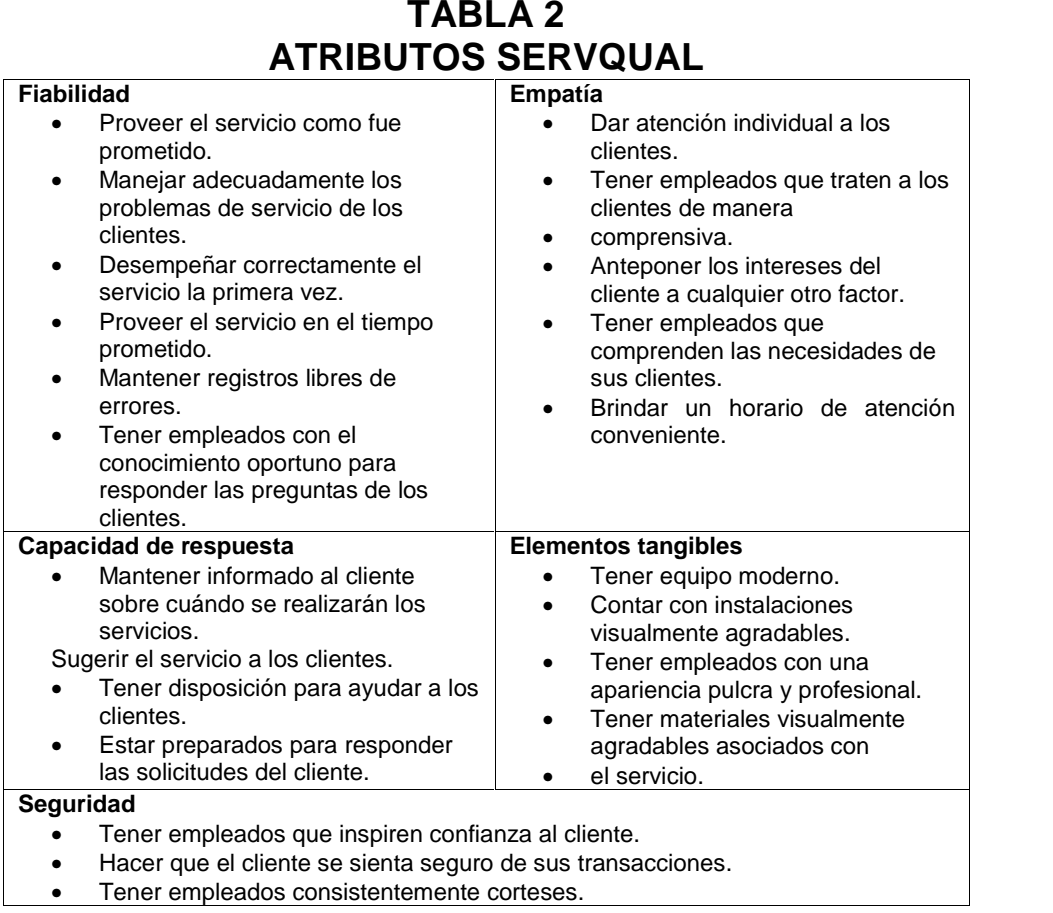

**Fuente:** Kotler Philip y Kevin Keller, *Dirección de Marketing* (México, Pearson Educación, 2012), 373.

A partir de 1985 los profesores Parasuraman, Zeithank y Berry desarrollan varios estudios cualitativos y cuantitativos que dan origen a la escala *SERVQUAL*. Esta escala mide la calidad de servicio mediante la diferencia entre las percepciones y expectativas el servicio es considerado de buena calidad, mientas que si el valor de las percepciones es inferior al de las expectativas se dice que el servicio presenta deficiencias de calidad.

## **CAPÍTULO 2 DESCRIPCIÓN DE LA EMPRESA**

#### **2.1 Antecedentes**

Compu Agro Servicios nace en Cobán Alta Verapaz en el año 2006 con la venta de computadoras y reparación de las mismas liderado por el Sr. Rodolfo Napoleon Coronado del Valle, quien es fundador y propietario de la empresa. En el año 2008 inicia a vender accesorios y suministros para computadoras de escritorio y laptop.

En el año 2009 se apertura una tienda que se convierte en la primera sucursal de Compu Agro Servicios, con el nombre de COR que lleva en su nombre las primeras tres letras del apellido del fundador, fue ubicada en un punto estratégico en el centro comercial Plaza Magdalena, en el 2013, año en que se apertura la segunda sucursal COR en un local céntrico en el municipio de Cobán mismo año que se adquiere la PC Futura, empresa que se dedica a la impresión en plotter y sublimación.

La actividad principal de la empresa es la venta y reparación de computadoras.

Datos de la empresa Número de Celular 60010142

Propietario **Rodolfo Napoleón Coronado del Valle** Dirección diagonal 3 14-25 Zona 2 Correo electrónico entre electrónico entre electrónico entre entre electronico entre electronico entre electronico

#### **2.2 Organización**

#### **2.2.1 Misión**

En Compu Agro Servicios nos dedicamos a la venta de a computadoras, accesorios, suministros y reparación de equipo de cómputo mediante soluciones tecnológicas con responsabilidad, ética, honestidad y calidad a un precio razonable con el objetivo de satisfacer las necesidades de nuestros clientes.

#### **2.2.2 Visión**

Ser la mayor empresa tecnológica del área de las verapaces en venta de computadoras, accesorios, suministros y reparación de computadoras, brindando diferentes opciones a nuestros clientes actuales y futuros que demanden de nuestros servicios, deservicios,estidad y calidad a un precio razonable con esfacer las necesidades de nuestros clientes.<br>**ón**<br>Ser la mayor empresa tecnológica del área de las<br>ta de computadoras, accesorios, suministros y

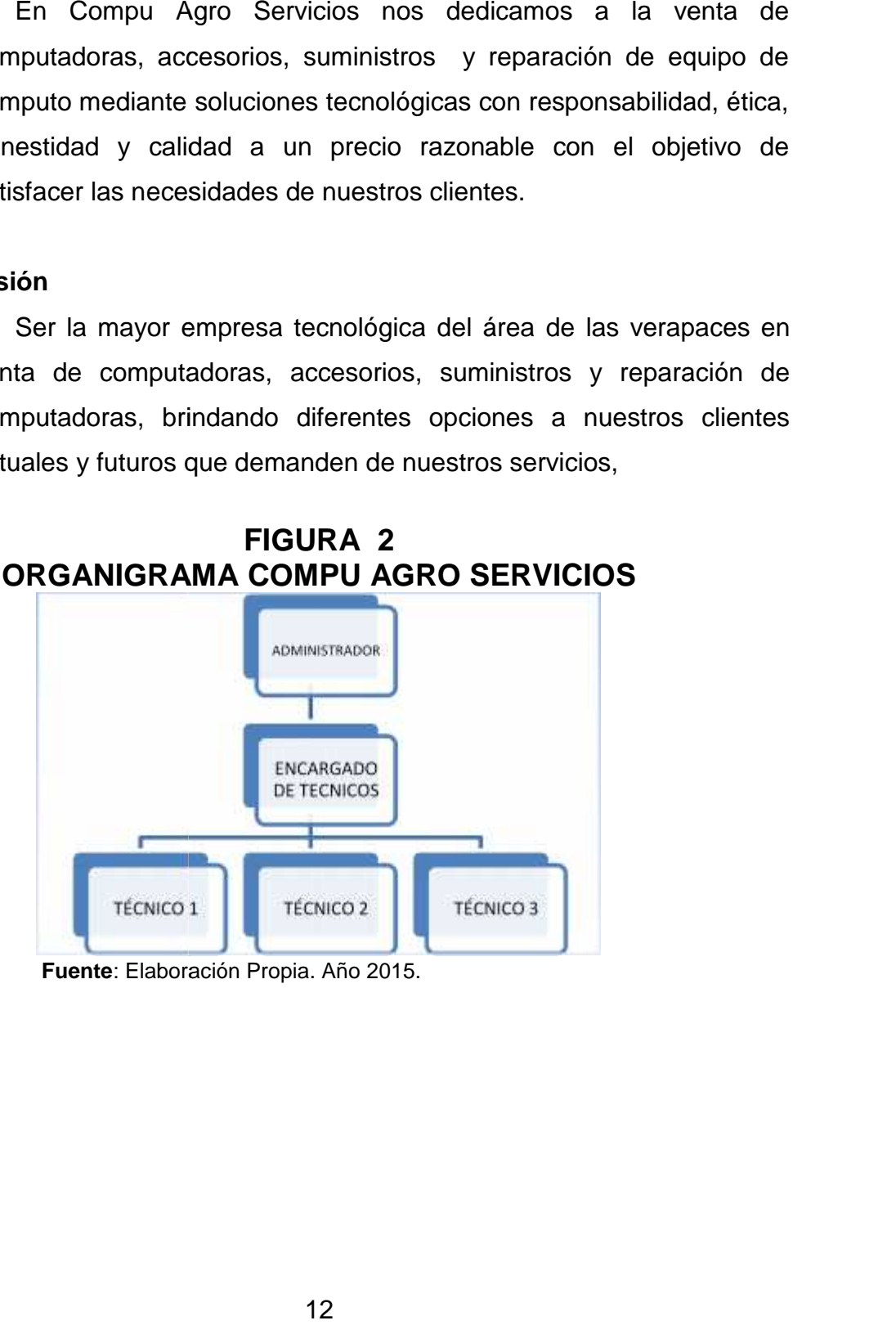

**Fuente**: Elaboración Propia. Año 2015.

## **CAPÍTULO 3 DIMENSIONES DEL SERVICIO EN COMPU AGRO SERVICIOS**

#### **3.1 Importancia relativa de las dimensiones de la calidad del servicio**

A continuación se le presentan las dimensiones del modelo SERQUAL

**TABLA 3**

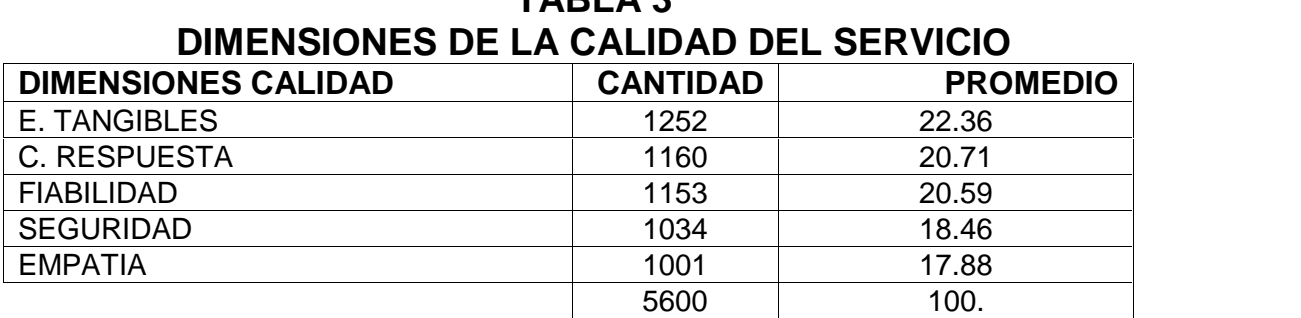

**Fuente:** Elaboración Propia. Año 2015.

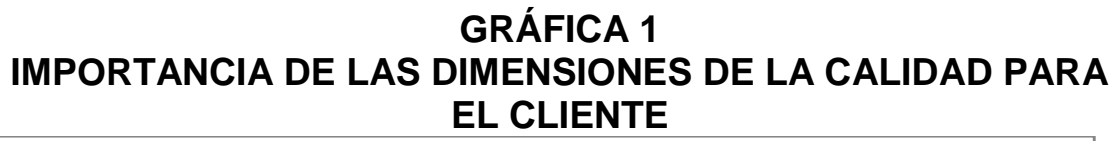

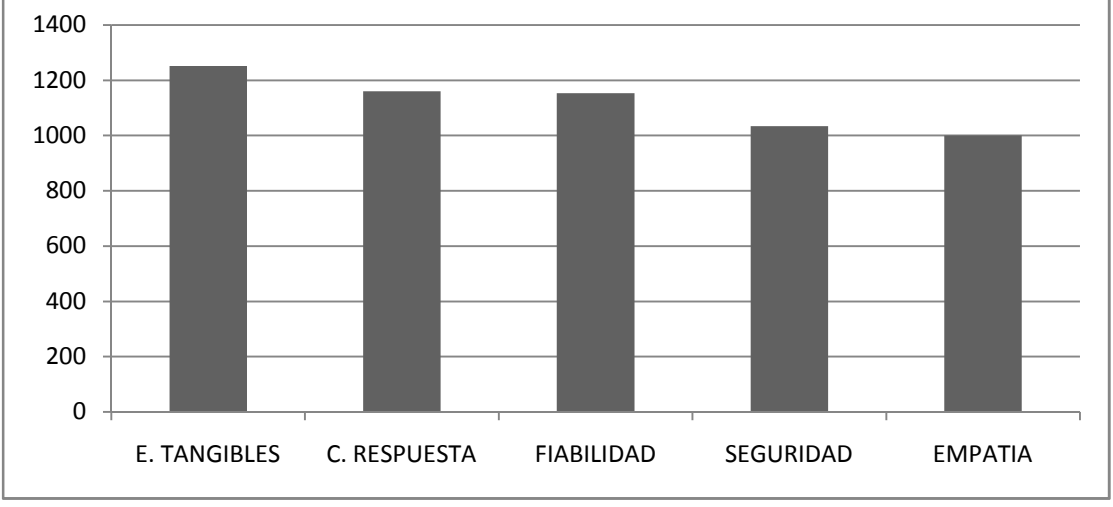

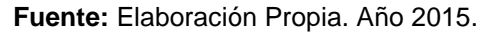

Las dimensiones importantes para el cliente se encuentran en el siguiente orden, elementos tangibles, capacidad de respuesta, fiabilidad, seguridad de respuesta y la que menor relevancia tiene para los clientes es la empatía.

#### **3.2 Expectativas versus Percepción**

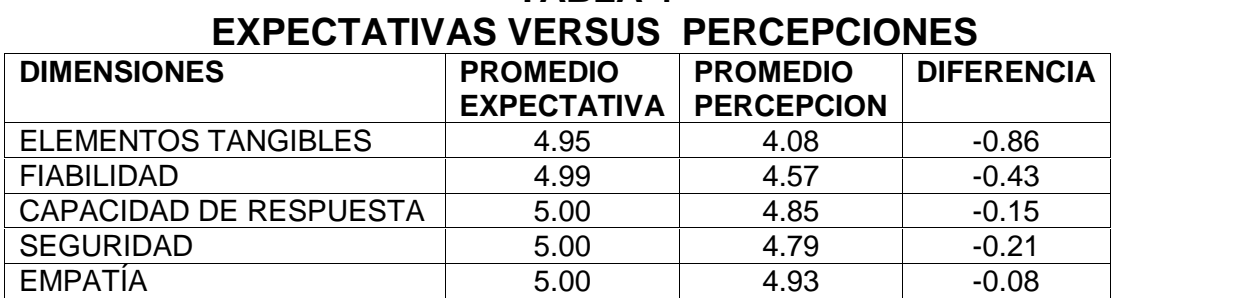

# **TABLA 4**

**Fuente**: Elaboración Propia. Año 2015.

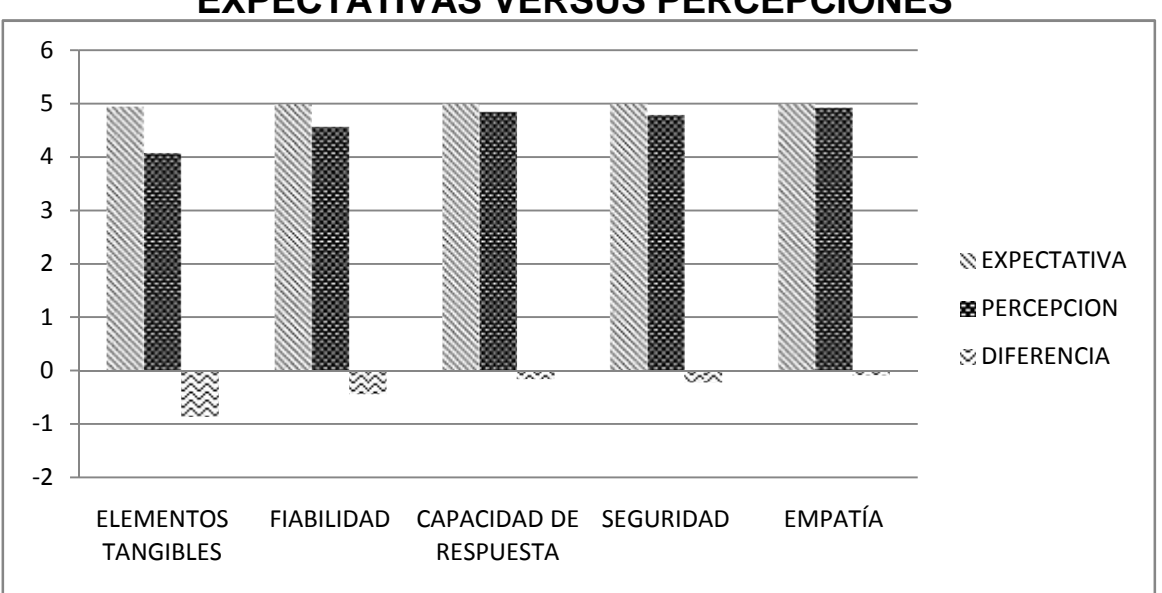

## **GRÁFICA 2 EXPECTATIVAS VERSUS PERCEPCIONES**

**Fuente:** Elaboración Propia. Año 2015.

Se deben mejorar las 5 dimensiones de la calidad en el servicio para Compu Agro Servicios, debido a que no llenan las expectativas del cliente; la mayor brecha que existe es la dimensión tangible (localización, precios visibles, personal presentable e instalaciones atractivas), la fiabilidad es el segundo elemento que presenta una brecha (credibilidad, funcional, prontitud, complimiento y buen funcionamiento). El siguiente elemento que presenta una brecha es la seguridad, la capacidad de respuesta y como último punto la empatía.

#### **3.2.1 Elementos tangibles**

## **TABLA 5 ELEMENTOS TANGIBLES**

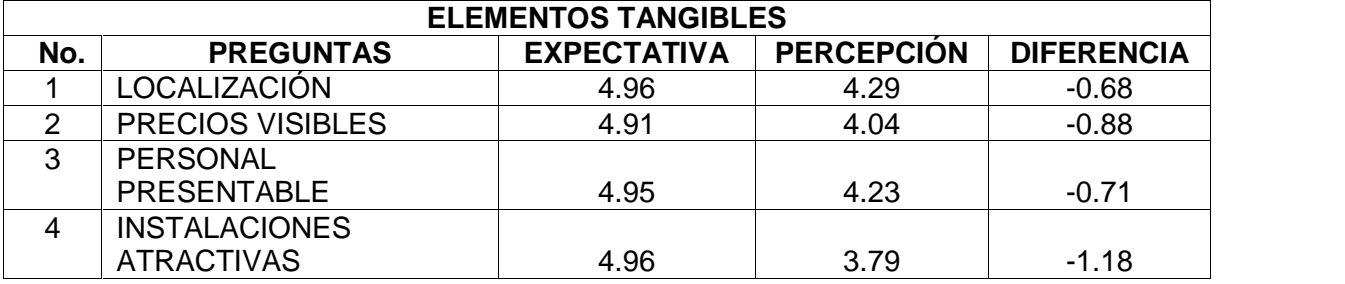

**Fuente:** Elaboración Propia. Año 2015.

## **GRÁFICA 3 ELEMENTOS TANGIBLES EXPECTATIVA VERSUS PERCEPCION**

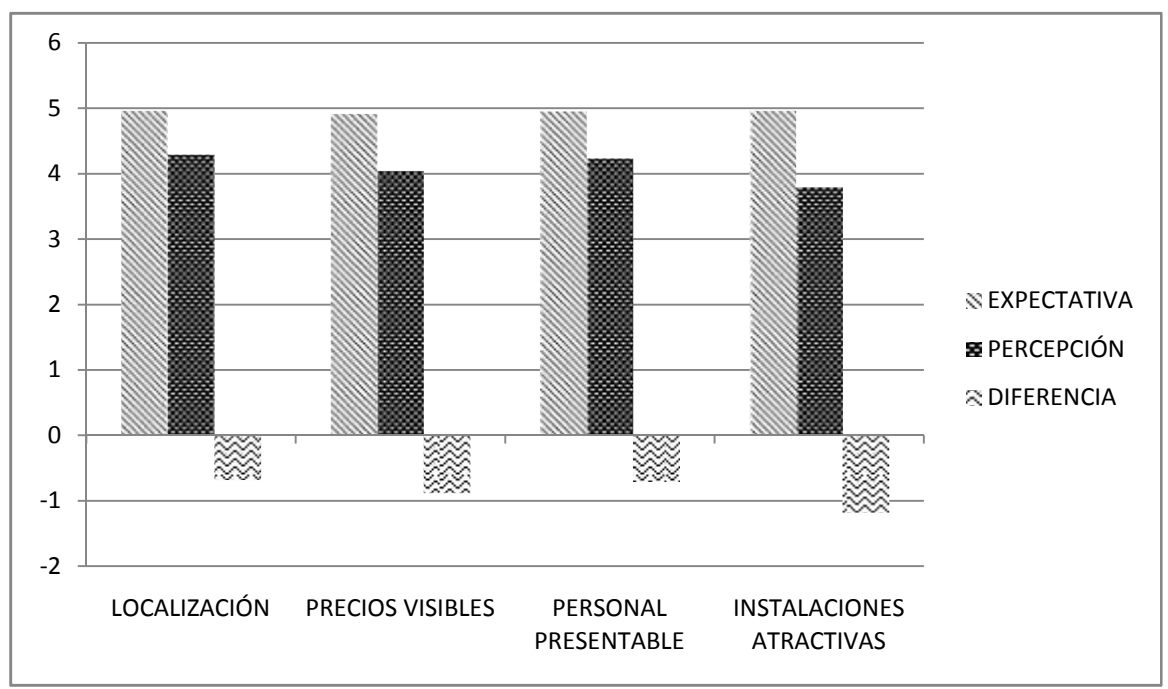

#### **Fuente:** Elaboración Propia. Año 2015.

Se puede apreciar que uno de los aspectos que se deben mejorar son las instalaciones que posee la empresa, ya que visualmente no son atractivas, el segundo elemento de importancia es que los precios no están visibles. El tercer elemento es la localización y finalmente la presentación del personal.

#### **3.2.2 Fiabilidad**

## **TABLA 6 FIABILIDAD**

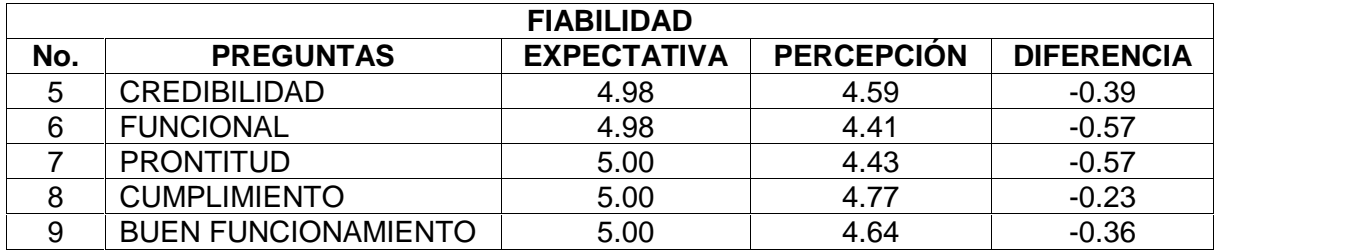

**Fuente:** Elaboración Propia. Año 2015.

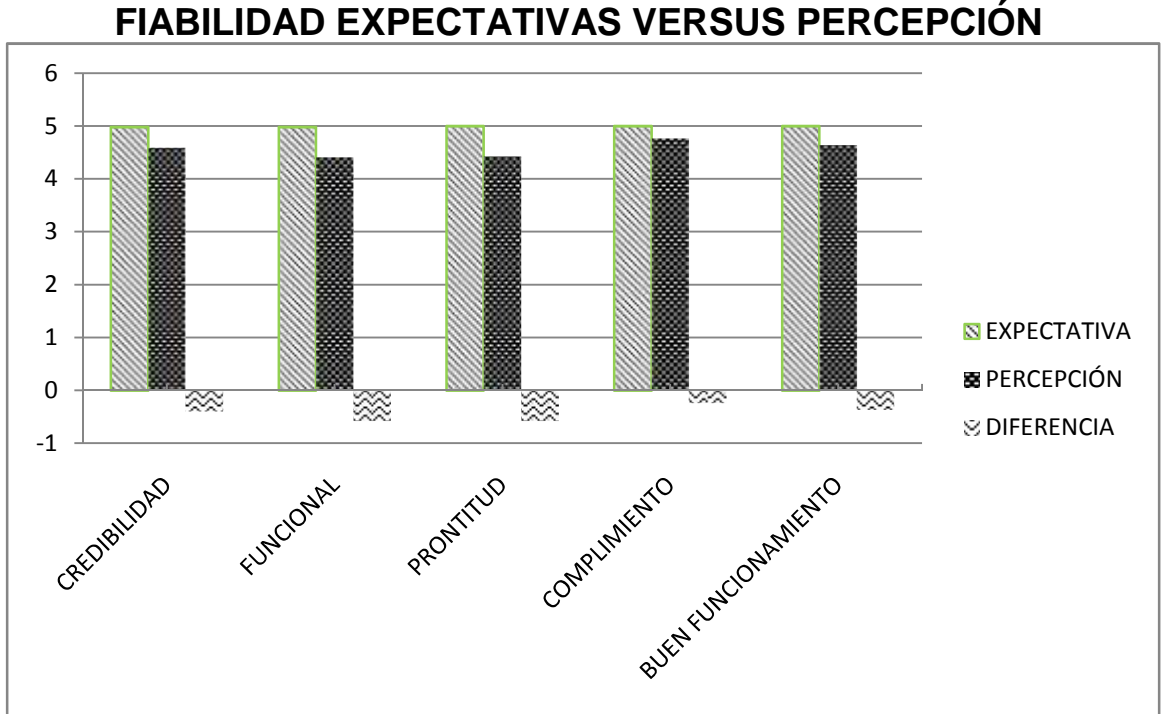

## **GRÁFICA 4 FIABILIDAD EXPECTATIVAS VERSUS PERCEPCIÓN**

**Fuente:** Elaboración Propia. Año 2015.

La funcionalidad y la prontitud en la entrega de un servicio empatan en cuanto a nivel de importancia, tercer elemento es la credibilidad que deben de tener para la realización de su trabajo y cumplir las fechas pactadas ante el cliente y así lograr su fidelización.

#### **3.2.3 Capacidad de Respuesta**

## **TABLA 7 CAPACIDAD DE RESPUESTA**

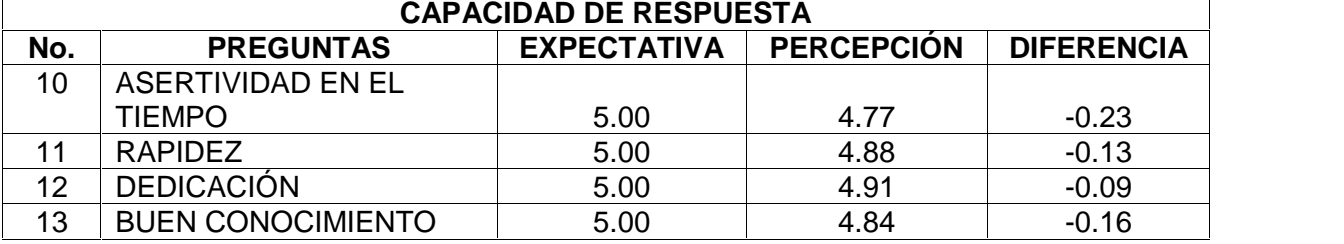

**Fuente:** Elaboración Propia. Año 2015.

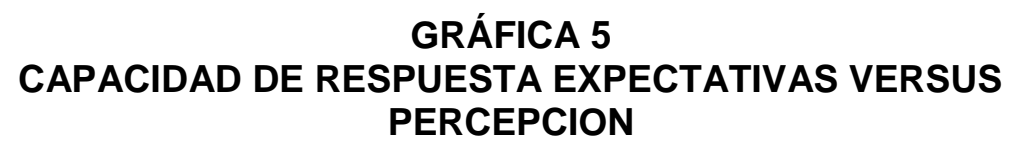

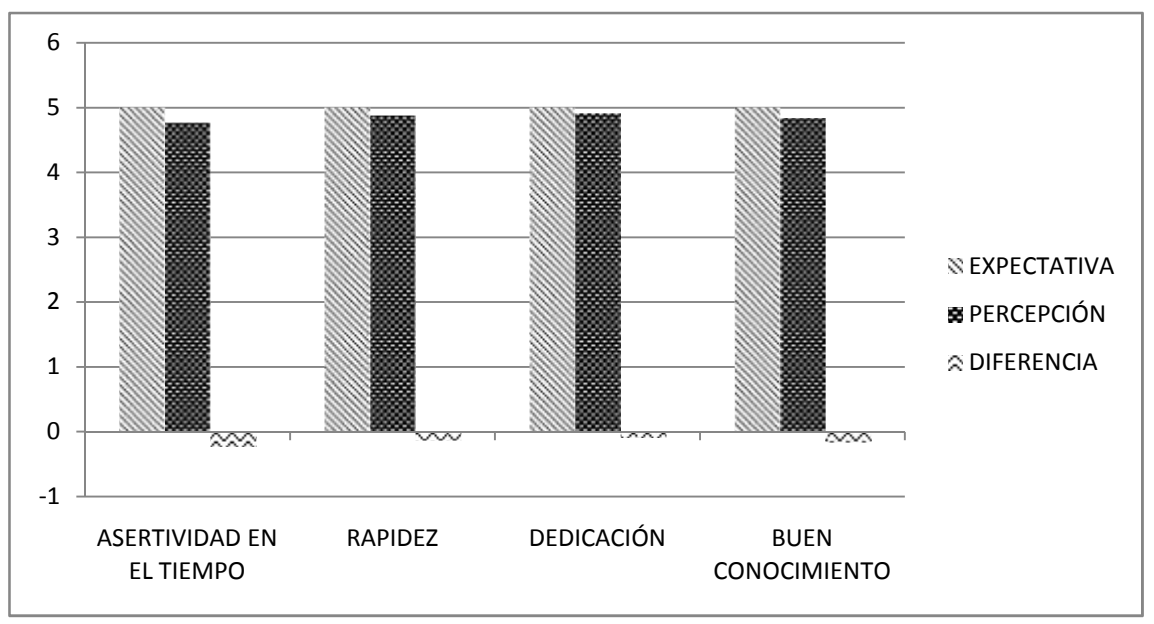

**Fuente:** Elaboración Propia. Año 2015.

El resultado de la capacidad de respuesta, demuestra que a los clientes necesitan que se les comunique con exactitud el tiempo que utilizaran para presta el servicio y evitar demoras, el siguiente elemento que el cliente considera importante es una capacitación al personal para tener un buen conocimiento de los productos que ofertan, como tercer elemento se encuentra la rapidez en la entrega de su producto y la brecha más cercana a llenar las expectativas del cliente es la dedicación que poseen en la realización de un servicio.

#### **3.2.4 Seguridad**

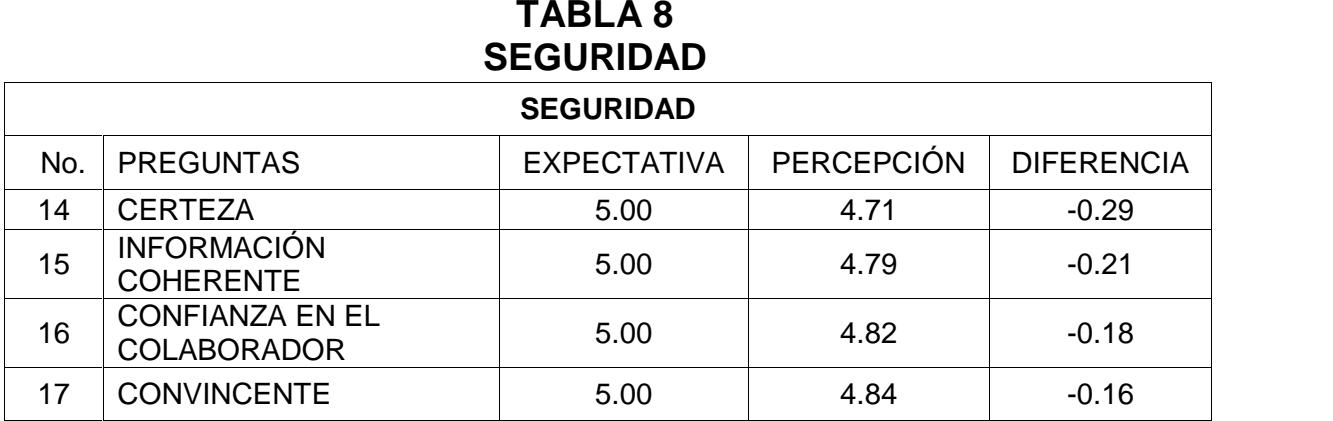

**Fuente:** Elaboración Propia. Año 2015.

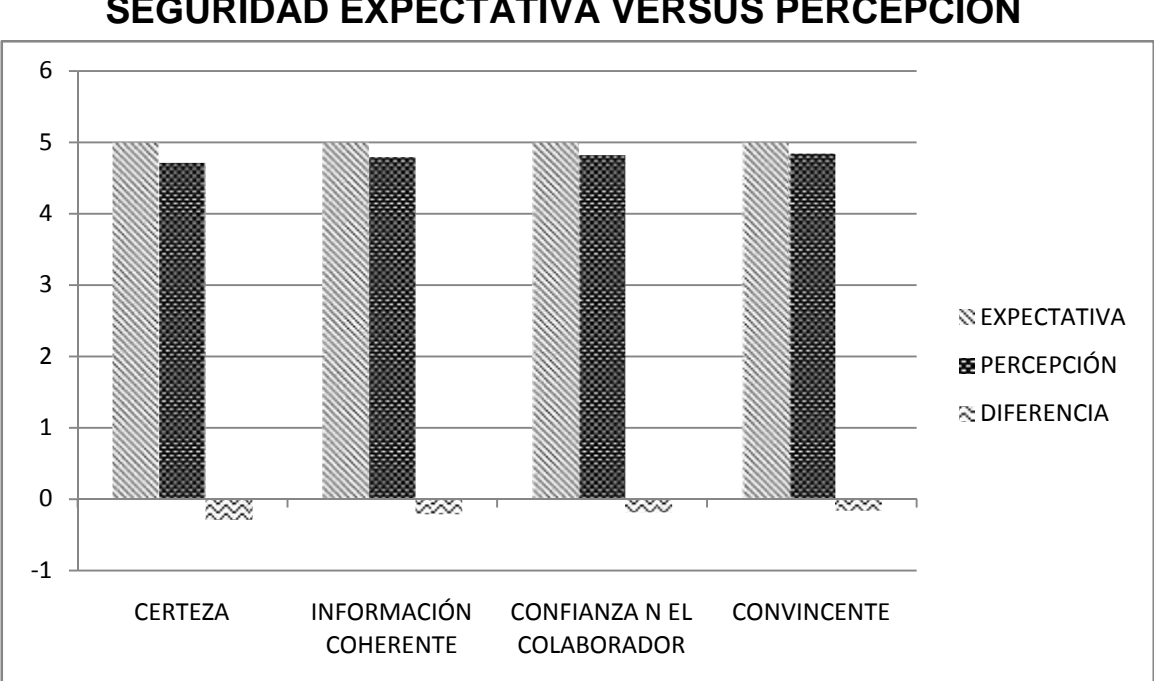

## **GRÁFICA 6 SEGURIDAD EXPECTATIVA VERSUS PERCEPCIÓN**

**Fuente:** Elaboración Propia. Año 2015.

Se determina que, la brecha que esta distante a llenarse según los clientes es el profesionalismo del personal al estipular fechas de entrega e incumplirlas, el segundo elemento es la información más detallada de los productos que ofrece. Las brechas más cercanas para alcanzar son la confianza que transmite el colaborador y la seguridad que bridan para realizar compras reditualmente en la empresa.

#### **3.2.5 Empatía**

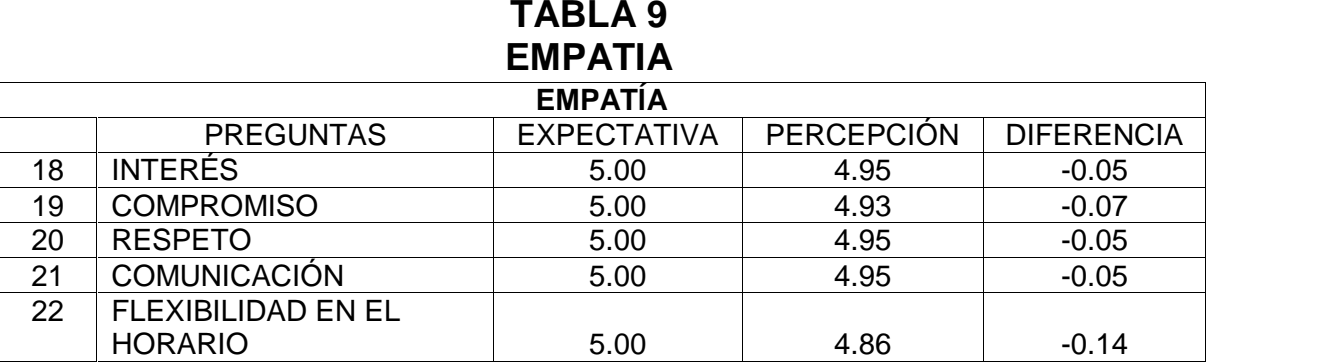

**Fuente:** Elaboración Propia. Año 2015.

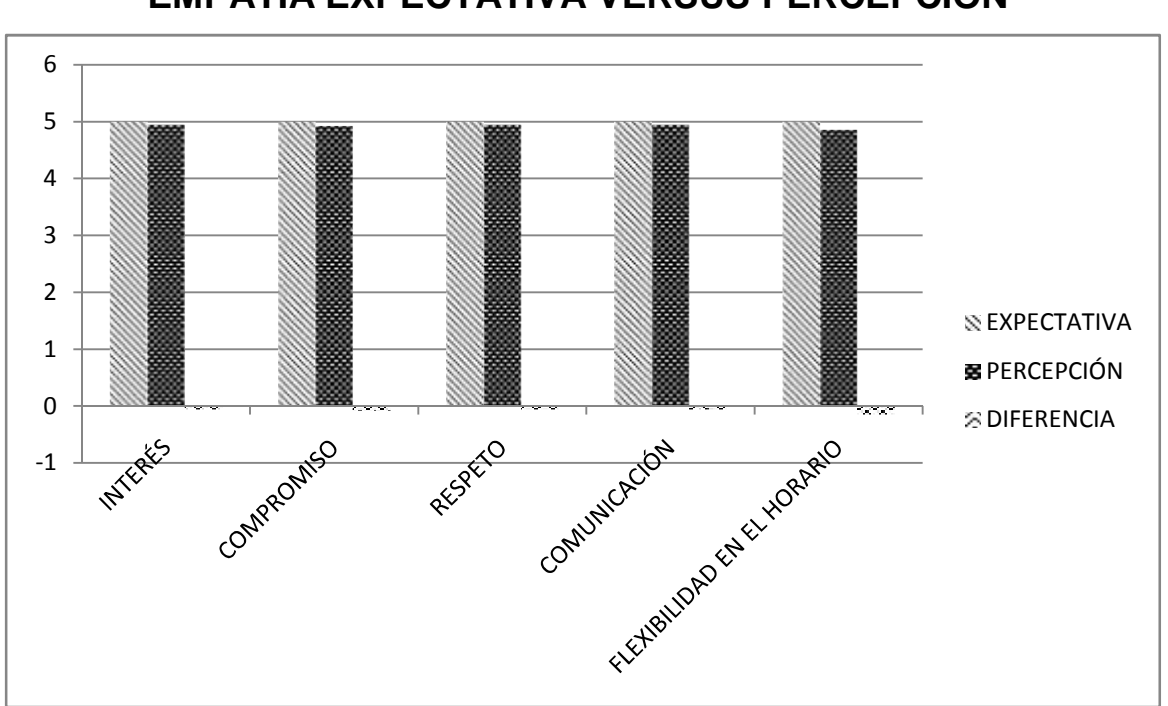

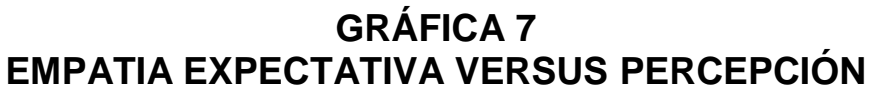

**Fuente:** Elaboración Propia. Año 2015.

Según los datos obtenidos el elemento que representa la brecha más grande es la flexibilidad en el horario de atención ya que únicamente atienden de lunes a sábado, los siguientes elementos tales como el interés en el personal en brindar soluciones, el respeto y comunicación al cliente están cerca a cumplir con la expectativa del cliente ya que representan brechas similares.

## **3.3 Ciclo del servicio**

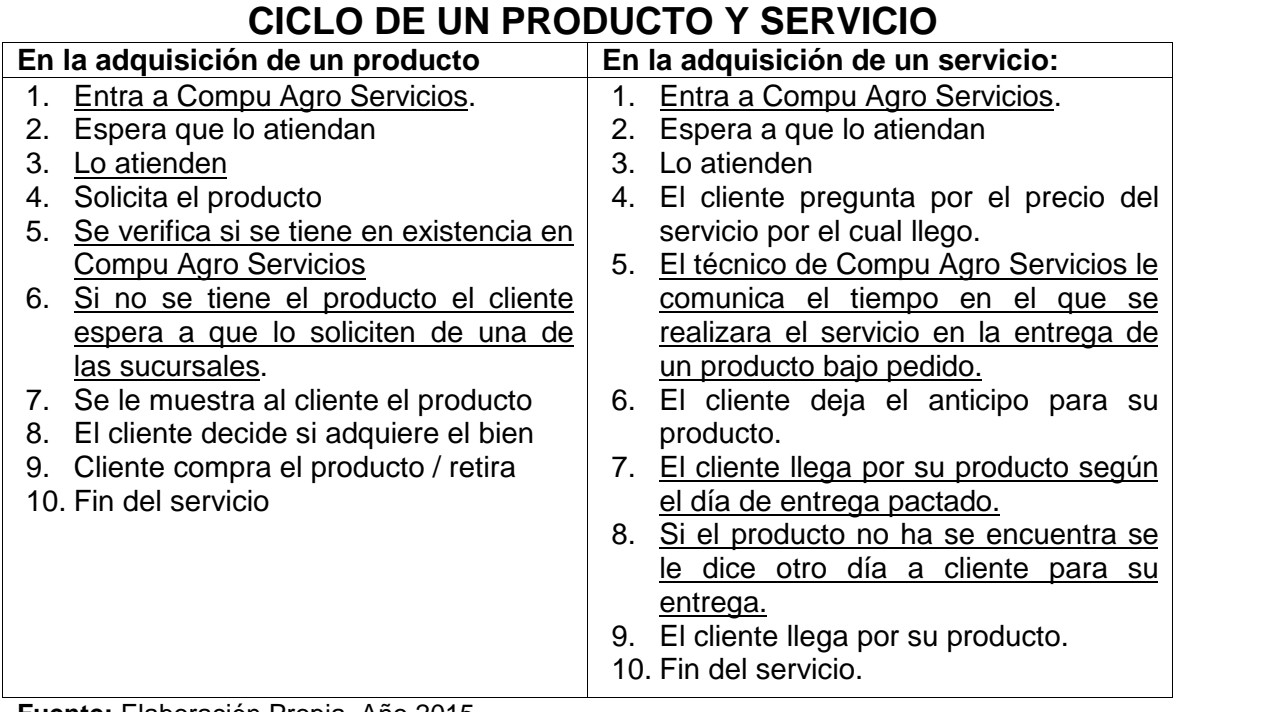

# **TABLA 10**

**Fuente:** Elaboración Propia. Año 2015.

## **GRÁFICA 8 CICLO DE ADQUISICIÓN DE UN PRODUCTO**

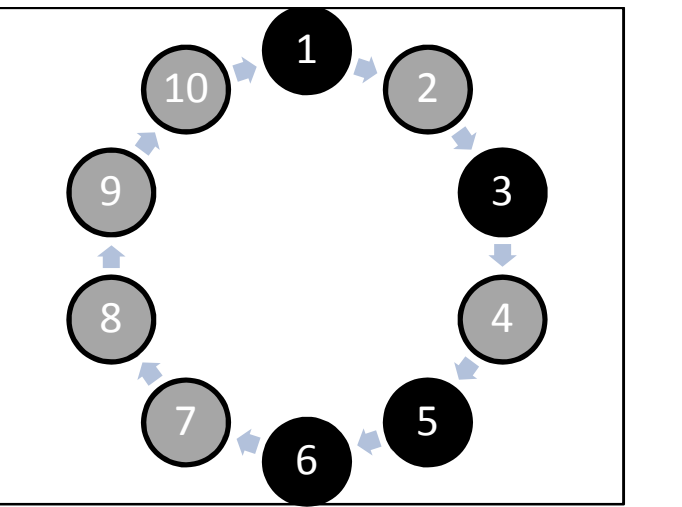

**Fuente:** Elaboración Propia. Año 2015.

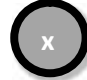

 $\mathbf{x}$  = Momentos de verdad no criticos  $\mathbf{x}$  = Momentos de verdad criticos

## **GRÁFICA 9 ADQUISICIÓN DE UN SERVICIO**

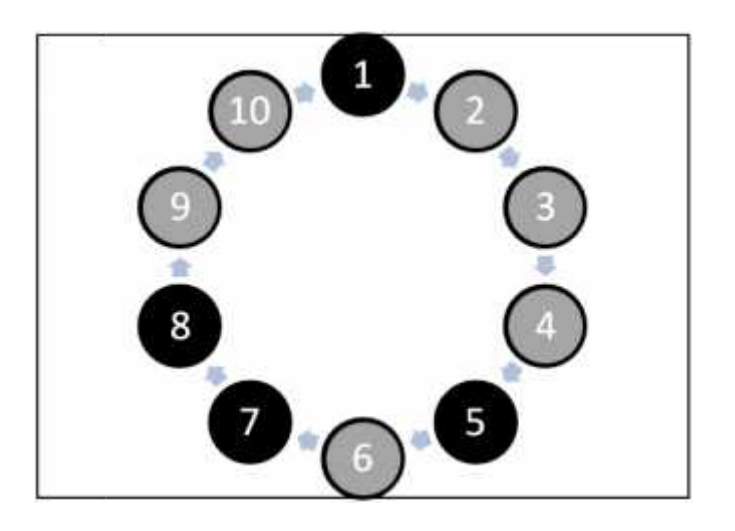

**Fuente:** Elaboración Propia. Año 2015.

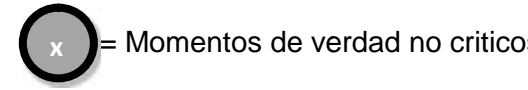

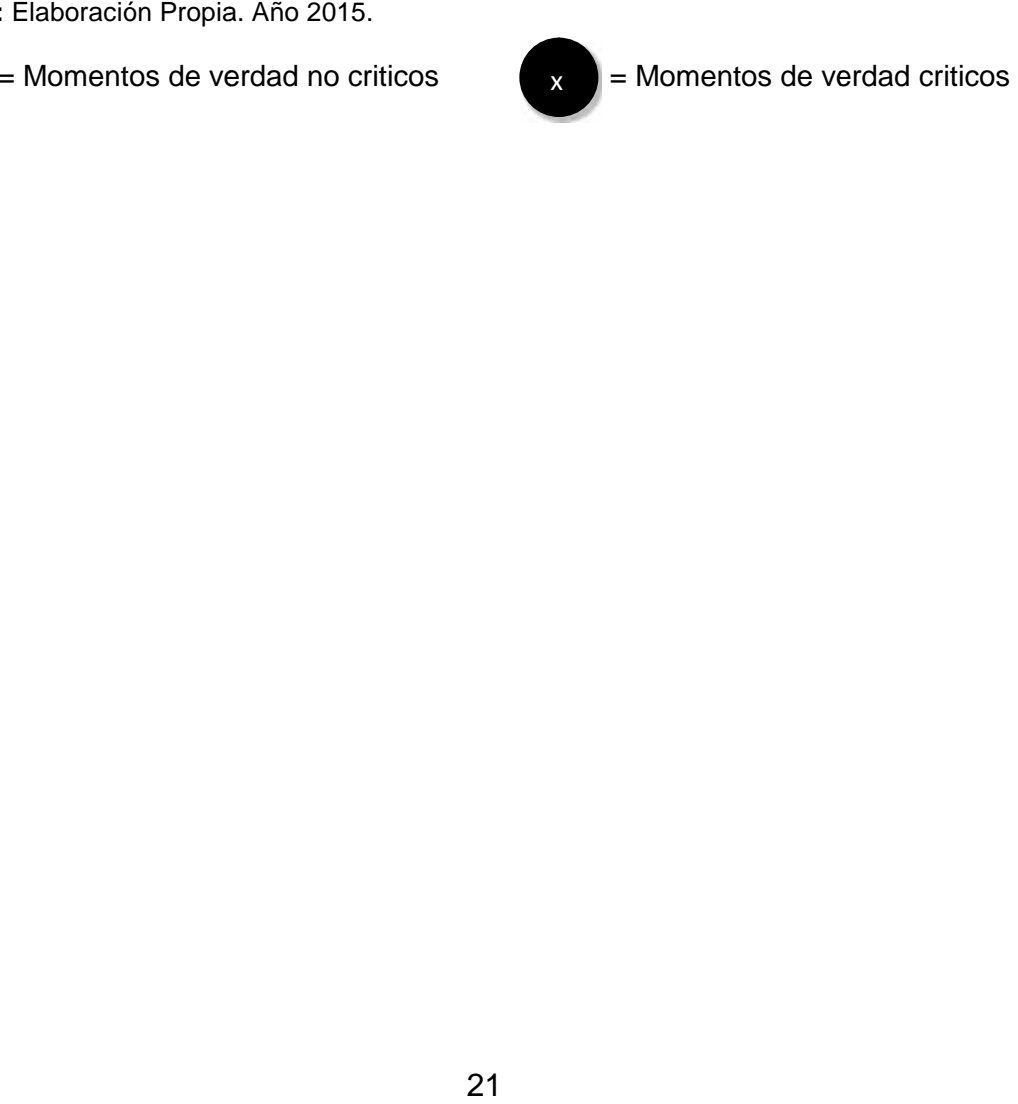

## **CONCLUSIONES**

Se analizo cada una de las etapas del modelo *SERVQUAL*, en donde se aprecia que para los clientes los elementos tangibles son importantes tales como la localización, la visibilidad de los precios, el personal presentable y las instalaciones atractivas juegan un papel importante para el cliente. El elemento que es considerado de menos relevancia para el cliente es la empatía en donde van inmersos el compromiso, interés, respeto comunicación y flexibilidad en el horario.

Para la venta de un producto los elementos críticos para el cliente se detallan de la siguiente forma: el primer elemento es la percepción que el cliente posea de las instalaciones, el segundo es la atención que le prestan, el tercer punto es verificar si se tiene en existencia y si no lo tuviesen el tiempo en esperar que le envien el producto de alguna de las sucursales en donde haya en existencia.

Los momentos de verdad críticos para la prestación de un servicio en Compu Agro Servicios, encontramos como primer momento la entrada de los clientes, el tiempo que se tardará en entregarle su equipo de computo reparado, en el momento cuando el cliente llega por su producto y como último aspecto relevante, si aun no se encuentra terminado el servicio se le indica al cliente que espere determinado lapso de tiempo.

Las soluciones propuestas para reducir las brechas son las siguientes:

#### **Tangibilidad:**

Mejorar las instalaciones para que se vean visualmente atractivas.

- Distribuir correctamente las áreas de trabajo para que no se vea desordenado e integrar sala de espera ya que no se posee.
- Tener un uniforme para estar presentable ante el cliente a su vez que el personal se identifique.
- Situar los precios de un tamaño apropiado.
- Cambiar de localización para mejorar las instalaciones, darle una vista diferente y que los clientes cuando vayan de prisa no se queden mal parqueados en una vuelta.

## **Fiabilidad:**

- Crear un formato para verificar la entrada de productos, considerando las fechas que podrán entregarlas según productos en espera, para cumplir con fechas estipuladas de entrega.
- No solo en la primera visita es importante quedar bien con el cliente, ya que ellos son redituables a medida que un servicio sea de calidad.

#### **Capacidad de respuesta**

- Mejorar el tiempo de entrega para los equipos de cómputo o productos bajo pedido.
- Capacitar al personal sobre cada uno de los productos que se tienen y brindarles alternativas para una compra.

#### **Seguridad**

- Que el personal revise el producto antes de entregarse.
- Capacitación sobre características de los equipos de computo para brindar una mayor información al cliente y despejar dudas.

#### **Empatía**

 Realizar un anuncio para informar que también posee una sucursal que atiende los domingos en un kiosco dentro de las instalaciones del centro comercial Plaza Magdalena.

**ANEXO 2 CAMPAÑA PUBLICITARIA**

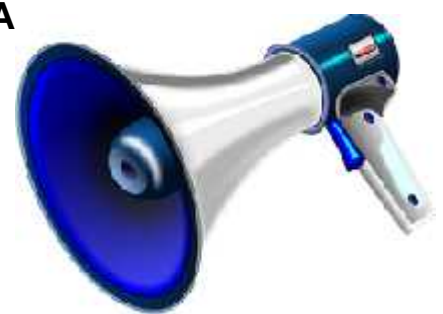

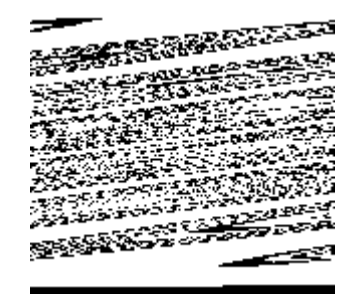

## **UNIVERSIDAD DE SAN CARLOS DE GUATEMALA CENTRO UNIVERSITARIO DEL NORTE CARRERA ADMINISTRACION DE EMPRESAS**

## **CAMPAÑA PUBLICITARIA EJERCICIO PROFESIONAL SUPERVISADO**

## **REALIZADO EN LA EMPRESA COMPU AGRO SERVICIOS DEL MUNICIPIO DE COBÁN, DEPARTAMENTO DE ALTA VERAPAZ**

**ELABORADO POR:**

**RODERICO MAQUIN CAAL 201040036**

**COBÁN, ALTA VERAPAZ, AGOSTO DE 2015**

## **UNIVERSIDAD DE SAN CARLOS DE GUATEMALA CENTRO UNIVERSITARIO DEL NORTE CARRERA DE ADMINISTRACION DE EMPRESAS**

**CAMPAÑA PUBLICITARIA EJERCICIO PROFESIONAL SUPERVISADO**

## **REALIZADO EN LA EMPRESA COMPU AGRO SERVICIOS DEL MUNICIPIO DE COBÁN, DEPARTAMENTO DE ALTA VERAPAZ**

**PRESENTADO POR:**

**RODERICO MAQUIN CAAL 201040036**

**COBÁN, ALTA VERAPAZ, AGOSTO DE 2015**

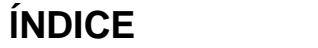

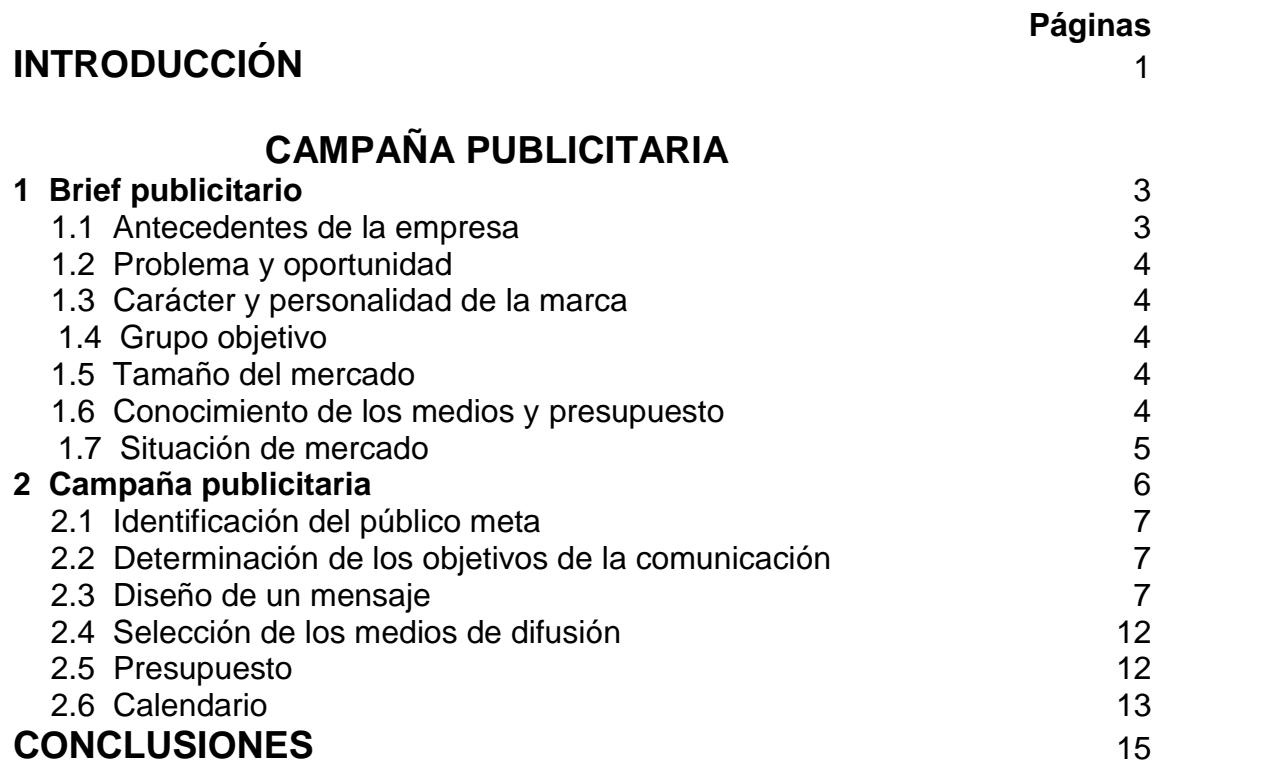

## **ÍNDICE DE CUADROS**

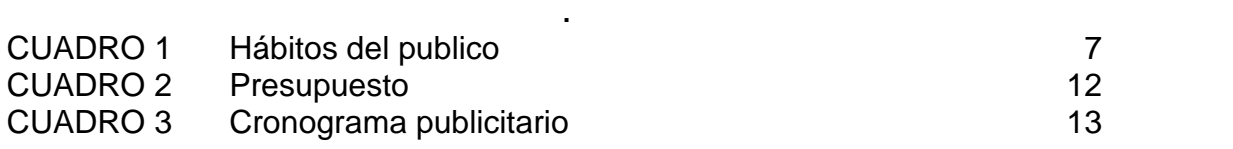

## **ÍNDICE DE IMAGENES**

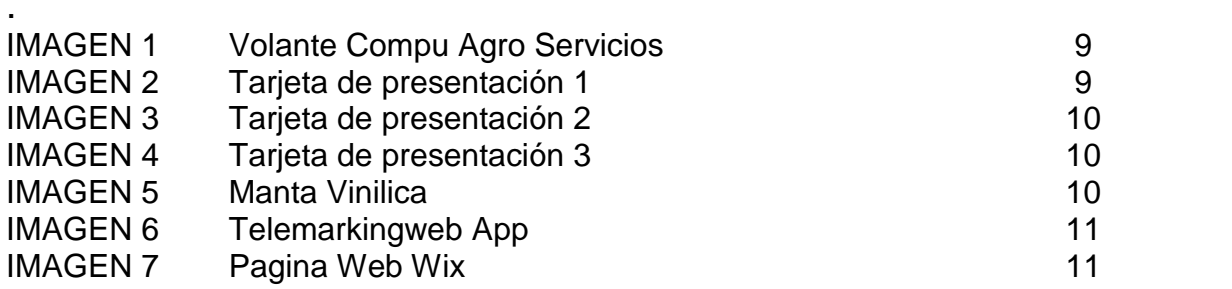

#### **INTRODUCCION**

Compu Agro Servicios es una empresa dedicada a la venta de computadoras, accesorios y suministros para computadoras, ofrece al mercado una variedad de marcas y productos.

En nuestro medio se puede apreciar una serie de alternativas para adquirir un accesorio o un equipo de computo, para ser competitivo y lograr llegar a la mente del consumidor es importante hacerles llegar información de la empresa para que conozcan que productos comercializa y para optar a ser la primera empresa en la mente del consumidor.

Dada la importancia de la realización de una campaña publicitaria a continuación se le presenta la campaña para Compu Agro Servicios, la elaboración de la campaña publicitaria en la primera parte se encuentra el brief publicitario y como segundo paso encontrara la realización de la campaña publicitaria, el publico al cual se dirige la empresa, el diseño del mensaje, selección de los medios de difusión, el presupuesto y el calendario para su realización y seguimiento.
## **CAMPAÑA PUBLICITARIA**

#### **1 Brief publicitario**

#### **1.1 Antecedentes de la empresa**

Compu Agro Servicios nace en Cobán Alta Verapaz en el año 2006 con la venta de computadoras y reparación de las mismas liderado por el Sr. Rodolfo Napoleón Coronado del Valle, quien es fundador y propietario de la empresa. En el año 2008 inicia a vender accesorios y suministros para computadoras de escritorio y laptop.

En el año 2009 se apertura una tienda que se convierte en la primera sucursal de Compu Agro Servicios, con el nombre de COR que lleva en su nombre las primeras tres letras del apellido del fundador, fue ubicada en un punto estratégico en el centro comercial Plaza Magdalena, en el 2013, año en que se apertura la segunda sucursal COR en un local céntrico en el municipio de Cobán mismo año que se adquiere la PC Futura, empresa que se dedica a la impresión en plotter y sublimación.

La actividad principal de la empresa es la venta y reparación de computadoras.

#### **1.2 Problema y oportunidad**

Compu Agro Servicios quiere informar de sus productos y servicios en mantenimiento y reparación de computadoras en el área urbana de Cobán alta Verapaz.

3

#### **1.3 Carácter y personalidad de la marca**

Compu Agro Servicios es una de las empresas que repara computadoras. Cabe mencionar que a diferencia de los otros comercios también se reparan computadoras que sufren desperfectos en el procesador AMD y reparación general de cañoneras. Va dirigida a cada una de las personas que poseen equipos de cómputo o que deseen obtener uno ya que posee precios bajos por tener proveedores directos.

#### **1.4 Grupo objetivo**

Nuestro mercado meta está enfocado a padres de familia o personas con capacidad económica y puedan demandar un equipo o accesorio de computadoras. El segmento que atendemos son estudiantes, ejecutivos, empresas y personas particulares.

Según datos observados se determina que las personas de 20 a 50 años tienen capacidad económica para la adquisición de productos o servicios.

#### **1.5 Tamaño del mercado**

.

Nuestro mercado potencial según datos proyectados del INE nuestro mercado objetivo equivale a 44,617 personas, comprendidas de 20 a 50 años de los cuales se cubrirá el 5%, equivalente a 2,331 personas.

#### **1.6 Conocimiento de los medios y presupuesto**

De acuerdo a información obtenida a través de trabajo de campo en donde se evalúa la preferencia de los medios publicitarios

Según datos obtenidos de nuestros clientes reales el medio de mayor preferencia es la red social Facebook, ya que esta mucho más a alcance de los mismos y como segundo lugar poseemos a los blogger.

Uno de los medios masivos que se ha considerado es la publicidad radial ya que llega a mucha más población.

#### **1.7 Situación de mercado**

#### **a. Producto**

Compu Agro Servicios oferta al mercado bienes tangibles tales como, computadoras portátiles y de escritorio de diferentes marcas con las capacidades requeridas por el cliente o según modelo de fabrica, también se comercializan accesorios de computadoras y se brinda el servicio de mantenimiento preventivo y correctivo de equipos de cómputo e impresoras.

Para los bienes y servicios que se oferta al mercado se ofrece garantía.

La empresa Compu Agro Servicios tiene como principal fuente de ingresos la venta y reparación de computadoras. Dejando en segundo plano la venta de accesorios y en tercer plano la reparación de impresoras e impresiones en plotter.

#### **b. Precio**

Para la comercialización de productos se establece el precio del 15% al 20% en productos de alta rotación, los de poca rotación hasta el 100%. El precio que se establece para otros productos se emplea como referencia el que se encuentra en el mercado.

Para la comercialización de la gama de productos que se posee se aplican descuentos y condiciones de crédito a través de visa cuotas.

#### **c. Plaza**

Compu Agro Servicios tiene las siguiente sucursales: COR Plaza Magdalena, COR centro y PC Futura en las inmediaciones del Instituto Emilio Rosales Ponce.

La cobertura de Compu Agro Servicios abarca el departamento de Alta Verapaz.

#### **d. Promoción**

Se tienen anuncios en *facebook* en donde se publican características que posee el producto. En años anteriores han demandado anuncios en la emisora radial Stereo Hits los anuncios por medio radial o televisivo se adquieren en fechas específicas, ejemplo en julio, diciembre y enero.

#### **2 Campaña publicitaria**

El tipo de campaña publicitaria que necesita la empresa es la campaña de promoción debido a que se tiene como objetividad dar a conocer que tenemos productos a bajos precios y se poseerá ciertos descuentos con los clientes entre otras estrategias.

#### **2.1 Identificación del público meta**

Nuestro público meta comprenden aquellas personas con capacidad de pago comprendidas en la edad de 20 a 50 años. Todas aquellas personas, empresas, instituciones que deseen adquirir una computadora, accesorios para computadoras o reparación de las mismas.

#### **Demográficos: personas de 20 a 50 años.**

Geográfico: todas aquellas personas que deseen adquirir un producto o servicio de compra de una computadora, accesorios o reparación.

## **Hábitos del público:**

Nuestro público meta tiene como habito principal revisar su facebook, escuchar radio y leer periódicos nacionales.

**CUADRO 1 HÁBITOS DEL PÚBLICO**

| Desarrollo de la propuesta | Posicionamiento                         |
|----------------------------|-----------------------------------------|
| Clientes potenciales       | Precios bajos y productos de<br>calidad |
| <b>Clientes reales</b>     | Facilidad de pago                       |
| Clientes de internet       | Facilidad y formas de pago              |
| ----                       |                                         |

**Fuente**: Elaboración Propia. Año 2015.

## **2.2 Determinación de los objetivos de la comunicación**

## **2.2.1 Objetivo general**

 Diseñar una campaña publicitaria para dar a conocer a la empresa en el municipio de Cobán A.V. para la captación de nuevos clientes.

## **2.2.1 Objetivos específicos**

- Realizar anuncios publicitarios a través de medios electrónicos para la reducción de costos en la empresa.
- Diseñar un blog con información referente a la empresa y postear correos de clientes reales.
- Crear un anuncio para que la empresa se publicite por la vía que se encuentre a su alcance.

## **2.3 Diseño de un mensaje**

Para la atracción de nuevos clientes se enfatizara en los puntos siguientes: la calidad de los productos y servicios, precios económicos y los años de experiencia.

#### **Contenido del mensaje**

En relación al giro comercial de la empresa se optara a llamados racionales en relación al interés propio del público objetivo.

#### **Estructura del mensaje**

¿Problemas con su computadora?, ya no se preocupe mas, Compu Agro Servicios le ofrece una variedad de soluciones para su computadora, venta de computadoras, accesorios y reparación de computadoras e impresoras.

Compu Agro Servicios más que una alternativa somos la mejor solución para venta y reparación su computadora e impresoras.

#### **MENSAJE PUBLICITARIO STERO HITS**

Atención Compu Agro anuncia, nueva dirección a tres locales de nuestras antiguas instalaciones, frente a Plaza Magdalena, con amplia sala de ventas y lo más novedoso de la tecnología, equipos de computo, tablets línea 3g, accesorios y suministros, reparación y mantenimiento de todo tipo de computadoras, Compu agro, Cor tecnology y Pc futura, creando soluciones para un mundo de oportunidades, teléfonos 7951 0363, 7952 1266.

#### **Formato del mensaje**

Anuncio impreso: se ha propuesto realizar anuncios impresos tales como volantes y tarjetas de presentación como una alternativa para llegar al cliente.

## **IMAGEN 1 VOLANTE COMPU AGRO SERVICIOS**

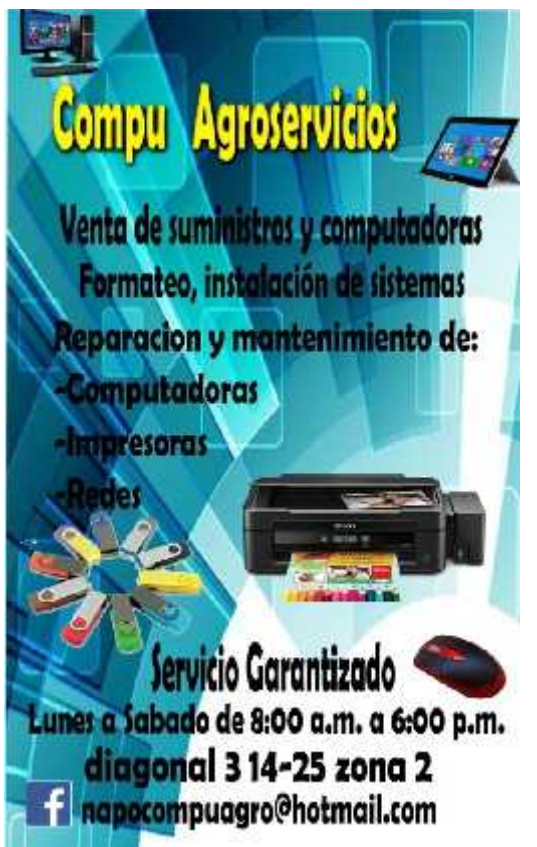

**Fuente**: Elaboración Propia. Año 2015.

## **IMAGEN 2 TARJETA DE PRESENTACIÓN 1**

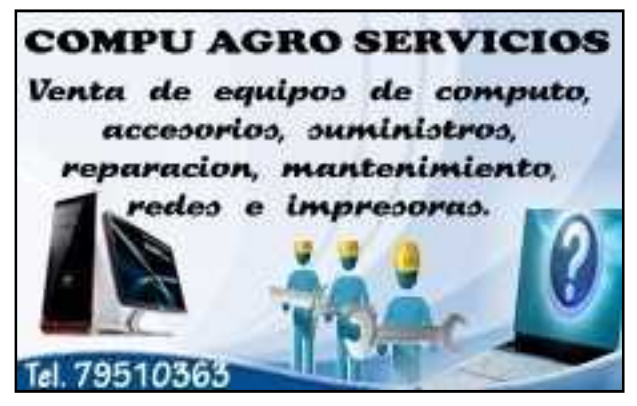

**Fuente**: Elaboración Propia. Año 2015.

**IMAGEN 3 TARJETA DE PRESENTACIÓN 2 Compu Agro Servicios** Computadoras **Internet** Mantenimiento correctivo y preventivo Redes Venta de computadoras y accesorios **Suministros** Aresoria para redes y mucho mas Programación diagonal 3 14-25 zona 2 Cobán A.V.<br>Rapocompuagro@hotmail.com<br>79510363

**Fuente**: Elaboración Propia. Año 2015.

#### **IMAGEN 4 TARJETA DE PRESENTACIÓN 3 Compu Agro Servicios**  $-$ Venta de equipos de computo accesorios, suministros. reparación, mantenimiento redes e mpresoras<br>diagonal 3 14-25 zona 2 Cobán A.V.<br>Tel: 7951-0363 770  $($  Intel $)$ ¥Э lenovo **LEXMARK**

**Fuente**: Elaboración Propia. Año 2015.

## **IMAGEN 5 MANTA VINILICA**

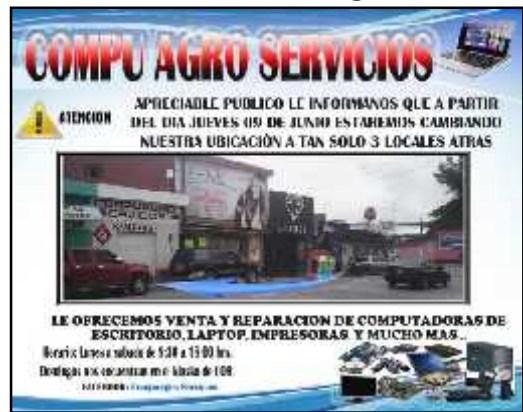

**Fuente**: Elaboración Propia. Año 2015.

## **IMAGEN 6 TELEMAKINGWEB APP**

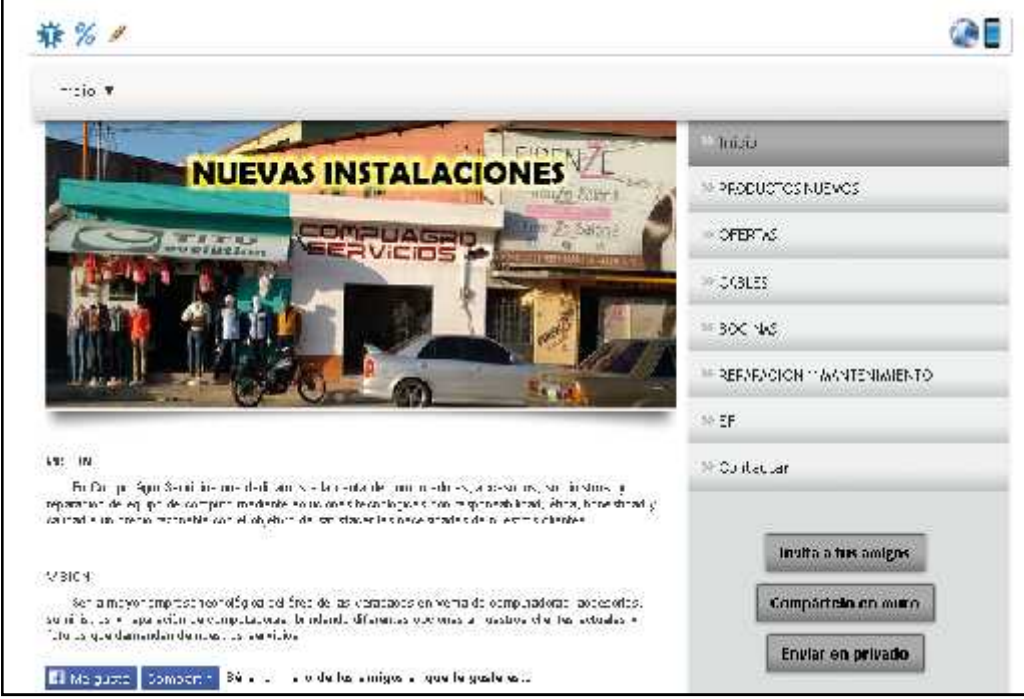

**Fuente**: Elaboración Propia. Año 2015.

# **IMAGEN 7**

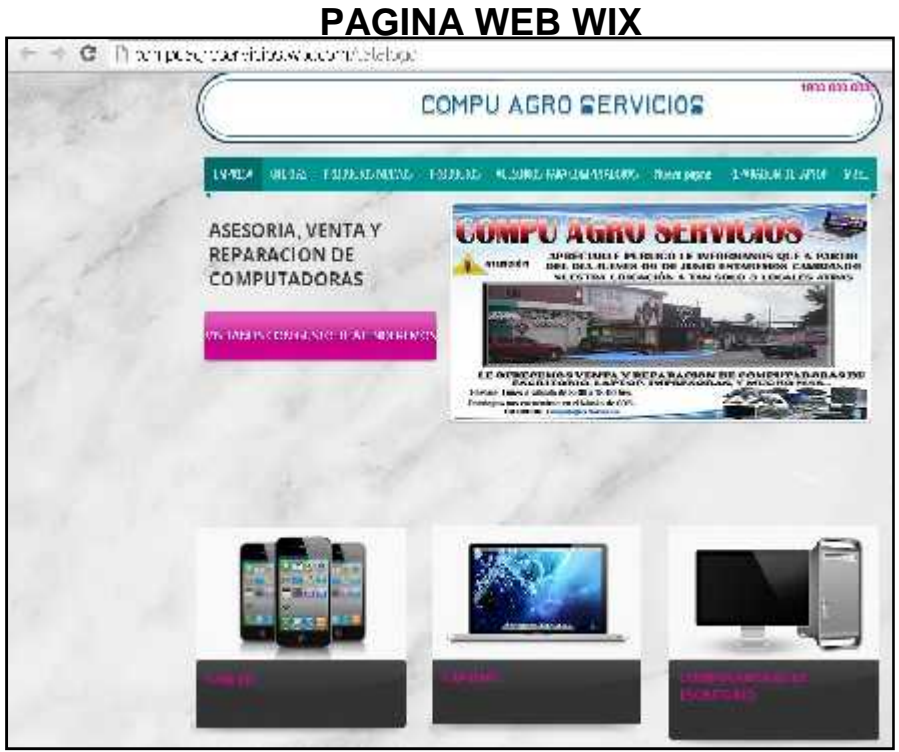

**Fuente**: Elaboración Propia. Año 2015.

## **2.4 Selección de los medios de difusión**

Compu Agro Servicios por ser una empresa seria, busca la mayor captación de clientes a través de la comunicación personal e impersonal.

- La pagina de facebook es una de las herramientas que se ha empleado recientemente para comunicarse con los clientes, siendo este un elemento de comunicación personal.
- En cuanto al ámbito impersonal aun se evalúa la opción de la adquisición de un anuncio radial y el impacto que proporcionara este para beneficio de la empresa.

## **2.5 Presupuesto**

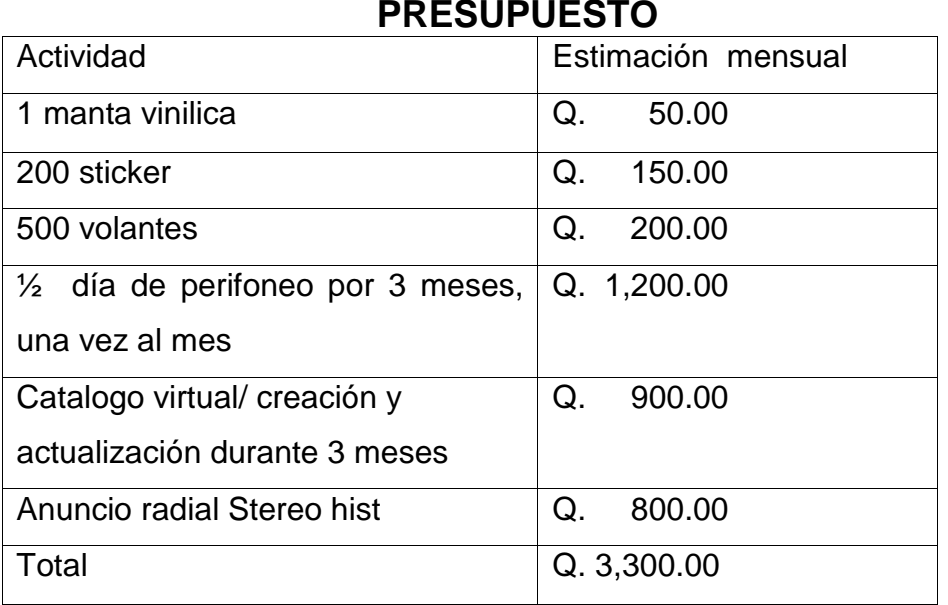

# **CUADRO 2**

**Fuente**: Elaboración Propia. Año 2015.

## **2.6 Calendario**

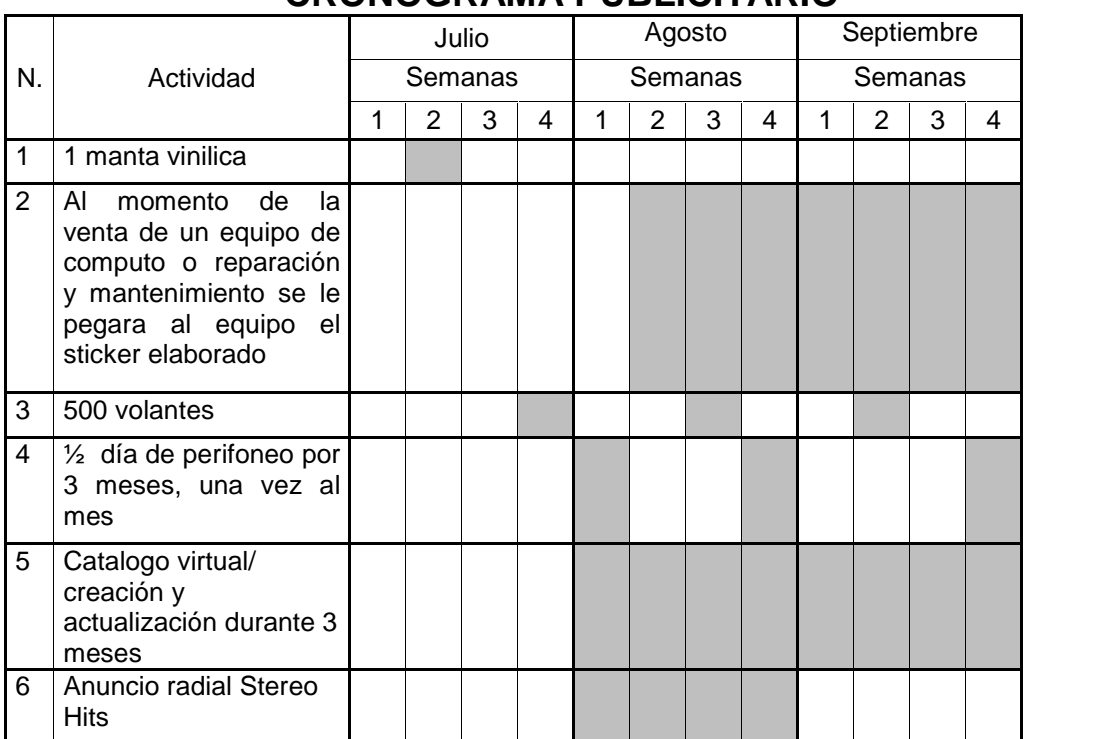

## **CUADRO 3 CRONOGRAMA PUBLICITARIO**

**Fuente**: Elaboración Propia. Año 2015.

## **CONCLUSIONES**

Se realizaron anuncios publicitarios a través del facebook, ya que es el medio más popular hoy en día para anunciar el cambio de ubicación que sufrió la empresa. Se logro obtener que el anuncio no produjera ningún costo para la empresa, debido a que es gratuito el uso que se hace a esta página.

Se diseño una página web, *http://compuagroservicios.wix.com/catalogo* en donde se publicitara información relevante de la empresa como los productos que se tienen en oferta, productos nuevos y cada uno de los accesorios que oferta.

Se crearon volantes, tarjetas de presentación, sticker y un anuncio radial a través de la emisora radial Stereo Hits. También se conto con el perifoneo en punto de venta el día 4 de agosto.

**ANEXO 3 MANUAL PROGRAMA CONTABLE**

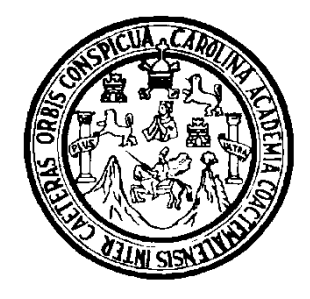

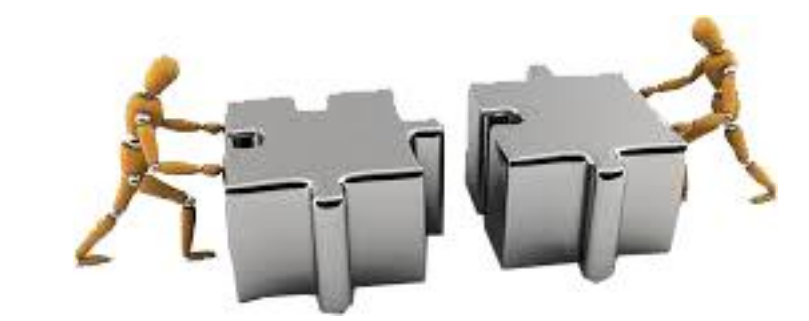

## **UNIVERSIDAD DE SAN CARLOS DE GUATEMALA CENTRO UNIVERSITARIO DEL NORTE CARRERA ADMINISTRACION DE EMPRESAS**

## **MANUAL PROGRAMA CONTABLE EJERCICIO PROFESIONAL SUPERVISADO**

## **REALIZADO EN LA EMPRESA COMPU AGRO SERVICIOS DEL MUNICIPIO DE COBÁN, DEPARTAMENTO DE ALTA VERAPAZ**

**ELABORADO POR:**

**RODERICO MAQUIN CAAL 201040036**

**COBÁN, ALTA VERAPAZ, SEPTIEMBRE DE 2015**

## **UNIVERSIDAD DE SAN CARLOS DE GUATEMALA CENTRO UNIVERSITARIO DEL NORTE CARRERA ADMINISTRACION DE EMPRESAS**

## **MANUAL PROGRAMA CONTABLE EJERCICIO PROFESIONAL SUPERVISADO**

## **REALIZADO EN LA EMPRESA COMPU AGRO SERVICIOS DEL MUNICIPIO DE COBÁN, DEPARTAMENTO DE ALTA VERAPAZ**

**PRESENTADO POR:**

**RODERICO MAQUIN CAAL 201040036**

**COBÁN, ALTA VERAPAZ, SEPTIEMBRE DE 2015**

# **ÍNDICE**

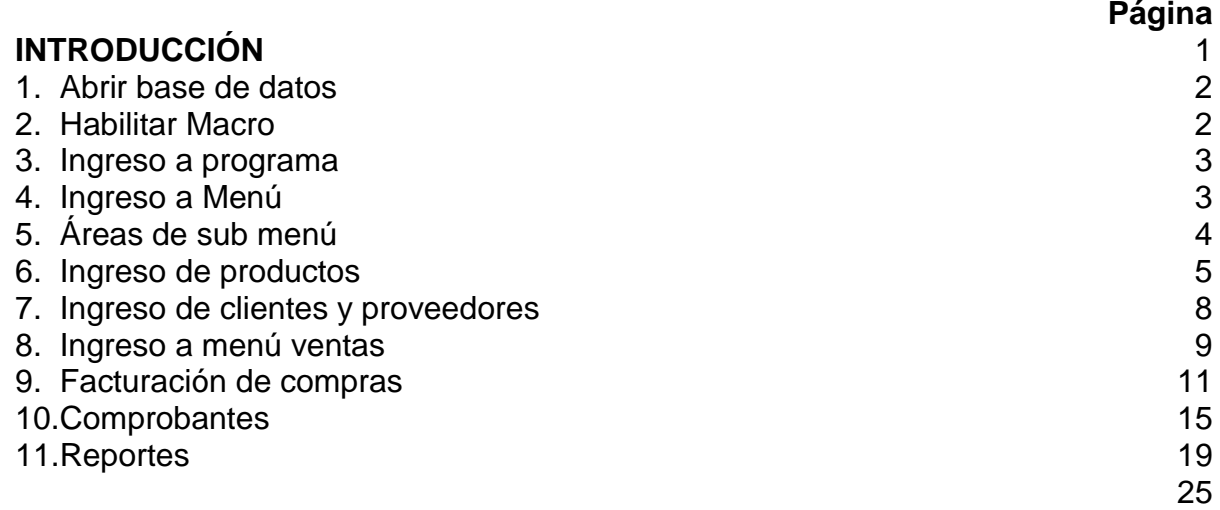

## **ÍNDICE DE IMAGEN**

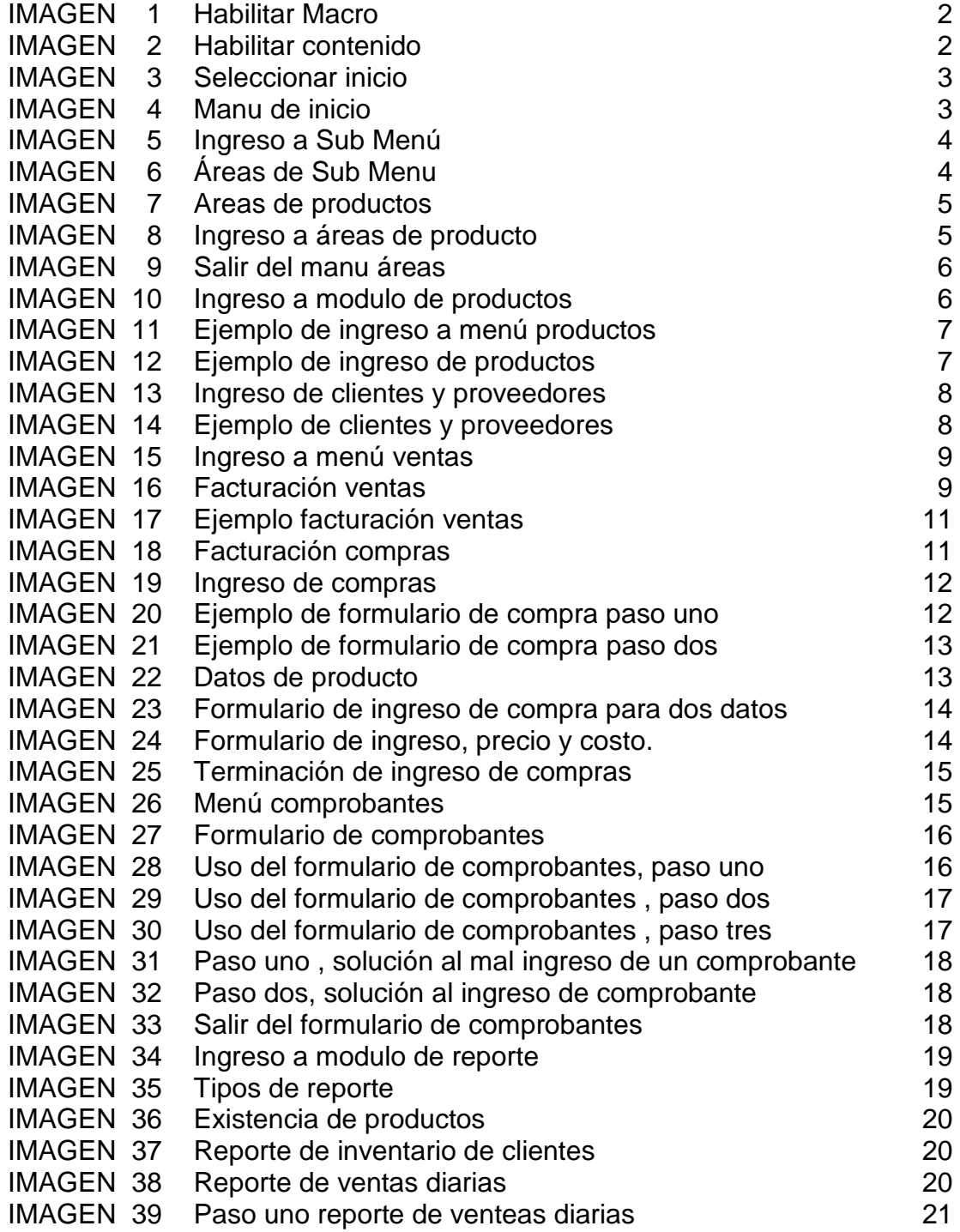

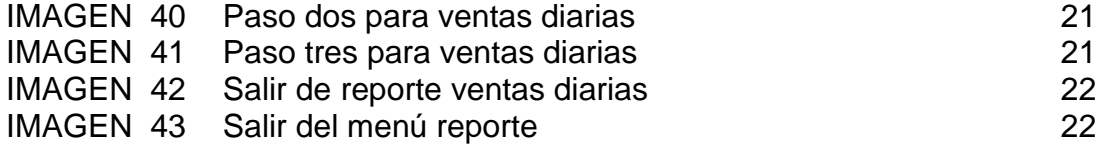

# **ÍNDICE DE TABLAS**

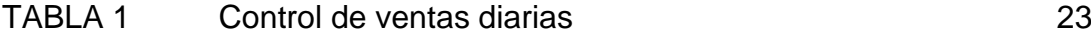

### **INTRODUCCIÓN**

 Para las pequeñas, medianas y grandes empresas es de suma importancia poseer un control exacto de los ingresos y egresos. Compu Agro Servicios a lo largo de los 9 años no había tenido un mecanismo claro para llevar un control exacto de sus productos, lo que hoy se soluciona a través de un sistema creado a través de Microsoft Access.

 A continuación se le presenta el uso correcto de la base de datos de Compu Agro Servicios integrado por los módulos de facturación de ventas, facturación de compras, ingreso de productos, ingreso de clientes y proveedores, comprobantes, sub menú y reportes en donde la objetividad es obtener un control de inventario de stock mínimo de productos y nivel de re-orden. Comparado con documentos que deberán de llevar archivados en físico y en digital.

## **MANUAL PROGRAMA CONTABLE DISEÑADO EN ACCESS 2007**

La base de datos fue creada con la finalidad de llevar un control exacto de inventario, el sistema esta integrados por:

- 1. Abrir la base de datos
- 2. Habilitar las macros de la base de datos, presionar clic izquierdo sobre opciones.

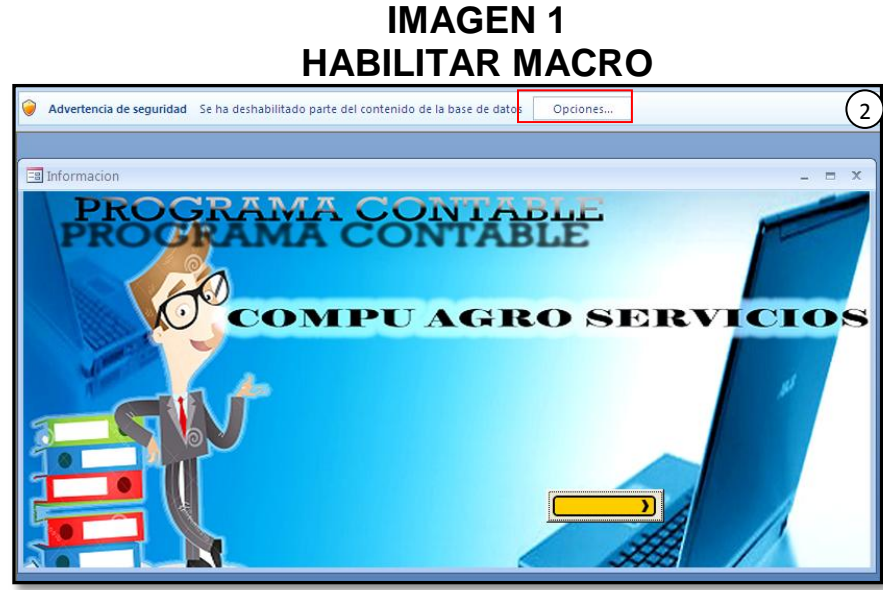

 **Fuente**: Elaboración propia. Año 2015.

- 2.1 Para habilitar la macro se le da clic en opciones
- 2.2 Seleccionar la opción "Habilitar este contenido".
- 2.3 Clic en aceptar

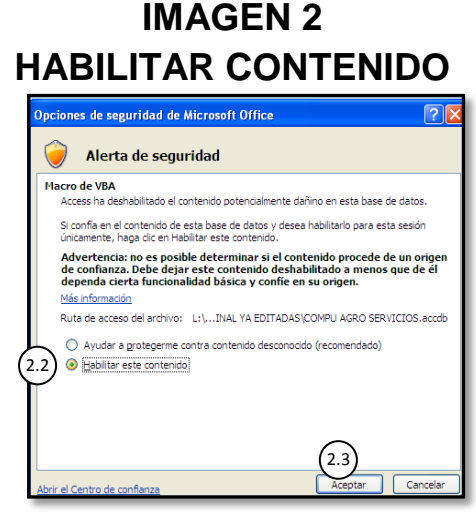

 **Fuente**: Elaboración propia. Año 2015.

3. Una vez seleccionada la opción aceptar, la base de datos ya está lista para el ingreso de datos, clic al cuadro amarillo para que guie a la siguiente portada

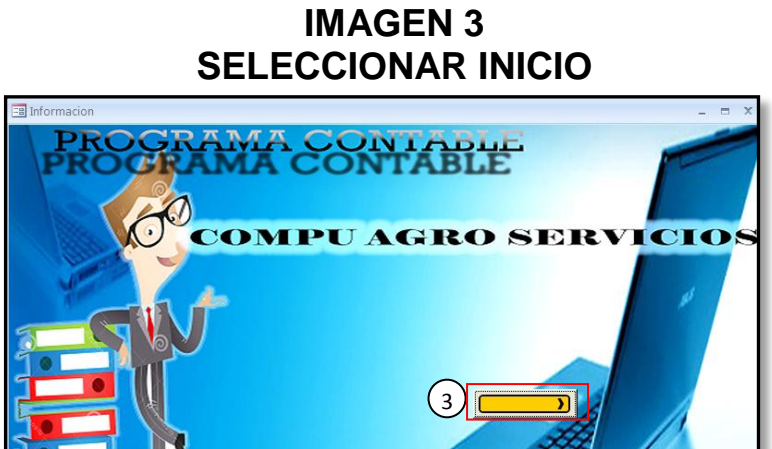

 **Fuente:** Elaboración propia. Año 2015.

4. Menú del programa

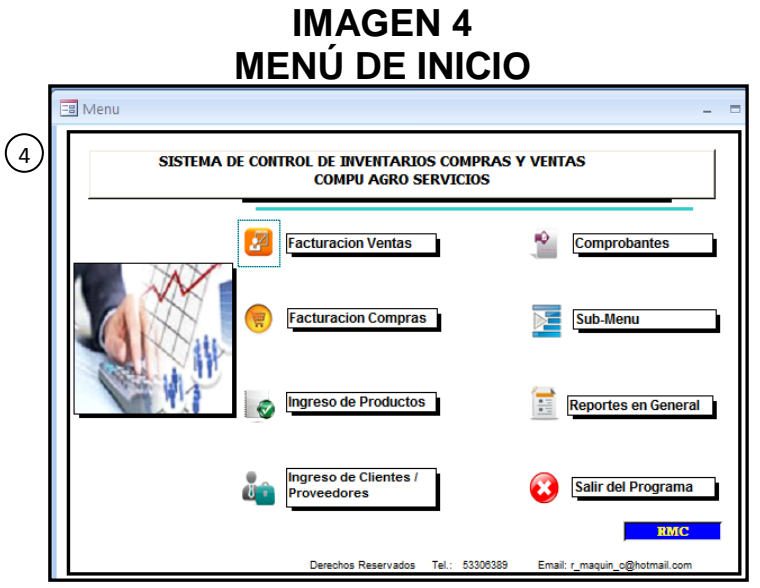

 **Fuente:** Elaboración propia. Año 2015.

5. Lo primero que se debe realizar en la base de datos será ingresar al sub menú

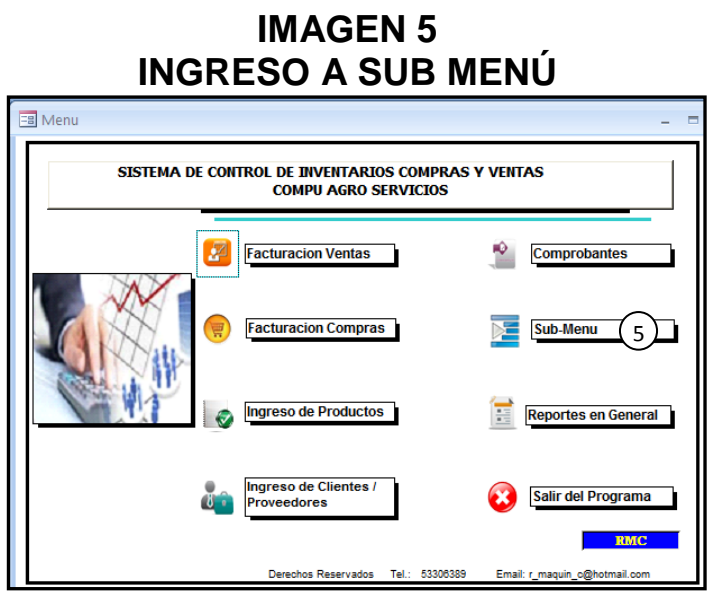

 **Fuente:** Elaboración propia. Año 2015.

Ahora cargara el submenú

5.1 El campo que interesa es el de áreas, debido a que el icono de tipo de operación ya se encuentra definido.

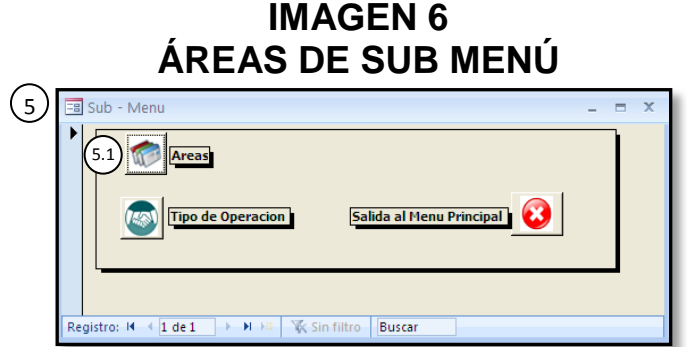

 **Fuente:** Elaboración propia. Año 2015.

5.2 El menú que cargara es el siguiente, servirá para la clasificación de los productos que comercializa Compu Agro Servicios, COR I, COR II y PC futura.

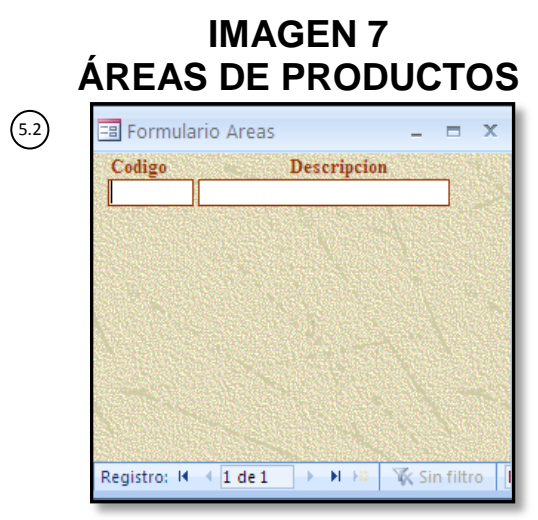

 **Fuente:** Elaboración propia. Año 2015.

5.3 Ejemplo

 Se presenta un el ejemplo de cómo podrían ser las clasificaciones que poseen los productos y servicios que oferta la empresa, esta clasificación es importante debido a que servirá para el ingreso y venta de productos del inventario.

5.4 Luego del ingreso de la clasificación se cierra

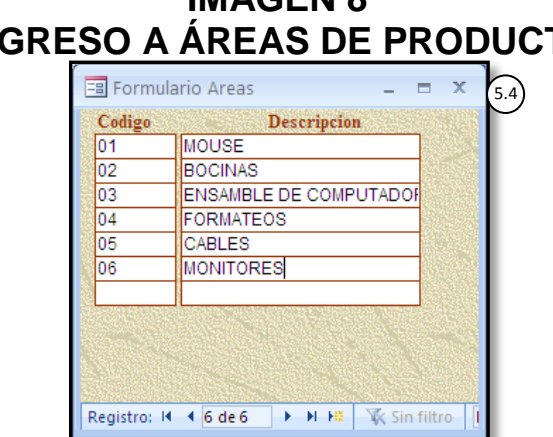

**IMAGEN 8 INGRESO A ÁREAS DE PRODUCTO**

 **Fuente:** Elaboración propia. Año 2015.

5.5 Cerrar el menú de áreas, en la "x" y regresará al menú principal.

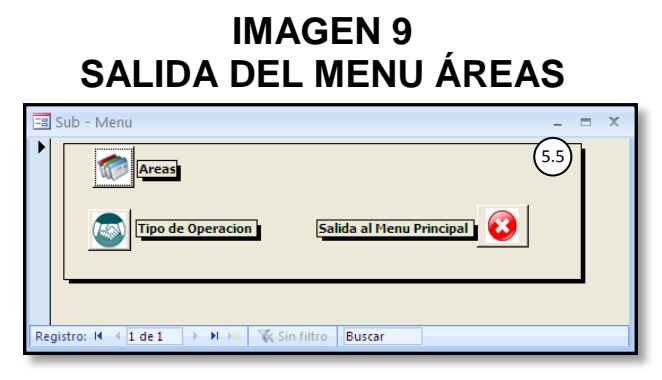

 **Fuente**: Elaboración propia. Año 2015.

6. Para ingresar los productos en el inventario, se le da clic izquierdo al icono ingreso de productos.

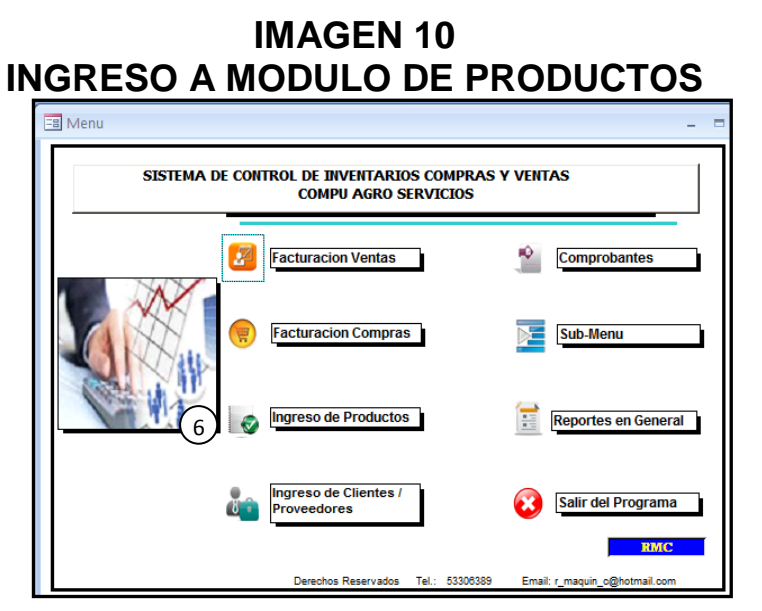

 **Fuente:** Elaboración propia. Año 2015.

6.1 En la plataforma que se presenta , se ingresaran los productos, en la primera parte se ingresa el código del producto, en la segunda el nombre del producto, en la tercera la marca del producto, en la cuarta casilla se selecciona el área al cual se ingresará el producto (las áreas que aparecerán en el menú , ingresado en el paso 5).

## **IMAGEN 11 EJEMPLO DE INGRESO A MENU PRODUCTOS**

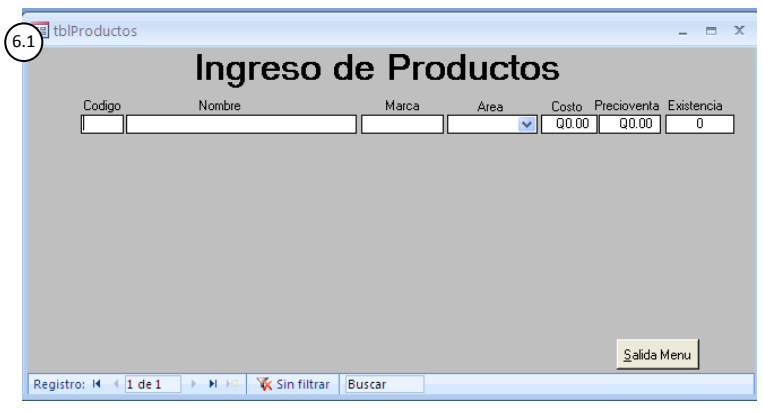

 **Fuente:** Elaboración propia. Año 2015.

- 6.2 A continuación se presenta un ejemplo de cómo podrían ingresarse los productos.
	- a. **Código:** se trabajará con tres números, ejemplo 001.
	- b. **Nombre:** se ingresará el nombre del producto mouse, monitor.
	- c. **Marca:** redactar la marca del producto.
	- d. **Área**: parecerá la clasificación ingresada en el paso 5.
	- **e. Costo:** redactar el costo del producto.
	- **f. Precio de venta**
	- **g. Existencia:** según inventario o la contabilización real se ingresará la cantidad a la fecha que se inicie a emplear el programa.
- 6.3 Clic en Salida Menú

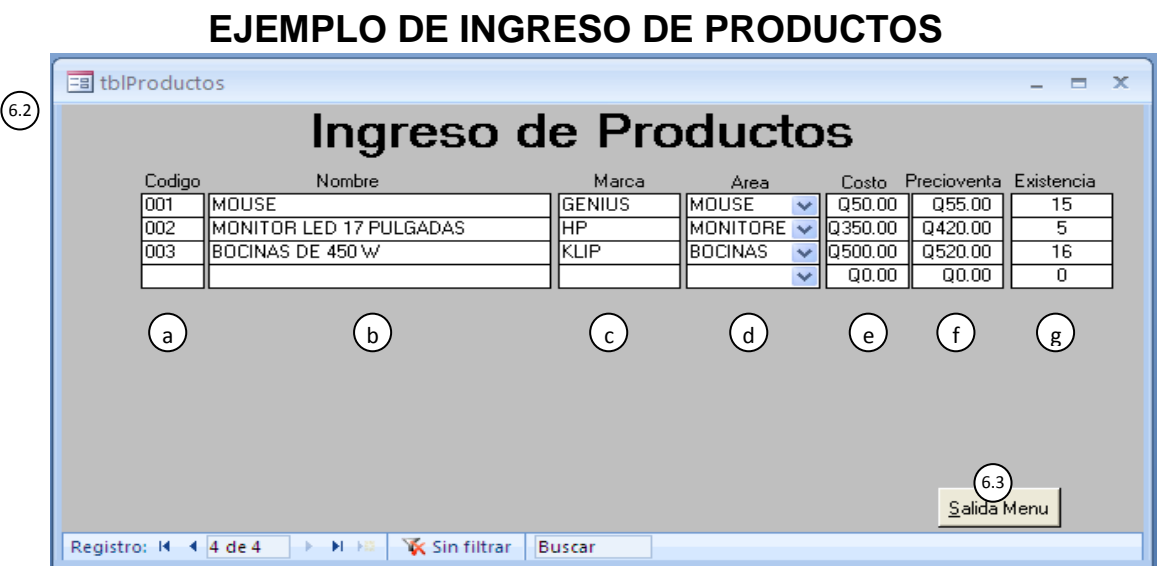

**IMAGEN 12**

 **Fuente**: Elaboración propia. Año 2015.

7. Ingreso de cliente y proveedores

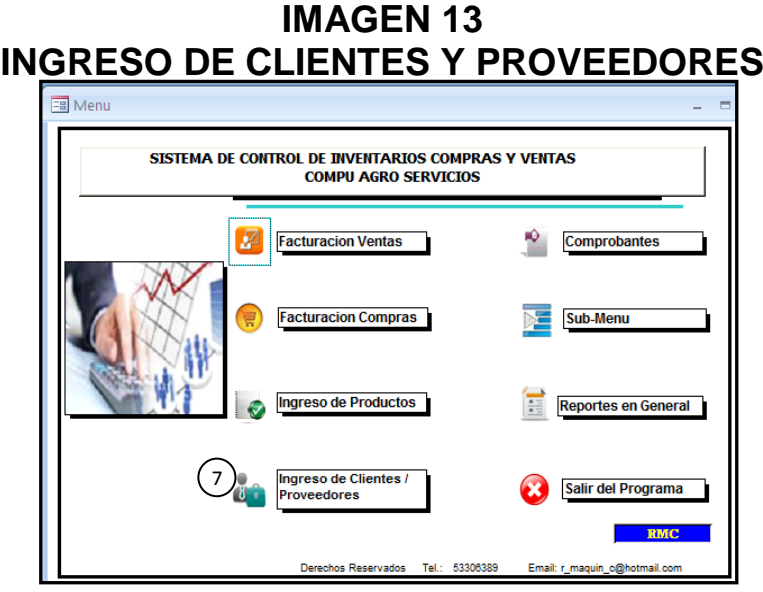

 **Fuente:** Elaboración propia. Año 2015.

- 7.1 Ingresar los datos de clientes, para efecto de control entre COR I, COR II Y PC Futura se tendrá como cliente dentro de la misma base de datos, ya que servirá para vales en cada una de las empresas.
- 7.2 Retorno al Menú principal

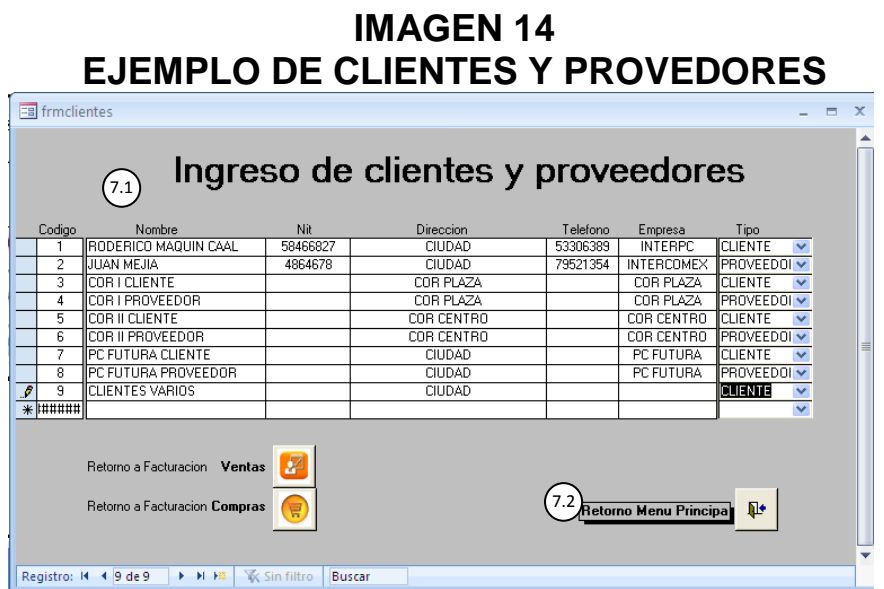

 **Fuente:** Elaboración propia. Año 2015.

8. Para utilizar el modulo de facturación ventas, darle clic al icono.

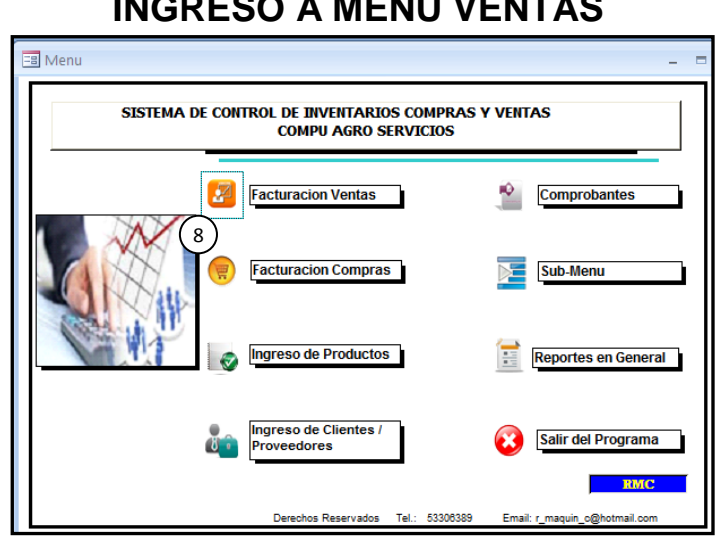

## **IMAGEN 15 INGRESO A MENÚ VENTAS**

 **Fuente**: Elaboración propia. Año 2015.

8.1 El menú que le proyectara será el siguiente

## **IMAGEN 16 FACTURACIÓN VENTAS**

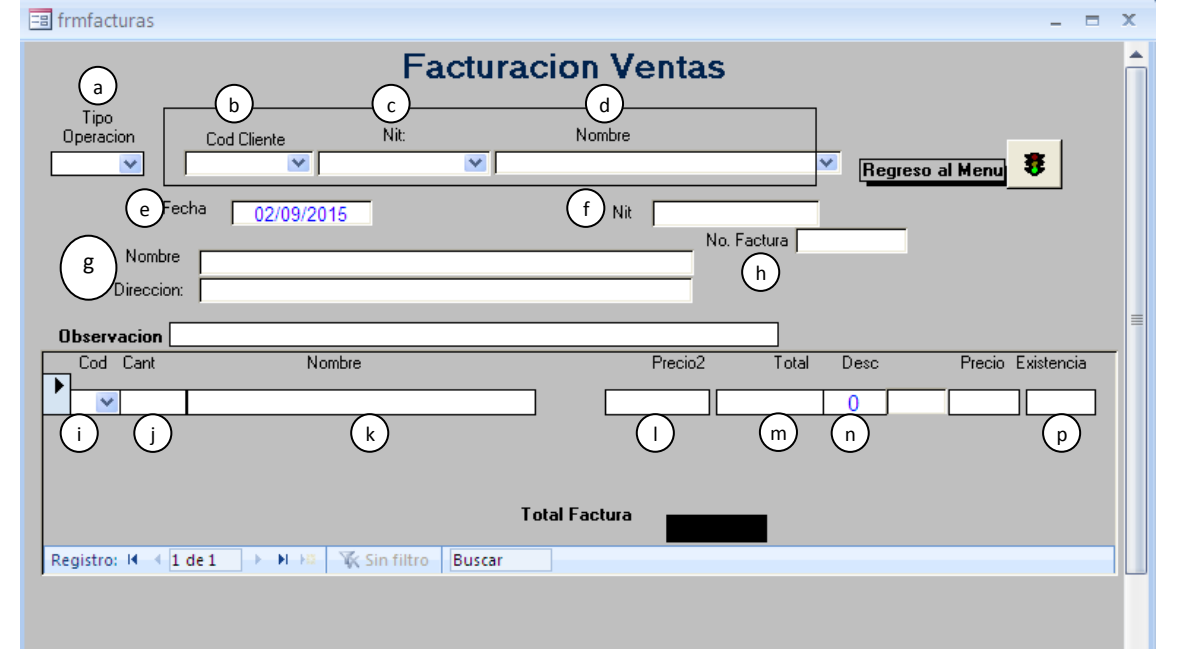

**Fuente:** Elaboración propia. Año 2015.

- 8.2 Los campos de facturación ventas son:
	- a. Tipo de operación: seleccionar ventas en el desplegable.
	- b. Cod cliente: el código del cliente (si el cliente no se ha agregado, se tendrá que regresar e ingresarlo en la opción de clientes y proveedores para que el sistema reconozca al cliente).
	- c. Nit: el campo cargara automáticamente, si en su caso se ingreso el nit del cliente, en el modulo de cliente.
	- d. Nombre: el dato de nombre del cliente cargara con el código de cliente (cabe mencionar que puede redactar el nombre del cliente y le cargaran automáticamente los campos.
	- e. Fecha: este campo es automático.
	- f. NIT: los cargara automáticamente.
	- g. Nombre y dirección: serán automáticos los campos ya que los clientes ya fueron ingresados.
	- h. Factura: será el número de la factura o correlativo que se posea para llevar un orden determinado.
	- i. Cod: selecciona el código del producto.
	- j. Cant : la cantidad que se venderá, se deberá tener cuidado con el campo una vez seleccionado cargara sin necesidad de guardar.
	- k. Nombre: el campo cargara automáticamente ya que fueron ingresados en el formulario de ingreso de productos.
	- l. Precio 2: el campo es de referencia, previo a redactar el precio en el que se venderá el artículo.
	- m. Total: el campo es automático
	- n. Descuento: escribir "0" siempre, de no hacerlo el sistema cargara error y no proyectara el total.
	- o. Control+p: para imprimir
	- p. Existencia: aparece el total que quedo después de haber vendido una o varias unidades.
	- q. Salir del menú, para regresar.

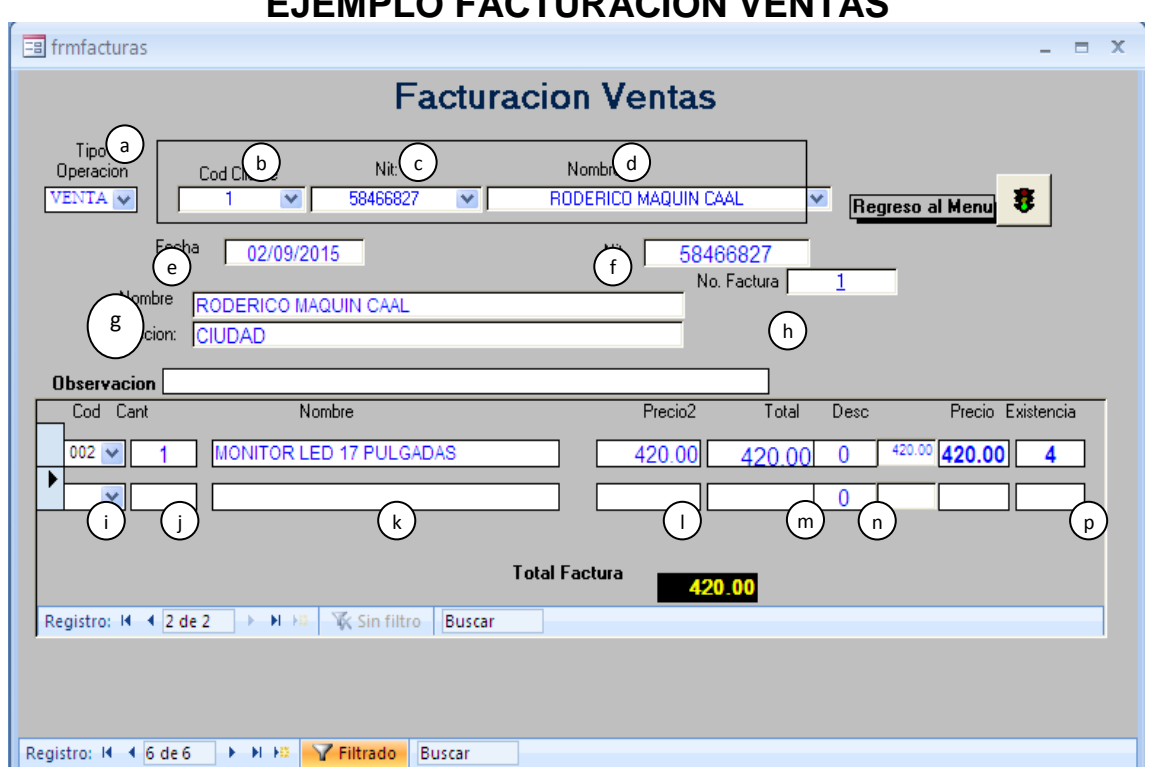

## **IMAGEN 17 EJEMPLO FACTURACIÓN VENTAS**

**Fuente:** Elaboración propia. Año 2015.

9. Para utilizar el modulo de facturación de ventas, darle clic al icono.

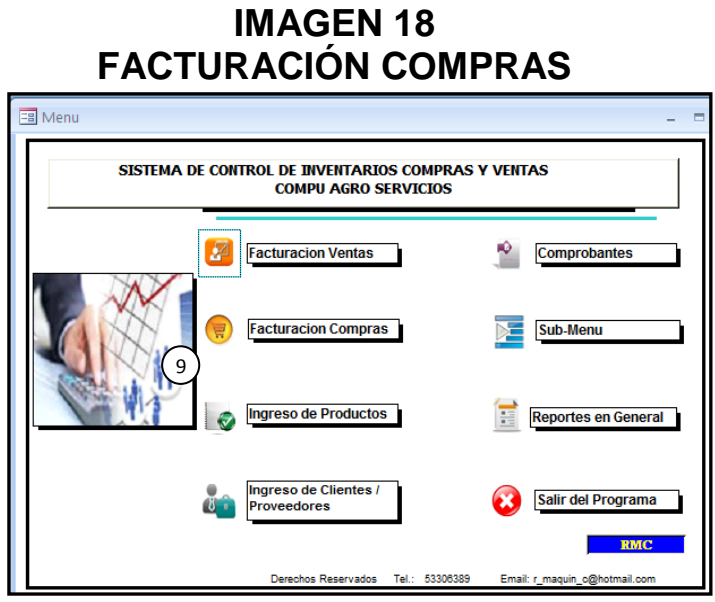

 **Fuente:** Elaboración propia. Año 2015.

9.1 El formulario que se utilizará está diseñado para el ingreso de compras por lo que en el desplegable seleccionar Compra.

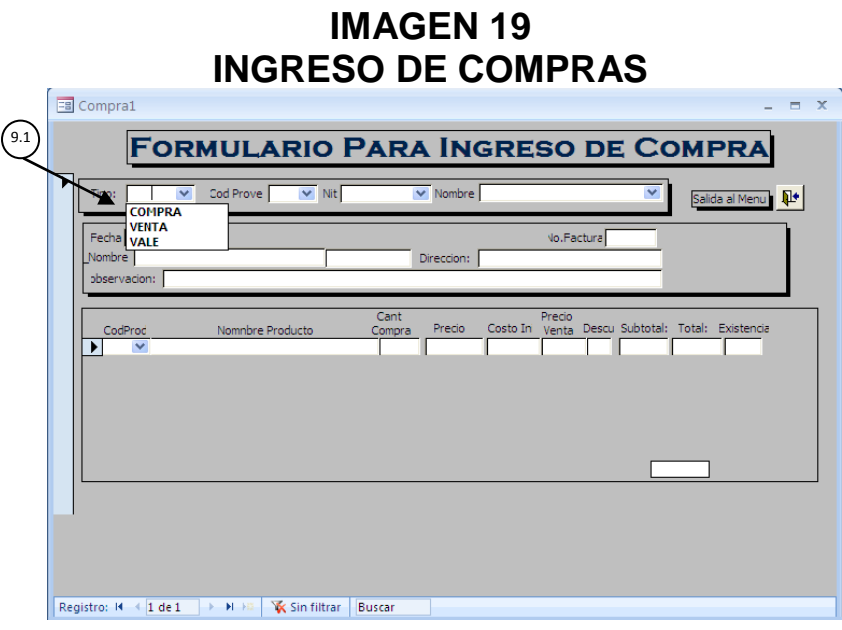

 **Fuente:** Elaboración propia. Año 2015.

9.2 Seleccionar al proveedor que se ingreso previamente.

## **IMAGEN 20 EJEMPLO DE FORMULARIO DE COMPRA PASO UNO**

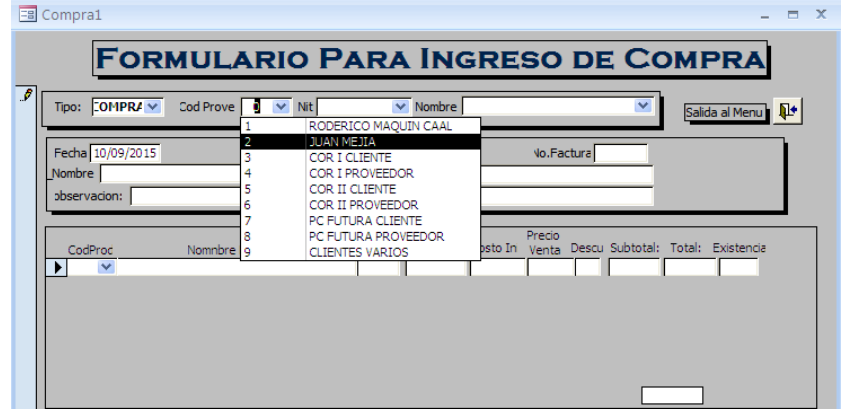

 **Fuente**: Elaboración propia. Año 2015.

9.3 Después de seleccionar al proveedor, halara los datos que ingresamos en el menú de clientes

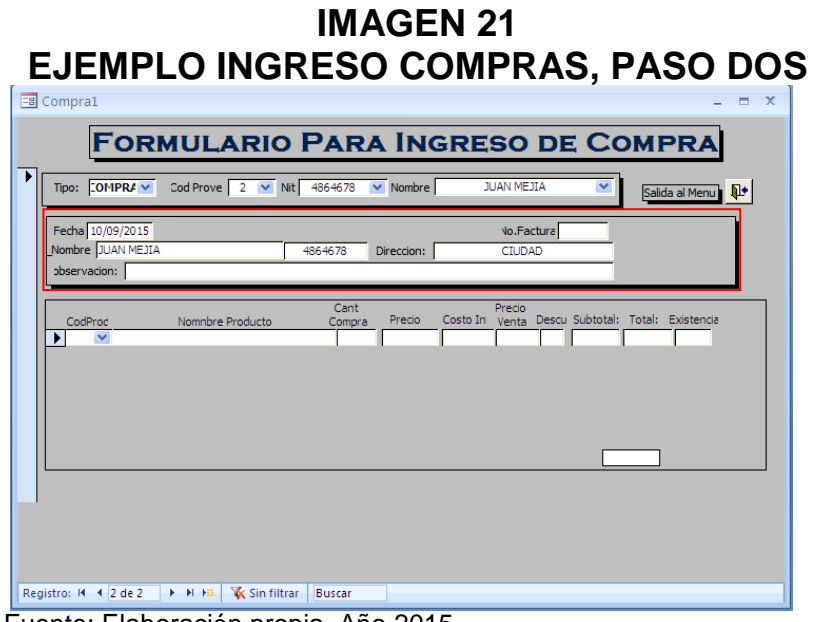

Fuente: Elaboración propia. Año 2015.

- 9.4 Ingreso de productos
	- a. Seleccionar el producto que se desea ingresar, en este caso seleccionar el producto con el código 001.

## **IMAGEN 22 DATOS DE PRODUCTOS**

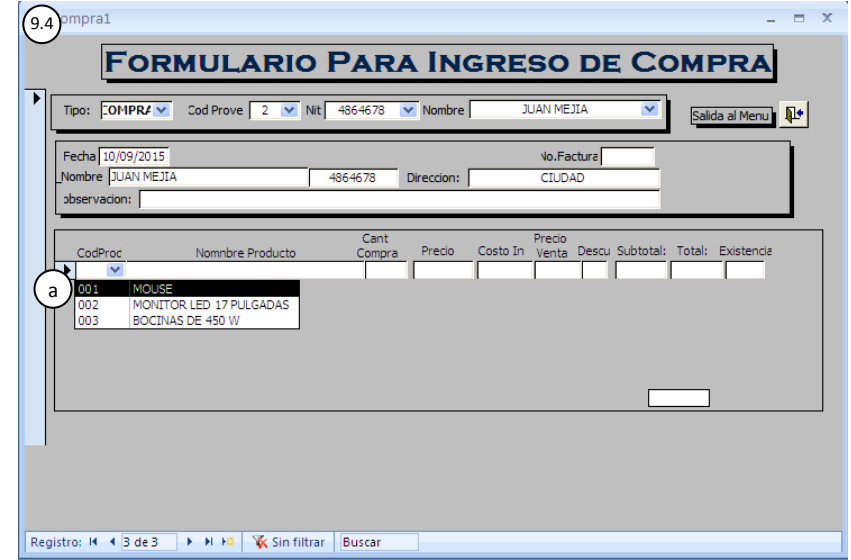

Fuente: Elaboración propia. Año 2015.
b. Una vez seleccionado, apareceran los campos en donde se visualizan las existencias actuales del producto seleccionado, con el codigo 001 y unicamente interesa lo seleccionado con el cuadro rojo.

### **IMAGEN 23 FORMULARIO DE INGRESO DE COMPRAS PARA DOS DATOS**

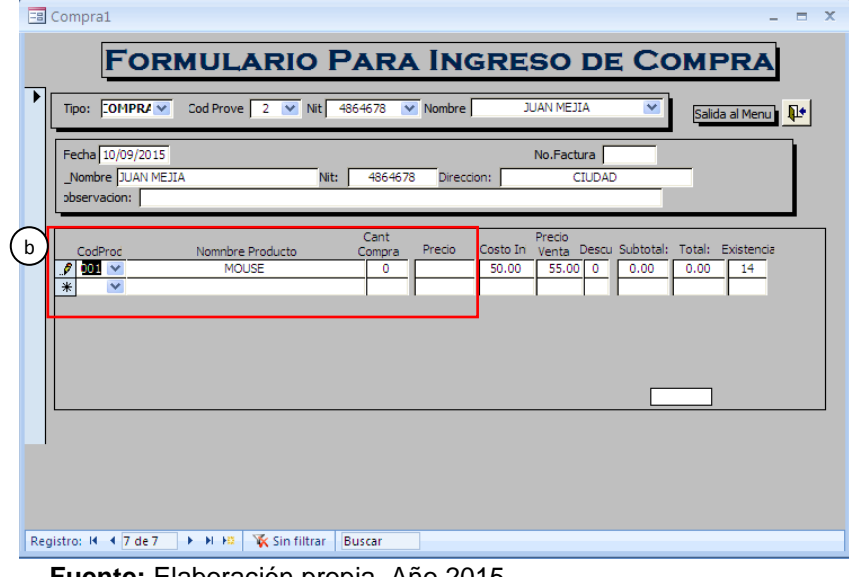

**Fuente:** Elaboración propia. Año 2015.

- c. Para el producto con el código 001 se ingresaran 5 unidades que automáticamente la sumara a las existencias.
- d. Se ingresa el precio del producto.
- e. Los campos de costo inicial el administrador decidirá el precio nuevo que le asignara al nuevo lote, para el nuevo precio de venta.

### **IMAGEN 24 FORMULARIO INGRESO, PRECIO Y COSTO** -<br>国 Compra1  $=$   $\sqrt{ }$ **FORMULARIO PARA INGRESO DE COMPRA** Tipo:  $\boxed{\text{COMPRA} \times \text{ Cod} \text{ Prove} \quad 2 \quad \lor \quad \text{Nit} \quad 4864678}$ Salida al Menu Fecha 10/09/2015 No.Factura Nombre JUAN MEJI Q51.  $d$

**Fuente:** Elaboración propia. Año 2015.

- f. Para el ingreso de mas productos del mismo proveedor, repetir el paso a.
- g. Salir del formulario.

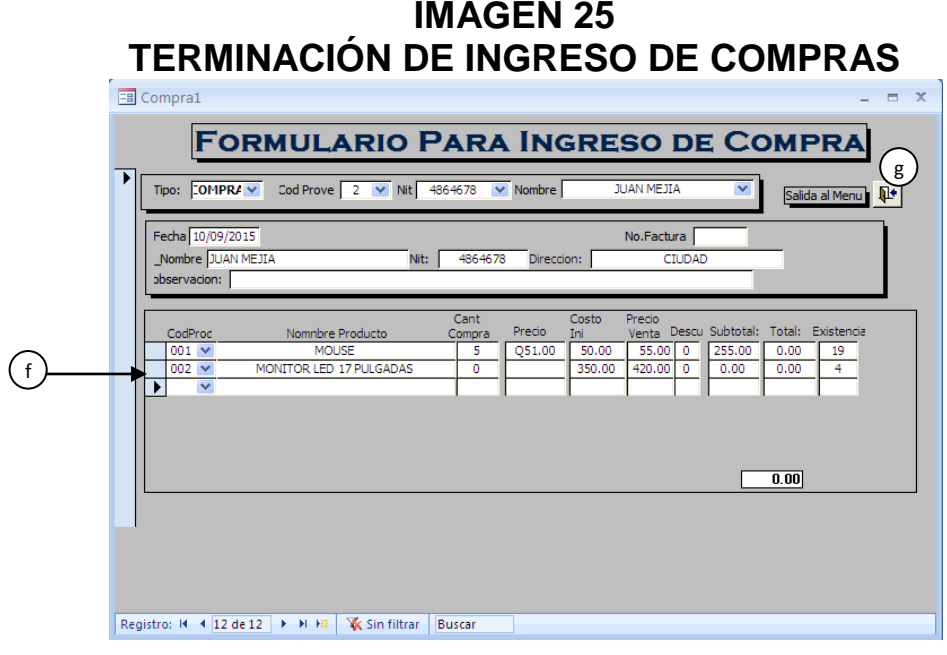

**Fuente:** Elaboración propia. Año 2015.

10. El modulo de comprobantes será utilizado para el registro de los movimientos por concepto de vales.

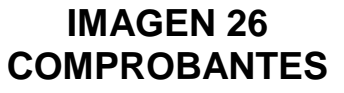

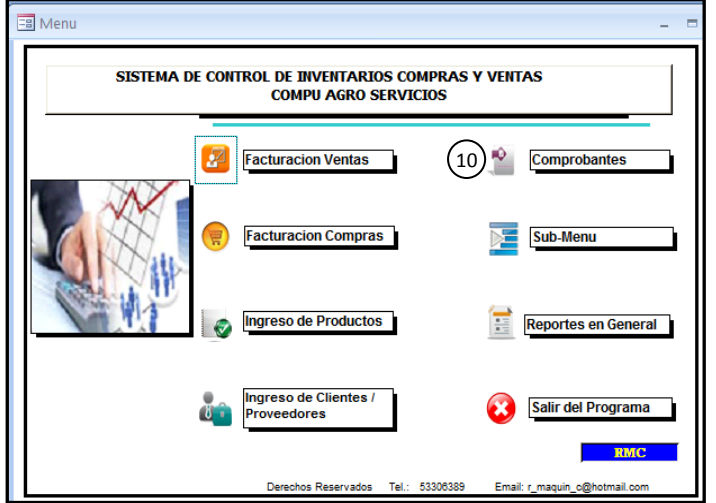

**Fuente:** Elaboración propia. Año 2015.

10.1 El formulario será únicamente para crear vales, que se empleara exclusivamente para el movimiento en una de las sucursales de Compu Agro Servicios.

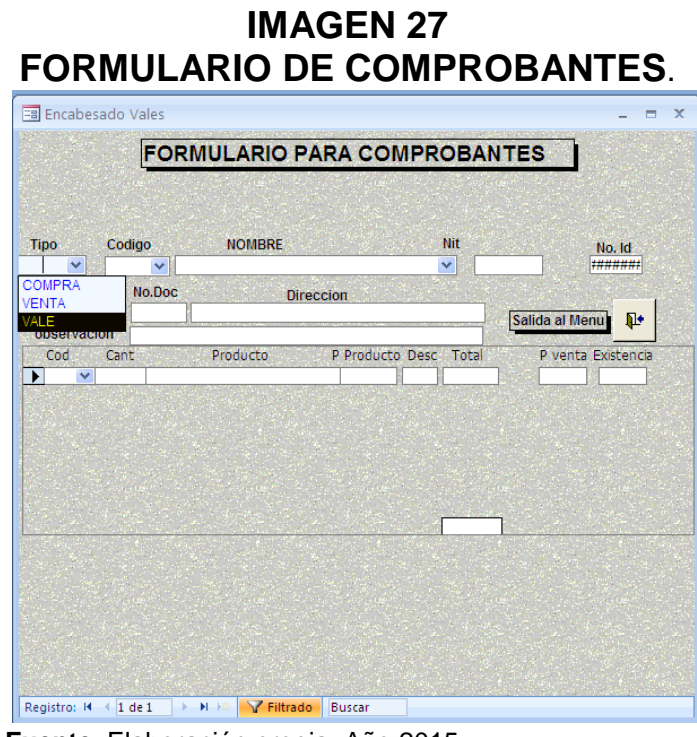

**Fuente**: Elaboración propia. Año 2015.

10.2 En el menú de códigos aparecerá los clientes que hayan sido agregados a la base de datos. Para ejemplificar seleccionar Cor I como cliente.

### **IMAGEN 28 USO DE FORMULARIO COMPROBANTES, PASO UNO**

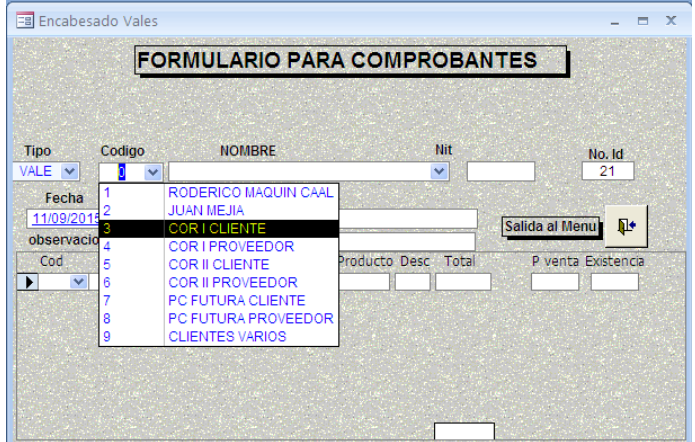

 **Fuente:** Elaboración propia. Año 2015.

- a. Una vez agregado el cliente, se escribirá el número de correlativo de vales, en función del ejemplo seria 1.
- b. Se busca el código del producto que se entregara para COR I, código 001.

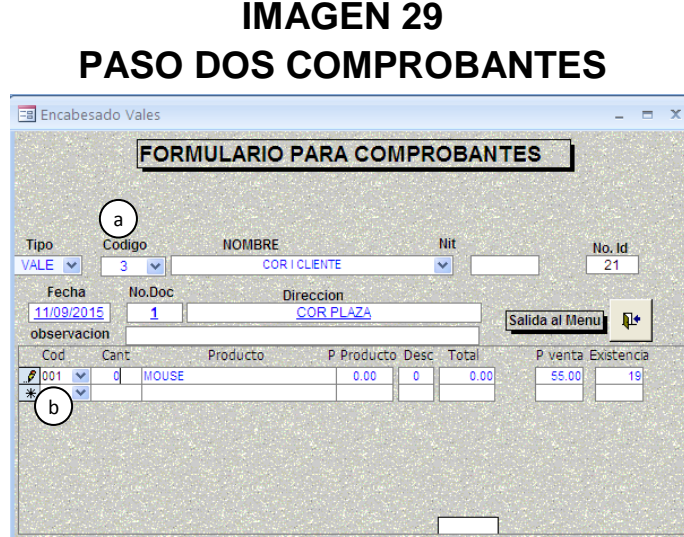

 **Fuente:** Elaboración propia. Año 2015.

- c. Seleccionar el campo de cantidad que se enviará.
- d. Verificar el precio para redactar en la sección del Producto.
- e. En Descuento redactar 0.
- f. El campo de existencias lo obtendrá automático, verificar en b. aún estaban las existencias en 19, ahora ha cambiado a 18.

### **IMAGEN 30 PASÓ TRES FORMULARIOS COMPROBANTES**

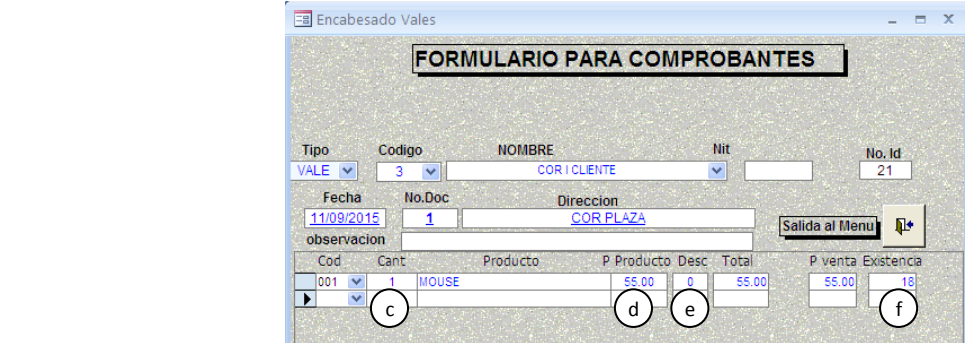

Fuente: Elaboración propia. Año 2015.

g. En función del ejemplo si no era 1 mouse y fuesen 2 mouses, la resta ya fue realizada; aparece 18 entonces se escribe -1 para corregir el error y volver a repetir el inciso c.

# **IMAGEN 31 PASO UNO SOLUCIÓN A MAL INGRESO COMPROBANTE**

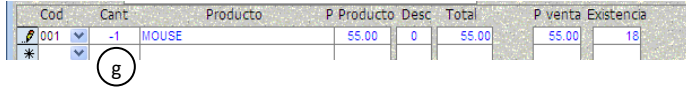

 **Fuente:** Elaboración propia. Año 2015.

h. Posterior al inciso g. borrar la cantidad y redactar la nueva cantidad y se repeten los pasos d,e,f.

## **IMAGEN 32 PASO DOS SOLUCIÓN A MAL INGRESO COMPROBANTE**

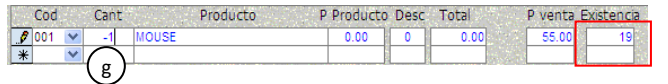

 **Fuente:** Elaboración propia. Año 2015.

- i. Colocar la hoja en la impresora y enviar la impresión del vale. Ctrl+p.
- j. Salir del formulario.

### **IMAGEN 33 SALIR DE FORMULARIO COMPROBANTES**

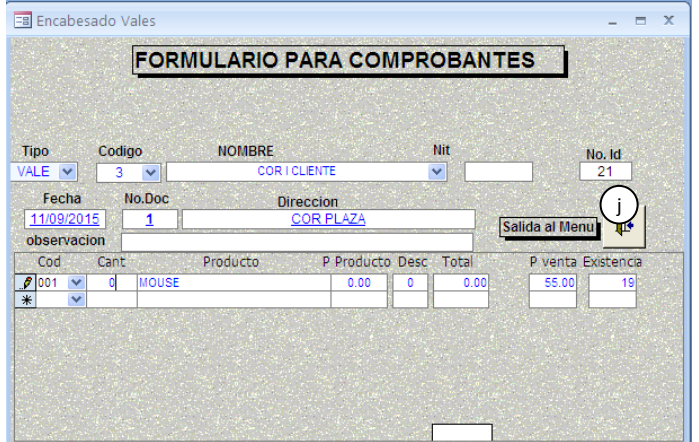

 **Fuente:** Elaboración propia. Año 2015.

### 11. Menú reporte.

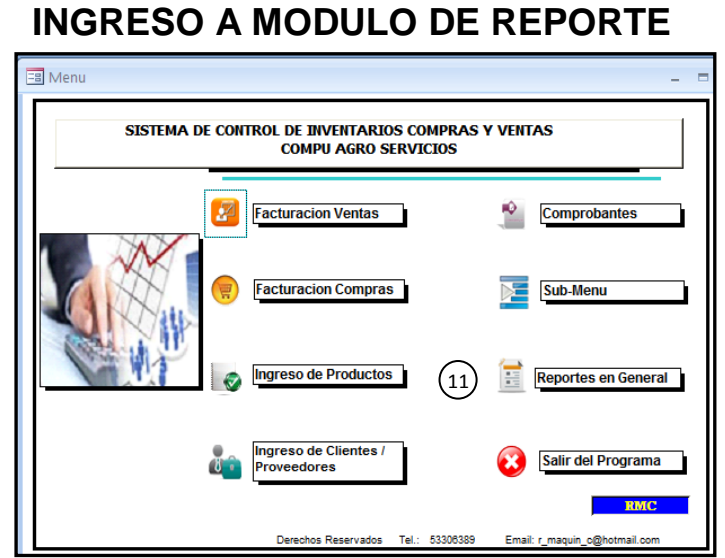

**IMAGEN 34**

Fuente: Elaboración propia. Año 2015.

11.1 Modulo de reporte.

### **IMAGEN 35 TIPOS DE REPORTE MODULO REPORTE**

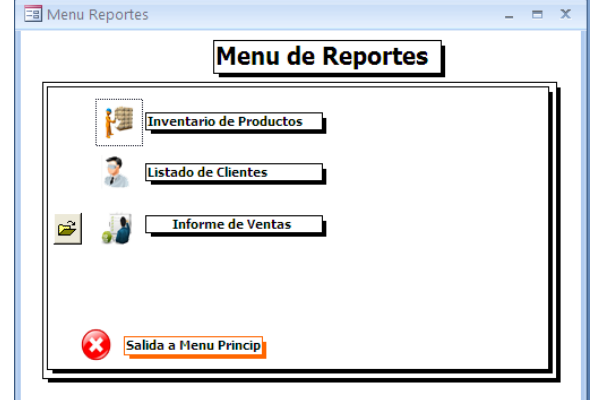

 **Fuente:** Elaboración propia. Año 2015.

a. Inventario de productos (se presiona el icono y se genera el reporte).

### **IMAGEN 36 EXISTENCIA DE PRODUCTOS**

|     | Existencia de Productos    |          | Venta:<br><b>STATE LEASE</b> | <b>COMPUAGRO</b><br><b>SERVICIOS</b> |  |
|-----|----------------------------|----------|------------------------------|--------------------------------------|--|
|     | Codigo Nombre del Producto | P. Costo | P.Venta                      | Exitencia                            |  |
| 003 | BOCINAS DE 450 W           | 500.00   | 520.00                       | 16                                   |  |
| 002 | MONITOR LED 17 PULGADAS    | 350.00   | 420.00                       |                                      |  |
| 004 | <b>MOUSE</b>               | 45.00    | 55.00                        | 10                                   |  |
| 001 | <b>MOUSE</b>               | 50.00    | 55.00                        |                                      |  |

 **Fuente:** Elaboración propia. Año 2015.

b. Inventario de clientes (darle clic al icono y genera el reporte).

**IMAGEN 37 REPORTE DE INVENTARIO DE CLIENTES**

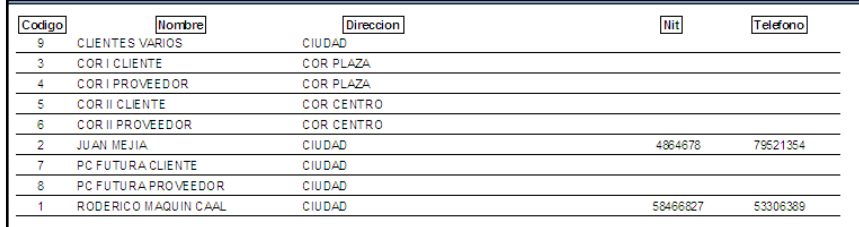

 **Fuente**: Elaboración propia. Año 2015.

- c. Informe de ventas.
	- 1. Se ingresa a la carpeta.

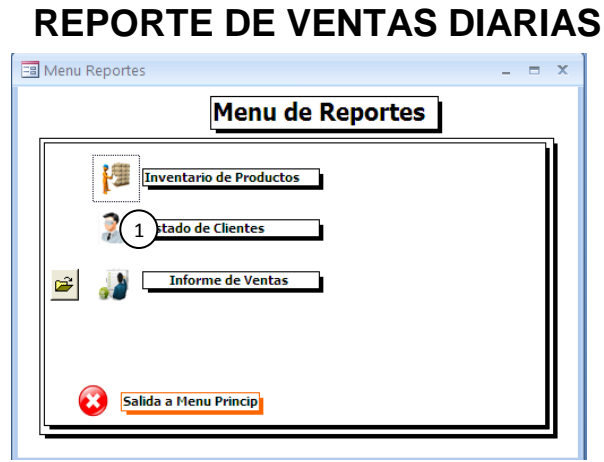

**IMAGEN 38**

 **Fuente:** Elaboración propia. Año 2015.

- 2. Se establece el rango de fecha.
- 3. Seleccionar ejecutar.

### **IMAGEN 39 PASO UNO REPORTE VENTAS DIARIAS**

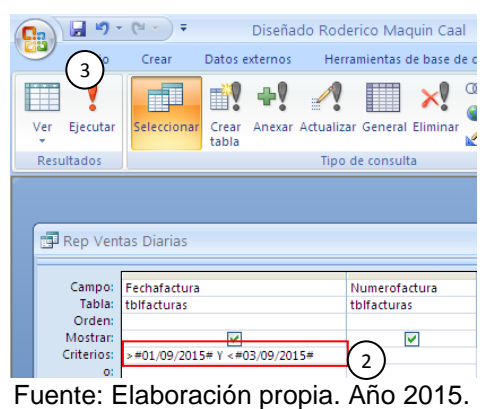

- 
- 4. Proyecta los siguientes datos.
- 5. Cerrar.

### **IMAGEN 40 PASO DOS REPORTE VENTAS DIARIAS**

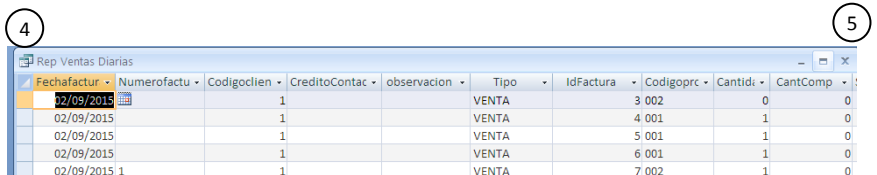

 **Fuente:** Elaboración propia. Año 2015.

6. Clic al icono de ventas y generará el informe.

### **IMAGEN 41 PASO TRES REPORTE VENTAS DIARIAS**

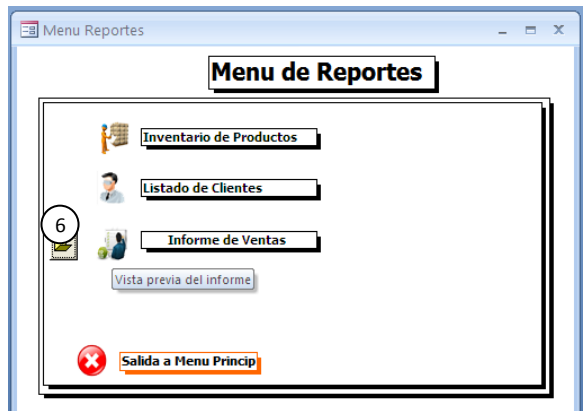

 **Fuente**: Elaboración propia. Año 2015.

- 7. El informe le proyectará en función a la fecha estipulada, luego Control+p para enviar la impresión
- 8. Cerrar la vista previa.

### **IMAGEN 42 SALIR DE REPORTE VENTAS DIARIAS**

| Reporte ventas diarias - Diseñado Roderico Maguin Caal                                                                                 |                                                                                                    |                                                                                                    |                                                                          |                                                    |  |
|----------------------------------------------------------------------------------------------------|----------------------------------------------------------------------------------------------------|----------------------------------------------------------------------------------------------------|--------------------------------------------------------------------------|----------------------------------------------------|--|
|                                                                                                    |                                                                                                    |                                                                                                    |                                                                          | $\bullet$                                          |  |
| Mostrar márgenes<br>Imprimir sólo los datos<br>Configurar<br><b>E</b> Columnas<br>página<br>$\overline{\mathbb{F}_2}$<br>eño de página | 瞷<br>EH<br>E<br>Más<br>Una<br>Zoom<br>Dos<br>página páginas páginas v<br>Zoom                                                        | $\overline{\mathbf{e}}$<br>$\sqrt{x}$<br>Actualizar<br>Excel<br>Lista de<br><b>PDF</b><br>SharePoint o XPS<br>todo<br>Datos                                      | $\overrightarrow{w}$ Word<br>Archivo de texto<br>$\mathbb{H}$ Más $\tau$ | 8<br>Cerrar vista<br>preliminar<br>Cerrar vista pr |  |
| No.Doc Cant<br>Tipo:<br><b>VENTA</b><br>O<br>MENTA<br>MOUSE<br><b>MENTA</b><br><b>MOUSE</b><br>MENTA<br><b>MOUSE</b><br>MENTA          | <b>REPORTE DE VENTAS POR DIA</b><br>Productos<br>Total<br>MONITOR LED 17 PULGADAS<br>MONITOR LED 17 PULGADAS<br><b>Total Vendido</b> | Cliente<br>0.00 RODERICO MAQUIN CAAL<br>RODERICO MAQUIN CAAL<br>0.00 RODERICO MAQUIN CAAL<br>55.00 RODERICO MAQUIN CAAL<br>420.00 RODERICO MAQUIN CAAL<br>475.00 | Existencia<br>17<br>17<br>17                                             |                                                    |  |

 **Fuente:** Elaboración propia. Año 2015.

9. Salir del menú reportes

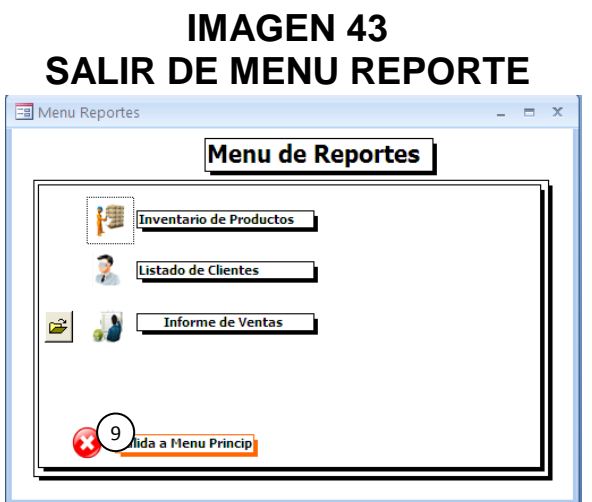

 **Fuente**: Elaboración propia. Año 2015.

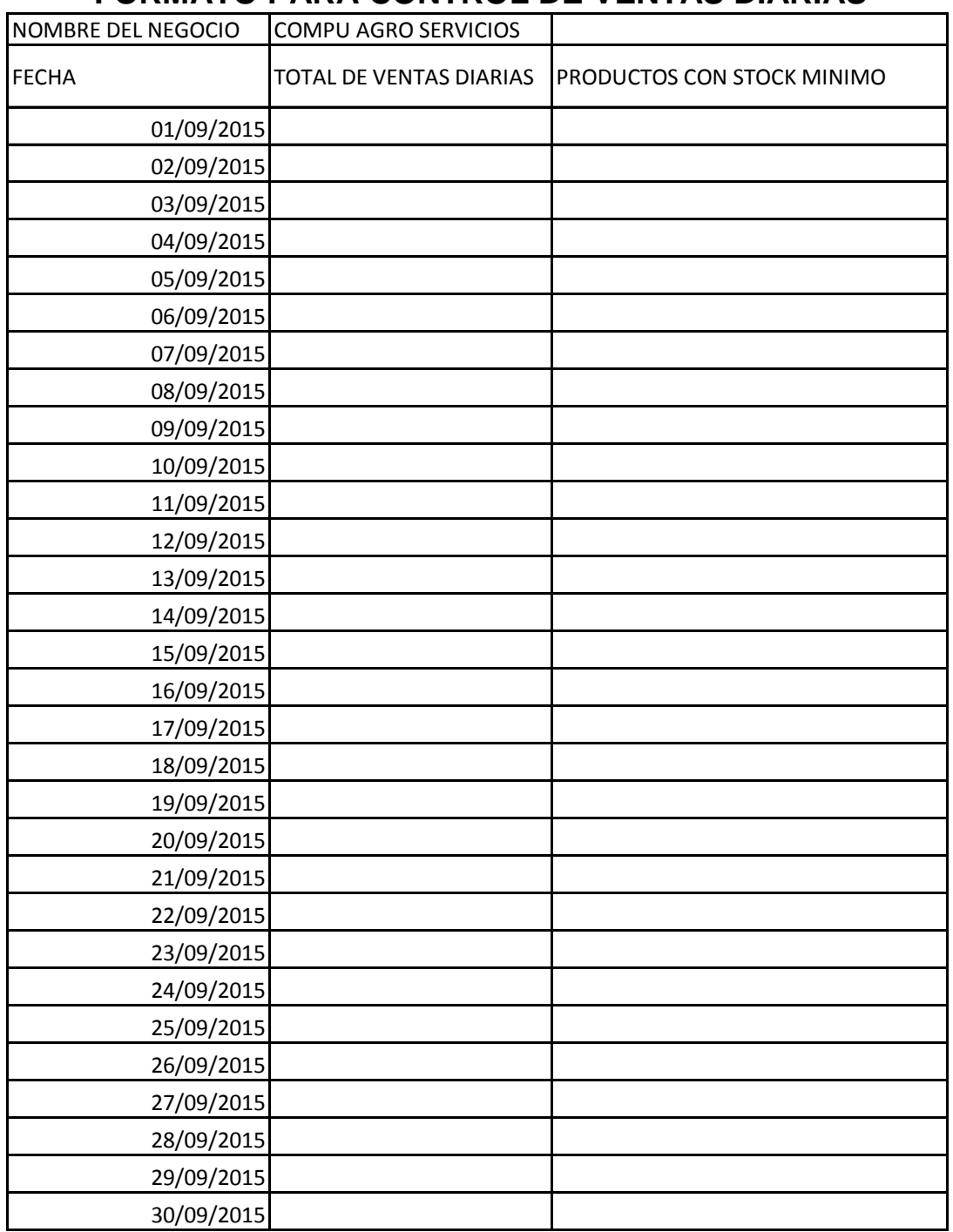

### **TABLA 1 FORMATO PARA CONTROL DE VENTAS DIARIAS**

 **Fuente**: Elaboración propia. Año 2015.

# **ANEXOS 1 EXPLICACIÓN PARA DETERMINACIÓN DE EOQ**

 La base de datos contribuirá a realizar, análisis ya que está diseñado para capturar información y realizar cálculos para la estimación de la Cantidad Económica de Pedido -EOQ- y análisis sobre Costo Basado en Actividades -ABC- entre otros.

 Para el control de inventarios o gestión de inventarios es de suma importancia poseer datos sobre demanda mensual, bimensual, trimestral semestral o anual, datos con los que la empresa no cuenta para realizar los cálculos de Cantidad Económica de Pedido y minimizar el costo para la obtención de productos que tienen alta rotación en la empresa y sucursales.

 Con la base de datos diseñada se podrá conocer la demanda según lo necesite el administrador.

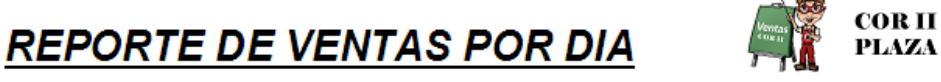

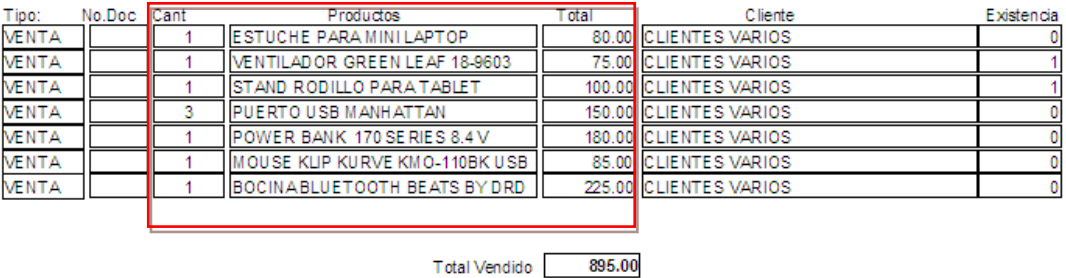

Para el cálculo de EOQ se necesitara lo siguiente:

$$
\bullet \quad Q \ast = \sqrt{\frac{2DCo}{Ch}}
$$

 $\bullet$  D = demanda anual

Co = costo unitario de ordenar

Ch = costo unitario de conservación o mantenimiento de una unidad en el inventario.

 Cabe hacer hincapié que no se realizo el cálculo de EOQ, ya que no se contaba con el dato de demanda anual y las facturas de el costo que implica realizar un pedido.

 Con el cálculo de costo basado en actividades, los reportes realizados por la base de datos serán de utilidad para observar y analizar que producto contribuye a brindar mayores utilidades.

### **ANEXO 2**

#### **INVENTARIO DE COMPU AGRO SERVICIOS**

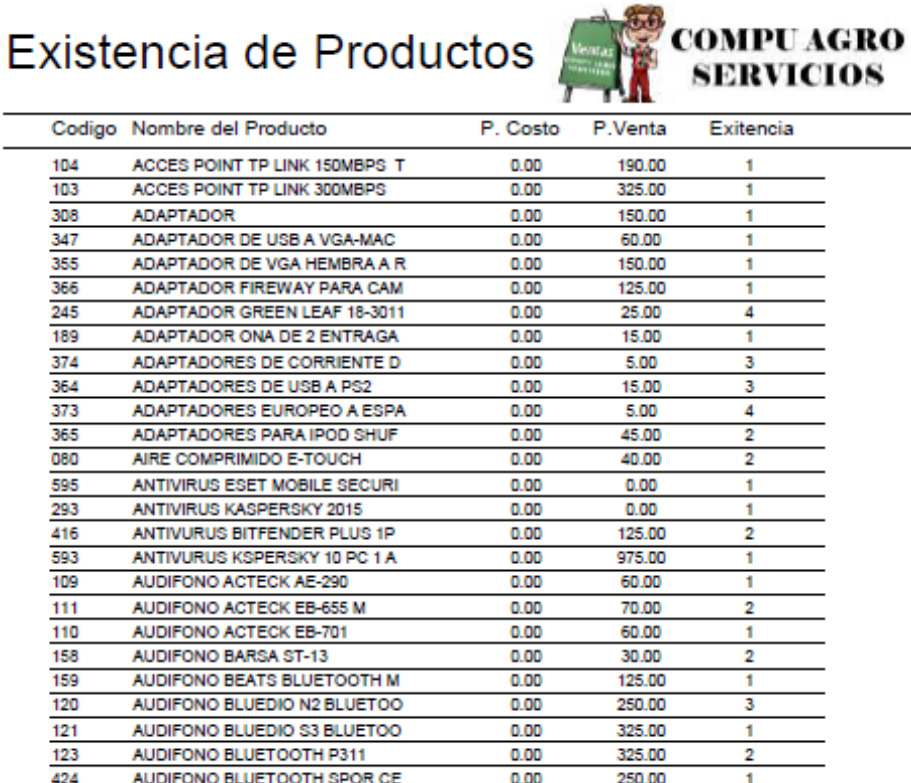

Jueves, 1 de Octubre de 2015

AUDIFONO BLUETOOTH SPORT H

AUDIFONO DC COMIES LEAGUE J

AUDIFONO ENERGY DJ 410 WRITE

AUDIFONO ENERGY RUMING TWO

AUDIFONO ENERGY URBAN 300 PI

AUDIFONO ILUV CITY LIGHS IE P3

AUDIFONO ILUV FIT ACTIVE RUN

AUDIFONO ILUV HEAR CONTROL

AUDIFONO KLIP KHP-440 HEADPH

AUDIFONO KLIP KHS-630 BK WIRE

AUDIFONO KLIP KHS-815RD FRAN

AUDIFONO KLIP KITS-470 HEADSE

AUDIFONO ILUV BUBBLE GUM

AUDIFONO ILUV CITY LIGHS

AUDIFONO BOB MARLEY

AUDIFONO FIRE SPORT

AUDIFONO ILUV NEON

AUDIFONO JBL E10

AUDIFONO IMEXX RHTHMZ

420

131

157

166

165

164

423

139

136

137

140

138

135

116

125

037

030

031

039

Página 1 de 12

250.00

150.00

125.00

150.00

150.00

75.00

30.00

100.00

90.00

110.00

175.00

175.00

100.00

100.00

275.00

 $0.00$ 

230.00

145.00

85,00

1

1

 $\mathbf{f}$ 

1

Ŧ

1

Ħ

1

 $\overline{2}$ 

 $\mathbf{1}$ 

 $\overline{2}$ 

1

 $\overline{2}$ 

4

 $\mathbf{1}$ 

1

 $\mathbf{1}$ 

2

 $\mathbf{1}$ 

 $0.00$ 

 $0.00$ 

 $0.00$ 

 $0.00$ 

 $0.00$ 

 $0.00$ 

 $0.00$ 

 $0.00$ 

 $0.00$ 

 $0.00$ 

 $0.00$ 

 $0.00$ 

 $0.00$ 

 $0.00$ 

 $0.00$ 

 $0.00$ 

 $0.00$ 

 $0.00$ 

 $0.00$ 

### **ANEXO3 INVENTARIO DE COR**

# Existencia de Productos

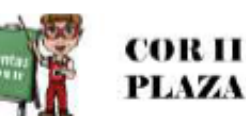

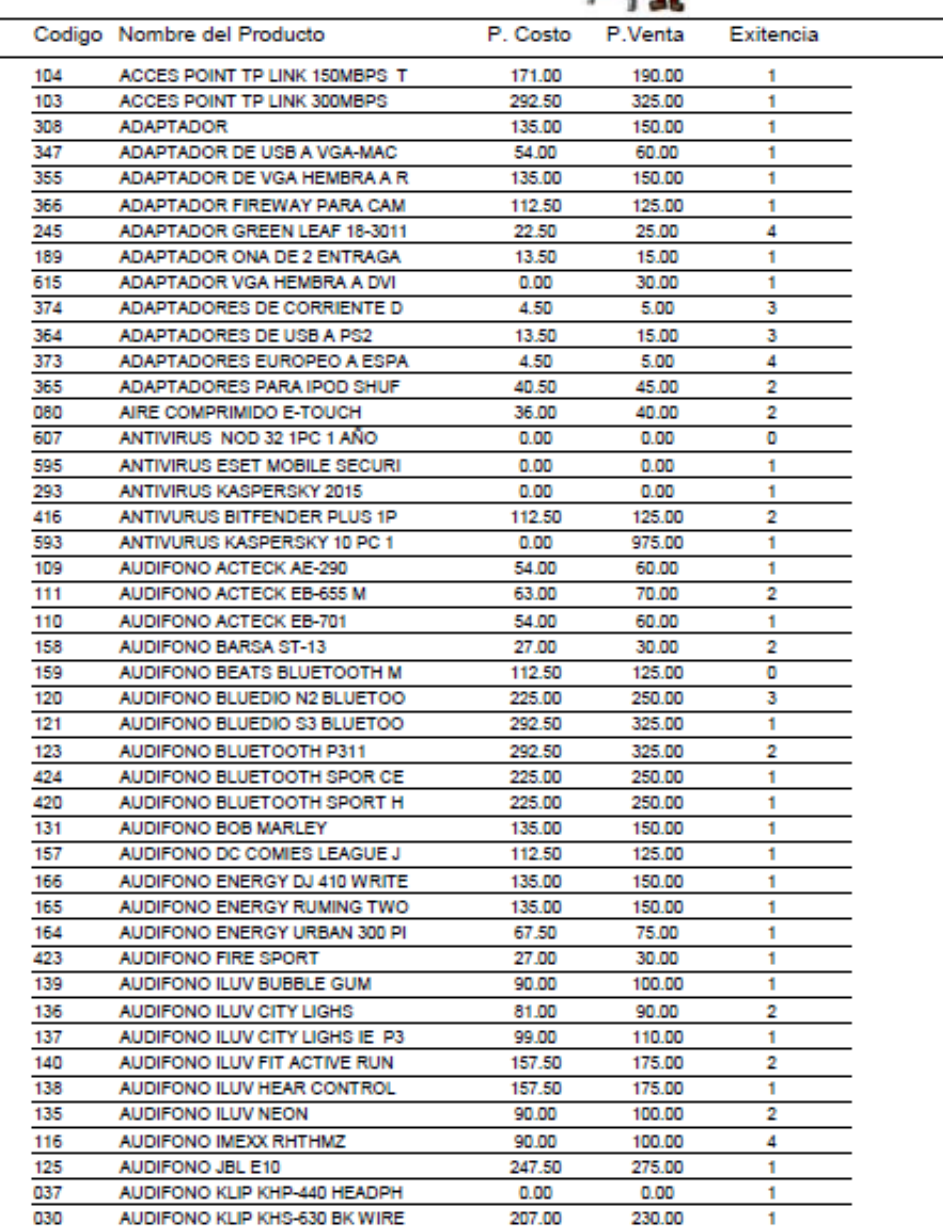

Martes, 29 de Septiembre de 2015

Página 1 de 13

### No. 315-2016

# **USAC - CUNOR** Universidad de San Carlos de Guatemala Centro Universitario del Norte

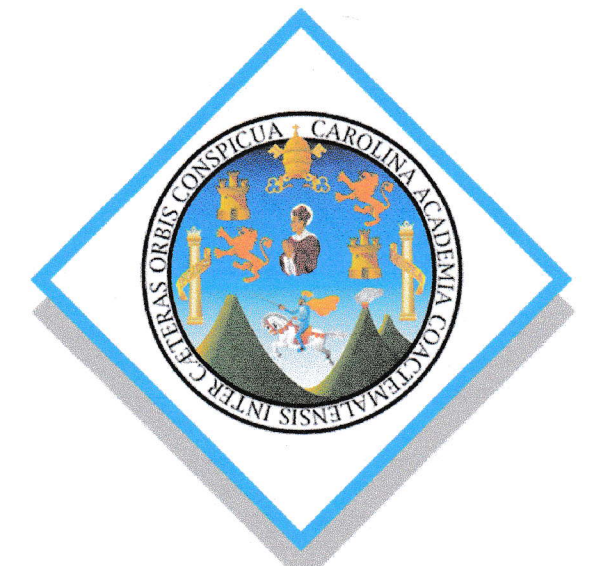

El director del Centro Universitario del Norte de la Universidad de San Carlos de Guatemala, luego de conocer los dictámenes de la Comisión de Trabajos de Graduación de la carrera de:

### **ADMINISTRACIÓN DE EMPRESAS**

Al trabajo titulado:

INFORME FINAL DEL EJERCICIO PROFESIONAL SUPERVISADO, REALIZADO EN COMPU AGRO SERVICIOS, COBÁN, ALTA VERAPAZ

Presentado por el (la) estudiante:

**RODERICO MAQUIN CAAL** 

Autoriza el

# **IMPRIMASE**

Cobán, Alta Verapaz 21 de noviembre

de

Lic. Erwin Gonzale Morales enasy **IRECTOR** 

### **UNIVERSIDAD DE SAN CARLOS DE GUATEMALA CENTRO UNIVERSITARIO DEL NORTE CARRERA DE ADMINISTRACIÓN DE EMPRESAS**

### **TRABAJO DE GRADUACIÓN**

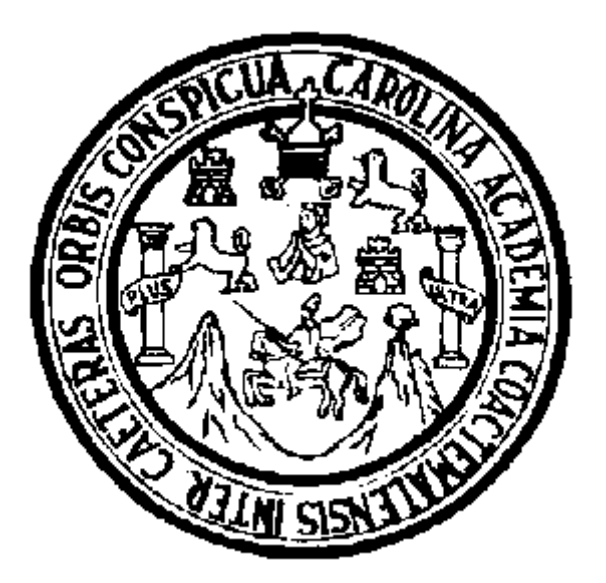

### **INFORME FINAL DEL EJERCICIO PROFESIONAL SUPERVISADO, REALIZADO EN COMPU AGRO SERVICIOS, UBICADA EN COBÁN, ALTA VERAPAZ**

**RODERICO MAQUIN CAAL**

**COBÁN, ALTA VERAPAZ, NOVIEMBRE DE 2016**

### **UNIVERSIDAD DE SAN CARLOS DE GUATEMALA CENTRO UNIVERSITARIO DEL NORTE CARRERA DE ADMINISTRACIÓN DE EMPRESAS**

### **TRABAJO DE GRADUACIÓN**

### **INFORME FINAL DEL EJERCICIO PROFESIONAL SUPERVISADO, REALIZADO EN COMPU AGRO SERVICIOS, UBICADA EN COBÁN, ALTA VERAPAZ**

### **PRESENTADO AL HONORABLE CONSEJO DIRECTIVO DEL CENTRO UNIVERSITARIO DEL NORTE**

**POR**

**RODERICO MAQUIN CAAL CARNE 201040036**

### **COMO REQUISITO PREVIO A OPTAR AL TÍTULO DE LICENCIADO EN ADMINISTRACIÓN DE EMPRESAS**

**COBÁN, ALTA VERAPAZ, NOVIEMBRE DE 2016**

### **AUTORIDADES UNIVERSITARIAS**

# **RECTOR MAGNÍFICO**

Dr. Carlos Guillermo Alvarado Cerezo

### **CONSEJO DIRECTIVO**

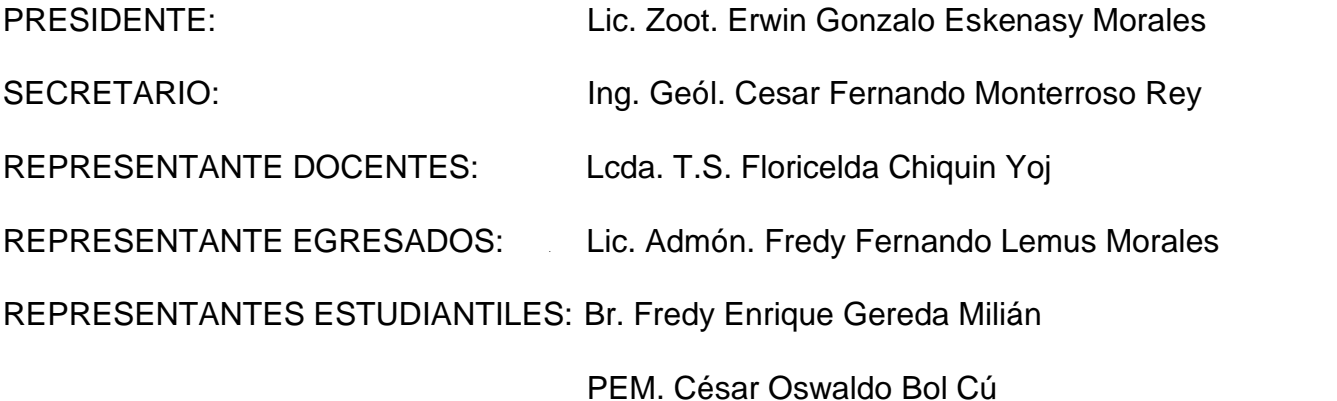

### **COORDINADOR ACADÉMICO**

Ing. Ind. Francisco David Ruiz Herrera

### **COORDINADOR DE CARRERA**

Lic. Julio Armando Samayoa Santiago

# **COMISIÓN DE TRABAJOS DE GRADUACIÓN**

COORDINADOR : Lic. Julio Armando Samayoa Santiago

SECRETARIO:

Ing. Milton Haroldo Rivera Chen

VOCAL:

Lic. Álvaro Heriberto Xoy Reyes

# **REVISOR DE REDACCIÓN Y ESTILO**

Lic. Erwin Roberto Chocooj Valdez

**REVISORA DE TRABAJO DE GRADUACIÓN** Lcda. Gloria Isabel Contreras Pop

> **ASESORA** Lcda. Laura Jesica Maltez Juárez

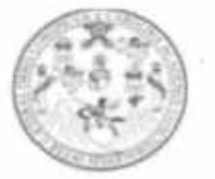

CENTRO UNIVERSITARIO DEL NORTE-CUNOR-Cobán Alta Verapaz Telefax: 7956-6600 E-mail: usacoban@usac.edu.gt

Cobán, A. V. 14 de Mayo 2016 Ref. No.: 15/CADE-138-2016

Señores Comisión de Trabajos de Graduación Carrera Administración de Empresas Centro Universitario del Norte (CUNOR) Cobán, A.V.

Respetables Señores:

Atentamente hago de su conocimiento que he finalizado la Asesoría del Trabajo de Graduación denominado "INFORME FINAL DEL EJERCICIO PROFESIONAL SUPERVISADO, REALIZADO EN COMPU AGRO SERVICIOS, UBICADA EN COBÁN, ALTA VERAPAZ", elaborado por el estudiante de la Carrera de Administración de Empresas, Roderico Maquin Caal, Carné No. 201040036.

El trabajo en mención cumple con los requisitos establecidos por la Universidad de San Carlos de Guatemala; por lo tanto se remite a esa instancia para que continúe con el trámite correspondiente.

Deferentemente,

"Id y Enseñad a Todos" Lcda. Laura Jesica Maltez Juárez Asesora

C.c. archivo

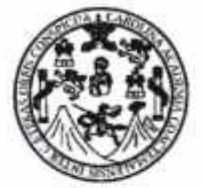

**CENTRO UNIVERSITARIO** DEL NORTE-CUNOR-Cobán Alta Verapaz Telefax: 7956-6600 E-mail: usacoban@usac.edu.gt

Cobán, A. V. 06 de Septiembre de 2016 Ref. No.: 15/CADE-251-2016

**Señores** Comisión de Trabajos de Graduación Carrera Administración de Empresas Centro Universitario del Norte (CUNOR) Cobán, A.V.

Respetables Señores:

Atentamente hago de su conocimiento que he finalizado la Revisión del Trabajo de Graduación denominado "INFORME FINAL DEL EJERCICIO PROFESIONAL SUPERVISADO, REALIZADO EN COMPU AGRO SERVICIOS, UBICADA EN COBÁN, ALTA VERAPAZ", elaborado por el estudiante de la Carrera de Administración de Empresas, Roderico Maquin Caal, Carné No. 201040036.

El trabajo en mención cumple con los requisitos establecidos por la Universidad de San Carlos de Guatemala; por lo tanto se remite a esa instancia para que continúe con el trámite correspondiente.

Deferentemente,

"Id y Enseñad a Todos"

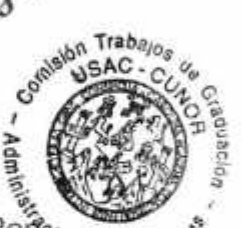

Loda. Gloria Isabel Contreras Pope<sub>da de Empre</sub> Revisora del Informe

C.c. archivo

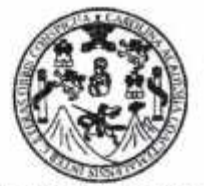

**CENTRO UNIVERSITARIO** DEL NORTE-CUNOR-Cobán Alta Verapaz Telefax: 7956-6600 E-mail: usacoban@usac.edu.gt

Cobán, A. V. 27 de Octubre del 2016 Ref. No: 16/CADE-334-2016

Señores: Comisión de Trabajos de Graduación Carrera Administración de Empresas Centro Universitario del Norte (CUNOR) Cobán, A.V.

Respetables Señores:

Atentamente hago de su conocimiento que he finalizado la Revisión en cuanto a Redacción y Estilo del Trabajo de Graduación titulado "INFORME FINAL DEL SUPERVISADO, REALIZADO EN COMPU AGRO SERVICIOS, UBICADA EN COBÁN, ALTA VERAPAZ", elaborado por el estudiante de la Carrera de Administración de Empresas, Roderico Maquin Caal, Carné No. 201040036.

El trabajo en mención cumple con los requisitos establecidos por la Universidad de San Carlos de Guatemala; por lo tanto se remite a esa instancia para que continúe con el trámite correspondiente.

Deferentemente.

"Id y Enseñad a Todos E. Erwin Roberto Universita y Estilo<sup>straction</sup> de Empre TC. Erwin Roberto Chocooj

C.c.archivo

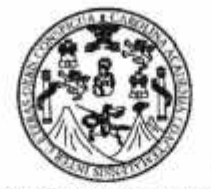

**CENTRO UNIVERSITARIO** DEL NORTE-CUNOR-Cobán Alta Verapaz Telefax: 7956-6600 E-mail: usacoban@usac.edu.gt

Cobán, A.V. 22 de Noviembre de 2016 Ref. No.: 15/CADE-363-2016

Licenciado Erwin Gonzalo Eskenasy Morales Director Centro Universitario del Norte, CUNOR.

Respetable Señor Director:

Habiendo conocido los dictámenes favorables de la asesora, revisora de trabajos de graduación y revisor de redacción y estilo; esta Comisión concede el visto bueno al Trabajo de Graduación denominado "INFORME FINAL DEL EJERCICIO PROFESIONAL SUPERVISADO, REALIZADO EN COMPU AGRO SERVICIOS, UBICADA EN COBÁN, ALTA VERAPAZ", elaborado por el estudiante de la Carrera de Administración de Empresas, Roderico Maquin Caal, Carné No. 201040036.

Atentamente. "Id y Enseñad a Todos" rabajos ng. Milton Lic. Alvaro Heriberto X cretário Vocal cion de Empi<sup>o</sup> Ción de Empre Lic. Julio Armando Samayoa Santian Coordinador Comisión de Trabajos de Gri Carrera de Administración de Embre de Empre

C.c. archivo

# **HONORABLE COMITÉ EXAMINADOR**

En cumplimiento a lo establecido por los estatutos de la Universidad de San Carlos de Guatemala, presento a consideración de ustedes el trabajo de graduación titulado: Informe Final del Ejercicio Profesional Supervisado, realizado en Compu Agro Servicios ubicada en el municipio de Cobán, Alta Verapaz, como requisito previo a optar al título profesional de Administrador de Empresas.

quin Caal Roderido M Carné 20104036

### **RESPONSABILIDAD**

"La responsabilidad del contenido de los trabajos de graduación es del estudiante que opta al título, del asesor y del revisor; la Comisión de Redacción y Estilo de cada carrera, es la responsable de la estructura y la forma."

Aprobado en punto SEGUNDO, inciso 2.4, subinciso 2.4.1 del Acta No. 17-2012 de Sesión extraordinaria de Consejo Directivo de fecha 18 de julio del año 2012.

### **DEDICATORIA A:**

- **DIOS** Por iluminarme el pensamiento, darme paciencia y permitirme el haber llegado hasta este momento tan importante de mi formación profesional.
- **MIS PADRES** Juan Maquin Tiul y Tomasa Caal por su esfuerzo, sacrificio, amor y su apoyo incondicional en todo momento.
- **MI HIJA** Sara Sofia Jocabed Maquin Macz por inspirarme a salir adelante.
- **MI ESPOSA** Betzaida Mireyli Macz Gomez por su amor y apoyo
- **MIS HERMANOS** Marco Antonio, Juan Carlos, Edyn Estuardo y Julio Cesar, por su ayuda y colaboración cuando lo he necesitado.
## **AGRADECIMIENTOS A:**

**COMPU AGRO SERVICIOS** Por permitirme desarrollarme como profesional de las ciencias económicas, y apoyarme en la realización de las actividades planificadas.

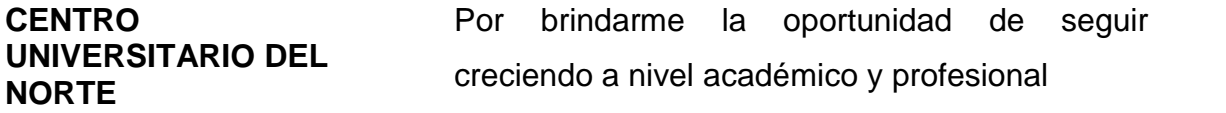

**MIS DOCENTES** Por compartir sus conocimientos y experiencias.

**MIS COMPAÑEROS** Por ese apoyo y ayuda que me brindaron directa o indirectamente para seguir adelante.

**MI SUPERVISORA** Por el profesionalismo mostrado durante su asesoría.

# **ÍNDICE**

**S**

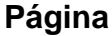

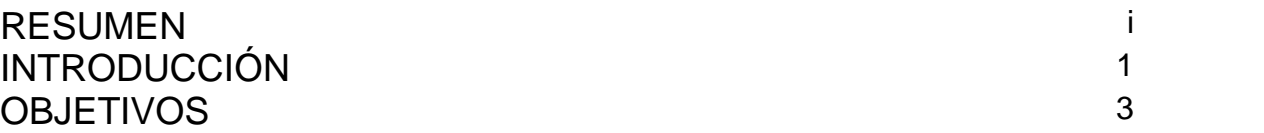

# **CAPÍTULO 1**

# **DESCRIPCIÓN GENERAL DE LA UNIDAD DE PRÁCTICA**

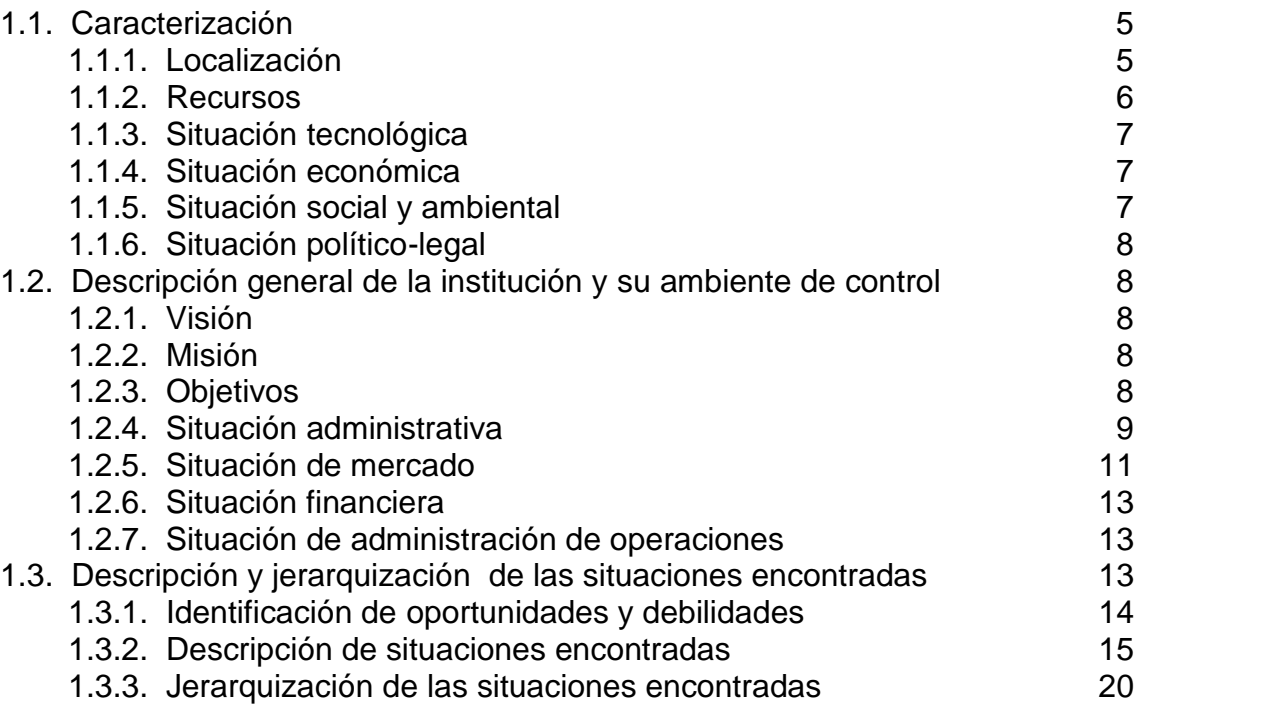

## **CAPÍTULO 2 DESCRIPCIÓN DE ACTIVIDADES REALIZADAS**

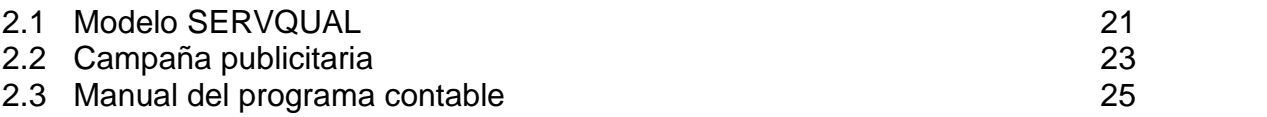

## **CAPÍTULO 3 ANÁLISIS Y DISCUSIÓN DE RESULTADOS**

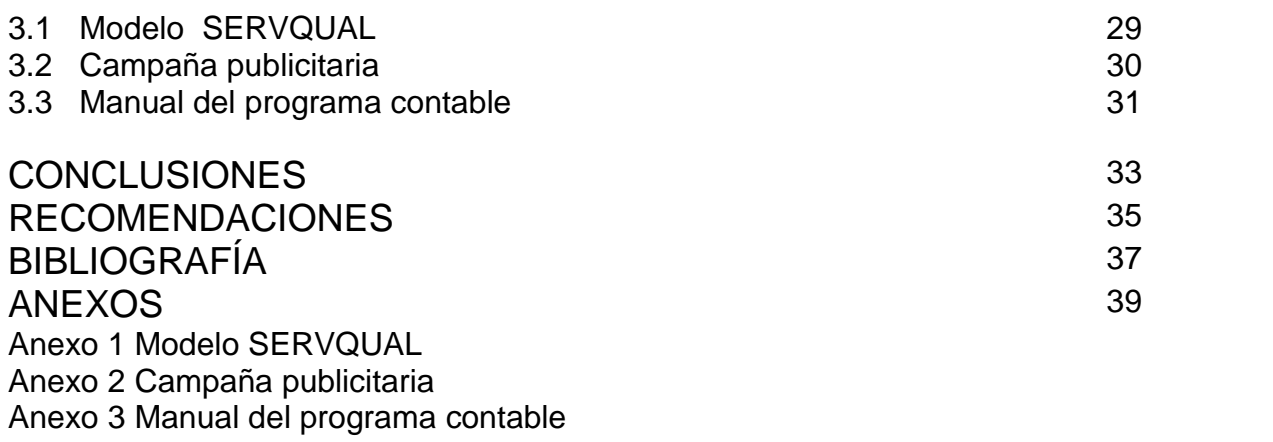

# **ÍNDICE DE CUADROS**

Cuadro 1 Oportunidades y debilidades 14

## **LISTADO DE SIGLAS Y ABREVIATURAS**

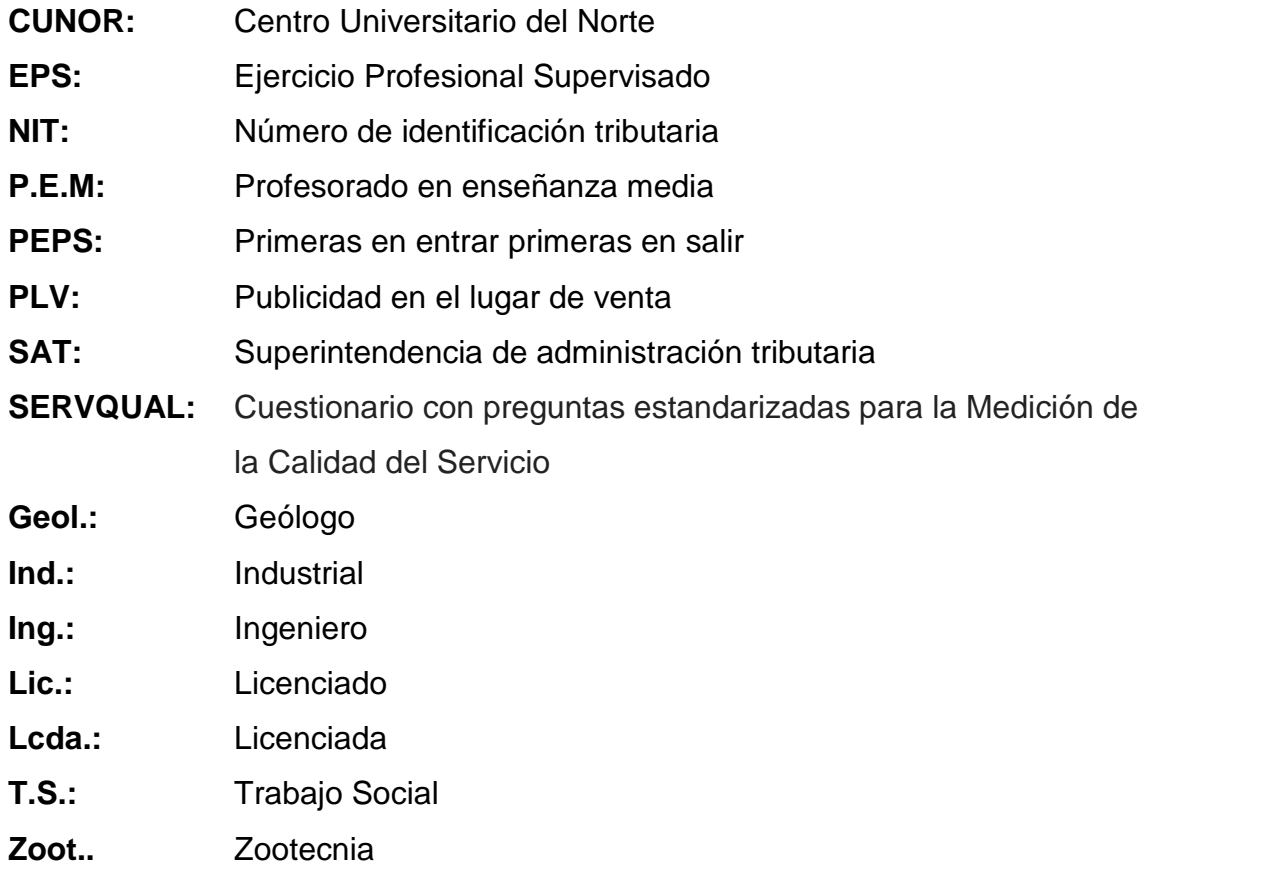

#### **RESUMEN**

El Ejercicio Profesional Supervisado (EPS) en la carrera de administración de empresas del Centro Universitario del Norte, (CUNOR) promueve al estudiante a contribuir al desarrollo empresarial, mediante la búsqueda de debilidades y proponer soluciones factibles. Este se realizó en Compu Agro Servicios, una empresa dedicada a la comercialización de computadoras, accesorios, suministros y al servicio de reparación de computadoras. Para conocer la situación de la empresa se realizó la observación y se utilizaron cedulas para diagnosticar e identificar las fortalezas, debilidades, oportunidades y amenazas.

A través del diagnóstico empresarial se detectaron entre las debilidades: inexistencia de un control sobre inventarios de productos en la empresa y sucursales, la ausencia de herramientas administrativas que contribuyan al crecimiento empresarial, débil comunicación con clientes reales y potenciales, la inexistencia de acuerdos y compromisos del patrono y trabajador, falta de documentación sobre los procesos para la reparación y mantenimiento de computadoras y el desconocimiento de la satisfacción del cliente en el servicio brindado.

Posterior al diagnóstico se jerarquizaron, cuatro actividades principales siendo estas: el desconocimiento de la satisfacción del cliente en el servicio brindado, débil comunicación con clientes reales y potenciales, ausencia de herramientas administrativas que contribuyan al crecimiento empresarial y la inexistencia de un control de inventarios de productos para la empresa y sucursales.

i

Después de jerarquizar las actividades se procedió a elaborar el plan de trabajo, su finalidad fue el respaldo teórico para contrarrestar las debilidades planteadas, los objetivos, la justificación de las actividades y el cronograma de ejecución para su elaboración.

Con el resultado del cuestionario con preguntas estandarizadas para la medición de la calidad del servicio *SERVQUAL*, se logró el cambio de ubicación, hoy en día ya poseen instalaciones visualmente atractivas, en la creación de la campaña publicitaria se realizo publicidad en el lugar de venta, a través de volantes, anuncio radial y la elaboración de dos páginas web; en sistematización de inventarios se creó una base de datos que contiene la información del inventario, ventas, compras, comprobantes y reportes.

### **INTRODUCCIÓN**

La etapa del Ejercicio Profesional Supervisado tiene como finalidad que el estudiante lleve a la práctica los conocimientos teóricos. Dicha etapa se encuentra integrada en diagnóstico, plan de trabajo y ejecución.

La práctica del EPS se realizó en Compu Agro Servicios, empresa dedicada a la venta de computadoras, accesorios, suministros y reparación de computadoras.

El proceso realizado se encuentra integrado en las etapas de diagnóstico, plan de trabajo, desarrollo de las actividades detectadas y por último la ejecución.

El documento contiene los siguientes capítulos:

En el capítulo 1, se describen aspectos detallados de la unidad de práctica, tales como la localización geográfica de la unidad de práctica, los recursos materiales, físicos y humanos que dispone la empresa. A su vez dentro de dicho capitulo se encuentra la descripción general de Compu Agro Servicios, en donde se detalla la reseña histórica, la actividad principal, hacia donde quieren llegar y que es lo que realizan en el mercado.

Cabe hacer mención que esta fase contiene los aspectos fundamentales para su análisis, tales como la situación administrativa, de mercado, de operaciones y la situación financiera, asimismo las situaciones encontradas para brindarles una solución factible y que tengan prioridad para la empresa.

El capítulo 2, está integrado por la descripción de las actividades realizadas, de la herramienta *SERVQUAL*, campaña publicitaria y el manual del programa contable..

En el capítulo 3, se encuentra el análisis y discusión de resultados de cada una de las actividades desarrolladas, tales como la aplicación del modelo *SERVQUAL*, la campaña publicitaria, el manual del programa contable.

Seguidamente se encuentran las conclusiones de cada actividad desarrollada, recomendaciones administrativas y bibliografía.

### **OBJETIVOS**

#### **General**

Evaluar las áreas débiles y realizar planes de acción para contrarrestarlas, ejecutando alternativas viables para contribuir en la mejora continúa de la empresa.

### **Específicos**

Diseñar el modelo *SERVQUAL* para conocer las brechas existentes entre expectativas versus percepción en la prestación de los servicios brindados, mediante la aplicación de una herramienta administrativa.

Diseñar una campaña publicitaria en el municipio de Cobán A.V. para captar a clientes potenciales del mercado.

Elaborar un manual del programa contable que detalle de forma explícita la metodología para almacenar la información de movimientos de entradas y salidas de los productos en la empresa.

## **CAPÍTULO 1 DESCRIPCIÓN GENERAL DE LA UNIDAD DE PRÁCTICA**

Compu Agro Servicios nace en Cobán Alta Verapaz en el año 2006, con la venta de computadoras y reparación de las mismas liderado por el Sr. Rodolfo Napoleon Coronado del Valle, quien es fundador y propietario de la empresa; en el año 2008 inicia a comercializar accesorios y suministros para computadoras de escritorio y laptop.

En el año 2009 apertura una tienda, que se convierte en la primera sucursal de Compu Agro Servicios, con el nombre de COR que lleva en su nombre las primeras tres letras del apellido del fundador, fue ubicada en un punto estratégico en el centro comercial Plaza Magdalena.

En el 2013, año en que se apertura la segunda sucursal COR en un local céntrico en el municipio de Cobán mismo año que se adquiere PC Futura, empresa que se dedica a la impresión en plotter y sublimación.

#### **1.1 Caracterización**

La actividad principal es la venta de computadoras accesorios y suministros, como segundo plano la reparación de computadoras y en un tercer plano la sublimación en tasas.

#### **1.1.1 Localización**

Compu Agro Servicios se encuentra ubicada en la siguiente dirección: diagonal 3 14-25 Zona 2, del departamento de Alta Verapaz, municipio de Cobán.

#### **1.1.2 Recursos**

A continuación se presentan los recursos con que cuenta la empresa.

#### **a. Materiales**

En el área administrativa tienen una laptop, un teléfono, un pickup y un *switch*, en sala de ventas una laptop y una *tablet*. En el departamento de reparación y mantenimiento, dos monitores, cuatro cables de poder, dos cables de video, dos mouse, dos teclados, dos *enclosoure* con discos duros de trescientos veinte gigas , dos juegos de desarmadores, discos compactos con programas, un cautin, un rollo de estaño grueso, un limpia contactos, una pistola de calor, una lupa y un soplete técnico.

En el área de reparación de impresoras tienen dos juegos de desarmadores, un plotter, una maquina de relleno. Al personal encargado de los bienes de la empresa, únicamente se le informa verbalmente la responsabilidad que deben tener sobre el uso de los equipos de cómputo o equipo asignado, carece de una tarjeta de responsabilidad para tener por escrito al responsable de cada herramienta que dispone la empresa.

En relación a los bienes muebles e inmuebles la empresa arrenda el lugar en donde se posee el negocio.

#### **b. Humanos**

El recurso humano se encuentra integrado por; un administrador, cuatro técnicos en computación, dos técnicos especializados en reparación de impresoras, cuatro personas de servicio al cliente.

#### **1.1.3 Situación tecnológica**

Para el servicio de formateo de computadoras se emplea *software* (Todas las versiones de *Windows)*, programas para construcción, paquete de *office* desde el 2003 hasta el 2013 y antivirus entre otras.

Para el área de reparación de impresoras tiene una máquina de recargo, para rellenar cartuchos al vacio y un plotter para actividades de sublimación.

#### **1.1.4 Situación económica**

Por ser una empresa dedicada al comercio de bienes y servicios, pertenece al sector terciario de la economía.

Cabe mencionar en que la organización hace uso de presupuestos, no elaborados bajo algún diseño sino que se emplea empíricamente.

El capital de la empresa es del señor propietario Rodolfo Coronado, los recursos para el crecimiento de la provienen de las utilidades que han ido dejando las transacciones comerciales desde la apertura de la empresa.

#### **1.1.5 Situación social y ambiental**

Se hace uso de la existencia de una visión integral sobre el desarrollo comunitario y social, quizá no en su máxima expresión pero se aporta un granito de arena en la aceptación a estudiantes de diversificado para la realización de prácticas.

Logrando apoyar de esta manera a la sociedad en brindar el último paso para contar con profesionales de éxito, que aporten desarrollo en nuestro municipio.

Con instituciones relacionadas a la educación se posee políticas tales como: un mejor precio, compras con vale.

Dentro de la situación ambiental aun no se ha incursionado en el apoyo al medio ambiente.

#### **1.1.6 Situación político-legal**

La empresa se encuentra inscrita ante Superintendencia de Administración Tributaria -SAT- como contribuyente normal, identificándose con el Número de Identificación Tributaria -NIT- 1908606.

Compu Agro Servicios está constituida por un solo dueño, inscrita ante el registro mercantil, a su vez posee libro de quejas y patente de comercio.

#### **1.2 Descripción general de la unidad de practica**

#### **1.2.1 .Visión**

Debido a que se administra empíricamente carecen de una visión que oriente a todo el personal hacia donde se quiere llegar en un lapso de tiempo.

#### **1.2.2 .Misión**

La empresa no tiene por escrito un documento que describa su razón de ser, únicamente el administrador la conoce.

#### **1.2.3 .Objetivos**

La empresa no posee objetivos por escrito, el administrador los establece y no los comparte, por lo que el personal que labora en la empresa los desconoce y solo cumplen con las exigencias que se les solicita.

#### **1.2.4 Situación administrativa**

#### **a. Planeación**

La máxima autoridad en la empresa es el administrador quien es el responsable de asignar los recursos a los planes que posee únicamente en la mente, ya que no se encuentran plasmados en ningún documento, por lo que los colaboradores desconocen de algún tipo de plan que se posea.

Para el proceso de toma de decisiones se basan en la experiencia, lo que contribuye a tener certidumbre y no tener falsos juicios.

Dichas decisiones en su mayoría no son programadas ya que se depende de la demanda.

En la empresa hace falta establecer la misión y visión. El objetivo de la empresa a mediano plazo es crecer en el medio local, brindando productos de calidad.

#### **b. Organización**

La empresa no posee una estructura organizacional, que presente cada uno de los puestos y los niveles de autoridad.

Los 11 colaboradores de la empresa conocen sus funciones y quien es la máxima autoridad de la empresa, asimismo quien es el jefe inmediato en caso de la ausencia del administrador.

Se practica la delegación de autoridad y el empoderamiento, al dejar un jefe inmediato quien puede tomar decisiones de la empresa.

Las áreas que posee la empresa son, área administrativa, de mantenimiento y reparación de hardware, mantenimiento y reparación de *software* y servicio al cliente.

#### **c. Integración**

El medio bajo el cual se realiza el proceso de reclutamiento es a través de fuentes externas.

Se desarrolla el proceso de reclutamiento, de la siguiente forma: se solicita personal a través de rótulos y en página de *facebook*, posterior a la recepción de papelería, se convoca al personal al cual se entrevista y evalúa; si llenan las expectativas se les contrata, el proceso concluye con la inducción. En la etapa de inducción se le brinda al colaborador información verbal sobre las obligaciones, el área de trabajo y políticas que se emplean.

La evaluación del desempeño, la realiza el administrador únicamente mediante la observación, bajo juicios de honestidad y responsabilidad empresarial.

Se hace hincapié en la inexistencia y desarrollo en el puesto por el tamaño de la empresa y en cuanto al tema de compensación, el salario no aumenta anualmente sino que trabajan bajo comisiones. A su vez no se elaboran contratos de trabajo para los todos los colaboradores.

#### **d. Dirección**

La empresa tiene motivado al personal mediante incentivos, lo que hace que aumenten su productividad, contribuyendo así a la empresa.

El tipo de liderazgo que se practica, es el autocrático ya que el líder es el administrador, también se aprecia el tipo de comunicación descendente.

La empresa tiene establecido controles para la supervisión del personal, lo cual viene determinada bajo la jerarquía en forma vertical, ya que las órdenes van de jefe a subalternos.

Las decisiones no programadas son mucho más frecuentes que las decisiones programadas, dado que en la falta de una pieza o accesorio que no se posee, se realiza el pedido. Dichas decisiones dependen de la demanda del mercado.

#### **e. Control**

En la empresa se practica el control de productos, que serán comercializados, se prueban las computadoras correctamente y se verifica que posean las características solicitadas por el cliente, la actividad de revisión de productos garantiza la calidad la transacción económica.

El libro de quejas es el único documento que se posee para conocer las quejas o sugerencias de los clientes.

Para el fortalecimiento de la empresa y la correcta aplicabilidad de lo financiero, se posee 1 contador externo quien verifica los asuntos contables.

#### **1.2.5 Situación de mercado**

A continuación se presenta el análisis de la mezcla de mercadotecnia que utiliza Compu Agro Servicios.

#### **a. Producto**

Compu Agro Servicios oferta al mercado bienes tangibles tales como, computadoras portátiles y de escritorio de diferentes marcas con las capacidades requeridas por el cliente o según modelo de fabrica, también se comercializan accesorios de computadoras y se brinda el servicio de mantenimiento preventivo y correctivo de equipos de cómputo e impresoras.

Para los bienes y servicios que se ofertan al mercado se ofrece garantía. Compu Agro Servicios tiene como principal fuente de ingresos la venta y reparación de computadoras.

Dejando en segundo plano la venta de accesorios y en tercer plano la reparación de impresoras e impresiones en plotter.

#### **b. Precio**

Para la comercialización de productos se establece el precio del 15% al 20% sobre los costos, en productos de alta rotación un 10% y en los de poca rotación hasta el 100%. Como segunda alternativa en la fijación de precios, se posee el precio de referencia del mismo producto, en el mercado.

Para la comercialización de la gama de productos que se posee se aplican descuentos y condiciones de crédito a través de visa cuotas.

#### **c. Plaza**

Compu Agro Servicios tiene las siguiente sucursales: COR Plaza Magdalena, COR centro y PC Futura en las inmediaciones del Instituto Emilio Rosales Ponce. La cobertura de Compu Agro Servicios abarca el departamento de Alta Verapaz.

#### **d. Promoción**

Se tienen anuncios en *facebook* en donde se publican características que posee el producto. Por medio radial poseen anuncios en stereo hits con 8 menciones diarias durante un lapso de tiempo. Los anuncios por medio radial o televisivo se adquieren en fechas específicas, ejemplo en julio, diciembre y enero.

#### **1.2.6 Situación financiera**

El capital que posee la empresa es propio asciende a un promedio de Q. 600,000.00, la contabilidad esta delegada en un contador externo quien es el responsable de los aspectos tributarios ante la Superintendencia de Administración Tributaria -SAT-.

#### **1.2.7 Situación de administración de operaciones**

La función de la administración de operaciones en la empresa contribuye a alcanzar sus metas mediante la eficiencia adquisición y utilización de los recursos.

Se considera al cliente como la razón de ser de la empresa y es a quien se sirve, por ello se considera el tema de personalización del producto o servicio.

Para la adquisición de un equipo de cómputo el personal puede modificar la computadora según las características que el cliente desee para ensamblarla, también en cuanto a la instalación de programas el cliente puede decidir qué programas necesita.

Para el área de operaciones se emplea primeras en entrar primeras en salir -PEPS-, de acuerdo a los tiempos de entradas y salidas de los productos.

#### **1.3 Descripción y jerarquización de las situaciones encontradas**

A continuación se encuentran las oportunidades y debilidades que posee la empresa en el mercado.

### **1.3.1 Identificación oportunidades y debilidades**

La identificación de las oportunidades y debilidades contribuye al análisis de aspectos que la empresa debe abordar y solucionar.

## **CUADRO 1 OPORTUNIDADES Y DEBILIDADES**

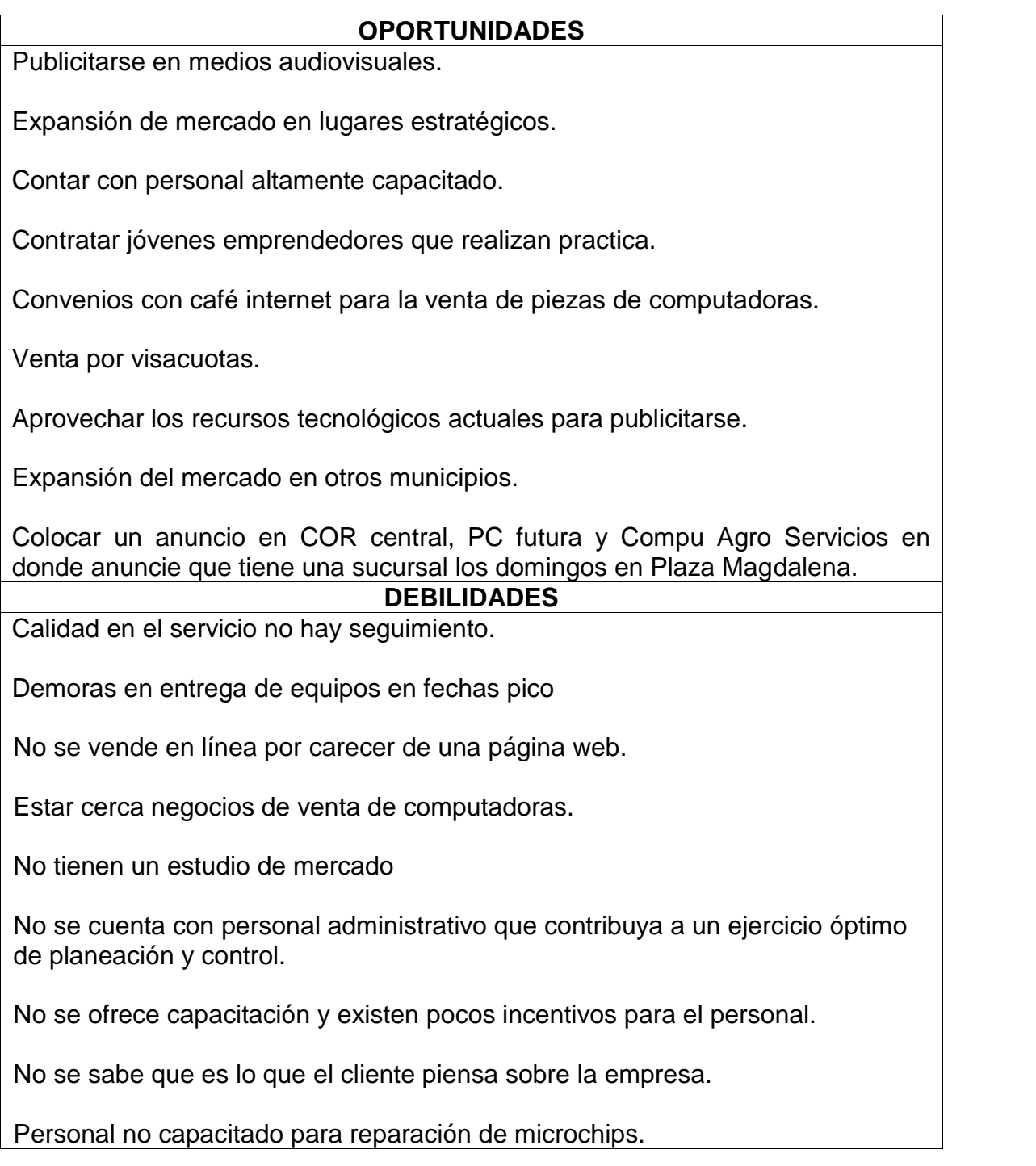

No hay un control óptimo de equipos a reparar.

Inexistencia de un documento que describa las características los productos que comercializan.

Desconocimiento de inventario real.

No hay información contable de los aspectos que el contador le lleva a la empresa.

Las instalaciones no son propias.

**Fuente:** Elaboración Propia. Año 2015.

### **1.3.2 Descripción de las situaciones encontradas**

Para establecer las debilidades o aspectos a mejorar de la empresa se emplearon cedulas y entrevistas con el personal de la empresa.

### **a. No hay un control de inventario de productos en la empresa y sucursales**

El desconocimiento del administrador sobre aspectos contables y el uso de los mismos ha provocado que no exista un registro de los productos que poseen, hoy en día la empresa ha ido creciendo lentamente pero no se ha considerado medir su crecimiento, mediante análisis comparativos con años anteriores en relación a ventas mensuales y anuales.

El administrador debería registrar las compras y ventas diarias de los productos que comercializa, para saber cuánto producto tiene según inventario, ya que cuando los clientes realizan cotizaciones se desconoce si se tiene el producto en existencia o en que sucursal se tiene, lo que ha provocado que el cliente al no encontrar el producto que desea, se vaya con la competencia.

Se ignora con certeza que productos le producen mayores utilidades, asimismo que producto posee una mayor participación y su grado de aporte al capital empresarial.

Razón por la cual es necesario realizar un inventario físico contando cada uno de los accesorios que se comercializan en Compu Agro Servicios, COR Plaza Magdalena, COR centro e implementar una base de datos en *Microsoft Access* o adquirir un *software* para registrar entradas y salidas de cada uno de los productos. Dicho software debería contener como mínimo integre módulos de inventario, compras, ventas, clientes y proveedores, que brinden al propietario información exacta y oportuna para tomar decisiones.

#### **b. No tienen herramientas administrativas que contribuyan al crecimiento empresarial**

Se desconocen los pasos del proceso administrativo y los beneficios que aportan las herramientas de la ciencia administrativa al crecimiento empresarial.

La empresa ha ido creciendo sin documentos administrativos que contribuyan a orientar a todo el personal, para el cumplimiento de metas empresariales. Obvian elementos importantes que contribuirían al crecimiento y estabilidad de la empresa, al no tener presupuestos no pueden realizar inversiones grandes, no tener una misión y visión contribuye a seguir en bajo directrices cambiantes y poco claras.

Se han desvalorizado los manuales tales como el manual de funciones, cuando este permite informar a los colaboradores las atribuciones que poseen, evitando se caiga en duplicidad de funciones.

Se considera oportuno crear documentos que guíen a la empresa, que favorezcan los procesos de reclutamiento, de inducción al nuevo personal a un mayor control sobre cada una de las áreas de trabajo.

#### **c. Débil comunicación con clientes reales y potenciales**

La empresa se ha ido dando a conocer, sin hacer uso de herramientas que beneficien significativamente a la empresa, se necesita recordarle al mercado en general que la empresa Compu Agro Servicios, les brinca soluciones informáticas.

Actualmente no se le da acompañamiento al cliente en brindarle un servicio personalizado, los clientes que hacen amistad con el propietario se comunican a través de la red social *facebook.*

Las ofertas y promociones no se divulgan de forma masiva, se dan a conocer en el punto de venta y en la página *web* de quienes se tienen agregados como amigo al propietario, cuando en el mercado hay clientes potenciales.

Se propone emplear una campaña publicitaria para que los clientes reales se recuerden de Compu Agro Servicios y se dé a conocer al mercado potencial y estos puedan demandar productos que se ofertan.

#### **d. Inexistencia de acuerdos y compromisos de patrono y trabajador**

Las relaciones entre patrono y trabajador no se encuentran documentadas, cuando el colaborador comete un error, en ocasiones es sancionado o se le deja pasar cierta

irresponsabilidad por no tener un respaldo que justifique su sanción.

La falta de atención a las normas laborales y el incumplimiento de las mismas, pueden ocasionarle problemas legales a la empresa. Ante una inspección o una demanda laboral, el colaborador lleva todo a su favor y la empresa todo en su contra, dejando expuesto el capital y una sanción ante el ministerio de trabajo.

Se pueden tomar medidas correctivas, pagándoles a los colaboradores el salario mínimo, realizándoles un contrato de trabajo como primer paso, posterior a ello optar por un reglamento interno de trabajo ya que se poseen 11 colaboradores, para que tanto el patrono y colaborador posean bienestar laboral, conservando las normas establecidas en el código de trabajo.

#### **e. No hay documentación sobre los procesos para reparación y mantenimiento de computadoras**

Los procesos que realizan en el interior de la organización no están documentados, por lo que se desconoce del tiempo y la secuencia de programas que se instalaran para el formateo y mantenimiento de un equipo de computo, con determinadas características.

No se ha diseñado un modelo que permita verificar el tiempo y secuencia de las actividades para simplificar y hacer eficiente determinado proceso, los técnicos tienen como prioridad entregar el equipo en el menor tiempo posible.

En ocasiones se producen demoras al entregar el trabajo, lo que ocasiona que el cliente tenga que esperar un lapso de

tiempo no estipulado , incurriendo en irresponsabilidad al no tenerlo en el tiempo prometido, adquiriendo una mala reputación ante los clientes.

Para evitar tales inconvenientes es necesario elaborar un manual de procedimientos, que integre todas las actividades involucradas en la prestación de los diferentes servicios que oferta la empresa, para tener el tiempo promedio y secuencia para cada actividad e identificar los cuellos de botella, para eliminarlos y hacer eficientes los procesos.

#### **f. No se conoce la satisfacción del cliente en el servicio brindado**

.

Se carece de una herramienta que permita conocer qué es lo que el cliente piensa sobre la empresa; los clientes y usuarios pocas veces muestran su malestar, motivo por el cual el empresario y colaboradores consideran haber prestado un buen servicio; los colaboradores únicamente realizan las funciones asignadas por el administrador, perdiendo aspectos importantes para el cliente.

En la prestación del servicio no se tiene un catalogo de productos que posee la empresa, lo que conlleva a la pérdida de clientes y desconocimiento de la satisfacción en la atención prestada, se está dando lugar a que el cliente busque otras empresas para realizar su compra.

Se recomienda emplear una herramienta que permita medir la calidad del servicio al cliente y realizar un análisis para brindarles lo que esperan de la empresa, logrando reducir la brecha de la expectativa versus percepción. La objetividad es medir la satisfacción de los clientes implementando una

estrategia de servicio que podría fomentar la creación de mayor valor. Minuciosamente podría emplearse la herramienta SERVQUAL.

### **1.3.3 Jerarquización de las situaciones encontradas**

- a. No se conoce la satisfacción del cliente en el servicio brindado
- b. Débil comunicación con clientes reales y potenciales
- c. No hay un control de inventario de productos en la empresa y sucursales

## **CAPÍTULO 2 DESCRIPCIÓN DE ACTIVIDADES REALIZADAS**

A continuación se presentan las actividades realizadas en Compu Agro Servicios.

#### **2.1 Modelo SERVQUAL**

Es una herramienta que permite la medición de la satisfacción del cliente a través de una encuesta, integrada por dos capítulos, el primero se encuentra compuesto por 22 preguntas en donde se cuestiona al cliente sobre las dimensiones de la calidad las cuales son: fiabilidad, seguridad, elementos tangibles, capacidad de respuesta y empatía, enfocado a las expectativas que posee sobre una empresa dedicada al giro comercial de la unidad de práctica.

En el capitulo dos de la encuesta se le cuestiona nuevamente al cliente, sobre las cinco dimensiones de la calidad en relación a la percepción obtenida en la prestación del servicio en Compu Agro Servicios.

El resultado del método *SERVQUAL* es el análisis de las brechas resultantes entre expectativas *versus* percepciones, de la tabulación obtenida en las encuestas, en donde la de mayor discrepancia es la idónea a corregir según la percepción del cliente.

#### **2.1.1 Actividades realizadas**

Para el desarrollo del método se realizarón tres reuniones con el propietario, se analizarón qué tipo de preguntas se le plantearían a los clientes y que éstas fueran de aporte para mejorar la calidad en el servicio y contribuya al desarrollo empresarial.

Se obtiene la muestra en el periodo comprendido del 8 al 13 de junio, la metodología consistió en contar a cada uno de los clientes que llegaban a realizar una compra o cotización de un bien o servicio, posteriormente a ello se aplica la formula en donde se obtiene como muestra a 56 personas.

Para la puesta en marcha del método se considera necesario realizar las 22 preguntas de expectativas y 22 preguntas de percepción, se solicito el visto bueno del propietario, quien en la primera revisión hizo las observaciones de las cuales unas se validaron y otras se cambiaron.

Se emplea la encuesta dirigida a los colaboradores con la finalidad de mejorar aspectos de redacción, ya que ellos son los que poseen una visión integral y a diario tratan con clientes reales y potenciales.

Se encuestó a los clientes durante 6 días, se presentan limitaciones tales como: el escaso tiempo de los clientes para contribuir a la investigación, asimismo por la ubicación de la empresa los clientes que llegaban con vehículo se encontraban mal estacionados. El 15 de junio se encuestó a 7 clientes; el 16 de junio se encuestó a 10 clientes, el 17 se encuesto a 13 clientes, el 18 se encuestó a 9 clientes; el 22 se encuestó a 7 clientes y el 23 de junio a 10 clientes.

Se tabuló la información segmentada según las 5 dimensiones de la herramienta *SERVQUAL* (fiabilidad, seguridad, elementos tangibles, capacidad de respuesta y empatía), tanto de las expectativas como de las percepciones.

El 7 de junio se presentó el informe al propietario, en donde se le recalco los aspectos que debían de mejorarse a través del resultado obtenido con la herramienta.

Dentro de las propuestas planteadas el propietario seleccionó la más viable, para el giro comercial. Se cambia de ubicación y se apoyó en la estructura física, traslado de mercadería, asimismo en ubicar los productos en sitios estratégicos (*merchandising*)

Apoyo en las mejoras del nuevo diseño y organización de Compu Agro Servicios, se cambió la presentación visual de las anteriores instalaciones, en relación a la actual instalación.

#### **2.2 Campaña publicitaria**

La compaña publicitaria juega un papel importante para el crecimiento de las empresas, es una herramienta efectiva debido a que su finalidad es anunciar por el medio más idóneo a la empresa, utilizando estrategias comerciales para obtener una alta probabilidad, de llegar a clientes potenciales para que conozcan de la empresa. Para Compu Agro Servicios utilizar una campaña publicitaria presenta un reto, debido a la amplia cantidad de oferentes en el mercado, se hará hincapié en la experiencia y el bajo costo de los productos que se comercializan.

La herramienta permite que las personas que no conozcan Compu Agro Servicios o una de sus sucursales la conozcan y se conviertan en un fuerte mercado objetivo.

#### **2.2.1 Actividades realizadas**

Reunión con el propietario parar indagar sobre los antecedentes publicitarios, la periodicidad con que se emplea, el medio por el cual ha publicitado anteriormente la empresa y el motivo por el cual se dejo de utilizar la herramienta.

Dentro de la gama de clientes se identifico un segmento de mercado, como publico meta a quien dirigir la campaña publicitaria, con la finalidad de cumplir con el objetivo de desarrollar esta estrategia objetiva.

A partir de los resultados obtenidos con la herramienta *SERVQUAL*, se le recomendó al propietario cambiar de ubicación de las instalaciones. El propietario analizo la propuesta y decidió cambiarse de ubicación, por lo que fue necesario diseñar una manta publicitaria para anunciar el cambio de ubicación que sufriría la empresa a 3 locales de las instalaciones, asimismo para recordarle al publico los productos y servicios que oferta la empresa.

Creación de diferentes modelos de volantes y tarjetas de presentación, el propietario decidió los modelos a utilizar para adherirlos a las computadoras para publicitarse.

Recolección de cotizaciones en las radios locales, para someterlas a evaluación y seleccionar la que se adaptara a los recursos disponibles de la empresa y pudiera abarcar el mercado objetivo.

Programación de fechas importantes para contratar a un animador para publicitar a la empresa en el punto de venta, específicamente en Compu Agro servicios, haciendo hincapié en el cambio de ubicación.

Indagación sobre varias consultas en sitios web, para la búsqueda de páginas de publicidad gratuitas en línea. Se encuentran sitios gratuitos tales como, jomla, páginas web .es .tl, blogger, *wix* y *telemarkingweb app* se evalúan las ventajas y desventajas de cada una de ellas.

Compu Agro Servicios al hacer uso de *facebook* se crea *fan page* adhiriendo un catalogo virtual con la aplicación *telemarkingweb app*, en donde se anuncia la línea de productos, ofertas y principalmente los productos novedosos que posee la empresa, mismas que se publicitan en la pagina wix.

Diseño e implementación de 200 *sticker* para pegarlos en las computadoras que venden y en aquellas que llegan a reparación como parte de la campaña publicitaria.

#### **2.3 Manual del programa contable**

El inventario en la organización es importante, ya que en él se determinan las cantidades que realmente existen. Hoy en día se puede hacer uso de tecnologías de la información, para poseer un control de cada uno de los movimientos que realiza la empresa.

Como actividad se realiza inventario de productos en Compu Agro Servicios y COR plaza, se implementa una base de datos que es de utilidad para el empresario y encargados del servicio al cliente.

#### **2.3.1 Actividades realizadas**

Para el desarrollo de la base de datos se realizarón 3 reuniones con el propietario, en donde se le cuestionó que elementos integrarán la base de datos, proceso que demoró 2 semanas entre investigación, diseño y pruebas.

Se planteó la posibilidad de realizar una base de datos en línea, para facilitar búsqueda y obtención de la información de las

existencias de productos y la ubicación de los mismos. Analizando el elemento económico el propietario descarta la posibilidad, decide optar por realizar una base de datos en *Microsoft Access* con la finalidad que sean de utilidad en las 3 sucursales.

Se indagó en libros de programación en Access y páginas de internet para integrar las los módulos solicitados por el propietario y brindarle una herramienta que beneficie las actividades cotidianas. Los módulos que el propietario solicita son: compras, ventas, proveedores, clientes, productos comprobantes y reportes. La base fué presentada al propietario, el cual hace la solicitud de un reporte diario y mensual de dichos módulos.

Se procedió a la realización del manual de uso general para todo el personal de la empresa, para la optimización de recursos y apoyo al desarrollo de la organización.

En proceso de conteo, de los productos fue necesario solicitar un auxiliar, para apoyar en la contabilización de los productos de Compu Agro Servicios. Se elaboro un formato que será utilizado para facilitar la obtención de la información, al concluir con el conteo se ingreso cada uno de los productos a la base de datos, asimismo se ingresa clientes y proveedores recurrentes.

Se brindó inducción al asistente del propietario en donde se le capacita como utilizar los módulos de lavase de datos, se crea modulo de vales, como mecanismo e control para el traslado de productos de una sucursal a otra.

La información primaria del inventario en COR plaza, se obtuvo en un proceso que demora 5 días debido al movimiento diario, se dificulta el proceso. Después de haber concluido el inventario se le dio ingreso a sistema y se le brindo la inducción a la persona encargada del servicio al cliente.

Estandarización de formato para cuadre diario y envió de reportes a propietario, creando una bitácora del corte diario.
# **CAPÍTULO 3 ANÁLISIS Y DISCUSIÓN DE RESULTADOS**

En este capítulo se describen los beneficios obtenidos con la implementación de las herramientas administrativas, mercadológicas y financieras.

#### **3.1 Modelo SERVQUAL**

Se detectó que las 5 dimensiones fuerón negativas, ya que son mayores las expectativas que posen los clientes, el servicio brindado no sobrepasa el nivel esperado, la brecha con un dato significativo fue la tangibilidad.

La presentación de la instalación no era la que los clientes esperaban, se sugirió al empresario cambiar de ubicación. Se logró el impacto esperado puesto que se cambio de ubicación a un local mucho más amplio, con los productos ordenados que facilitan su búsqueda y control, evitando causar demoras en los clientes.

Mediante el círculo del servicio se identificaron momentos críticos para el cliente, se trabajó sobre cómo hacer que el cliente no desista en una parte del proceso y éste concluya con una compra. Se persigue en cada una de las visitas del mercado potencial, atenderle en el menor tiempo posible, sin mentirles en el tiempo de espera ya que es causante de disgustos de parte de los demandantes.

Antes de la aplicación del método se hacían cotizaciones, sin que se tuviera el producto en existencia o se tuviera el dato exacto del tiempo que demora en ocasiones subía el precio de lo cotizado, hoy en día se hace una cotización de productos en existencia, se le avisa al cliente que llame previo a llegar a la empresa cuando el stock esta a limite, se mejoro parte del servicio al cliente haciendo conciencia al empresario y colaboradores que el arma secreta es el servicio.

#### **3.2 Campaña publicitaria**

Para la difusión de la campaña publicitaria se utilizó la radio dando a conocer a la empresa en el Municipio de Cobán Alta Verapaz, llegando hasta donde la radio tiene cobertura. Se hace mención de la nueva ubicación y de las sucursales localizadas el territorio.

El cambio de ubicación de Compu Agro Servicios fué anunciado a toda la población, para las personas que no escuchan radio se le entregaron volantes el dia 4 de agosto. Se lograron entregar los 500 volantees y se vendieron insumos de impresora y memorias usb, como resultado de la actividad, el propietario se percato que por acciones mercadológicas se puede persuadir al cliente.

Por medio de la creación de una página web en Wix se atienden clientes, se responden dudas en relación compra de equipos de cómputo, se les brinda acompañamiento y asesoría para atraerlos, con la objetividad de amarrar una venta.

Como parte de la campaña publicitaria y planeación estratégica se logró realizar lazos de negocios entre Compu Agro Servicios y el Colegio Nuevos Senderos en compra de teclados e insumos a través de vales, y con la Asociación Bautista kekchi para brindarles soluciones de informática.

#### **3.3 Manual del programa contable**

Con la implementación de la sistematización del inventario de productos, se logró facilitar la búsqueda de productos, de una forma rápida y eficiente, evitando que el cliente espere y se le brinde la información concreta sobre la existencia del producto que desea obtener.

Se posee un mayor control sobre las ventas diarias, ya que el sistema permite realizar un reporte de las ventas diarias o de un determinado período, asimismo el propietario puede llegar a realizar un arqueo de caja y saber con exactitud a qué productos pertenecen los ingresos.

A partir de la sistematización se puede determinar la existencia de un determinado producto en el inventario y verificar qué colaboradores o clientes poseen vales de compra de productos, en el caso de colaboradores tienen vales por anticipo de sueldos, a su vez se obtienen informes semanales enviados al propietario, quien verifica los productos que tienen más movimiento para solicitar a su proveedor lo necesario.

En la base de datos de Compu Agro Servicios se ingresaron 597 productos y en COR plaza se ingresaron 640 productos, la base seguirá creciendo a medida que se integren nuevos productos a la misma.

#### **CONCLUSIONES**

Se evaluaron las áreas de la empresa encontrando 6 debilidades puntuales tales como: no existe control en el inventario de productos de la empresa y sucursales, inexistencia de herramientas administrativas que contribuyan al crecimiento empresarial, débil comunicación con clientes reales y potenciales, inexistencia de un reglamento interno de trabajo, la ausencia de documentación sobre los procesos de reparación y mantenimiento de computadoras y el desconocimiento de la satisfacción del cliente en la prestación del servicio brindado. Se realizaron planes de acción para contrarrestar las debilidades según su orden de importancia.

Se conocieron las brechas existentes entre expectativas versus percepciones, a través de la herramienta administrativa *SERVQUAL*, integrado por una serie de *ítems* y una escala de calificación con las que se evaluaron las cinco dimensiones, tangibilidad, confiablidad, capacidad de respuesta, seguridad y empatía, el resultado de la dimensión a priorizar, después de un minucioso análisis fuè la tangiblidad, se detectó que para el cliente la ubicación y presentación es fundamental en el servicio, se realizo el cambio de establecimiento a un local mucho más amplio, mejorando el aspecto visual para prestarle un mejor servicio a los clientes.

Compu Agro Servicios se promociono a nivel local, en donde se hizo hincapié en el cambio de ubicación que había tenido la empresa. Se contrató el servicio de la emisora radial *Stereo Hits* , se hizo mención de los servicios que oferta, se utilizó publicidad en el lugar de venta PLV durante medio día el 4 de agosto, como fecha estratégica por feria del municipio. Durante el periodo de la

publicidad radial se contactaron 2 empresas que actualmente trabajan con la Compu Agro Servicios y PC futura.

Con la creación de una base de datos diseñada en *Microsoft Access* 2007 se logro almacenar la información de inventarios, con la finalidad de poseer un control exacto de los movimientos de entradas y salidas de productos. Se hace hincapié en que se realizo el manual para su uso correcto, asimismo se crearon diferentes módulos, centrando la información de clientes, proveedores, compras, ventas, vales , reportes de inventario y cortes de caja, a su vez se capacito al personal de Compu Agro Servicios y COR plaza.

#### **RECOMENDACIONES**

Se debe de brindar seguimiento a cada una de las actividades desarrolladas que contribuyan al mejoramiento continuo de la empresa y así lograr que ésta sea competitiva en el medio.

Con la aplicación del modelo *SERVQUAL*, queda a discreción del empresario si realiza un sondeo semestral o anual de las nuevas exigencias de los clientes reales y potenciales, se debe de batallar por mejorar la experiencia del cliente en el servicio brindado. A su vez se debe de medir la cartera de clientes que será un indicador para evaluarse como empresa.

Es de suma importancia brindarle continuidad a las actividades desarrolladas en la campaña publicitaria, ya que se utilizo diversidad de medios para llegar al mercado objetivo, se estableció un cronograma detallado con fechas importantes para publicitarse, asimismo se debe de monitorear las ventas para cuantificar los resultados.

Con la creación del manual del programa contable y la base de datos se debe darle ingreso y egreso a los productos que se comercialicen, de no hacerlo afectaran el inventario real. Tener datos de referencias contribuirá a que el empresario pueda obtener otras herramientas tales como el nivel óptimo de inventario cantidad económica a pedir entre otras. Para tener datos de ventas globales de las sucursales se debería de adquirir un *software* en línea que permita tener un control general de la empresa.

# **BIBLIOGRAFÍA**

- Amat, Orio. Comprender contabilidad y las finanzas. España: Editorial Planeta de Agostini Profesional y Formación, 2 000.
- Colin Barrow. Administre sus finanzas. Mexico: Pearson Educación, 2010.
- Homgren, Charlies T. Et. Al. Contabilidad. México: Pearson Educación, 2012.
- Koontz, Harold Et. Al. Administración una perspectiva global y empresarial. México: McGraw Hill, 2012.
- Kotler, Philip. Et, Al. El marketing de servicios profesionales. Estados Unidos: Prentice Hall Press, 2002.
- Kotler, Philip y Gary Armstrong. Fundamentos de marketing. México: Pearson Educación, 2008.

-------- Marketing. Mexico: Pearson Educación, 2012.

Kotler Philip y Kevin Keller, Dirección de Marketing. México: Pearson Educación, 2012.

Russell Tomas J. y Ronald Lane. Publicidad. México: Pearson Educación, 2001.

V<sup>o</sup>.B<sup>o</sup>.

**BIBLIOTF** 

Margarita Perez Cruz **Bibliotecaria General CUNOR** 

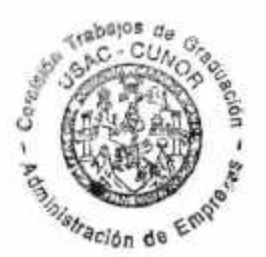

**ANEXOS**

**ANEXO 1 MÉTODO SERVQUAL**

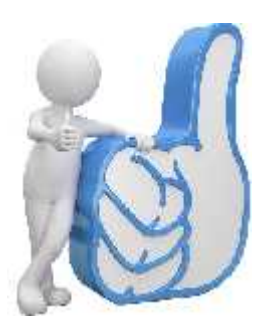

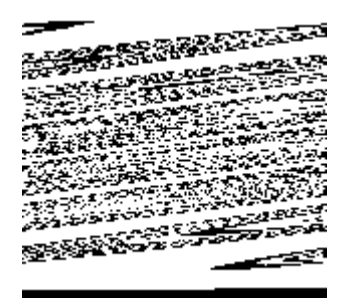

# **UNIVERSIDAD DE SAN CARLOS DE GUATEMALA CENTRO UNIVERSITARIO DEL NORTE CARRERA ADMINISTRACION DE EMPRESAS**

**MODELO** *SERVQUAL* **EJERCICIO PROFESIONAL SUPERVISADO**

# **REALIZADO EN LA EMPRESA COMPU AGRO SERVICIOS DEL MUNICIPIO DE COBÁN, DEPARTAMENTO DE ALTA VERAPAZ**

**ELABORADO POR:**

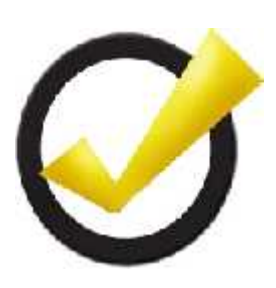

**RODERICO MAQUIN CAAL 201040036**

**COBÁN, ALTA VERAPAZ, JULIO DE 2015**

# **UNIVERSIDAD DE SAN CARLOS DE GUATEMALA CENTRO UNIVERSITARIO DEL NORTE CARRERA ADMINISTRACION DE EMPRESAS**

# **MODELO** *SERVQUAL* **EJERCICIO PROFESIONAL SUPERVISADO**

# **REALIZADO EN LA EMPRESA COMPU AGRO SERVICIOS DEL MUNICIPIO DE COBÁN, DEPARTAMENTO DE ALTA VERAPAZ**

**ELABORADO POR:**

**RODERICO MAQUIN CAAL 201040036**

**COBÁN, ALTA VERAPAZ, JULIO DE 2015**

# **ÍNDICE**

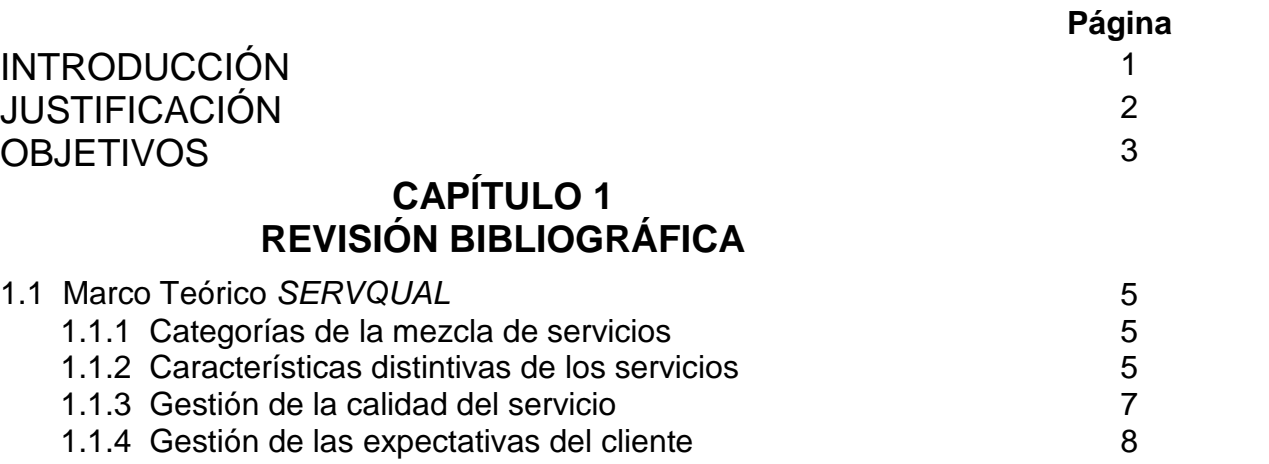

# **CAPÍTULO 2 DESCRIPCION DE LA EMPRESA**

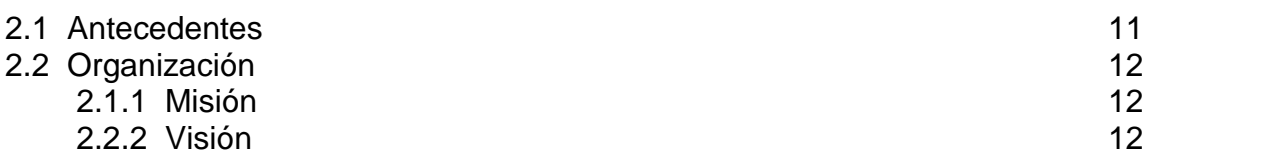

# **CAPÍTULO 3 DIMENSIONES DE LA CALIDAD COMPU AGRO SERVICIOS**

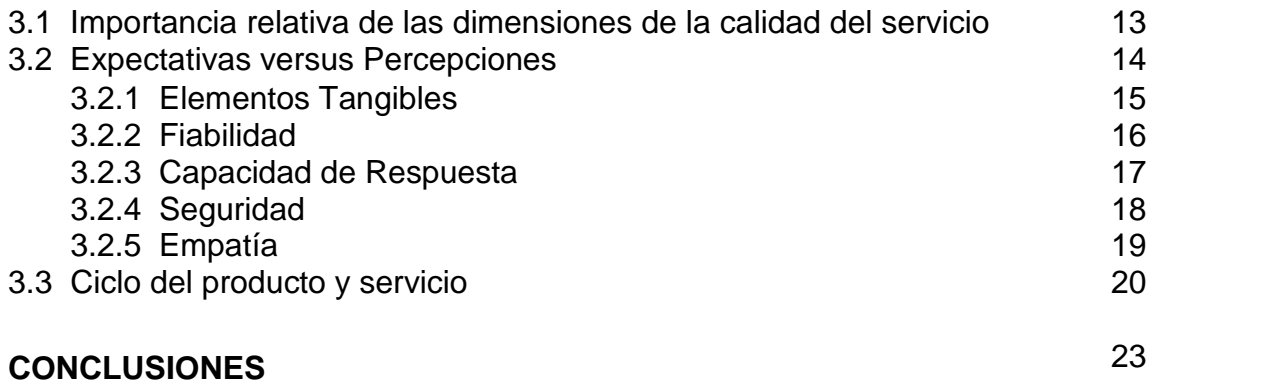

# **ÍNDICE DE TABLAS**

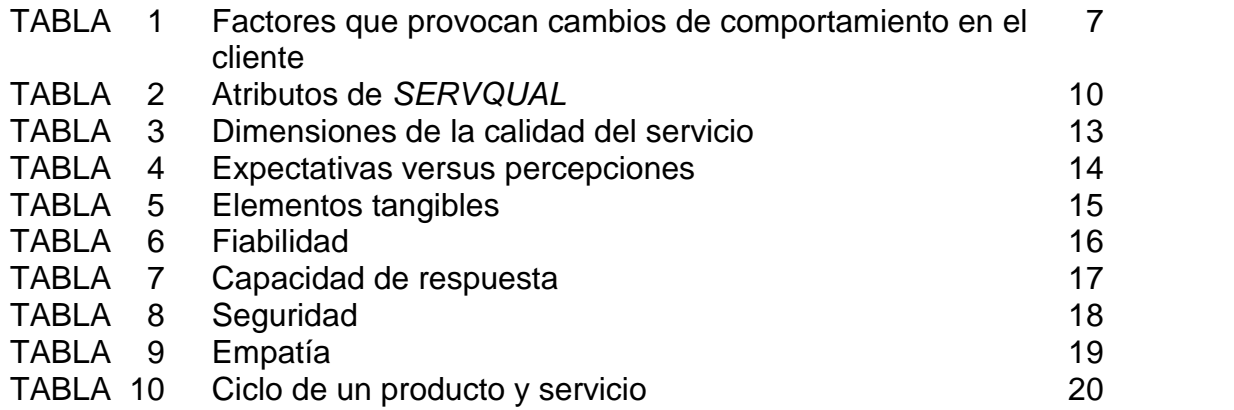

# **ÍNDICE DE FIGURAS**

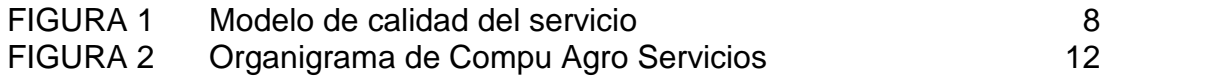

# **ÍNDICE DE GRÁFICA**

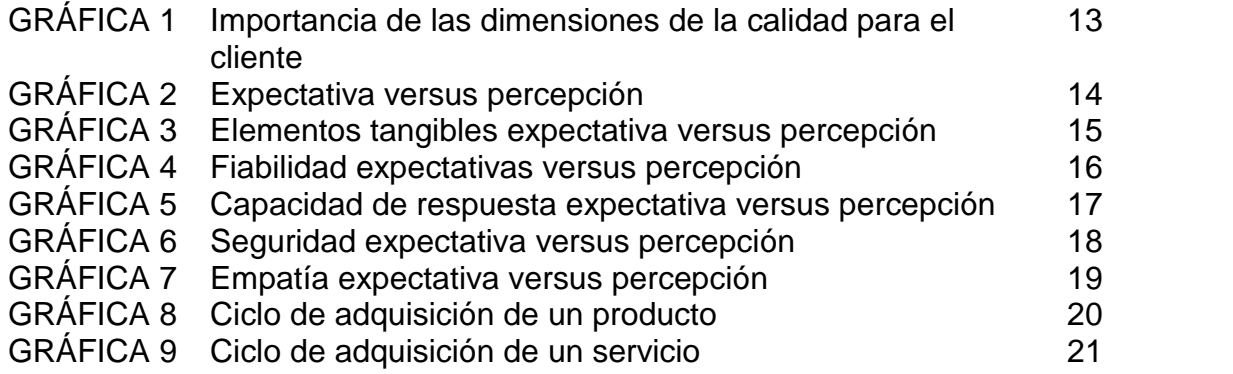

# **INTRODUCCIÓN**

El modelo de *SERVQUAL* es una herramienta que tiene como objetividad la medición de la calidad del servicio, se encuentra dividida en 5 dimensiones , las cuales evalúan la tangibilidad, fiabilidad, seguridad, capacidad de respuesta y empatía, en estos elementos se desarrolla el análisis. La herramienta es de uso fundamental para conocer las expectativas, la evaluación del cliente y la percepción de un servicio.

En las empresas es importante hacer un análisis del servicio, ya que permite conocer que piensa el cliente. Dada su importancia y nivel de contribución para las empresas se llevo a la práctica *SERVQUAL* en Compu Agro Servicios, una empresa dedicada a la venta de computadoras, accesorios, suministros y reparación de computadoras. El negocio se encuentra ubicado en Cobán, Alta Verapaz en las inmediaciones del centro comercial Plaza Magdalena.

En el capítulo 1, se encuentra el respaldo de la aplicación del método *SERVQUAL*, la categoría de la mezcla de servicios, las características que poseen, la gestión de la calidad del servicio y la gestión de las expectativas del cliente.

En el capítulo 2, está integrado por la situación empresarial en donde se encuentran los antecedentes de Compu Agro Servicios y aspectos organizacionales.

En capítulo 3, se encuentra integrado por las dimensiones de la calidad la importancia de las dimensiones según la calidad del servicio, el análisis de cada uno de las dimensiones con su respectiva grafica.

1

### **JUSTIFICACIÓN**

Las pequeñas empresas en su mayoría no emplean métodos o herramientas que permitan conocer la satisfacción de los clientes en la prestación de los servicios. En Compu Agro Servicios no se conoce si se cumplió con las expectativas del cliente en la reparación y mantenimiento de equipos de computo, esta actividad es prioritaria para la empresa crezca y detecte las debilidades a tiempo sin descuidar a los clientes ya que ellos son la razón de ser de la organización.

El desconocimiento de la percepción del cliente en la adquisición de un bien o servicio ha provocado que no se permita brindarle al personal una retroalimentación de aspectos clave en la prestación de un servicio.

Hay que conocer que es lo que el cliente desea, para poder brindarle un servicio de calidad, acción que contribuirá a captar más clientes y a llenar sus expectativas de los clientes reales.

No conocer sobre la calidad del servicio ha provocado que los clientes abandonen la empresa y busquen nuevas alternativas en donde se les preste la atención que ameritan y concreten negocios.

Para conocer que esperan los clientes de la empresa, que les ha gustado y en que consideran que deberían de mejorar es necesaria la aplicación de la encuesta *SERVQUAL*, y apreciar las brechas que existen en cada uno de los elementos que integran dicha herramienta y brindarle al propietario el área o áreas de mayores dificultades y con qué herramientas se pudieran contrarrestar para crecer como empresa y lograr satisfacer a los clientes mediante la prestación de un servicio de calidad.

# **OBJETIVOS**

#### **GENERAL**

 Medir la satisfacción del cliente a través de la encuesta *SERVQUAL* para conocer las brechas entre la expectativa versus percepción en Compu Agro Servicios para la prestación de un servicio de calidad.

#### **ESPECÍFICOS**

- Analizar los datos obtenidos en cada una de las dimensiones para determinar cuál es la más débil.
- Detectar cual es el momento crítico en el circulo del servicio.
- Proponer mejoras para lograr minimizar las brechas existentes.

# **CAPÍTULO I REVISIÓN BIBLIOGRÁFICA**

#### **1.1 Marco Teórico** *SERVQUAL*

Un servicio es cualquier acto o función que una parte ofrece a otra, es esencialmente intangible y no implica tener propiedad sobre algo. Su producción podría estar vinculada o no a un producto físico. Cada vez es más frecuente que fabricantes, distribuidores y minoristas provean servicios de valor añadido, o simplemente un excelente servicio a sus clientes, para diferenciarse de los demás.

#### **1.1.1 Categorías de la mezcla de servicios**

- a. Bien puro tangible.
- b. Bien tangible con servicios adicionales.
- c. Híbrido.
- d. Servicio principal con bienes y servicios secundarios adicionales.
- e. Servicio puro

#### **1.1.2 Características distintivas de los servicios**

Existen cuatro características distintivas que afectan en gran medida el diseño de los programas de marketing: intangibilidad, inseparabilidad, variabilidad y caducidad.

a. Intangibilidad: A diferencia de los productos físicos, los servicios no pueden verse, saborearse, sentirse, escucharse u olerse al comprarlos. Una persona que se somete a una cirugía plástica no puede ver los resultados antes de la compra, de igual manera que el paciente de un psiquiatra no puede saber el resultado exacto del tratamiento. Para reducir la incertidumbre, los compradores

buscarán evidencia del nivel de calidad haciendo inferencias a partir del lugar en que se presta el servicio, las personas, el equipo, los materiales de comunicación, los símbolos y el precio. Por lo tanto, la tarea del proveedor de servicios consiste en "manejar la evidencia" para "hacer tangible lo intangible".

Las empresas de servicios pueden intentar demostrar su calidad mediante la evidencia física y la presentación. Suponga que un banco desea posicionarse como una institución "veloz". En tal caso, podría hacer tangible esta estrategia de posicionamiento mediante una serie de herramientas de marketing:

- Lugar. El exterior e interior deben tener áreas limpias. La disposición de los escritorios y el flujo del tránsito deben estar cuidadosamente planificados. Las filas de espera no deben ser demasiado largas.
- Personas. Los empleados deben estar ocupados, aunque debería haber la suficiente cantidad de ellos como para manejar la carga de trabajo.
- Equipamiento. El equipo informático, las máquinas fotocopiadoras, los escritorios y los cajeros automáticos deben tener una apariencia homogénea y ser de vanguardia.
- Material de comunicaciones. Los materiales impresos (texto y fotografías) deben sugerir eficiencia y velocidad.
- Símbolos. Tanto el nombre del banco como sus símbolos de identificación podrían sugerir un servicio rápido.
- Precio. El banco podría anunciar que depositará un monto de dinero determinado en la cuenta de cualquier cliente que espere en fila más de cinco minutos.
- b. Inseparabilidad: Mientras que los bienes físicos son fabricados, inventariados, distribuidos y posteriormente consumidos, los
	- 6

servicios generalmente son producidos y consumidos de manera simultánea.

- c. Variabilidad-: Debido a que depende de quién los provee, cuándo, dónde y a quién, la calidad de los servicios es altamente variable.
- d. Caducidad: Los servicios no pueden almacenarse, así que su caducidad puede ser un problema cuando hay fluctuaciones de la demanda.

#### **1.1.3 Gestión de la calidad de servicio**

La calidad de servicio de una empresa se pone a prueba en cada encuentro de servicio. Si los empleados se muestran aburridos, no pueden responder preguntas sencillas, o conversen mientras los clientes esperan, éstos lo pensarán dos veces antes de volver a hacer negocios con esa empresa.

# **TABLA 1 FACTORES QUE PROVOCAN CAMBIOS DE COMPORTAMIENTO EN EL CLIENTE**

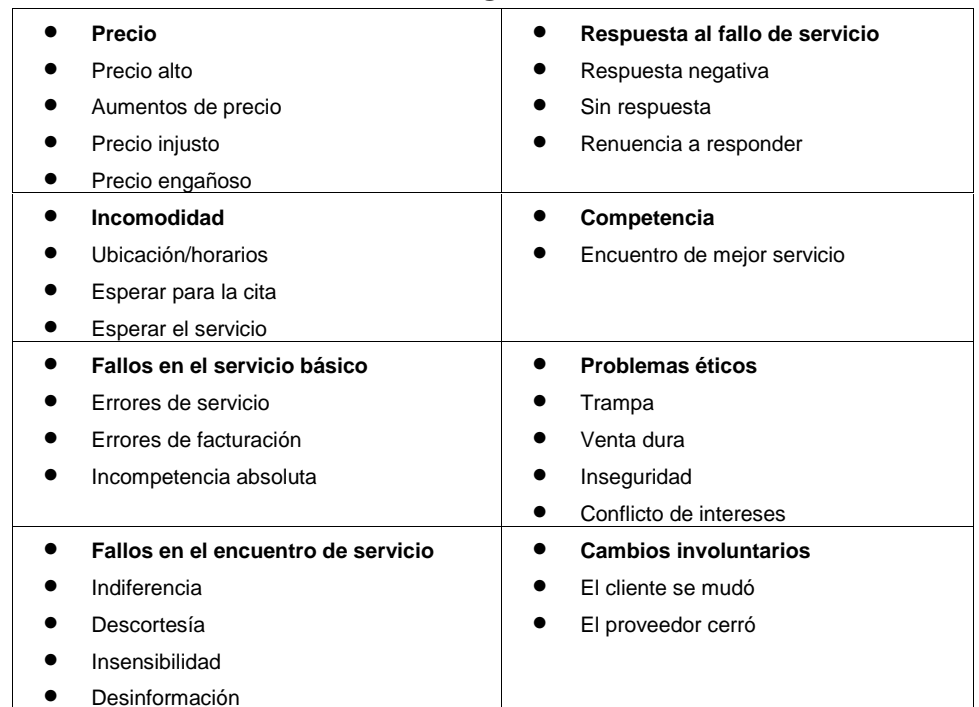

**Fuente:** Kotler Philip y Kevin Keller, *Dirección de markeging* (México, Pearson Educación, 2012), 374.

#### **1.1.4 Gestión de las expectativas del cliente**

Los clientes se forman expectativas de servicio a partir de muchas fuentes, como las experiencias previas, los comentarios de otras personas y la publicidad. En general, los clientes comparan el servicio percibido con el servicio esperado. Si el servicio percibido está por debajo del servicio esperado, los clientes se decepcionan. Las empresas exitosas agregan beneficios a su oferta para, más que satisfacer a los clientes, deleitarlos. Para lograrlo es preciso exceder sus expectativas.

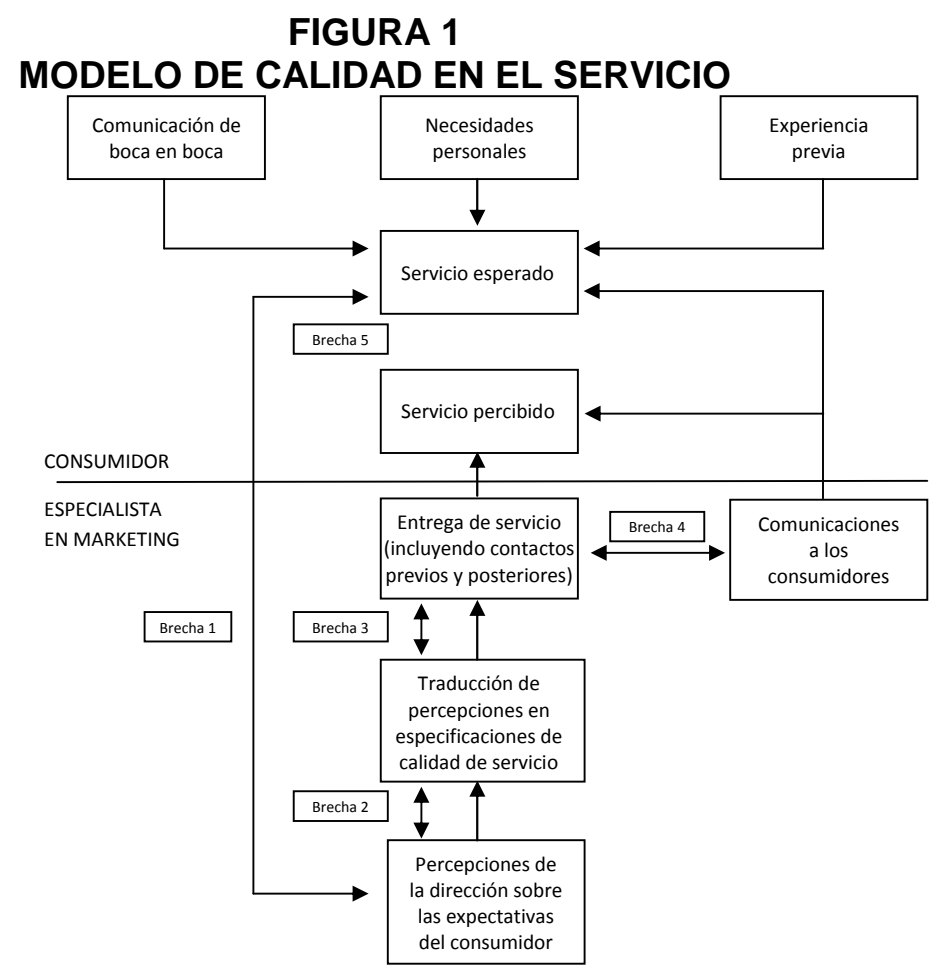

**Fuente:** Kotler Philip y Kevin Keller, *Dirección de Marketing* (México, Pearson Educación, 2012), 373.

Con base en este modelo de servicio-calidad, los investigadores identificaron cinco factores determinantes de la calidad del servicio, con el siguiente orden de importancia:

- a. Fiabilidad. La capacidad de llevar a cabo el servicio prometido de manera confiable y precisa.
- b. Capacidad de respuesta. La disposición a ayudar a los clientes y proveerles un servicio puntual.
- c. Seguridad. El conocimiento y la cortesía de los empleados, y su capacidad de transmitir confianza y seguridad.
- d. Empatía. La disposición de atender a los clientes de manera cuidadosa e individual.
- e. Elementos tangibles. La apariencia de las instalaciones físicas, el equipo, el personal y los materiales de comunicación.

Con base en estos cinco factores, los investigadores desarrollaron la escala de 22 niveles *SERVQUAL*

El modelo de servicio-calidad de la figura 1 destaca algunas de las brechas que provocan el fracaso en la entrega de servicios de calidad. Investigaciones subsecuentes han ampliado el modelo.

Por ejemplo, el modelo de proceso dinámico de la calidad de servicio se basa en la premisa de que las percepciones y expectativas del cliente respecto de la calidad del servicio cambian con el transcurso del tiempo, pero en cualquier momento determinado son una función de sus expectativas anteriores sobre lo que sucederá y lo que debería suceder durante el encuentro de servicio, así como el servicio *real* entregado en el último contacto. Las pruebas del modelo de proceso dinámico revelan que cada uno de esos diferentes tipos de expectativas tiene efectos opuestos en la percepción de calidad del servicio.

 El aumento de las expectativas del cliente respecto de lo que la empresa entregará puede llevar a una percepción mejorada de la calidad general del servicio.

 La disminución de las expectativas del cliente respecto de lo que la empresa debería entregar también puede llevar a una percepción mejorada de la calidad general del servicio.

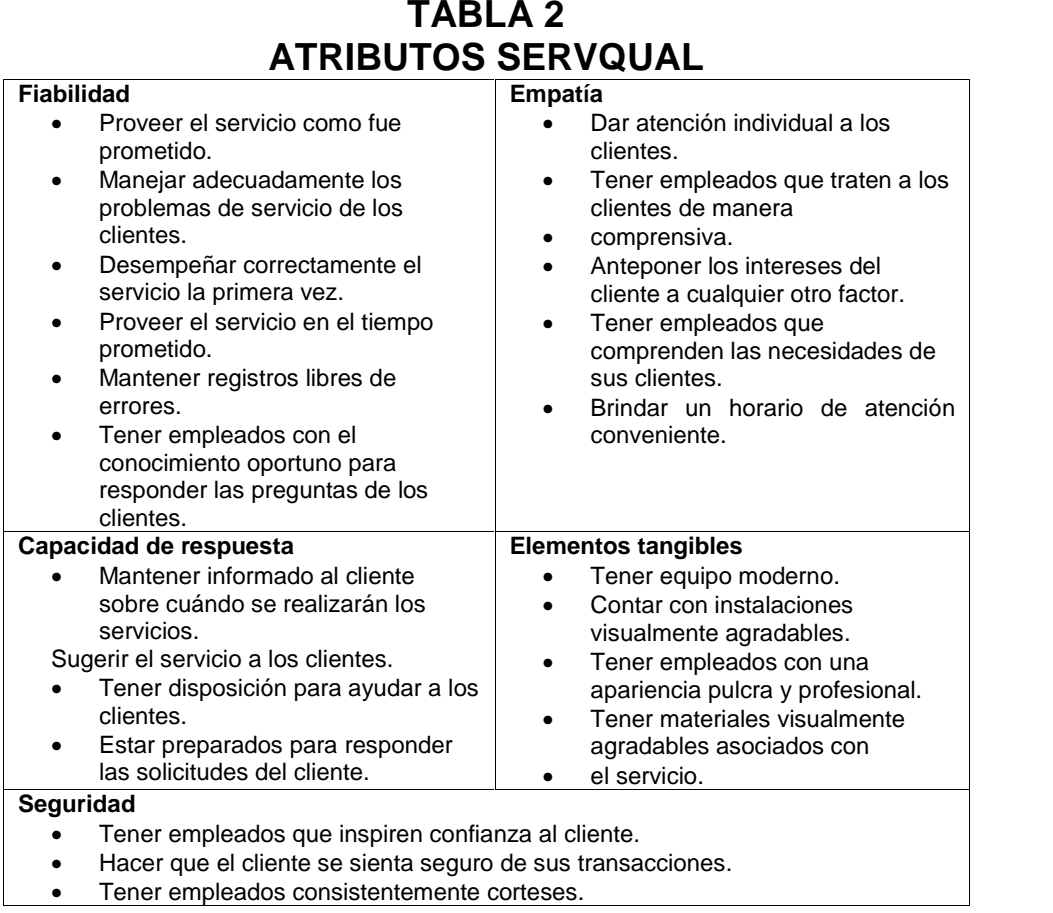

**Fuente:** Kotler Philip y Kevin Keller, *Dirección de Marketing* (México, Pearson Educación, 2012), 373.

A partir de 1985 los profesores Parasuraman, Zeithank y Berry desarrollan varios estudios cualitativos y cuantitativos que dan origen a la escala *SERVQUAL*. Esta escala mide la calidad de servicio mediante la diferencia entre las percepciones y expectativas el servicio es considerado de buena calidad, mientas que si el valor de las percepciones es inferior al de las expectativas se dice que el servicio presenta deficiencias de calidad.

# **CAPÍTULO 2 DESCRIPCIÓN DE LA EMPRESA**

#### **2.1 Antecedentes**

Compu Agro Servicios nace en Cobán Alta Verapaz en el año 2006 con la venta de computadoras y reparación de las mismas liderado por el Sr. Rodolfo Napoleon Coronado del Valle, quien es fundador y propietario de la empresa. En el año 2008 inicia a vender accesorios y suministros para computadoras de escritorio y laptop.

En el año 2009 se apertura una tienda que se convierte en la primera sucursal de Compu Agro Servicios, con el nombre de COR que lleva en su nombre las primeras tres letras del apellido del fundador, fue ubicada en un punto estratégico en el centro comercial Plaza Magdalena, en el 2013, año en que se apertura la segunda sucursal COR en un local céntrico en el municipio de Cobán mismo año que se adquiere la PC Futura, empresa que se dedica a la impresión en plotter y sublimación.

La actividad principal de la empresa es la venta y reparación de computadoras.

Datos de la empresa Número de Celular 60010142

Propietario **Rodolfo Napoleón Coronado del Valle** Dirección diagonal 3 14-25 Zona 2 Correo electrónico entre electrónico entre electrónico entre entre electronico entre electronico entre electronico

#### **2.2 Organización**

#### **2.2.1 Misión**

En Compu Agro Servicios nos dedicamos a la venta de a computadoras, accesorios, suministros y reparación de equipo de cómputo mediante soluciones tecnológicas con responsabilidad, ética, honestidad y calidad a un precio razonable con el objetivo de satisfacer las necesidades de nuestros clientes.

#### **2.2.2 Visión**

Ser la mayor empresa tecnológica del área de las verapaces en venta de computadoras, accesorios, suministros y reparación de computadoras, brindando diferentes opciones a nuestros clientes actuales y futuros que demanden de nuestros servicios, deservicios,estidad y calidad a un precio razonable con esfacer las necesidades de nuestros clientes.<br>**ón**<br>Ser la mayor empresa tecnológica del área de las<br>ta de computadoras, accesorios, suministros y

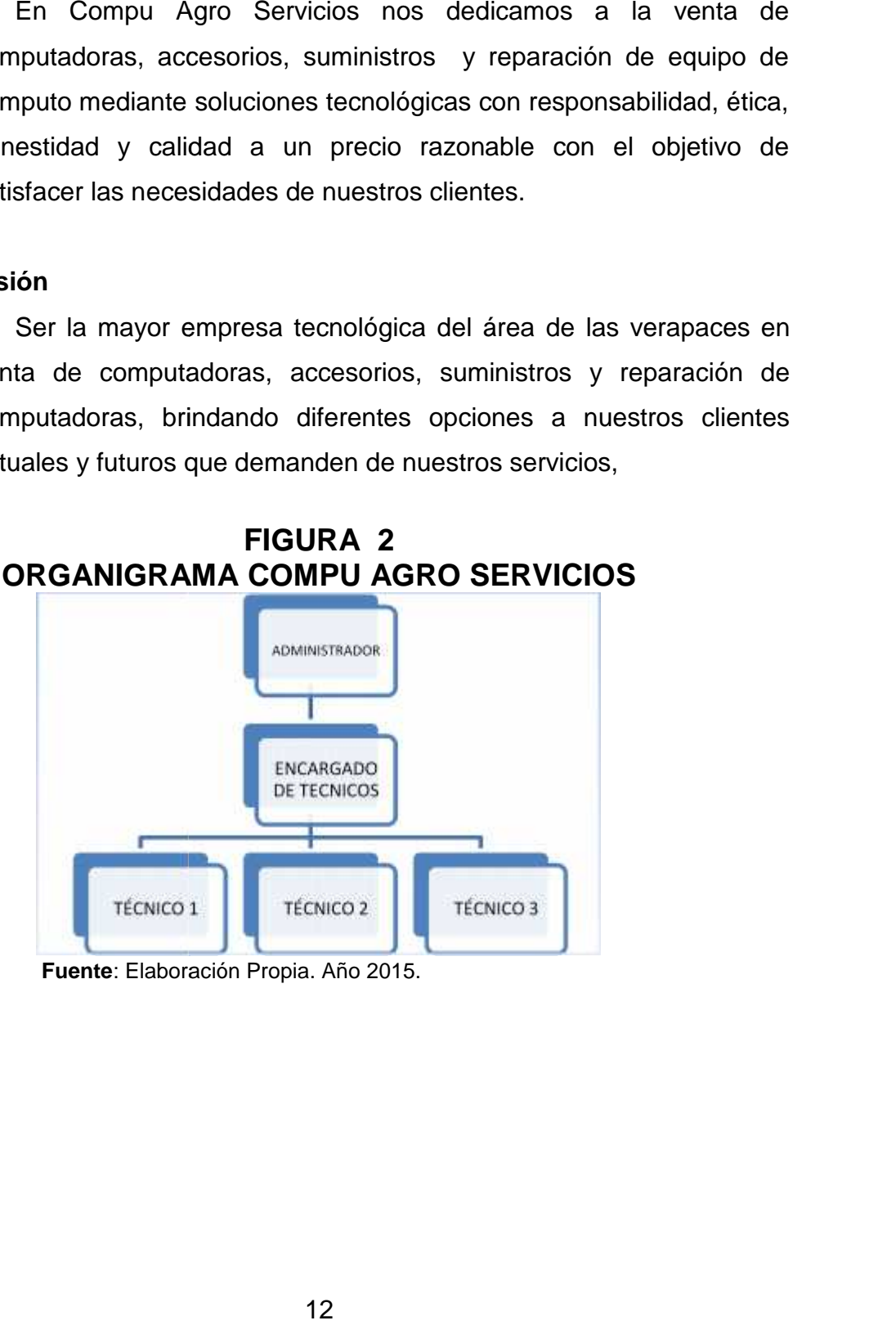

**Fuente**: Elaboración Propia. Año 2015.

# **CAPÍTULO 3 DIMENSIONES DEL SERVICIO EN COMPU AGRO SERVICIOS**

#### **3.1 Importancia relativa de las dimensiones de la calidad del servicio**

A continuación se le presentan las dimensiones del modelo SERQUAL

**TABLA 3**

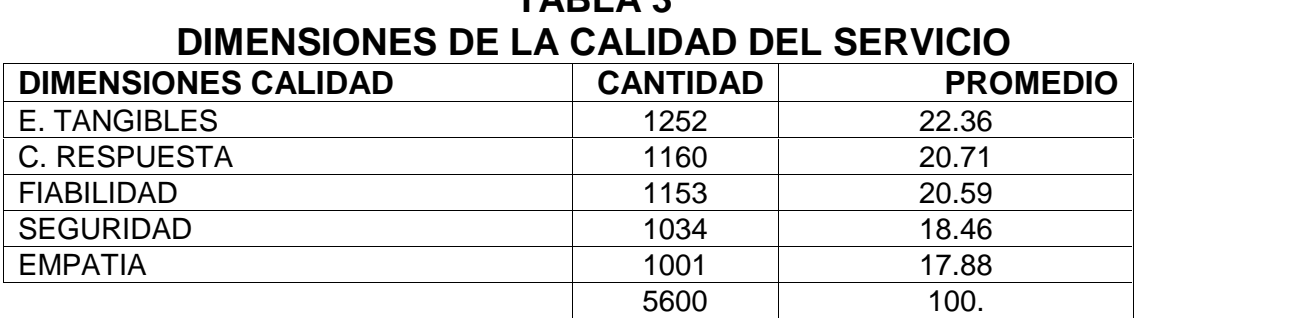

**Fuente:** Elaboración Propia. Año 2015.

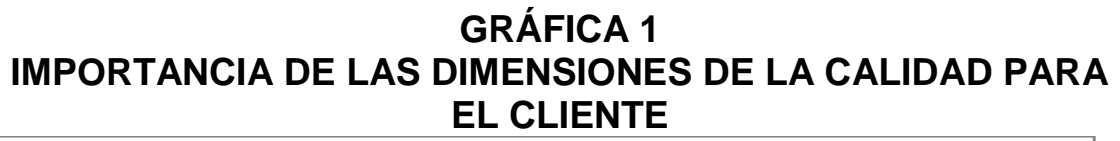

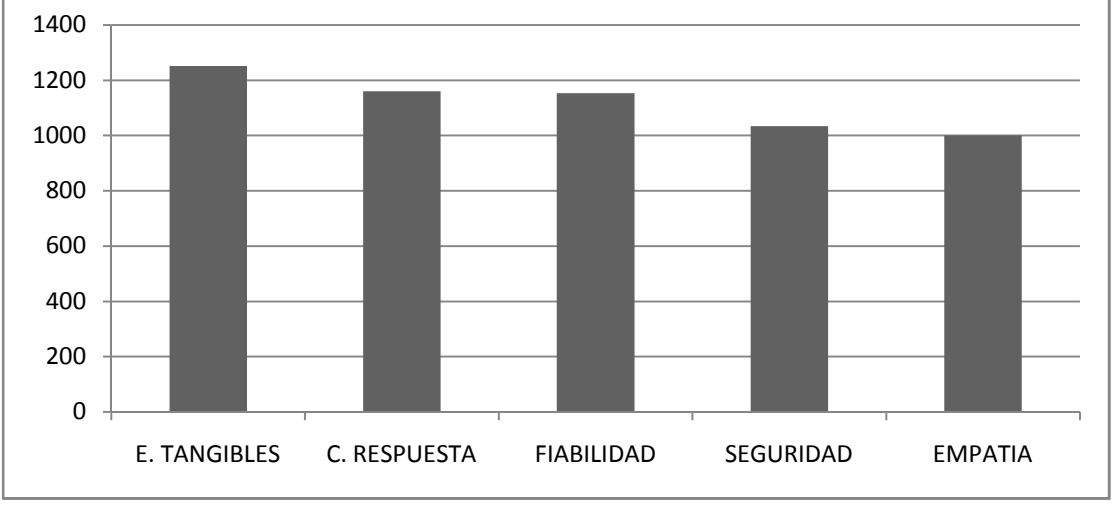

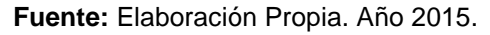

Las dimensiones importantes para el cliente se encuentran en el siguiente orden, elementos tangibles, capacidad de respuesta, fiabilidad, seguridad de respuesta y la que menor relevancia tiene para los clientes es la empatía.

#### **3.2 Expectativas versus Percepción**

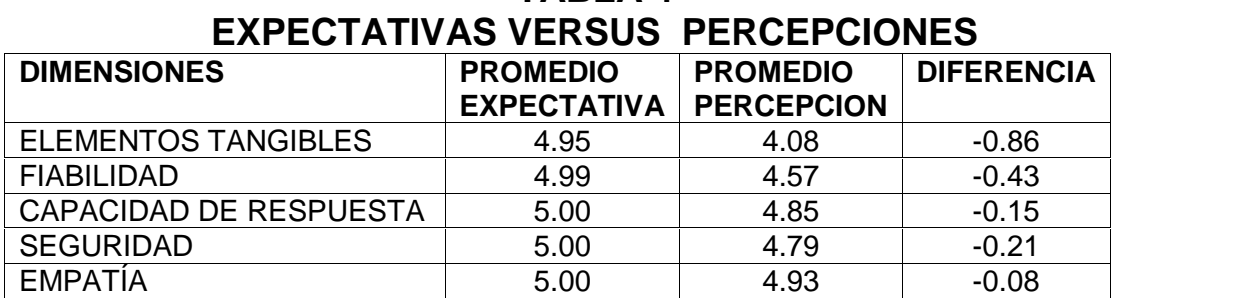

# **TABLA 4**

**Fuente**: Elaboración Propia. Año 2015.

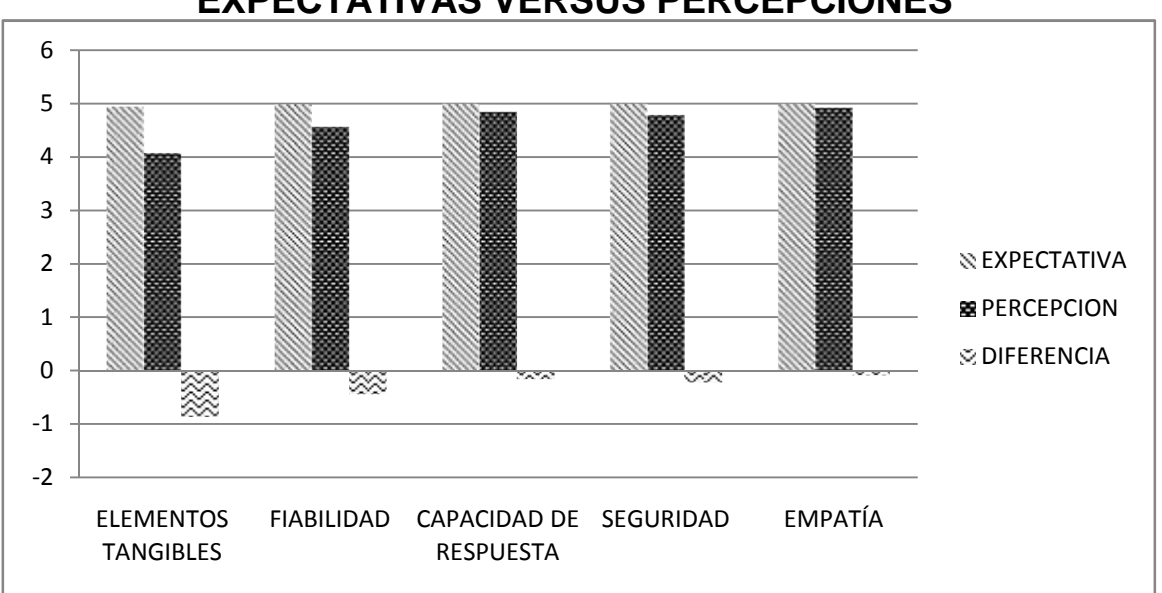

# **GRÁFICA 2 EXPECTATIVAS VERSUS PERCEPCIONES**

**Fuente:** Elaboración Propia. Año 2015.

Se deben mejorar las 5 dimensiones de la calidad en el servicio para Compu Agro Servicios, debido a que no llenan las expectativas del cliente; la mayor brecha que existe es la dimensión tangible (localización, precios visibles, personal presentable e instalaciones atractivas), la fiabilidad es el segundo elemento que presenta una brecha (credibilidad, funcional, prontitud, complimiento y buen funcionamiento). El siguiente elemento que presenta una brecha es la seguridad, la capacidad de respuesta y como último punto la empatía.

#### **3.2.1 Elementos tangibles**

# **TABLA 5 ELEMENTOS TANGIBLES**

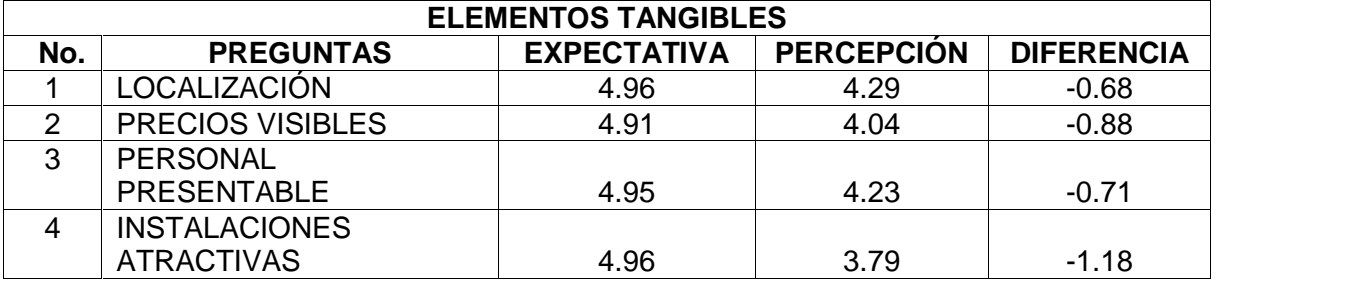

**Fuente:** Elaboración Propia. Año 2015.

## **GRÁFICA 3 ELEMENTOS TANGIBLES EXPECTATIVA VERSUS PERCEPCION**

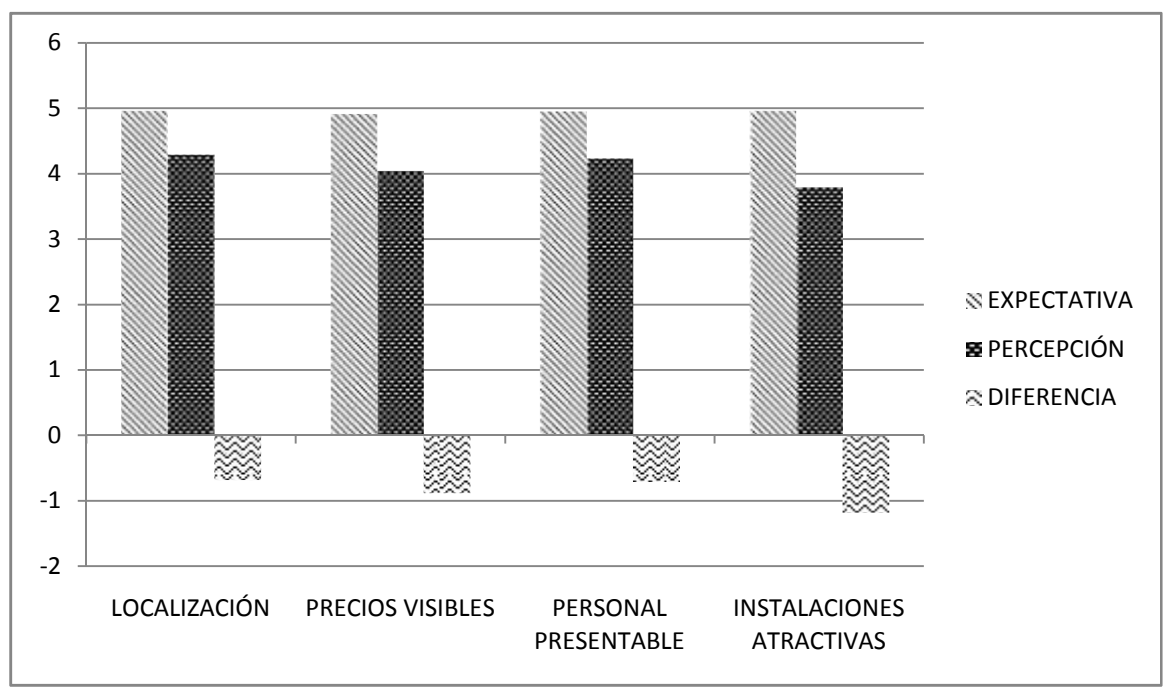

#### **Fuente:** Elaboración Propia. Año 2015.

Se puede apreciar que uno de los aspectos que se deben mejorar son las instalaciones que posee la empresa, ya que visualmente no son atractivas, el segundo elemento de importancia es que los precios no están visibles. El tercer elemento es la localización y finalmente la presentación del personal.

#### **3.2.2 Fiabilidad**

# **TABLA 6 FIABILIDAD**

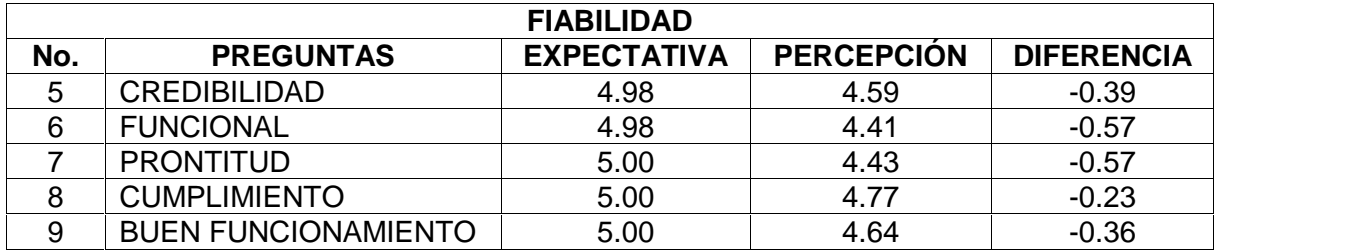

**Fuente:** Elaboración Propia. Año 2015.

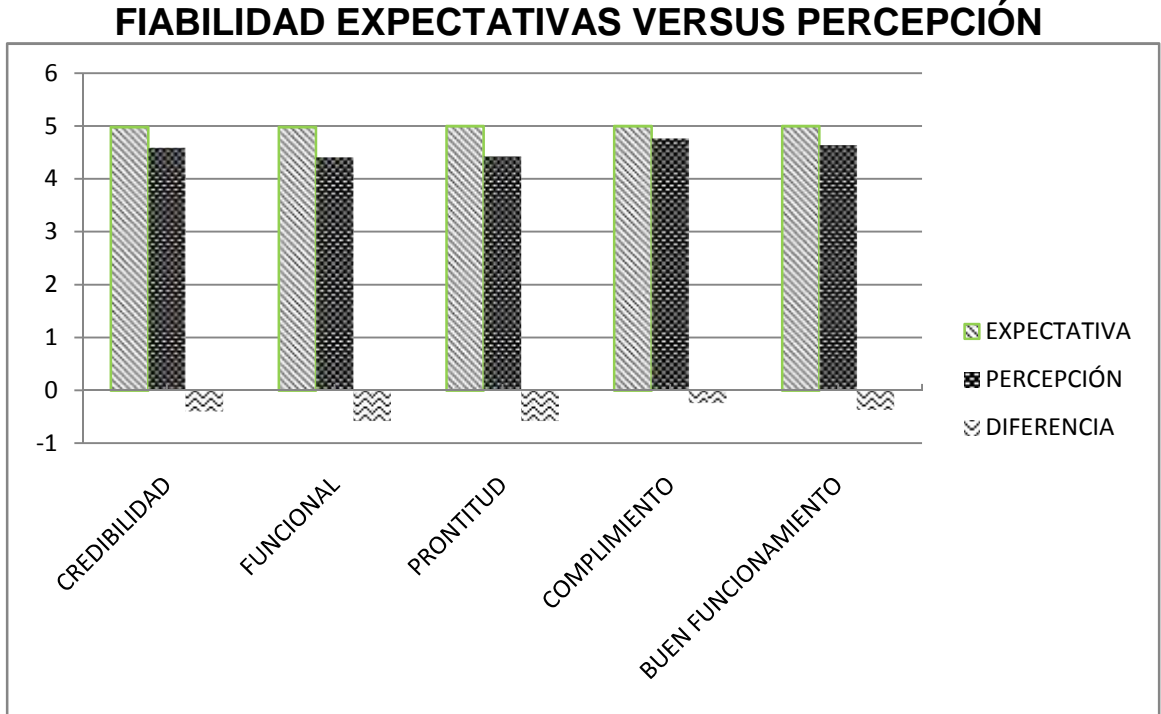

# **GRÁFICA 4 FIABILIDAD EXPECTATIVAS VERSUS PERCEPCIÓN**

**Fuente:** Elaboración Propia. Año 2015.

La funcionalidad y la prontitud en la entrega de un servicio empatan en cuanto a nivel de importancia, tercer elemento es la credibilidad que deben de tener para la realización de su trabajo y cumplir las fechas pactadas ante el cliente y así lograr su fidelización.

#### **3.2.3 Capacidad de Respuesta**

# **TABLA 7 CAPACIDAD DE RESPUESTA**

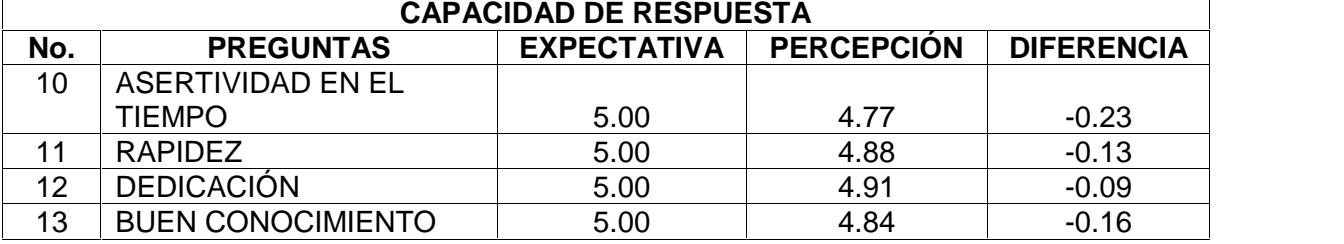

**Fuente:** Elaboración Propia. Año 2015.

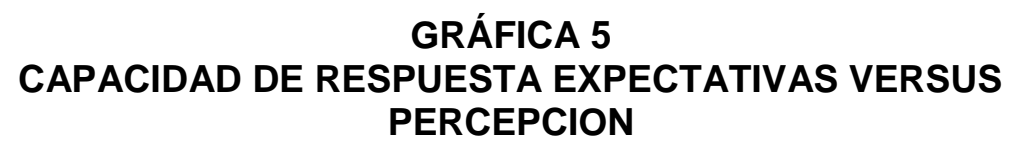

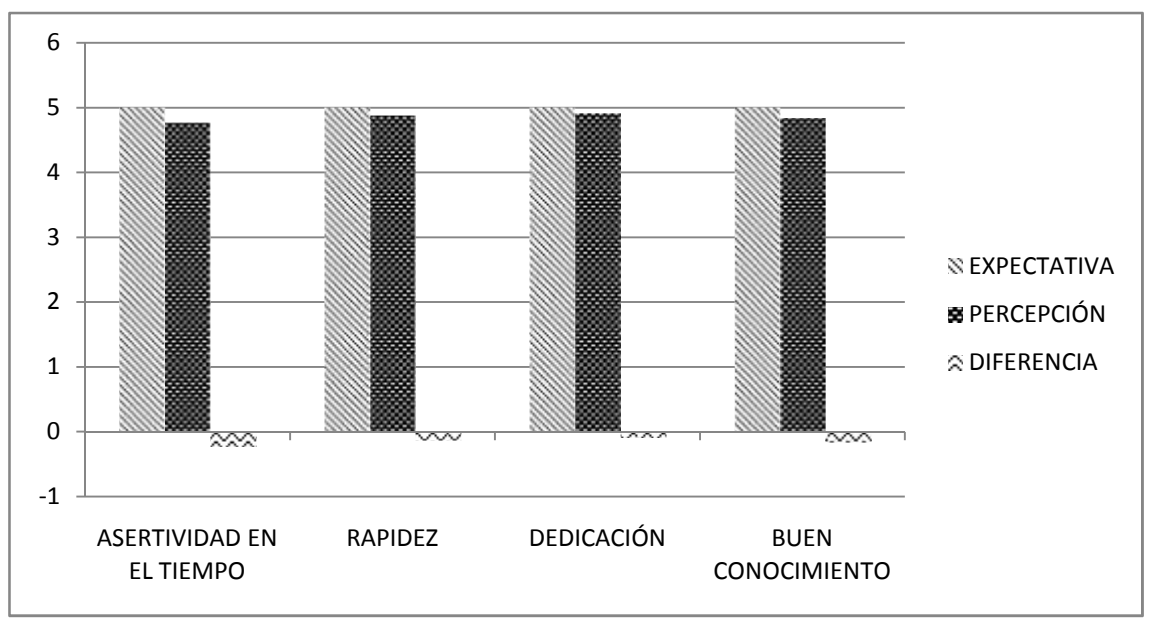

**Fuente:** Elaboración Propia. Año 2015.

El resultado de la capacidad de respuesta, demuestra que a los clientes necesitan que se les comunique con exactitud el tiempo que utilizaran para presta el servicio y evitar demoras, el siguiente elemento que el cliente considera importante es una capacitación al personal para tener un buen conocimiento de los productos que ofertan, como tercer elemento se encuentra la rapidez en la entrega de su producto y la brecha más cercana a llenar las expectativas del cliente es la dedicación que poseen en la realización de un servicio.
#### **3.2.4 Seguridad**

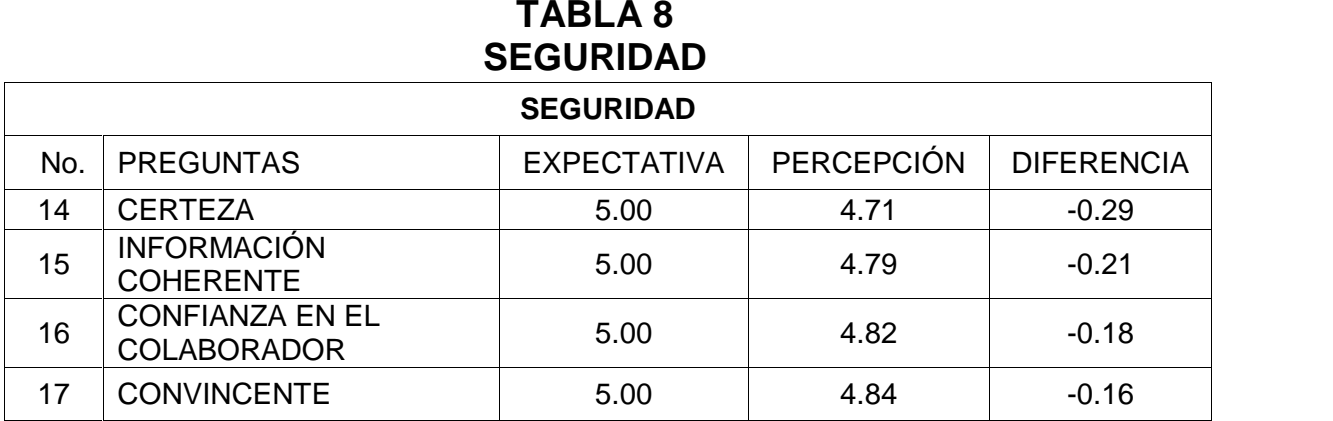

**Fuente:** Elaboración Propia. Año 2015.

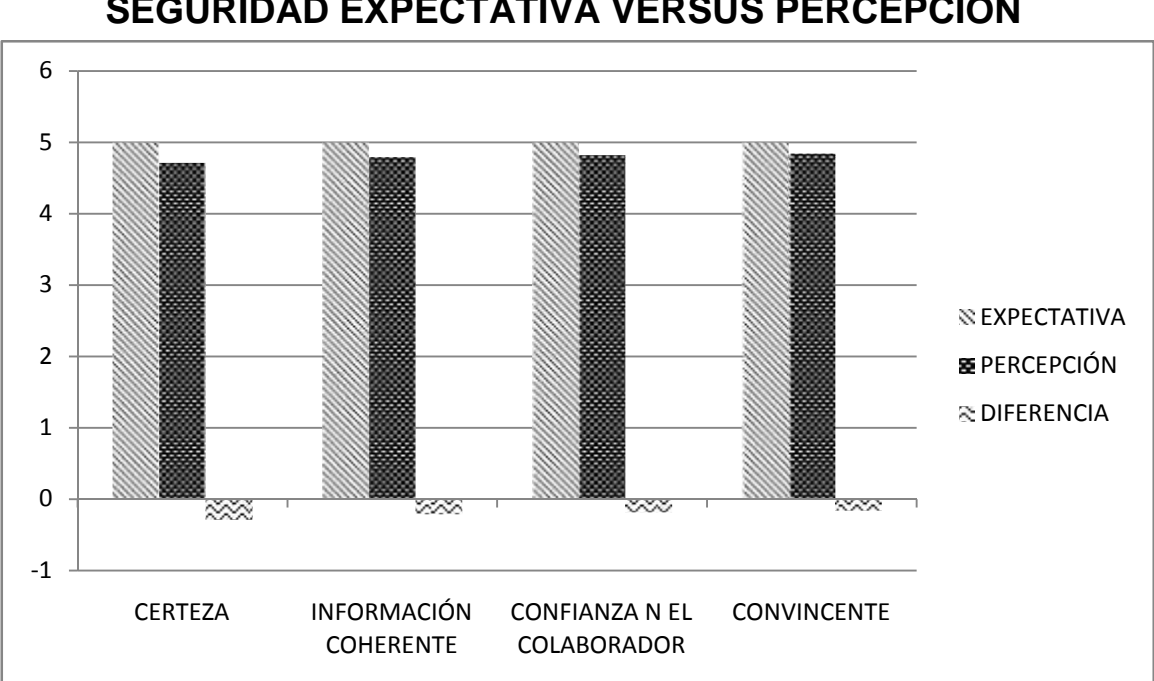

## **GRÁFICA 6 SEGURIDAD EXPECTATIVA VERSUS PERCEPCIÓN**

**Fuente:** Elaboración Propia. Año 2015.

Se determina que, la brecha que esta distante a llenarse según los clientes es el profesionalismo del personal al estipular fechas de entrega e incumplirlas, el segundo elemento es la información más detallada de los productos que ofrece. Las brechas más cercanas para alcanzar son la confianza que transmite el colaborador y la seguridad que bridan para realizar compras reditualmente en la empresa.

#### **3.2.5 Empatía**

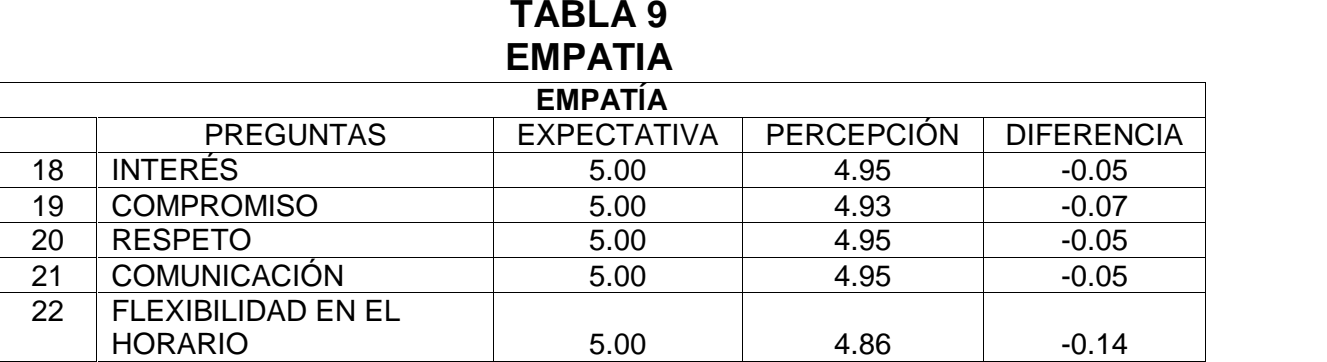

**Fuente:** Elaboración Propia. Año 2015.

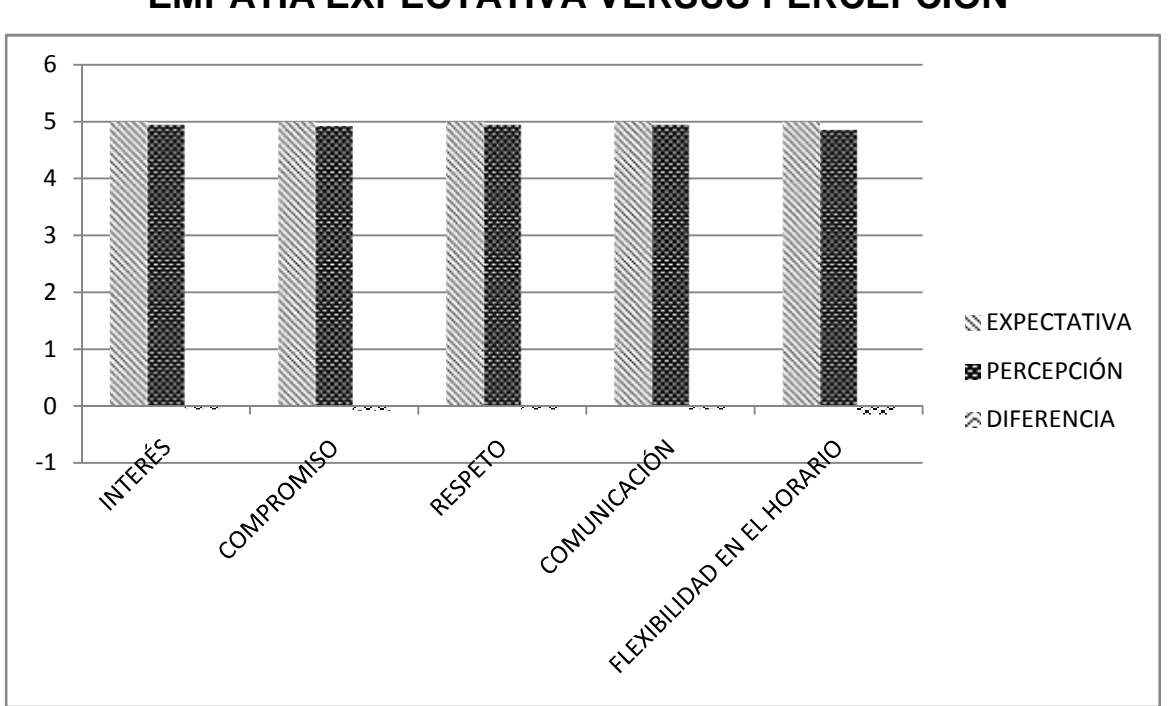

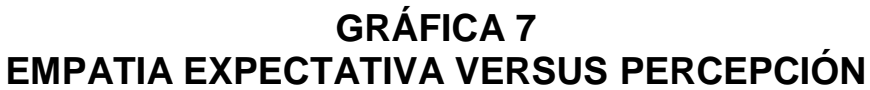

**Fuente:** Elaboración Propia. Año 2015.

Según los datos obtenidos el elemento que representa la brecha más grande es la flexibilidad en el horario de atención ya que únicamente atienden de lunes a sábado, los siguientes elementos tales como el interés en el personal en brindar soluciones, el respeto y comunicación al cliente están cerca a cumplir con la expectativa del cliente ya que representan brechas similares.

## **3.3 Ciclo del servicio**

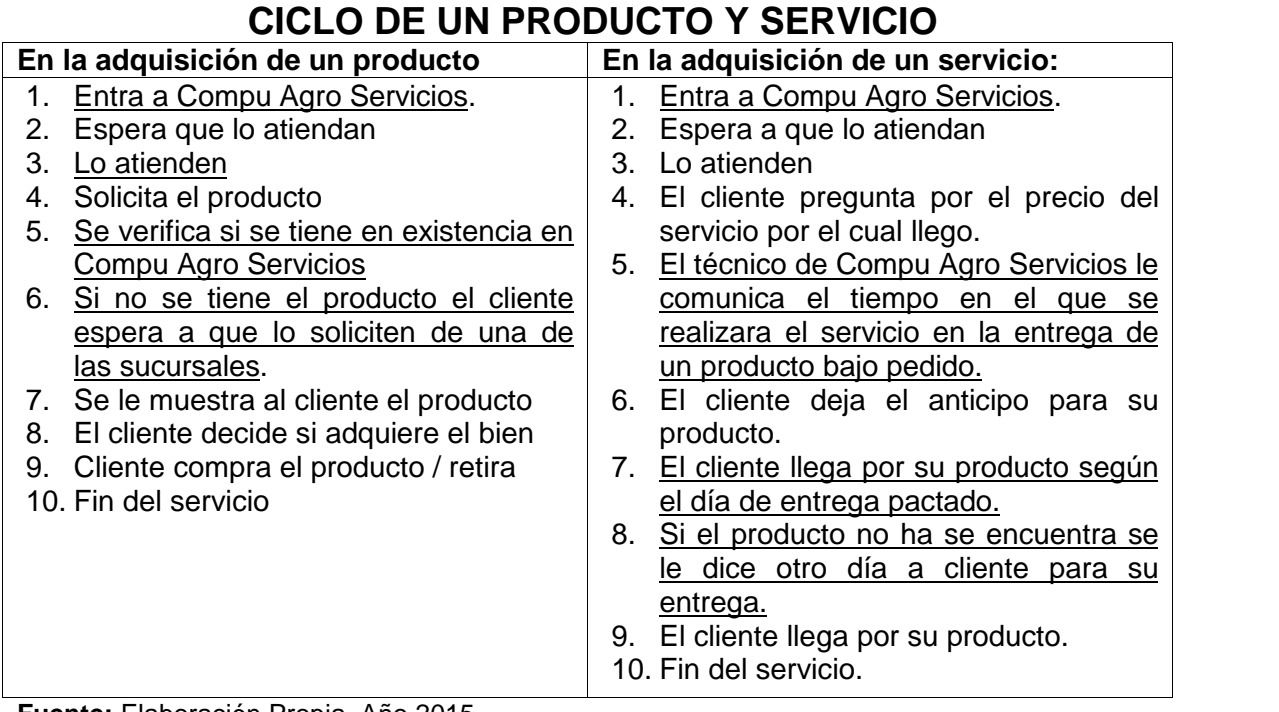

# **TABLA 10**

**Fuente:** Elaboración Propia. Año 2015.

# **GRÁFICA 8 CICLO DE ADQUISICIÓN DE UN PRODUCTO**

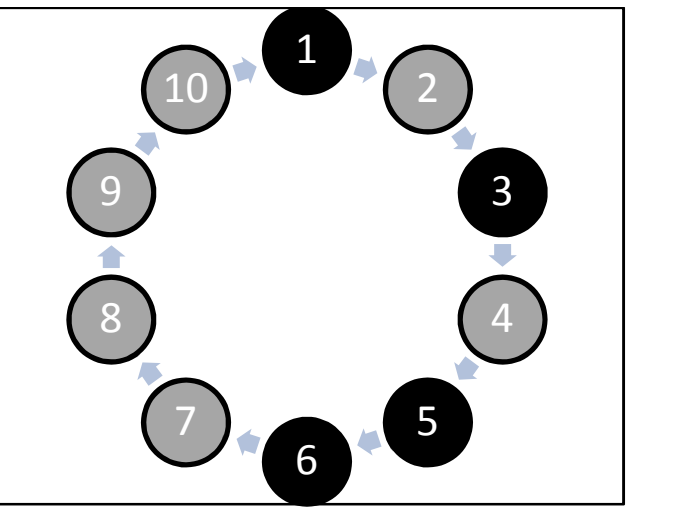

**Fuente:** Elaboración Propia. Año 2015.

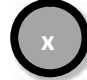

 $\mathbf{x}$  = Momentos de verdad no criticos  $\mathbf{x}$  = Momentos de verdad criticos

# **GRÁFICA 9 ADQUISICIÓN DE UN SERVICIO**

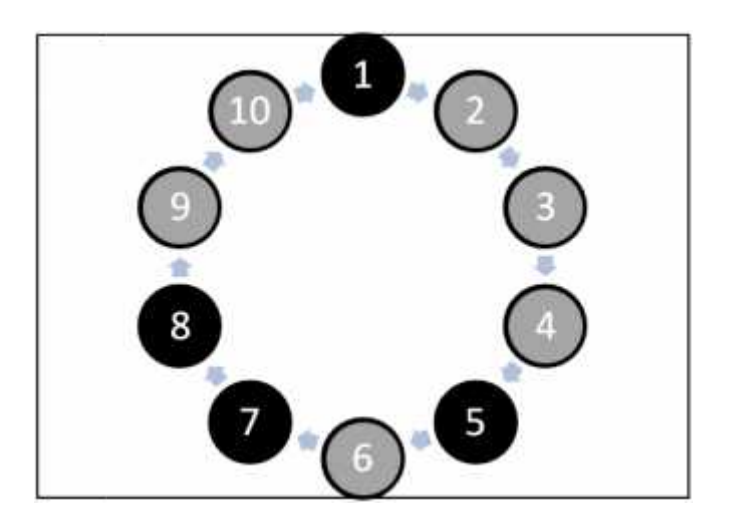

**Fuente:** Elaboración Propia. Año 2015.

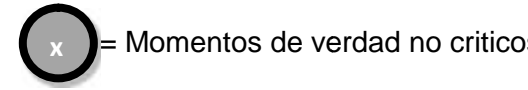

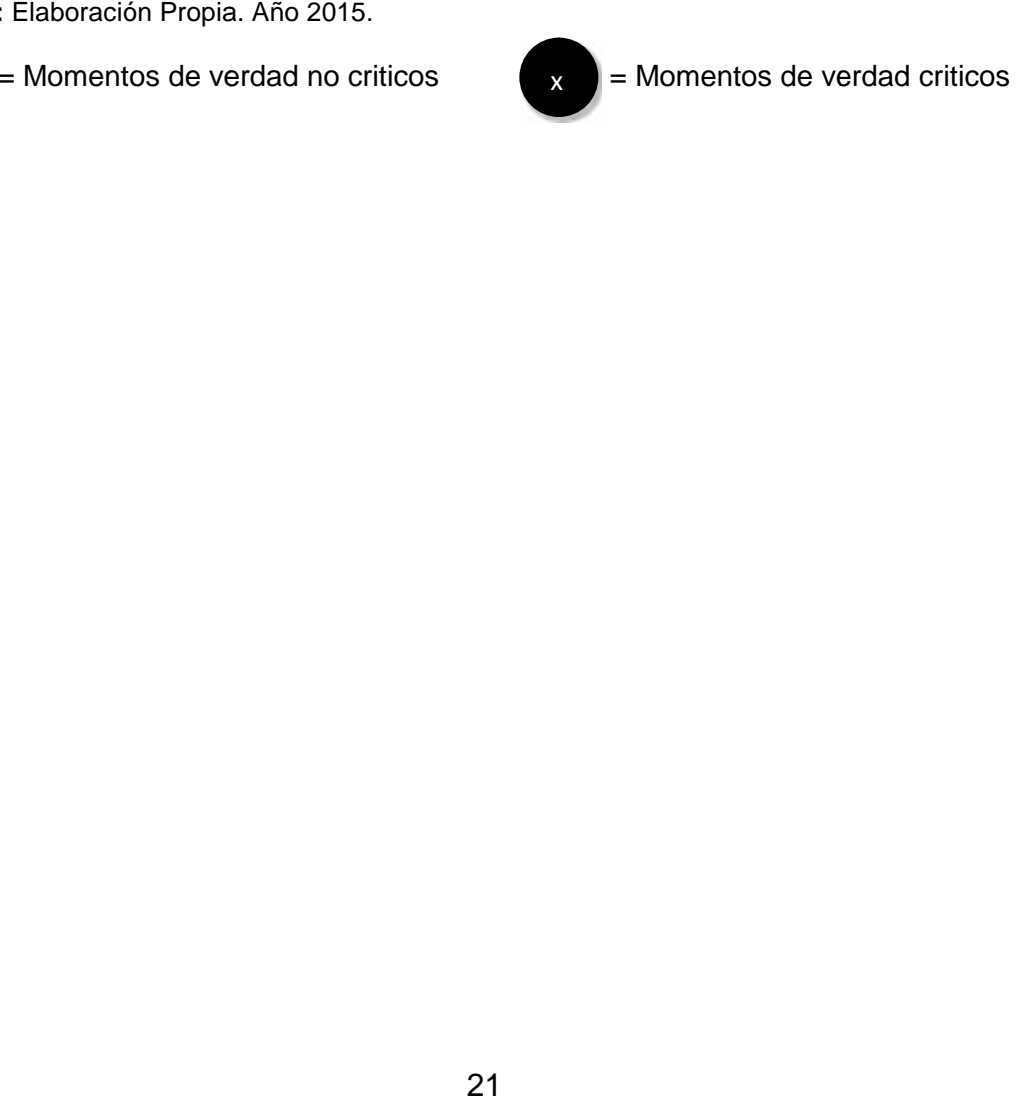

## **CONCLUSIONES**

Se analizo cada una de las etapas del modelo *SERVQUAL*, en donde se aprecia que para los clientes los elementos tangibles son importantes tales como la localización, la visibilidad de los precios, el personal presentable y las instalaciones atractivas juegan un papel importante para el cliente. El elemento que es considerado de menos relevancia para el cliente es la empatía en donde van inmersos el compromiso, interés, respeto comunicación y flexibilidad en el horario.

Para la venta de un producto los elementos críticos para el cliente se detallan de la siguiente forma: el primer elemento es la percepción que el cliente posea de las instalaciones, el segundo es la atención que le prestan, el tercer punto es verificar si se tiene en existencia y si no lo tuviesen el tiempo en esperar que le envien el producto de alguna de las sucursales en donde haya en existencia.

Los momentos de verdad críticos para la prestación de un servicio en Compu Agro Servicios, encontramos como primer momento la entrada de los clientes, el tiempo que se tardará en entregarle su equipo de computo reparado, en el momento cuando el cliente llega por su producto y como último aspecto relevante, si aun no se encuentra terminado el servicio se le indica al cliente que espere determinado lapso de tiempo.

Las soluciones propuestas para reducir las brechas son las siguientes:

#### **Tangibilidad:**

Mejorar las instalaciones para que se vean visualmente atractivas.

- Distribuir correctamente las áreas de trabajo para que no se vea desordenado e integrar sala de espera ya que no se posee.
- Tener un uniforme para estar presentable ante el cliente a su vez que el personal se identifique.
- Situar los precios de un tamaño apropiado.
- Cambiar de localización para mejorar las instalaciones, darle una vista diferente y que los clientes cuando vayan de prisa no se queden mal parqueados en una vuelta.

## **Fiabilidad:**

- Crear un formato para verificar la entrada de productos, considerando las fechas que podrán entregarlas según productos en espera, para cumplir con fechas estipuladas de entrega.
- No solo en la primera visita es importante quedar bien con el cliente, ya que ellos son redituables a medida que un servicio sea de calidad.

## **Capacidad de respuesta**

- Mejorar el tiempo de entrega para los equipos de cómputo o productos bajo pedido.
- Capacitar al personal sobre cada uno de los productos que se tienen y brindarles alternativas para una compra.

## **Seguridad**

- Que el personal revise el producto antes de entregarse.
- Capacitación sobre características de los equipos de computo para brindar una mayor información al cliente y despejar dudas.

## **Empatía**

 Realizar un anuncio para informar que también posee una sucursal que atiende los domingos en un kiosco dentro de las instalaciones del centro comercial Plaza Magdalena.

**ANEXO 2 CAMPAÑA PUBLICITARIA**

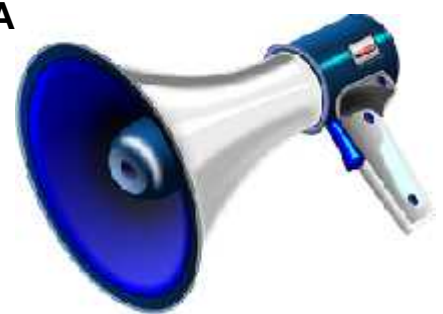

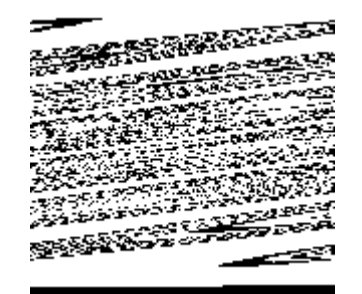

## **UNIVERSIDAD DE SAN CARLOS DE GUATEMALA CENTRO UNIVERSITARIO DEL NORTE CARRERA ADMINISTRACION DE EMPRESAS**

# **CAMPAÑA PUBLICITARIA EJERCICIO PROFESIONAL SUPERVISADO**

## **REALIZADO EN LA EMPRESA COMPU AGRO SERVICIOS DEL MUNICIPIO DE COBÁN, DEPARTAMENTO DE ALTA VERAPAZ**

**ELABORADO POR:**

**RODERICO MAQUIN CAAL 201040036**

**COBÁN, ALTA VERAPAZ, AGOSTO DE 2015**

## **UNIVERSIDAD DE SAN CARLOS DE GUATEMALA CENTRO UNIVERSITARIO DEL NORTE CARRERA DE ADMINISTRACION DE EMPRESAS**

**CAMPAÑA PUBLICITARIA EJERCICIO PROFESIONAL SUPERVISADO**

## **REALIZADO EN LA EMPRESA COMPU AGRO SERVICIOS DEL MUNICIPIO DE COBÁN, DEPARTAMENTO DE ALTA VERAPAZ**

**PRESENTADO POR:**

**RODERICO MAQUIN CAAL 201040036**

**COBÁN, ALTA VERAPAZ, AGOSTO DE 2015**

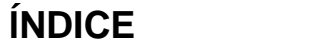

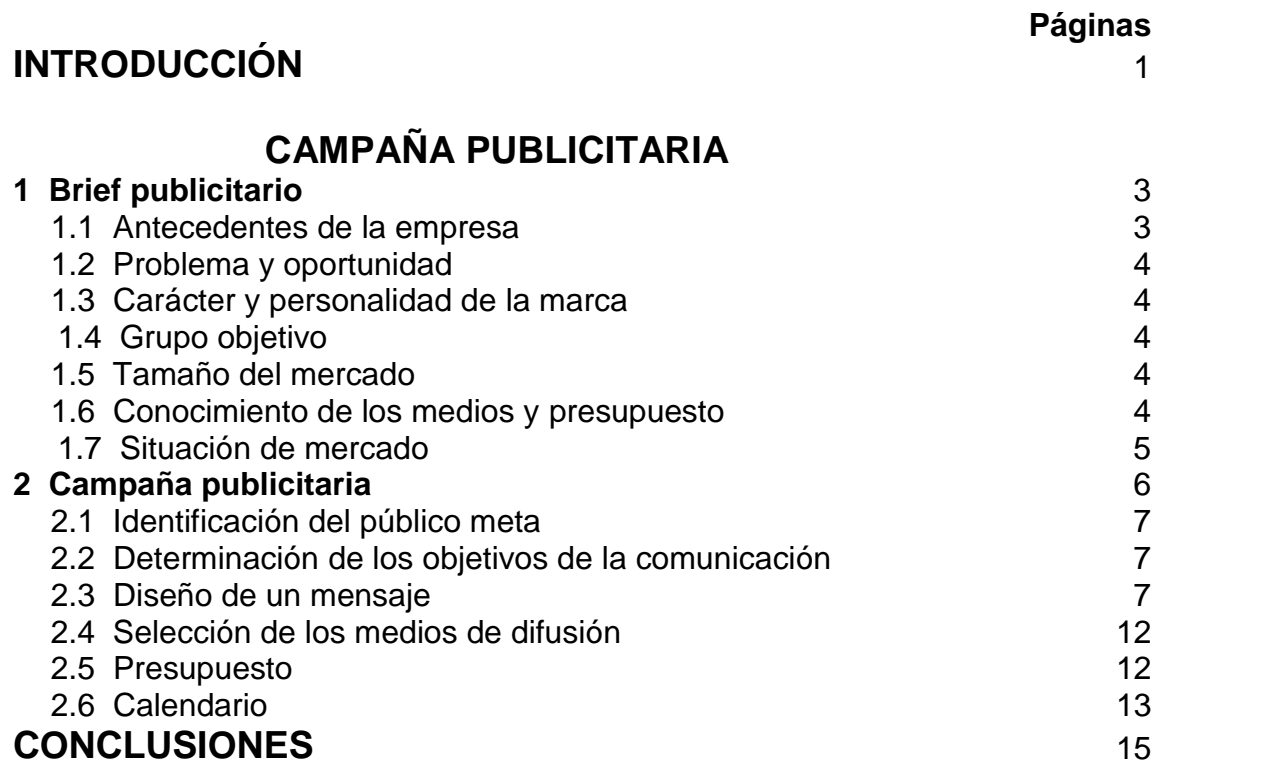

# **ÍNDICE DE CUADROS**

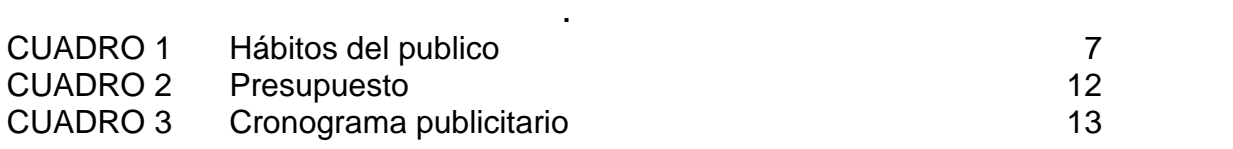

# **ÍNDICE DE IMAGENES**

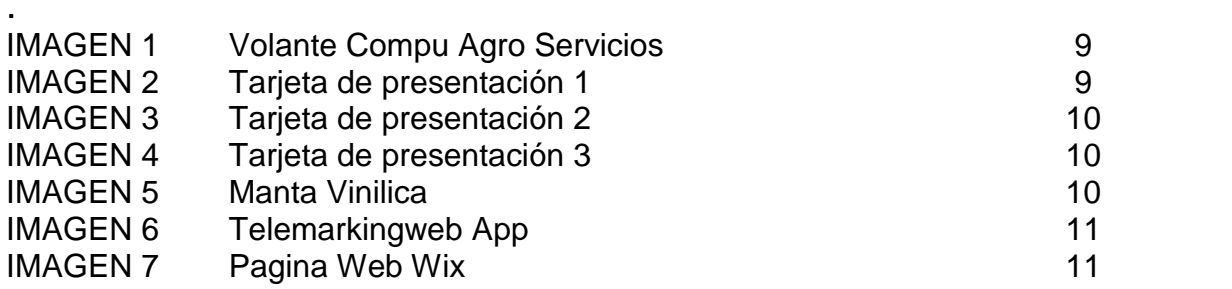

## **INTRODUCCION**

Compu Agro Servicios es una empresa dedicada a la venta de computadoras, accesorios y suministros para computadoras, ofrece al mercado una variedad de marcas y productos.

En nuestro medio se puede apreciar una serie de alternativas para adquirir un accesorio o un equipo de computo, para ser competitivo y lograr llegar a la mente del consumidor es importante hacerles llegar información de la empresa para que conozcan que productos comercializa y para optar a ser la primera empresa en la mente del consumidor.

Dada la importancia de la realización de una campaña publicitaria a continuación se le presenta la campaña para Compu Agro Servicios, la elaboración de la campaña publicitaria en la primera parte se encuentra el brief publicitario y como segundo paso encontrara la realización de la campaña publicitaria, el publico al cual se dirige la empresa, el diseño del mensaje, selección de los medios de difusión, el presupuesto y el calendario para su realización y seguimiento.

# **CAMPAÑA PUBLICITARIA**

#### **1 Brief publicitario**

#### **1.1 Antecedentes de la empresa**

Compu Agro Servicios nace en Cobán Alta Verapaz en el año 2006 con la venta de computadoras y reparación de las mismas liderado por el Sr. Rodolfo Napoleón Coronado del Valle, quien es fundador y propietario de la empresa. En el año 2008 inicia a vender accesorios y suministros para computadoras de escritorio y laptop.

En el año 2009 se apertura una tienda que se convierte en la primera sucursal de Compu Agro Servicios, con el nombre de COR que lleva en su nombre las primeras tres letras del apellido del fundador, fue ubicada en un punto estratégico en el centro comercial Plaza Magdalena, en el 2013, año en que se apertura la segunda sucursal COR en un local céntrico en el municipio de Cobán mismo año que se adquiere la PC Futura, empresa que se dedica a la impresión en plotter y sublimación.

La actividad principal de la empresa es la venta y reparación de computadoras.

#### **1.2 Problema y oportunidad**

Compu Agro Servicios quiere informar de sus productos y servicios en mantenimiento y reparación de computadoras en el área urbana de Cobán alta Verapaz.

3

#### **1.3 Carácter y personalidad de la marca**

Compu Agro Servicios es una de las empresas que repara computadoras. Cabe mencionar que a diferencia de los otros comercios también se reparan computadoras que sufren desperfectos en el procesador AMD y reparación general de cañoneras. Va dirigida a cada una de las personas que poseen equipos de cómputo o que deseen obtener uno ya que posee precios bajos por tener proveedores directos.

#### **1.4 Grupo objetivo**

Nuestro mercado meta está enfocado a padres de familia o personas con capacidad económica y puedan demandar un equipo o accesorio de computadoras. El segmento que atendemos son estudiantes, ejecutivos, empresas y personas particulares.

Según datos observados se determina que las personas de 20 a 50 años tienen capacidad económica para la adquisición de productos o servicios.

#### **1.5 Tamaño del mercado**

.

Nuestro mercado potencial según datos proyectados del INE nuestro mercado objetivo equivale a 44,617 personas, comprendidas de 20 a 50 años de los cuales se cubrirá el 5%, equivalente a 2,331 personas.

#### **1.6 Conocimiento de los medios y presupuesto**

De acuerdo a información obtenida a través de trabajo de campo en donde se evalúa la preferencia de los medios publicitarios

Según datos obtenidos de nuestros clientes reales el medio de mayor preferencia es la red social Facebook, ya que esta mucho más a alcance de los mismos y como segundo lugar poseemos a los blogger.

Uno de los medios masivos que se ha considerado es la publicidad radial ya que llega a mucha más población.

#### **1.7 Situación de mercado**

#### **a. Producto**

Compu Agro Servicios oferta al mercado bienes tangibles tales como, computadoras portátiles y de escritorio de diferentes marcas con las capacidades requeridas por el cliente o según modelo de fabrica, también se comercializan accesorios de computadoras y se brinda el servicio de mantenimiento preventivo y correctivo de equipos de cómputo e impresoras.

Para los bienes y servicios que se oferta al mercado se ofrece garantía.

La empresa Compu Agro Servicios tiene como principal fuente de ingresos la venta y reparación de computadoras. Dejando en segundo plano la venta de accesorios y en tercer plano la reparación de impresoras e impresiones en plotter.

#### **b. Precio**

Para la comercialización de productos se establece el precio del 15% al 20% en productos de alta rotación, los de poca rotación hasta el 100%. El precio que se establece para otros productos se emplea como referencia el que se encuentra en el mercado.

Para la comercialización de la gama de productos que se posee se aplican descuentos y condiciones de crédito a través de visa cuotas.

#### **c. Plaza**

Compu Agro Servicios tiene las siguiente sucursales: COR Plaza Magdalena, COR centro y PC Futura en las inmediaciones del Instituto Emilio Rosales Ponce.

La cobertura de Compu Agro Servicios abarca el departamento de Alta Verapaz.

#### **d. Promoción**

Se tienen anuncios en *facebook* en donde se publican características que posee el producto. En años anteriores han demandado anuncios en la emisora radial Stereo Hits los anuncios por medio radial o televisivo se adquieren en fechas específicas, ejemplo en julio, diciembre y enero.

#### **2 Campaña publicitaria**

El tipo de campaña publicitaria que necesita la empresa es la campaña de promoción debido a que se tiene como objetividad dar a conocer que tenemos productos a bajos precios y se poseerá ciertos descuentos con los clientes entre otras estrategias.

#### **2.1 Identificación del público meta**

Nuestro público meta comprenden aquellas personas con capacidad de pago comprendidas en la edad de 20 a 50 años. Todas aquellas personas, empresas, instituciones que deseen adquirir una computadora, accesorios para computadoras o reparación de las mismas.

#### **Demográficos: personas de 20 a 50 años.**

Geográfico: todas aquellas personas que deseen adquirir un producto o servicio de compra de una computadora, accesorios o reparación.

## **Hábitos del público:**

Nuestro público meta tiene como habito principal revisar su facebook, escuchar radio y leer periódicos nacionales.

**CUADRO 1 HÁBITOS DEL PÚBLICO**

| Desarrollo de la propuesta | Posicionamiento                         |
|----------------------------|-----------------------------------------|
| Clientes potenciales       | Precios bajos y productos de<br>calidad |
| <b>Clientes reales</b>     | Facilidad de pago                       |
| Clientes de internet       | Facilidad y formas de pago              |
| ----                       |                                         |

**Fuente**: Elaboración Propia. Año 2015.

## **2.2 Determinación de los objetivos de la comunicación**

## **2.2.1 Objetivo general**

 Diseñar una campaña publicitaria para dar a conocer a la empresa en el municipio de Cobán A.V. para la captación de nuevos clientes.

## **2.2.1 Objetivos específicos**

- Realizar anuncios publicitarios a través de medios electrónicos para la reducción de costos en la empresa.
- Diseñar un blog con información referente a la empresa y postear correos de clientes reales.
- Crear un anuncio para que la empresa se publicite por la vía que se encuentre a su alcance.

## **2.3 Diseño de un mensaje**

Para la atracción de nuevos clientes se enfatizara en los puntos siguientes: la calidad de los productos y servicios, precios económicos y los años de experiencia.

#### **Contenido del mensaje**

En relación al giro comercial de la empresa se optara a llamados racionales en relación al interés propio del público objetivo.

#### **Estructura del mensaje**

¿Problemas con su computadora?, ya no se preocupe mas, Compu Agro Servicios le ofrece una variedad de soluciones para su computadora, venta de computadoras, accesorios y reparación de computadoras e impresoras.

Compu Agro Servicios más que una alternativa somos la mejor solución para venta y reparación su computadora e impresoras.

#### **MENSAJE PUBLICITARIO STERO HITS**

Atención Compu Agro anuncia, nueva dirección a tres locales de nuestras antiguas instalaciones, frente a Plaza Magdalena, con amplia sala de ventas y lo más novedoso de la tecnología, equipos de computo, tablets línea 3g, accesorios y suministros, reparación y mantenimiento de todo tipo de computadoras, Compu agro, Cor tecnology y Pc futura, creando soluciones para un mundo de oportunidades, teléfonos 7951 0363, 7952 1266.

#### **Formato del mensaje**

Anuncio impreso: se ha propuesto realizar anuncios impresos tales como volantes y tarjetas de presentación como una alternativa para llegar al cliente.

## **IMAGEN 1 VOLANTE COMPU AGRO SERVICIOS**

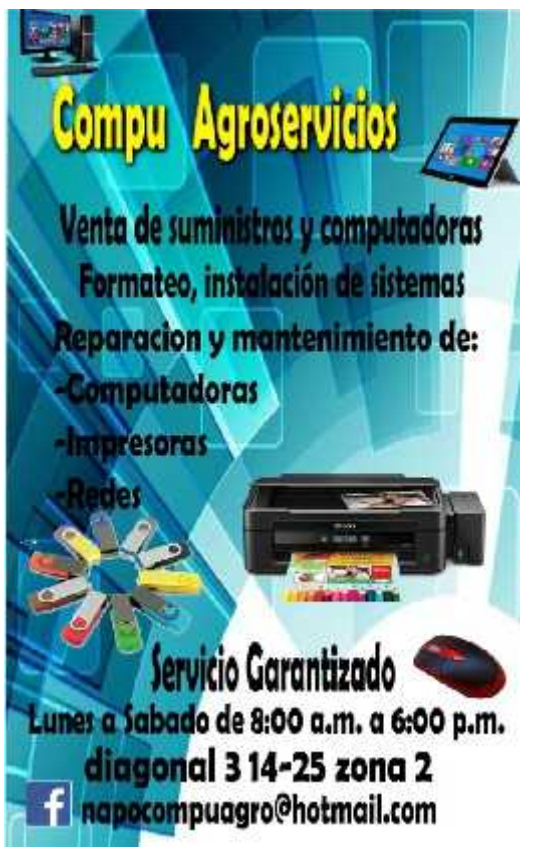

**Fuente**: Elaboración Propia. Año 2015.

## **IMAGEN 2 TARJETA DE PRESENTACIÓN 1**

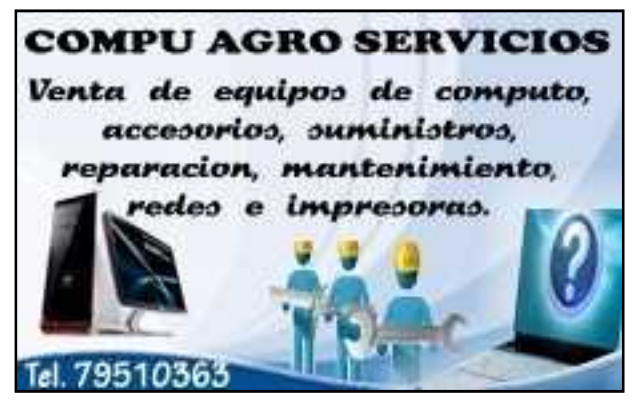

**Fuente**: Elaboración Propia. Año 2015.

**IMAGEN 3 TARJETA DE PRESENTACIÓN 2 Compu Agro Servicios** Computadoras **Internet** Mantenimiento correctivo y preventivo Redes Venta de computadoras y accesorios **Suministros** Aresoria para redes y mucho mas Programación diagonal 3 14-25 zona 2 Cobán A.V.<br>Rapocompuagro@hotmail.com<br>79510363

**Fuente**: Elaboración Propia. Año 2015.

#### **IMAGEN 4 TARJETA DE PRESENTACIÓN 3 Compu Agro Servicios**  $-$ Venta de equipos de computo accesorios, suministros. reparación, mantenimiento redes e mpresoras<br>diagonal 3 14-25 zona 2 Cobán A.V.<br>Tel: 7951-0363 770  $($  Intel $)$ ¥Э lenovo **LEXMARK**

**Fuente**: Elaboración Propia. Año 2015.

## **IMAGEN 5 MANTA VINILICA**

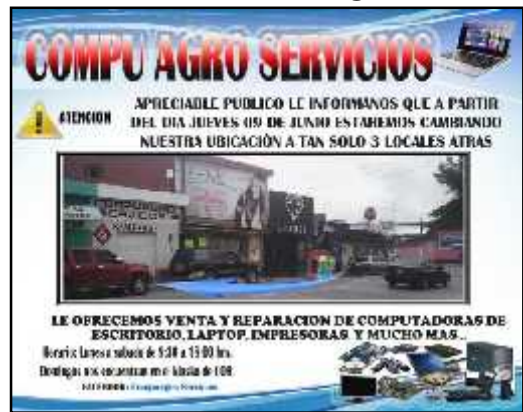

**Fuente**: Elaboración Propia. Año 2015.

## **IMAGEN 6 TELEMAKINGWEB APP**

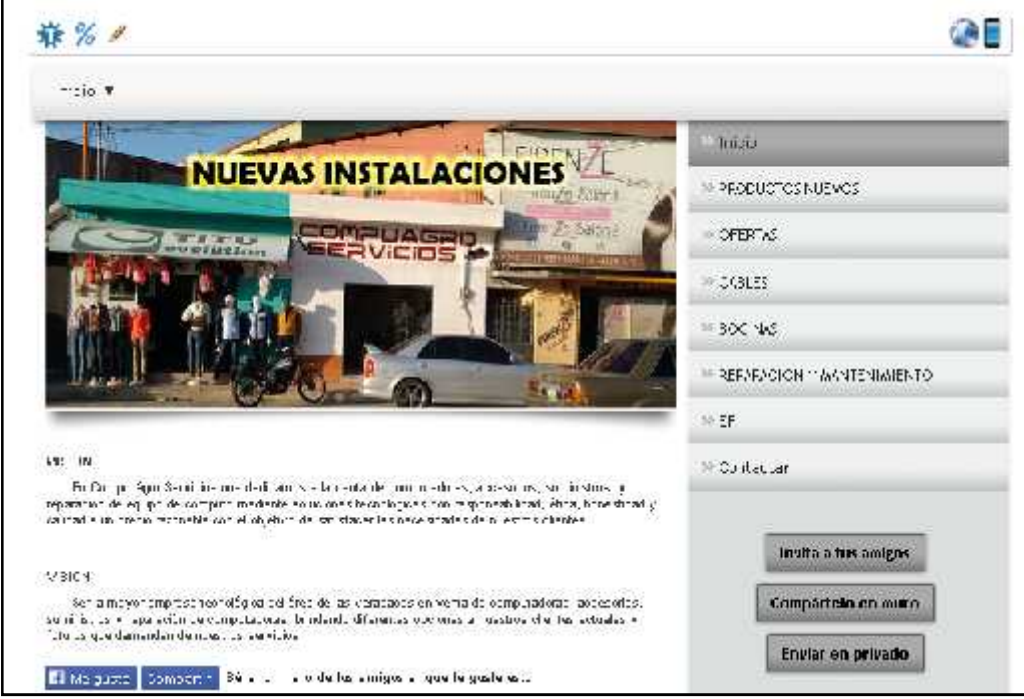

**Fuente**: Elaboración Propia. Año 2015.

# **IMAGEN 7**

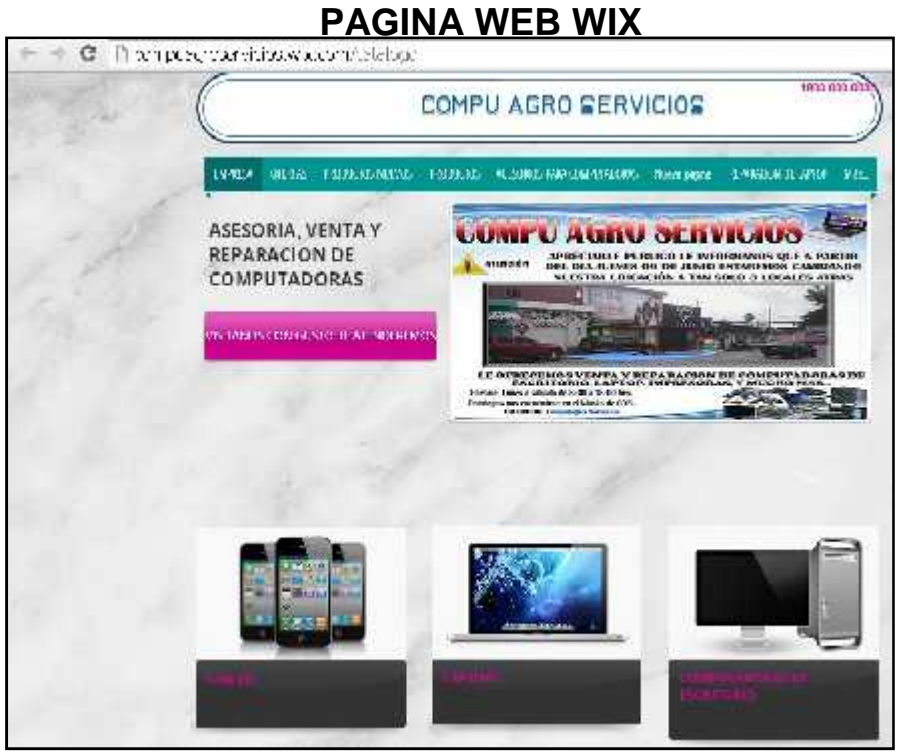

**Fuente**: Elaboración Propia. Año 2015.

## **2.4 Selección de los medios de difusión**

Compu Agro Servicios por ser una empresa seria, busca la mayor captación de clientes a través de la comunicación personal e impersonal.

- La pagina de facebook es una de las herramientas que se ha empleado recientemente para comunicarse con los clientes, siendo este un elemento de comunicación personal.
- En cuanto al ámbito impersonal aun se evalúa la opción de la adquisición de un anuncio radial y el impacto que proporcionara este para beneficio de la empresa.

## **2.5 Presupuesto**

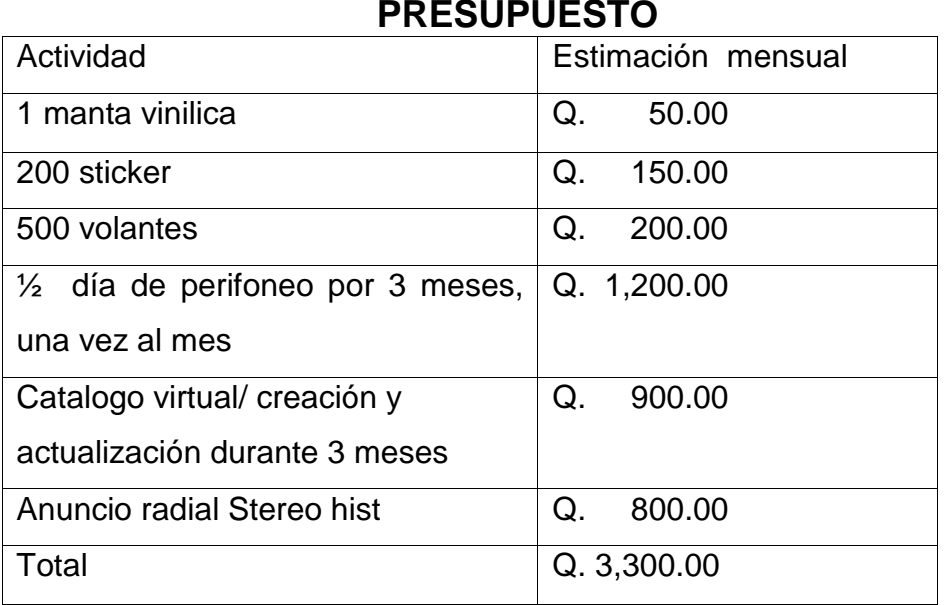

# **CUADRO 2**

**Fuente**: Elaboración Propia. Año 2015.

## **2.6 Calendario**

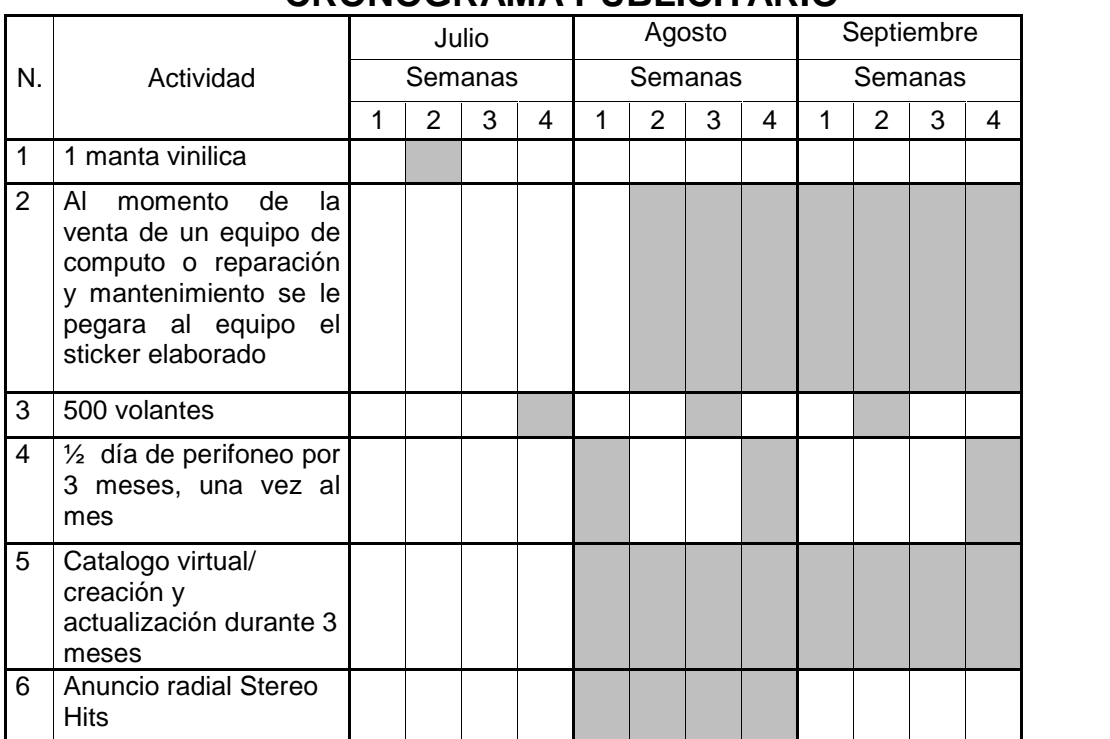

## **CUADRO 3 CRONOGRAMA PUBLICITARIO**

**Fuente**: Elaboración Propia. Año 2015.

## **CONCLUSIONES**

Se realizaron anuncios publicitarios a través del facebook, ya que es el medio más popular hoy en día para anunciar el cambio de ubicación que sufrió la empresa. Se logro obtener que el anuncio no produjera ningún costo para la empresa, debido a que es gratuito el uso que se hace a esta página.

Se diseño una página web, *http://compuagroservicios.wix.com/catalogo* en donde se publicitara información relevante de la empresa como los productos que se tienen en oferta, productos nuevos y cada uno de los accesorios que oferta.

Se crearon volantes, tarjetas de presentación, sticker y un anuncio radial a través de la emisora radial Stereo Hits. También se conto con el perifoneo en punto de venta el día 4 de agosto.

**ANEXO 3 MANUAL PROGRAMA CONTABLE**

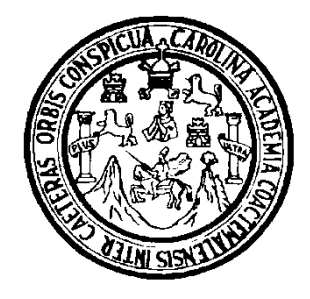

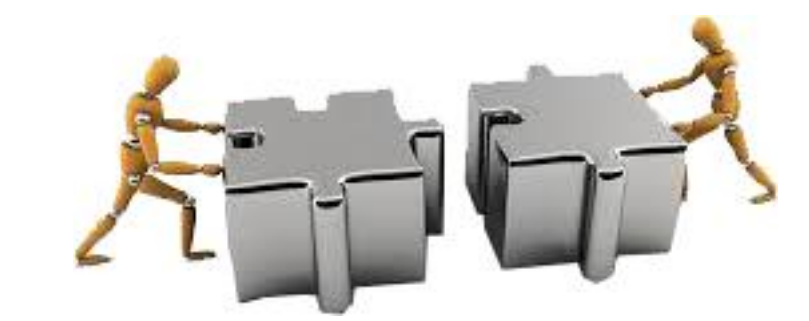

## **UNIVERSIDAD DE SAN CARLOS DE GUATEMALA CENTRO UNIVERSITARIO DEL NORTE CARRERA ADMINISTRACION DE EMPRESAS**

## **MANUAL PROGRAMA CONTABLE EJERCICIO PROFESIONAL SUPERVISADO**

# **REALIZADO EN LA EMPRESA COMPU AGRO SERVICIOS DEL MUNICIPIO DE COBÁN, DEPARTAMENTO DE ALTA VERAPAZ**

**ELABORADO POR:**

**RODERICO MAQUIN CAAL 201040036**

**COBÁN, ALTA VERAPAZ, SEPTIEMBRE DE 2015**

## **UNIVERSIDAD DE SAN CARLOS DE GUATEMALA CENTRO UNIVERSITARIO DEL NORTE CARRERA ADMINISTRACION DE EMPRESAS**

## **MANUAL PROGRAMA CONTABLE EJERCICIO PROFESIONAL SUPERVISADO**

## **REALIZADO EN LA EMPRESA COMPU AGRO SERVICIOS DEL MUNICIPIO DE COBÁN, DEPARTAMENTO DE ALTA VERAPAZ**

**PRESENTADO POR:**

**RODERICO MAQUIN CAAL 201040036**

**COBÁN, ALTA VERAPAZ, SEPTIEMBRE DE 2015**

# **ÍNDICE**

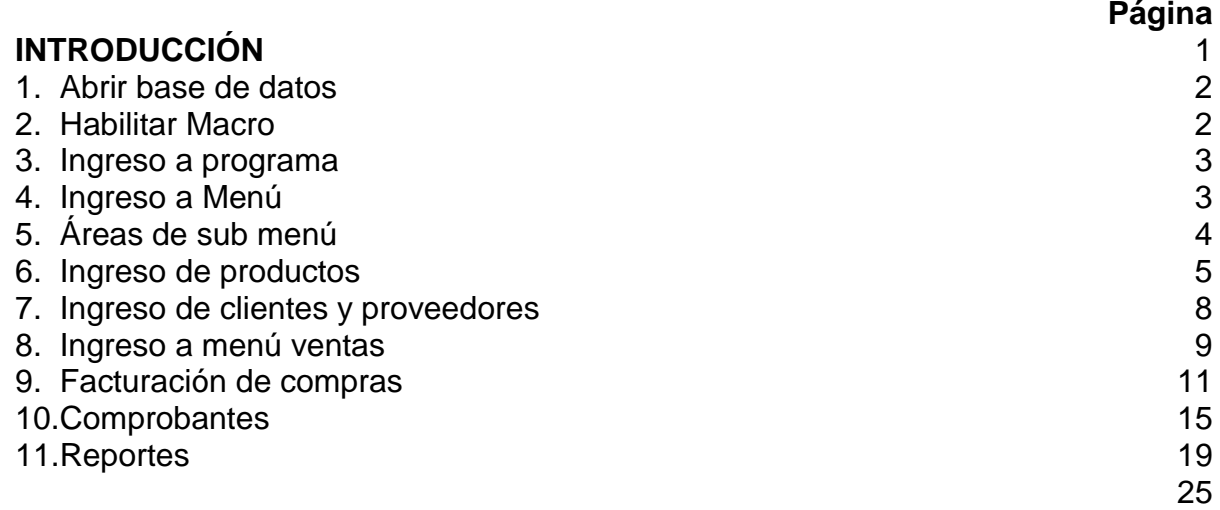
# **ÍNDICE DE IMAGEN**

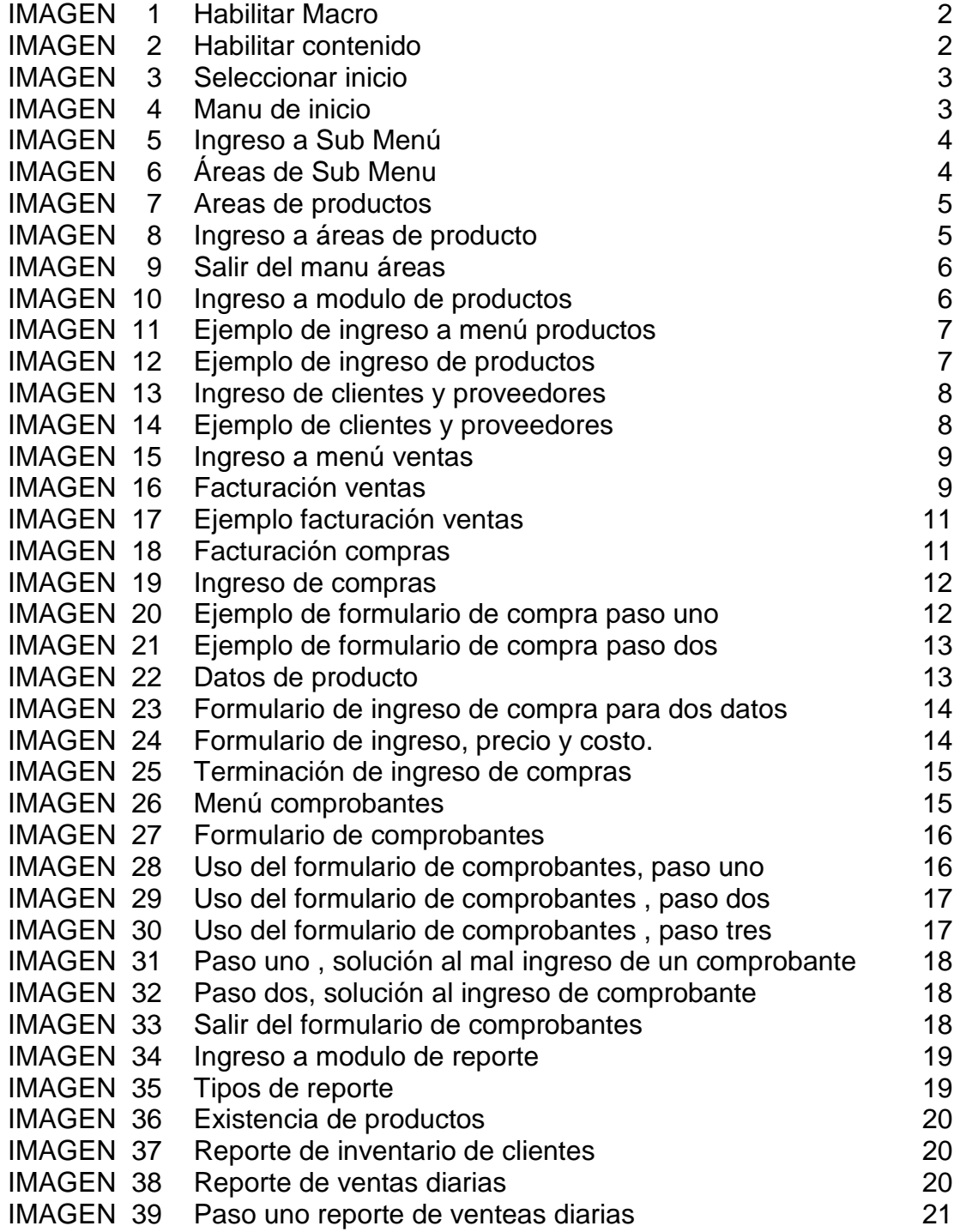

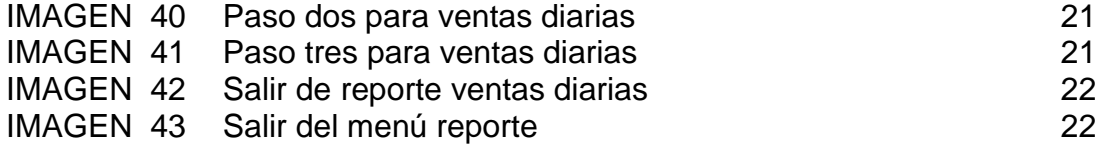

# **ÍNDICE DE TABLAS**

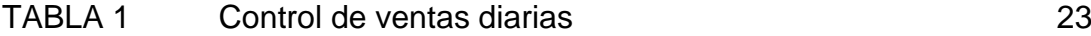

#### **INTRODUCCIÓN**

 Para las pequeñas, medianas y grandes empresas es de suma importancia poseer un control exacto de los ingresos y egresos. Compu Agro Servicios a lo largo de los 9 años no había tenido un mecanismo claro para llevar un control exacto de sus productos, lo que hoy se soluciona a través de un sistema creado a través de Microsoft Access.

 A continuación se le presenta el uso correcto de la base de datos de Compu Agro Servicios integrado por los módulos de facturación de ventas, facturación de compras, ingreso de productos, ingreso de clientes y proveedores, comprobantes, sub menú y reportes en donde la objetividad es obtener un control de inventario de stock mínimo de productos y nivel de re-orden. Comparado con documentos que deberán de llevar archivados en físico y en digital.

# **MANUAL PROGRAMA CONTABLE DISEÑADO EN ACCESS 2007**

La base de datos fue creada con la finalidad de llevar un control exacto de inventario, el sistema esta integrados por:

- 1. Abrir la base de datos
- 2. Habilitar las macros de la base de datos, presionar clic izquierdo sobre opciones.

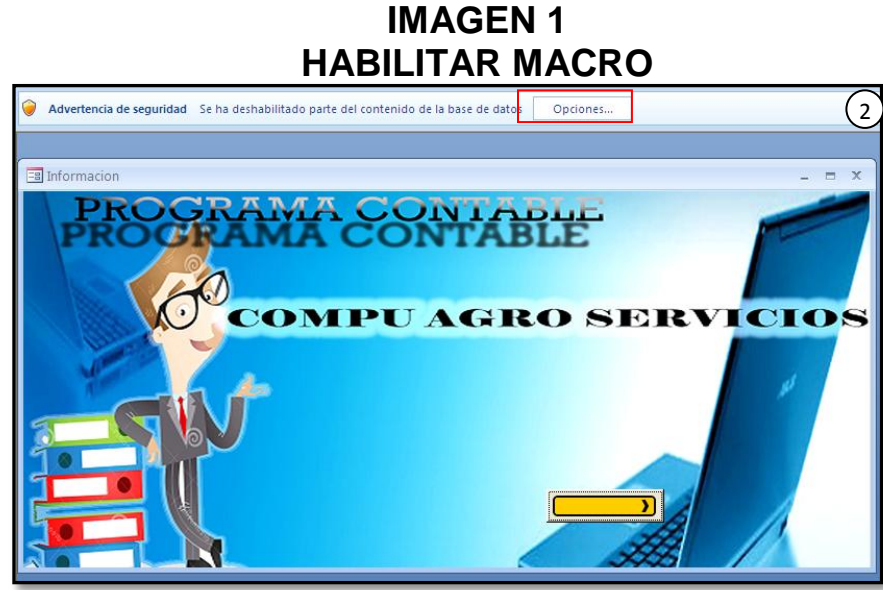

 **Fuente**: Elaboración propia. Año 2015.

- 2.1 Para habilitar la macro se le da clic en opciones
- 2.2 Seleccionar la opción "Habilitar este contenido".
- 2.3 Clic en aceptar

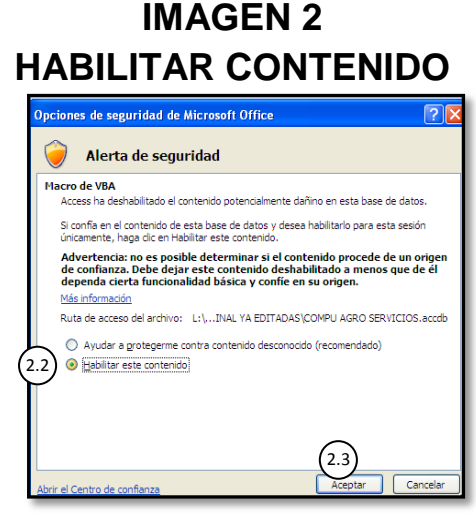

 **Fuente**: Elaboración propia. Año 2015.

3. Una vez seleccionada la opción aceptar, la base de datos ya está lista para el ingreso de datos, clic al cuadro amarillo para que guie a la siguiente portada

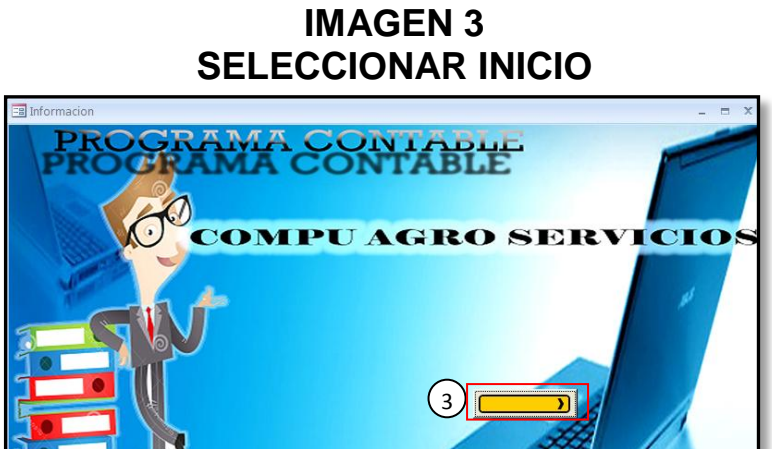

 **Fuente:** Elaboración propia. Año 2015.

4. Menú del programa

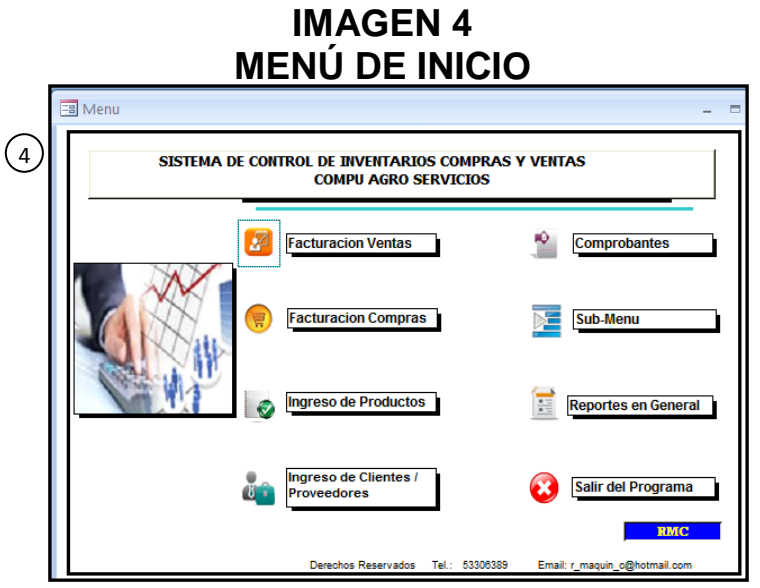

 **Fuente:** Elaboración propia. Año 2015.

5. Lo primero que se debe realizar en la base de datos será ingresar al sub menú

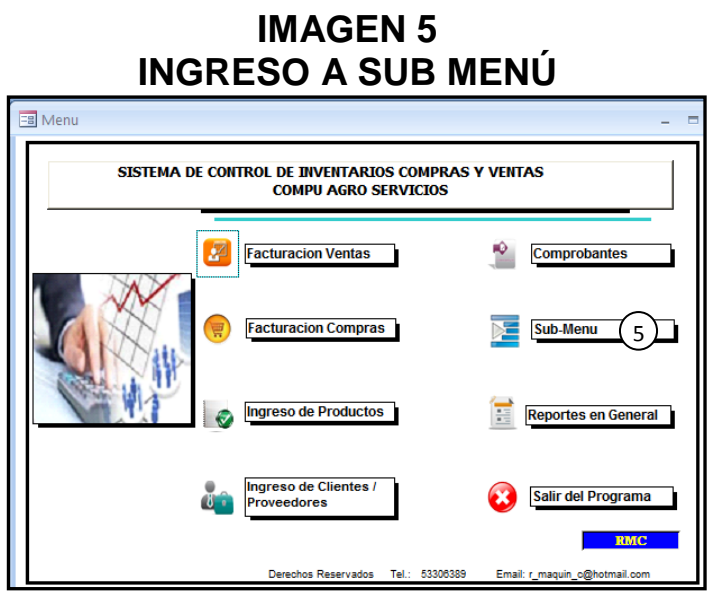

 **Fuente:** Elaboración propia. Año 2015.

Ahora cargara el submenú

5.1 El campo que interesa es el de áreas, debido a que el icono de tipo de operación ya se encuentra definido.

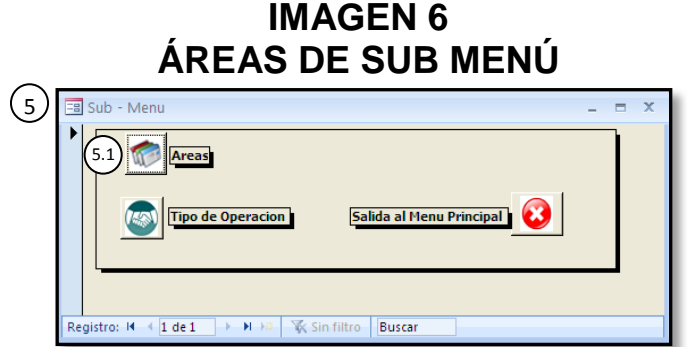

 **Fuente:** Elaboración propia. Año 2015.

5.2 El menú que cargara es el siguiente, servirá para la clasificación de los productos que comercializa Compu Agro Servicios, COR I, COR II y PC futura.

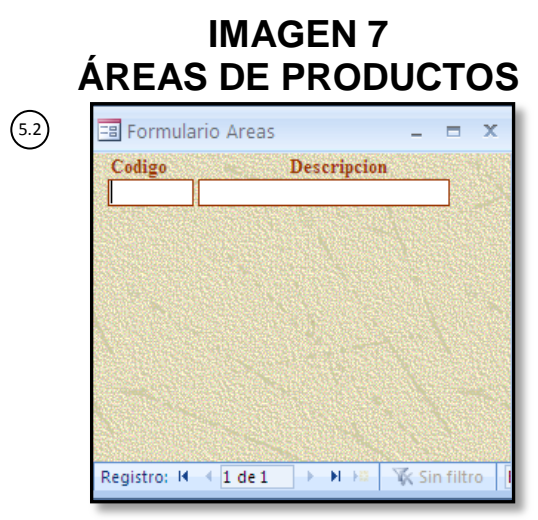

 **Fuente:** Elaboración propia. Año 2015.

5.3 Ejemplo

 Se presenta un el ejemplo de cómo podrían ser las clasificaciones que poseen los productos y servicios que oferta la empresa, esta clasificación es importante debido a que servirá para el ingreso y venta de productos del inventario.

5.4 Luego del ingreso de la clasificación se cierra

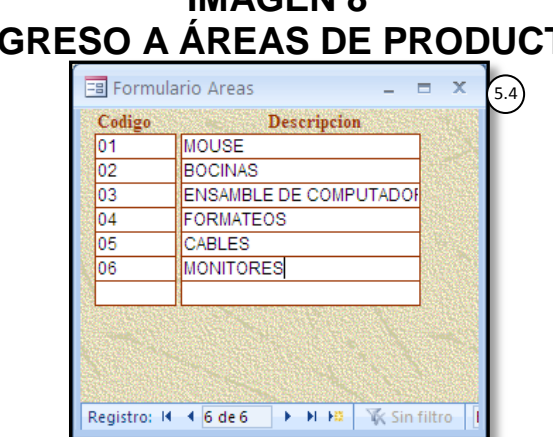

**IMAGEN 8 INGRESO A ÁREAS DE PRODUCTO**

 **Fuente:** Elaboración propia. Año 2015.

5.5 Cerrar el menú de áreas, en la "x" y regresará al menú principal.

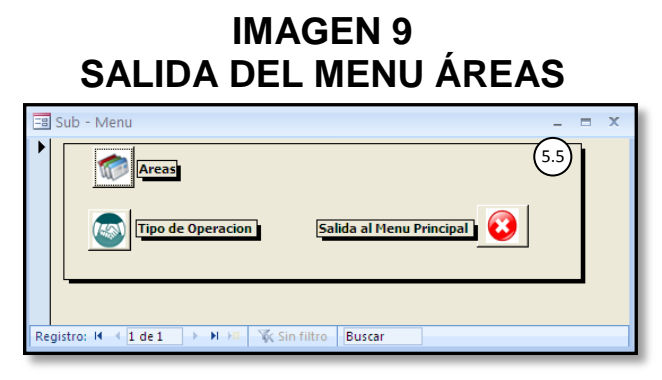

 **Fuente**: Elaboración propia. Año 2015.

6. Para ingresar los productos en el inventario, se le da clic izquierdo al icono ingreso de productos.

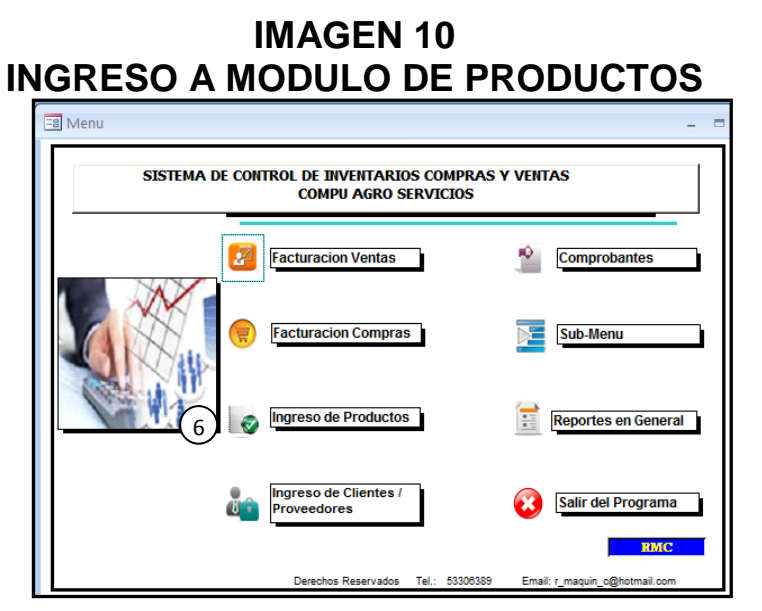

 **Fuente:** Elaboración propia. Año 2015.

6.1 En la plataforma que se presenta , se ingresaran los productos, en la primera parte se ingresa el código del producto, en la segunda el nombre del producto, en la tercera la marca del producto, en la cuarta casilla se selecciona el área al cual se ingresará el producto (las áreas que aparecerán en el menú , ingresado en el paso 5).

#### **IMAGEN 11 EJEMPLO DE INGRESO A MENU PRODUCTOS**

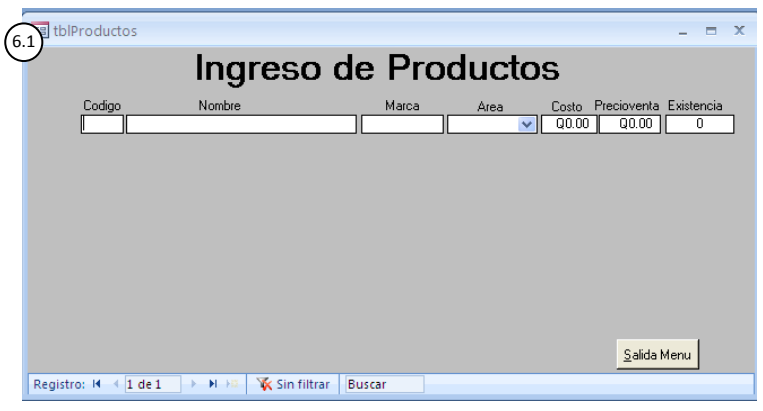

 **Fuente:** Elaboración propia. Año 2015.

- 6.2 A continuación se presenta un ejemplo de cómo podrían ingresarse los productos.
	- a. **Código:** se trabajará con tres números, ejemplo 001.
	- b. **Nombre:** se ingresará el nombre del producto mouse, monitor.
	- c. **Marca:** redactar la marca del producto.
	- d. **Área**: parecerá la clasificación ingresada en el paso 5.
	- **e. Costo:** redactar el costo del producto.
	- **f. Precio de venta**
	- **g. Existencia:** según inventario o la contabilización real se ingresará la cantidad a la fecha que se inicie a emplear el programa.
- 6.3 Clic en Salida Menú

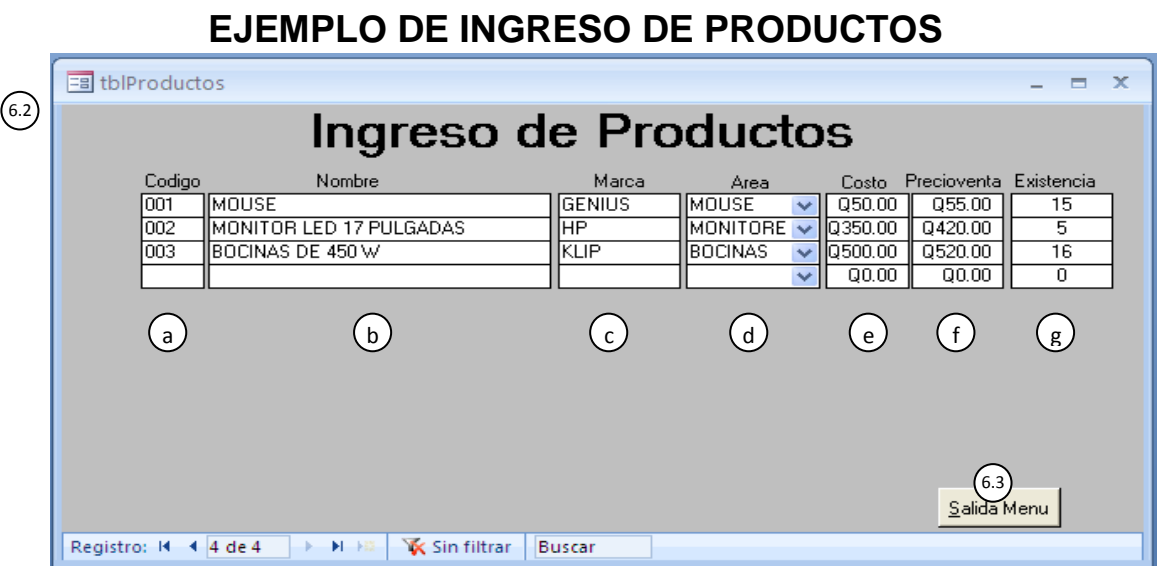

**IMAGEN 12**

7. Ingreso de cliente y proveedores

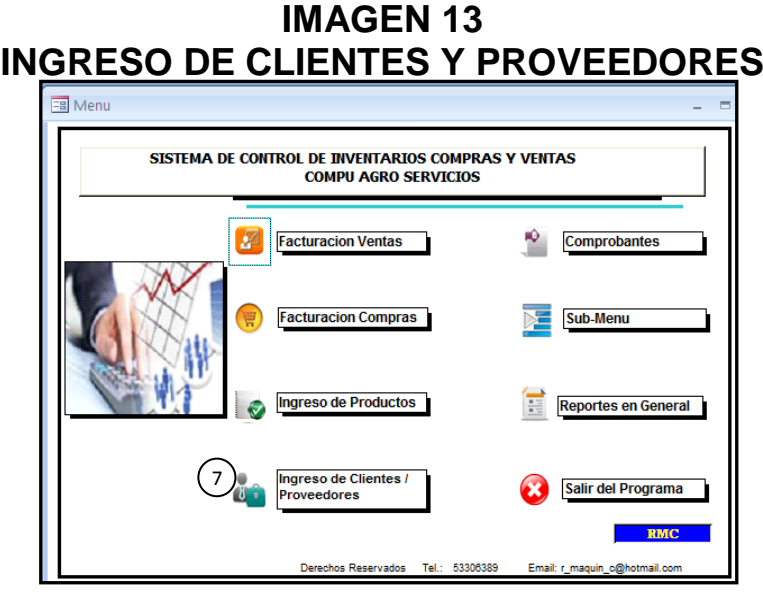

 **Fuente:** Elaboración propia. Año 2015.

- 7.1 Ingresar los datos de clientes, para efecto de control entre COR I, COR II Y PC Futura se tendrá como cliente dentro de la misma base de datos, ya que servirá para vales en cada una de las empresas.
- 7.2 Retorno al Menú principal

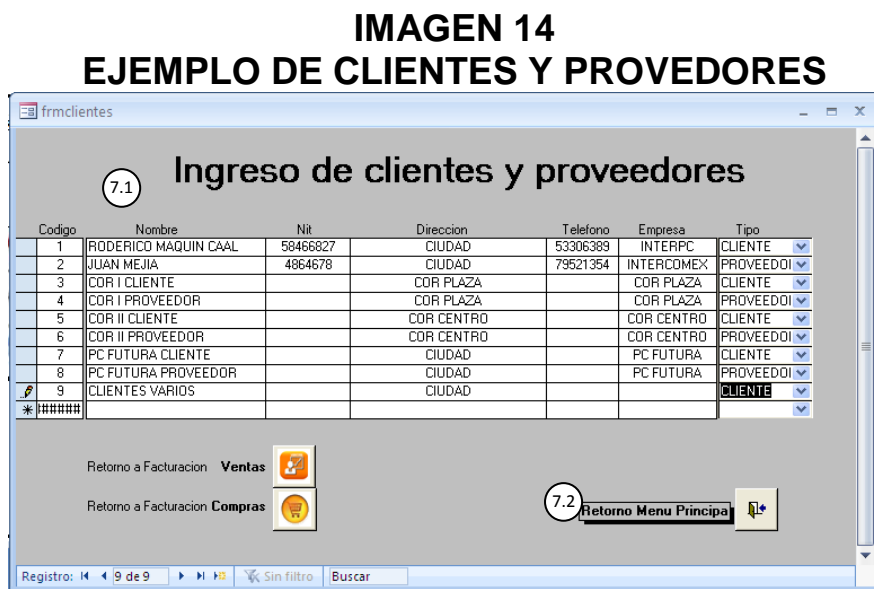

 **Fuente:** Elaboración propia. Año 2015.

8. Para utilizar el modulo de facturación ventas, darle clic al icono.

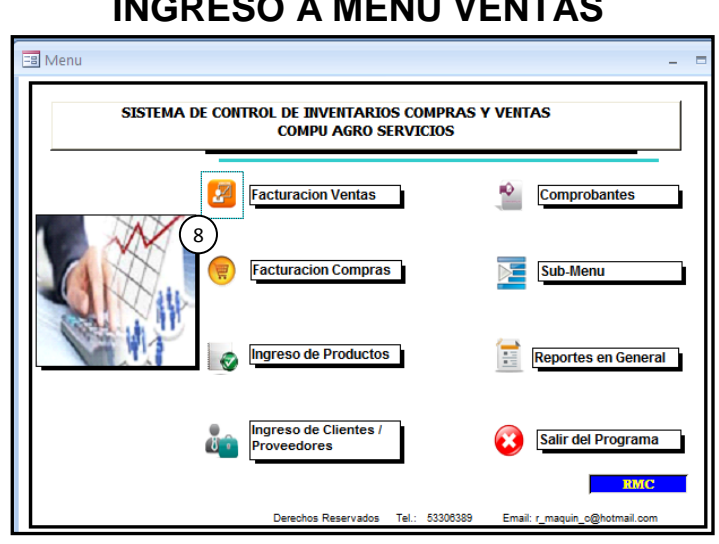

#### **IMAGEN 15 INGRESO A MENÚ VENTAS**

 **Fuente**: Elaboración propia. Año 2015.

8.1 El menú que le proyectara será el siguiente

# **IMAGEN 16 FACTURACIÓN VENTAS**

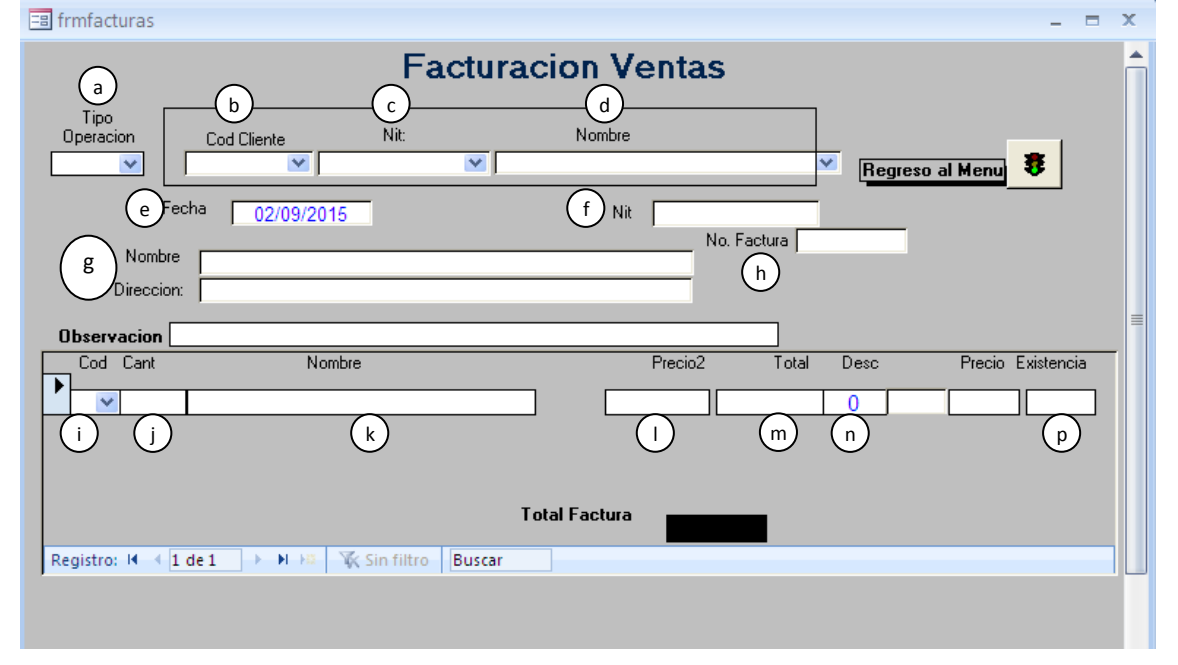

**Fuente:** Elaboración propia. Año 2015.

- 8.2 Los campos de facturación ventas son:
	- a. Tipo de operación: seleccionar ventas en el desplegable.
	- b. Cod cliente: el código del cliente (si el cliente no se ha agregado, se tendrá que regresar e ingresarlo en la opción de clientes y proveedores para que el sistema reconozca al cliente).
	- c. Nit: el campo cargara automáticamente, si en su caso se ingreso el nit del cliente, en el modulo de cliente.
	- d. Nombre: el dato de nombre del cliente cargara con el código de cliente (cabe mencionar que puede redactar el nombre del cliente y le cargaran automáticamente los campos.
	- e. Fecha: este campo es automático.
	- f. NIT: los cargara automáticamente.
	- g. Nombre y dirección: serán automáticos los campos ya que los clientes ya fueron ingresados.
	- h. Factura: será el número de la factura o correlativo que se posea para llevar un orden determinado.
	- i. Cod: selecciona el código del producto.
	- j. Cant : la cantidad que se venderá, se deberá tener cuidado con el campo una vez seleccionado cargara sin necesidad de guardar.
	- k. Nombre: el campo cargara automáticamente ya que fueron ingresados en el formulario de ingreso de productos.
	- l. Precio 2: el campo es de referencia, previo a redactar el precio en el que se venderá el artículo.
	- m. Total: el campo es automático
	- n. Descuento: escribir "0" siempre, de no hacerlo el sistema cargara error y no proyectara el total.
	- o. Control+p: para imprimir
	- p. Existencia: aparece el total que quedo después de haber vendido una o varias unidades.
	- q. Salir del menú, para regresar.

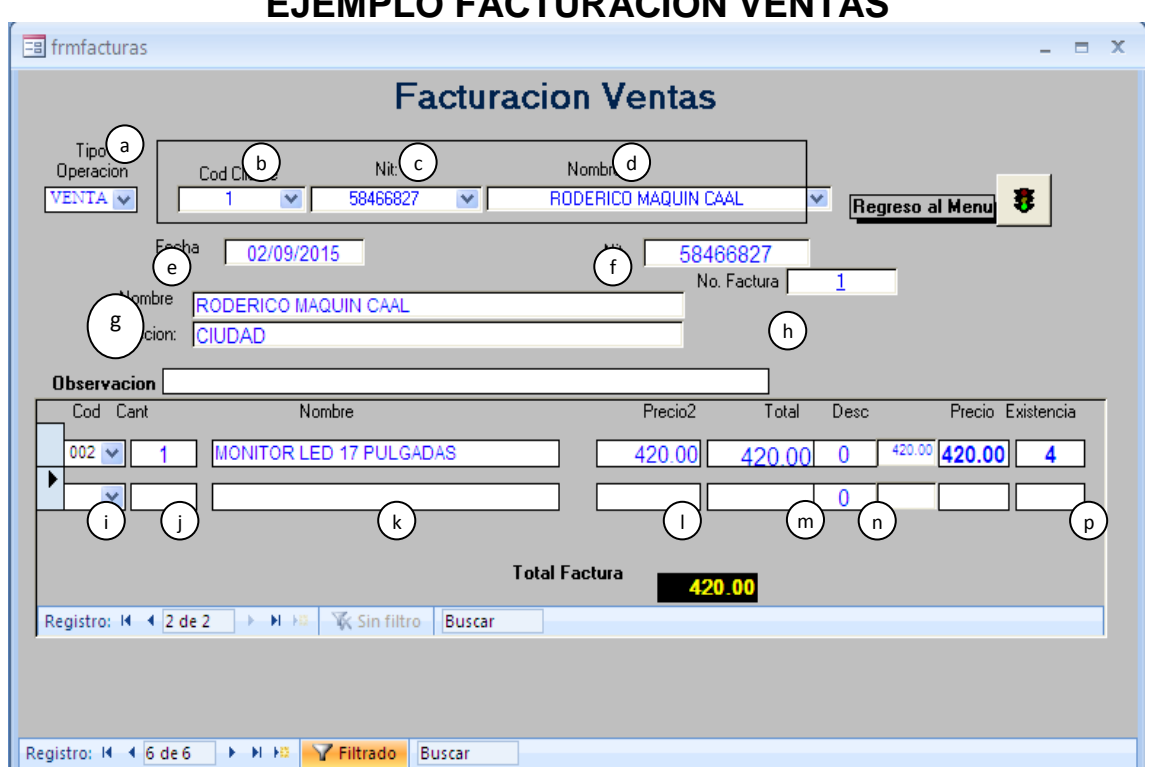

# **IMAGEN 17 EJEMPLO FACTURACIÓN VENTAS**

**Fuente:** Elaboración propia. Año 2015.

9. Para utilizar el modulo de facturación de ventas, darle clic al icono.

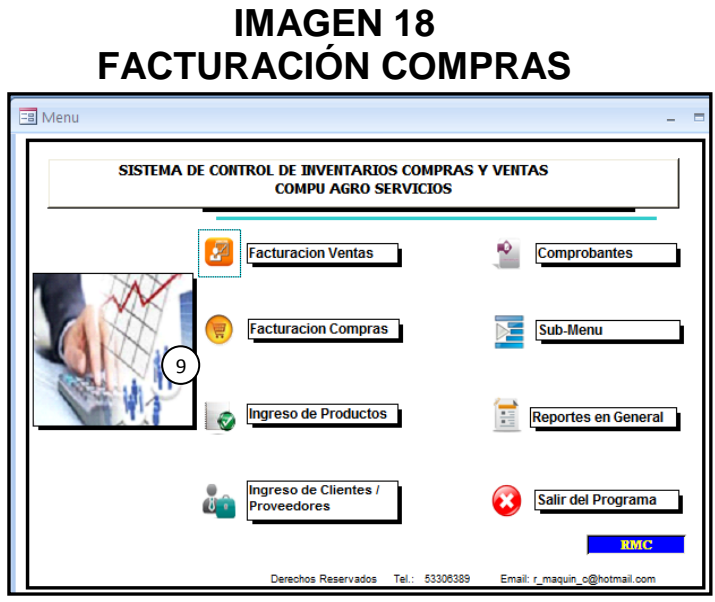

 **Fuente:** Elaboración propia. Año 2015.

9.1 El formulario que se utilizará está diseñado para el ingreso de compras por lo que en el desplegable seleccionar Compra.

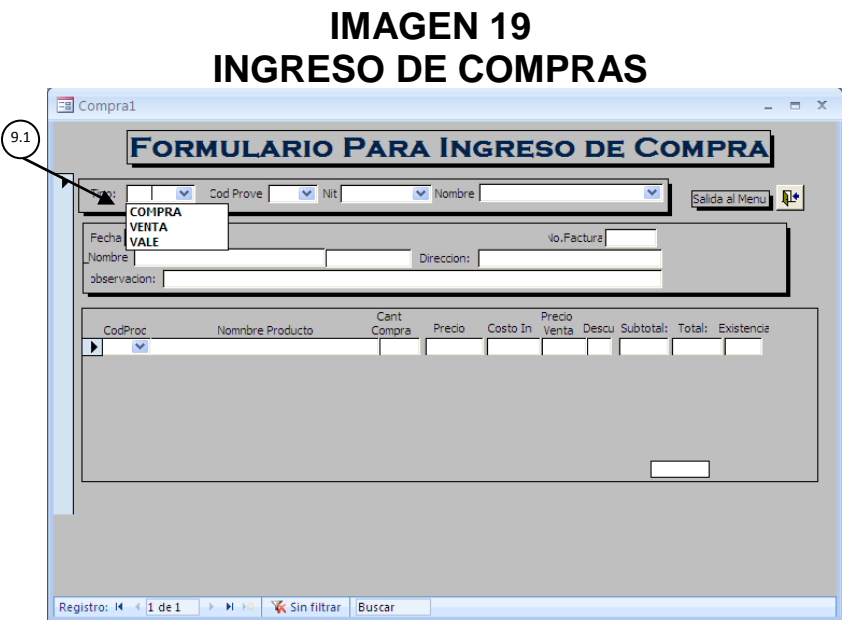

 **Fuente:** Elaboración propia. Año 2015.

9.2 Seleccionar al proveedor que se ingreso previamente.

# **IMAGEN 20 EJEMPLO DE FORMULARIO DE COMPRA PASO UNO**

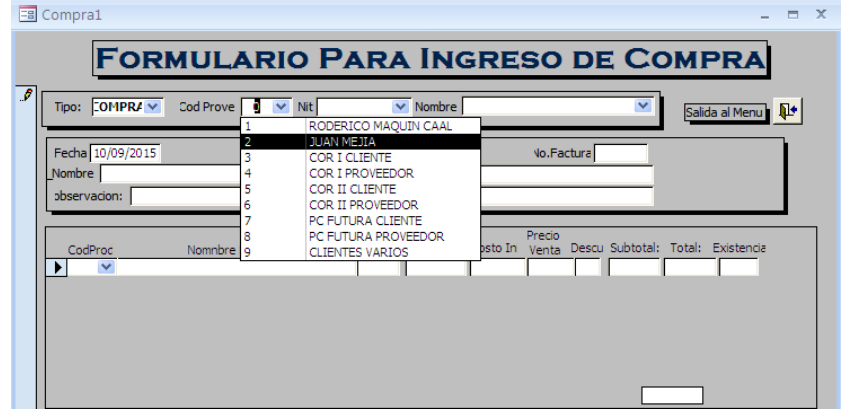

 **Fuente**: Elaboración propia. Año 2015.

9.3 Después de seleccionar al proveedor, halara los datos que ingresamos en el menú de clientes

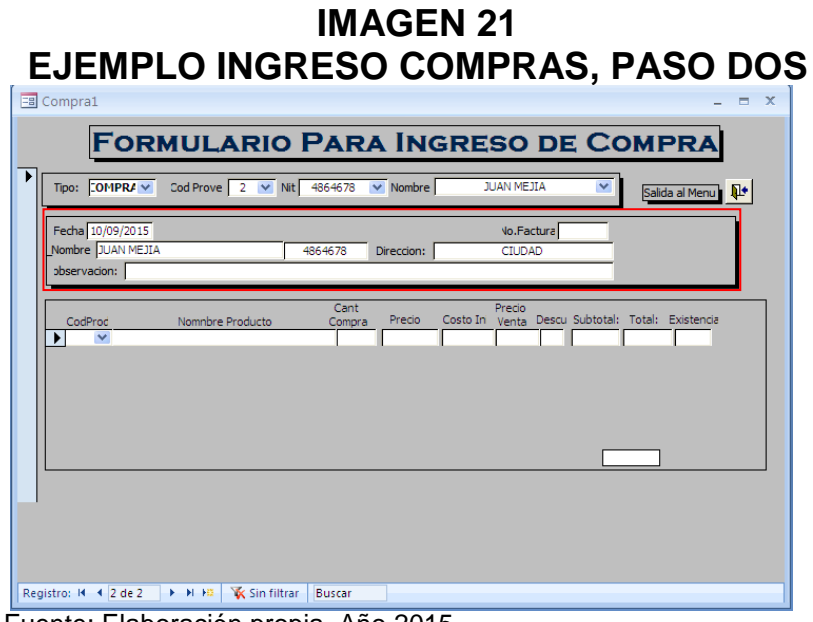

Fuente: Elaboración propia. Año 2015.

- 9.4 Ingreso de productos
	- a. Seleccionar el producto que se desea ingresar, en este caso seleccionar el producto con el código 001.

#### **IMAGEN 22 DATOS DE PRODUCTOS**

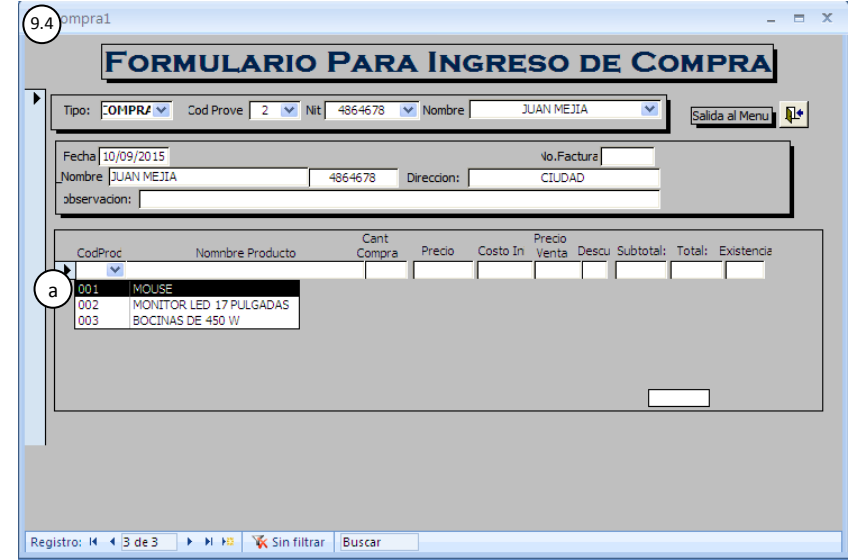

b. Una vez seleccionado, apareceran los campos en donde se visualizan las existencias actuales del producto seleccionado, con el codigo 001 y unicamente interesa lo seleccionado con el cuadro rojo.

# **IMAGEN 23 FORMULARIO DE INGRESO DE COMPRAS PARA DOS DATOS**

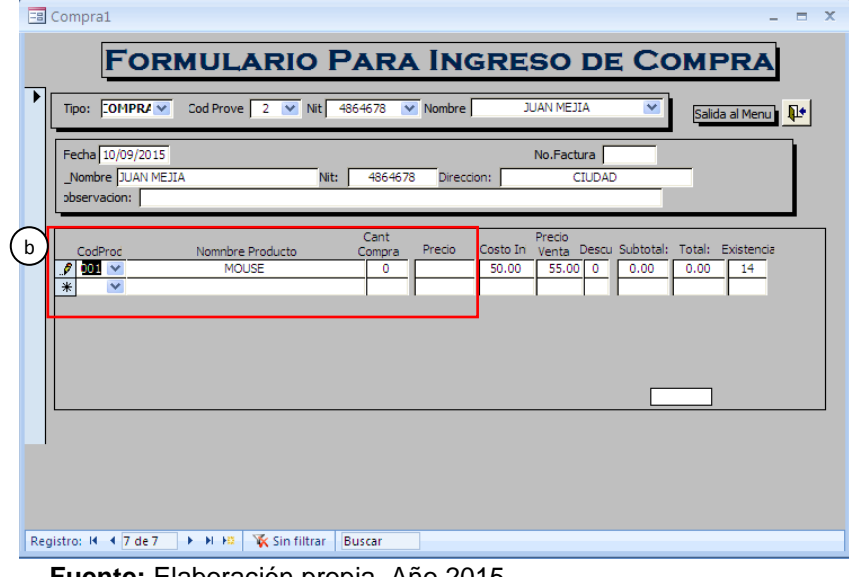

**Fuente:** Elaboración propia. Año 2015.

- c. Para el producto con el código 001 se ingresaran 5 unidades que automáticamente la sumara a las existencias.
- d. Se ingresa el precio del producto.
- e. Los campos de costo inicial el administrador decidirá el precio nuevo que le asignara al nuevo lote, para el nuevo precio de venta.

#### **IMAGEN 24 FORMULARIO INGRESO, PRECIO Y COSTO** -<br>国 Compra1  $=$   $\sqrt{ }$ **FORMULARIO PARA INGRESO DE COMPRA** Tipo:  $\boxed{\text{COMPRA} \times \text{ Cod} \text{ Prove} \quad 2 \quad \lor \quad \text{Nit} \quad 4864678}$ Salida al Menu Fecha 10/09/2015 No.Factura Nombre JUAN MEJI Q51.  $d$

**Fuente:** Elaboración propia. Año 2015.

- f. Para el ingreso de mas productos del mismo proveedor, repetir el paso a.
- g. Salir del formulario.

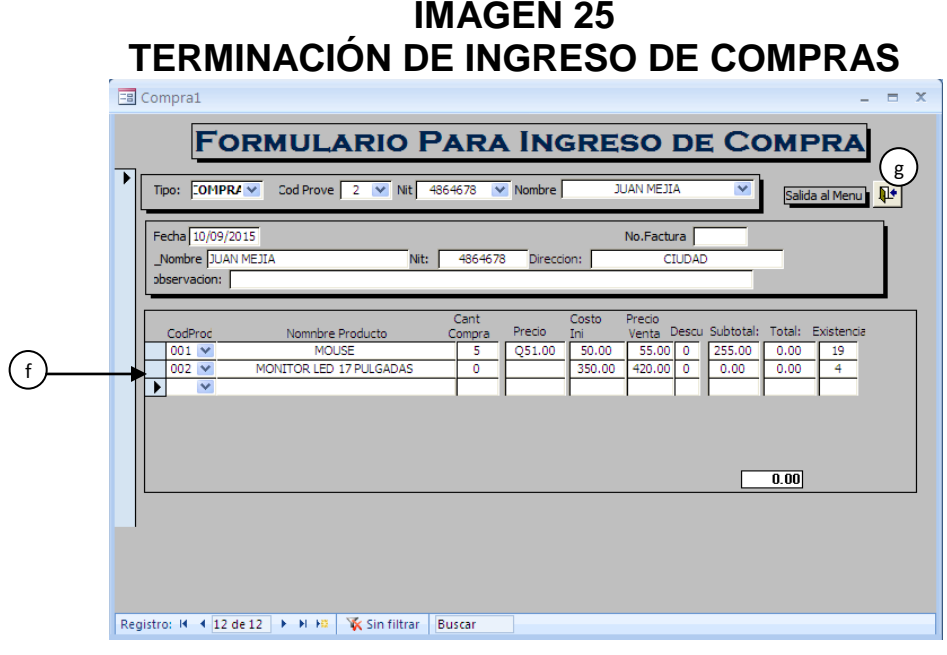

**Fuente:** Elaboración propia. Año 2015.

10. El modulo de comprobantes será utilizado para el registro de los movimientos por concepto de vales.

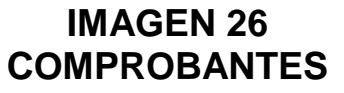

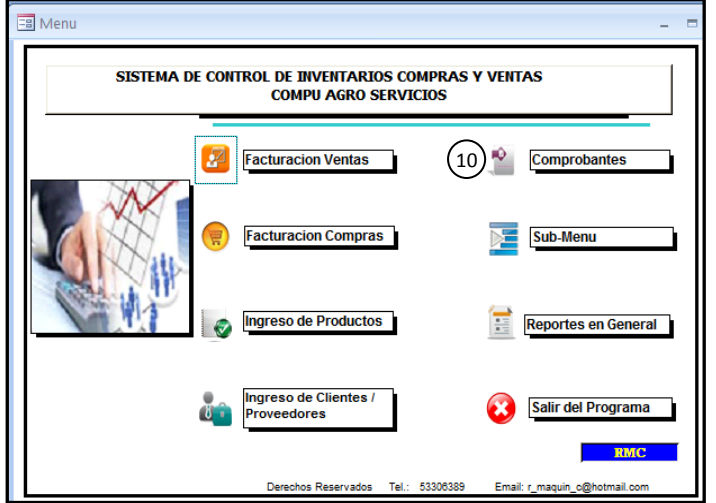

**Fuente:** Elaboración propia. Año 2015.

10.1 El formulario será únicamente para crear vales, que se empleara exclusivamente para el movimiento en una de las sucursales de Compu Agro Servicios.

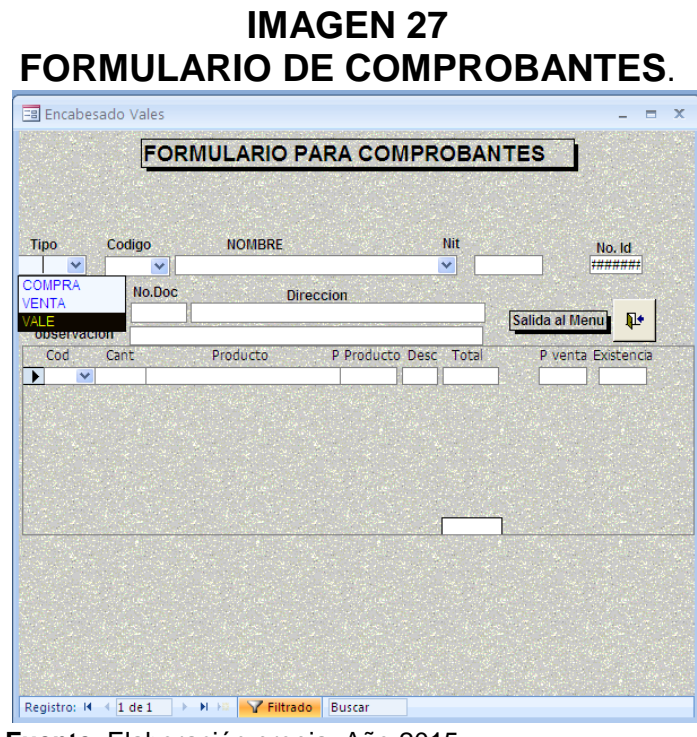

**Fuente**: Elaboración propia. Año 2015.

10.2 En el menú de códigos aparecerá los clientes que hayan sido agregados a la base de datos. Para ejemplificar seleccionar Cor I como cliente.

#### **IMAGEN 28 USO DE FORMULARIO COMPROBANTES, PASO UNO**

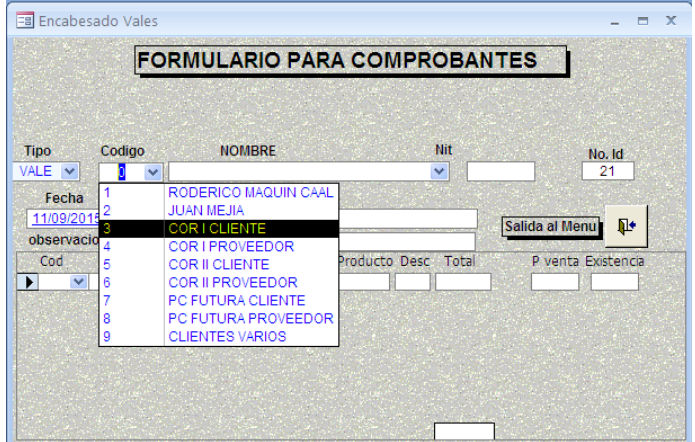

- a. Una vez agregado el cliente, se escribirá el número de correlativo de vales, en función del ejemplo seria 1.
- b. Se busca el código del producto que se entregara para COR I, código 001.

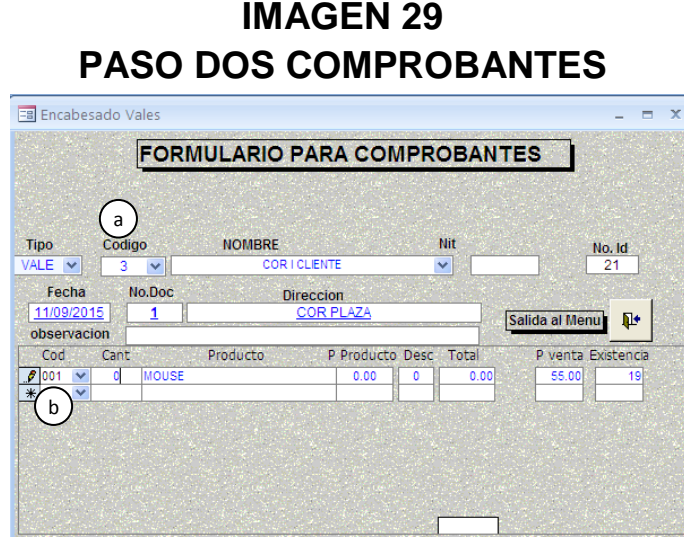

 **Fuente:** Elaboración propia. Año 2015.

- c. Seleccionar el campo de cantidad que se enviará.
- d. Verificar el precio para redactar en la sección del Producto.
- e. En Descuento redactar 0.
- f. El campo de existencias lo obtendrá automático, verificar en b. aún estaban las existencias en 19, ahora ha cambiado a 18.

## **IMAGEN 30 PASÓ TRES FORMULARIOS COMPROBANTES**

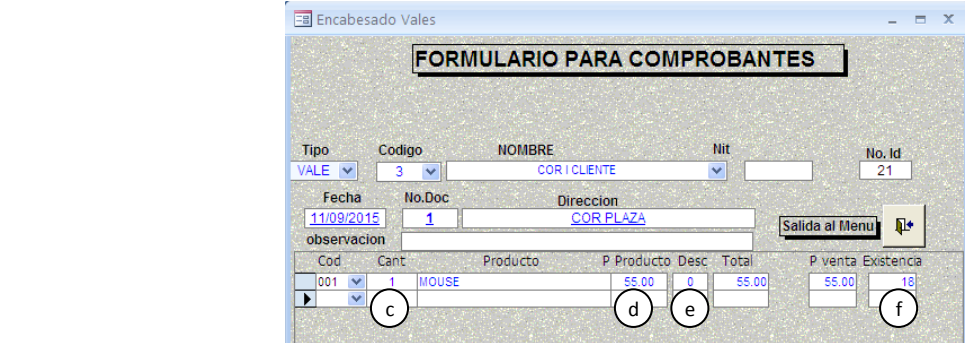

Fuente: Elaboración propia. Año 2015.

g. En función del ejemplo si no era 1 mouse y fuesen 2 mouses, la resta ya fue realizada; aparece 18 entonces se escribe -1 para corregir el error y volver a repetir el inciso c.

# **IMAGEN 31 PASO UNO SOLUCIÓN A MAL INGRESO COMPROBANTE**

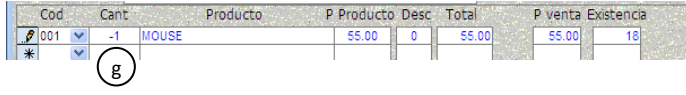

 **Fuente:** Elaboración propia. Año 2015.

h. Posterior al inciso g. borrar la cantidad y redactar la nueva cantidad y se repeten los pasos d,e,f.

# **IMAGEN 32 PASO DOS SOLUCIÓN A MAL INGRESO COMPROBANTE**

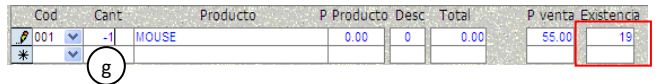

 **Fuente:** Elaboración propia. Año 2015.

- i. Colocar la hoja en la impresora y enviar la impresión del vale. Ctrl+p.
- j. Salir del formulario.

#### **IMAGEN 33 SALIR DE FORMULARIO COMPROBANTES**

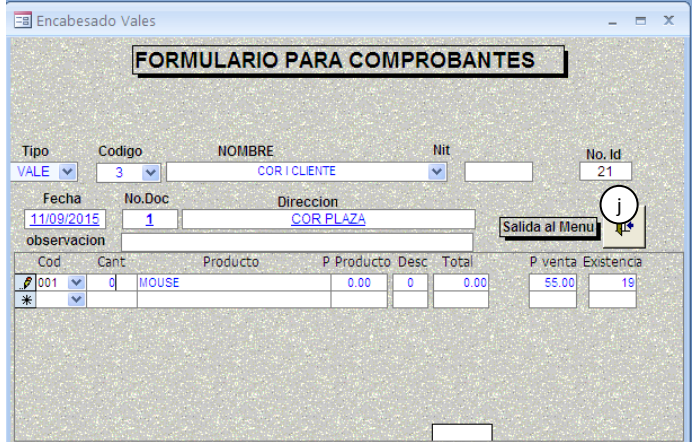

#### 11. Menú reporte.

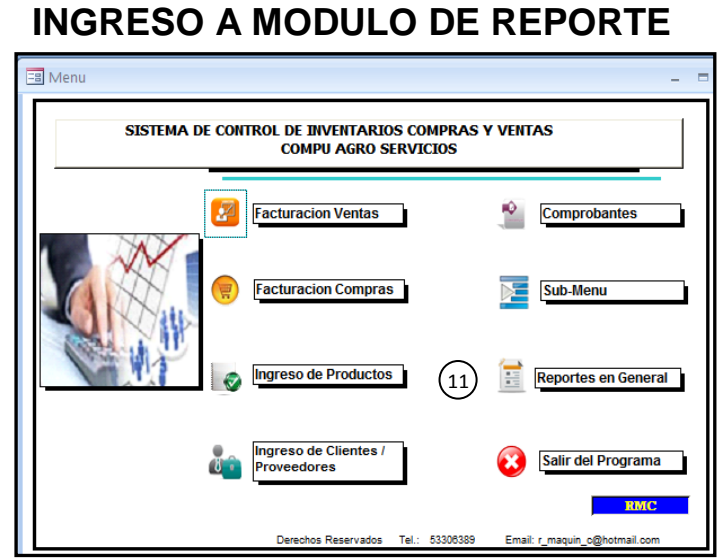

**IMAGEN 34**

Fuente: Elaboración propia. Año 2015.

11.1 Modulo de reporte.

#### **IMAGEN 35 TIPOS DE REPORTE MODULO REPORTE**

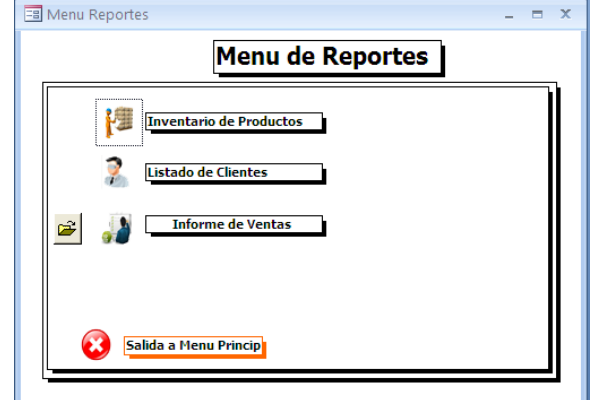

 **Fuente:** Elaboración propia. Año 2015.

a. Inventario de productos (se presiona el icono y se genera el reporte).

#### **IMAGEN 36 EXISTENCIA DE PRODUCTOS**

|     | Existencia de Productos    |          | Venta:<br><b>STATE LEASE</b> | <b>COMPUAGRO</b><br><b>SERVICIOS</b> |  |
|-----|----------------------------|----------|------------------------------|--------------------------------------|--|
|     | Codigo Nombre del Producto | P. Costo | P.Venta                      | Exitencia                            |  |
| 003 | BOCINAS DE 450 W           | 500.00   | 520.00                       | 16                                   |  |
| 002 | MONITOR LED 17 PULGADAS    | 350.00   | 420.00                       |                                      |  |
| 004 | <b>MOUSE</b>               | 45.00    | 55.00                        | 10                                   |  |
| 001 | <b>MOUSE</b>               | 50.00    | 55.00                        |                                      |  |

 **Fuente:** Elaboración propia. Año 2015.

b. Inventario de clientes (darle clic al icono y genera el reporte).

**IMAGEN 37 REPORTE DE INVENTARIO DE CLIENTES**

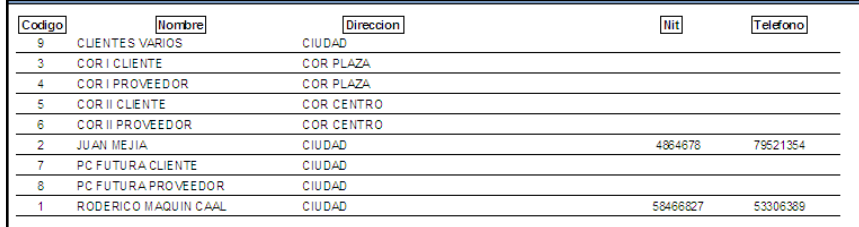

 **Fuente**: Elaboración propia. Año 2015.

- c. Informe de ventas.
	- 1. Se ingresa a la carpeta.

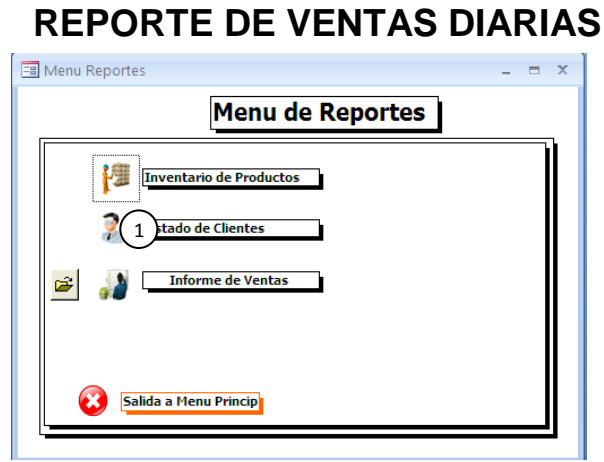

**IMAGEN 38**

- 2. Se establece el rango de fecha.
- 3. Seleccionar ejecutar.

#### **IMAGEN 39 PASO UNO REPORTE VENTAS DIARIAS**

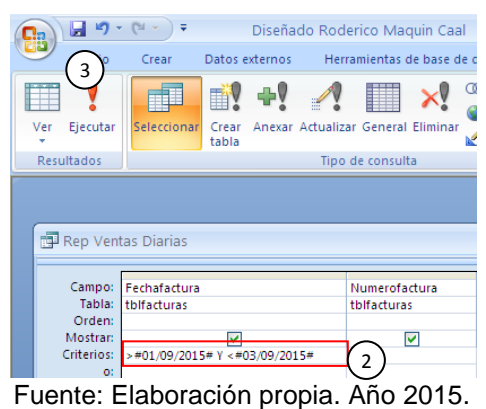

- 
- 4. Proyecta los siguientes datos.
- 5. Cerrar.

#### **IMAGEN 40 PASO DOS REPORTE VENTAS DIARIAS**

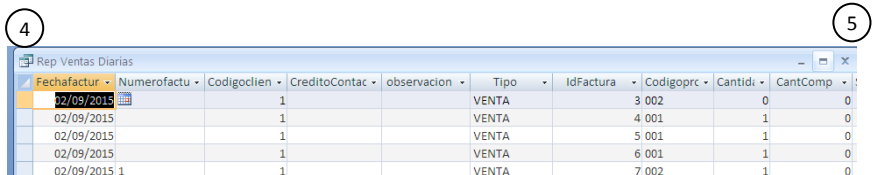

 **Fuente:** Elaboración propia. Año 2015.

6. Clic al icono de ventas y generará el informe.

#### **IMAGEN 41 PASO TRES REPORTE VENTAS DIARIAS**

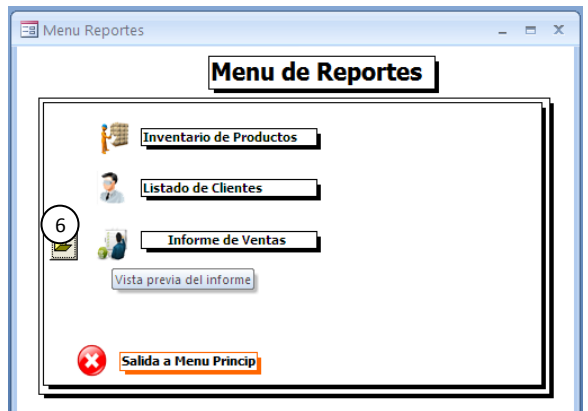

 **Fuente**: Elaboración propia. Año 2015.

- 7. El informe le proyectará en función a la fecha estipulada, luego Control+p para enviar la impresión
- 8. Cerrar la vista previa.

# **IMAGEN 42 SALIR DE REPORTE VENTAS DIARIAS**

| Reporte ventas diarias - Diseñado Roderico Maguin Caal                                                                                 |                                                                                                    |                                                                                                    |                                                                          |                                                    |  |
|----------------------------------------------------------------------------------------------------|----------------------------------------------------------------------------------------------------|----------------------------------------------------------------------------------------------------|--------------------------------------------------------------------------|----------------------------------------------------|--|
|                                                                                                    |                                                                                                    |                                                                                                    |                                                                          | $\bullet$                                          |  |
| Mostrar márgenes<br>Imprimir sólo los datos<br>Configurar<br><b>E</b> Columnas<br>página<br>$\overline{\mathbb{F}_2}$<br>eño de página | 瞷<br>EH<br>E<br>Más<br>Una<br>Zoom<br>Dos<br>página páginas páginas v<br>Zoom                                                        | $\overline{\mathbf{e}}$<br>$\sqrt{x}$<br>Actualizar<br>Excel<br>Lista de<br><b>PDF</b><br>SharePoint o XPS<br>todo<br>Datos                                      | $\overrightarrow{w}$ Word<br>Archivo de texto<br>$\mathbb{H}$ Más $\tau$ | 8<br>Cerrar vista<br>preliminar<br>Cerrar vista pr |  |
| No.Doc Cant<br>Tipo:<br><b>VENTA</b><br>O<br>MENTA<br>MOUSE<br><b>MENTA</b><br><b>MOUSE</b><br>MENTA<br><b>MOUSE</b><br>MENTA          | <b>REPORTE DE VENTAS POR DIA</b><br>Productos<br>Total<br>MONITOR LED 17 PULGADAS<br>MONITOR LED 17 PULGADAS<br><b>Total Vendido</b> | Cliente<br>0.00 RODERICO MAQUIN CAAL<br>RODERICO MAQUIN CAAL<br>0.00 RODERICO MAQUIN CAAL<br>55.00 RODERICO MAQUIN CAAL<br>420.00 RODERICO MAQUIN CAAL<br>475.00 | Existencia<br>17<br>17<br>17                                             |                                                    |  |

 **Fuente:** Elaboración propia. Año 2015.

9. Salir del menú reportes

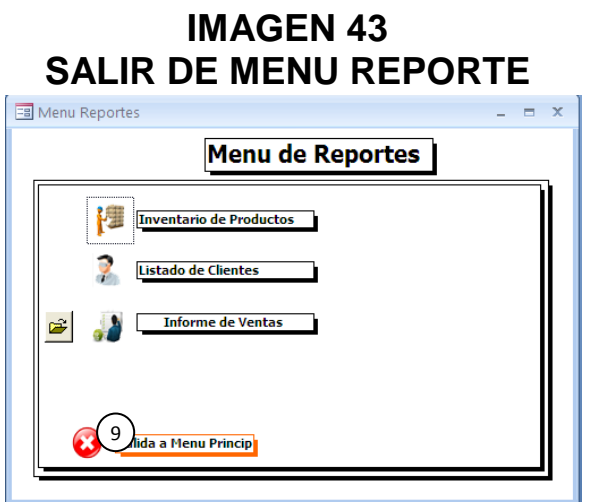

 **Fuente**: Elaboración propia. Año 2015.

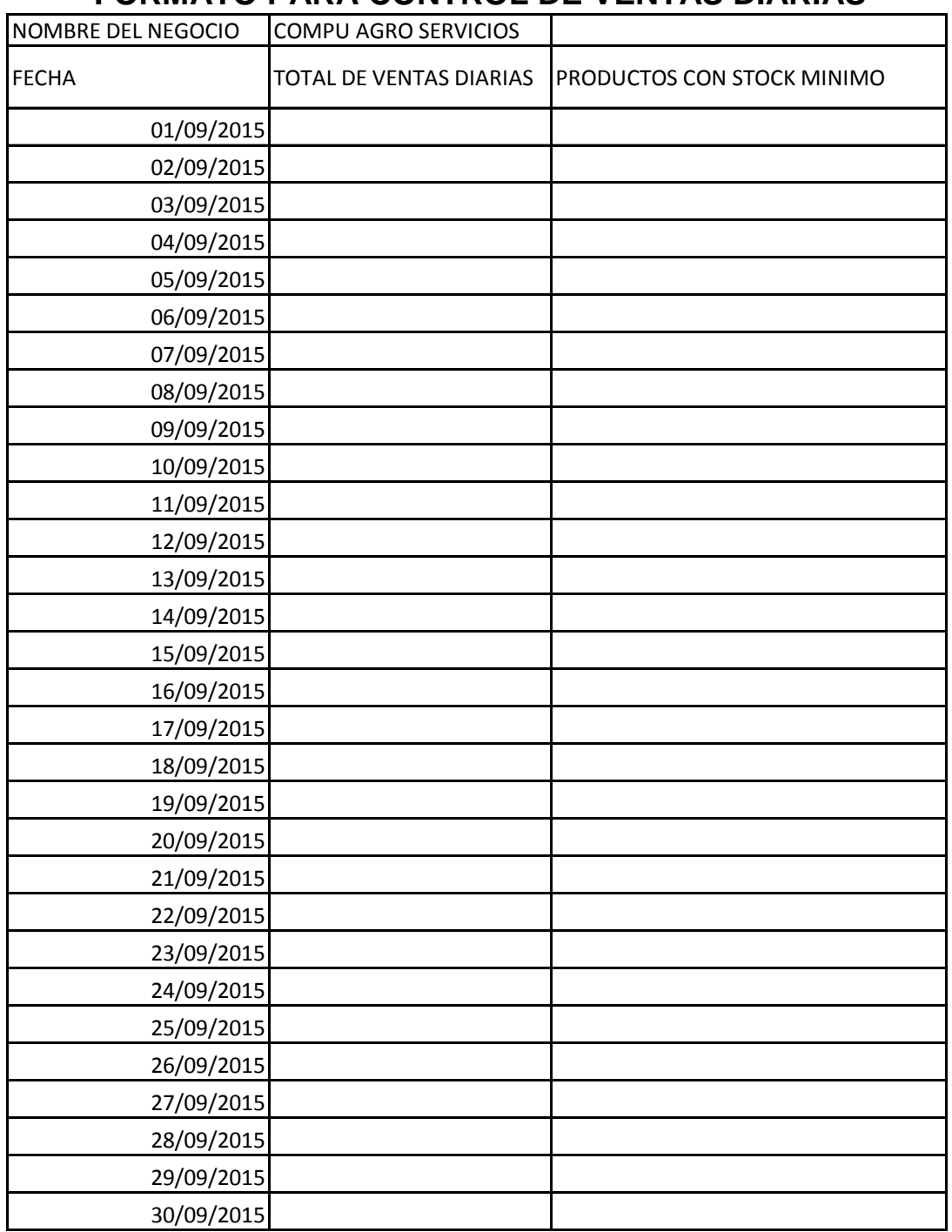

## **TABLA 1 FORMATO PARA CONTROL DE VENTAS DIARIAS**

# **ANEXOS 1 EXPLICACIÓN PARA DETERMINACIÓN DE EOQ**

 La base de datos contribuirá a realizar, análisis ya que está diseñado para capturar información y realizar cálculos para la estimación de la Cantidad Económica de Pedido -EOQ- y análisis sobre Costo Basado en Actividades -ABC- entre otros.

 Para el control de inventarios o gestión de inventarios es de suma importancia poseer datos sobre demanda mensual, bimensual, trimestral semestral o anual, datos con los que la empresa no cuenta para realizar los cálculos de Cantidad Económica de Pedido y minimizar el costo para la obtención de productos que tienen alta rotación en la empresa y sucursales.

 Con la base de datos diseñada se podrá conocer la demanda según lo necesite el administrador.

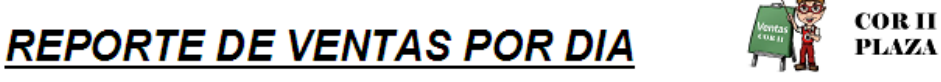

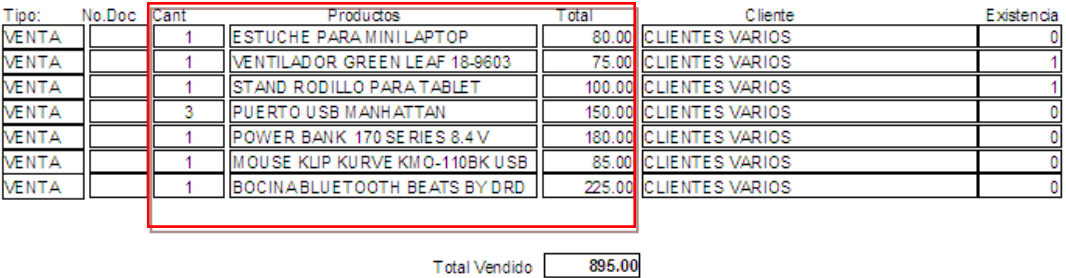

Para el cálculo de EOQ se necesitara lo siguiente:

$$
\bullet \quad Q \ast = \sqrt{\frac{2DCo}{Ch}}
$$

 $\bullet$  D = demanda anual

Co = costo unitario de ordenar

Ch = costo unitario de conservación o mantenimiento de una unidad en el inventario.

 Cabe hacer hincapié que no se realizo el cálculo de EOQ, ya que no se contaba con el dato de demanda anual y las facturas de el costo que implica realizar un pedido.

 Con el cálculo de costo basado en actividades, los reportes realizados por la base de datos serán de utilidad para observar y analizar que producto contribuye a brindar mayores utilidades.

#### **ANEXO 2**

#### **INVENTARIO DE COMPU AGRO SERVICIOS**

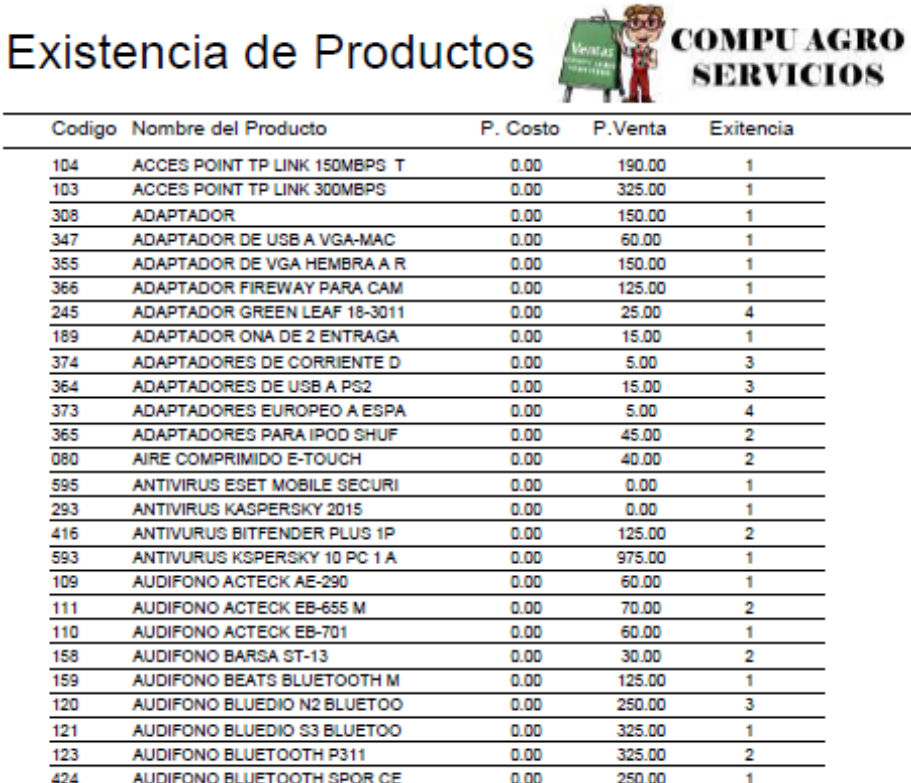

Jueves, 1 de Octubre de 2015

AUDIFONO BLUETOOTH SPORT H

AUDIFONO DC COMIES LEAGUE J

AUDIFONO ENERGY DJ 410 WRITE

AUDIFONO ENERGY RUMING TWO

AUDIFONO ENERGY URBAN 300 PI

AUDIFONO ILUV CITY LIGHS IE P3

AUDIFONO ILUV FIT ACTIVE RUN

AUDIFONO ILUV HEAR CONTROL

AUDIFONO KLIP KHP-440 HEADPH

AUDIFONO KLIP KHS-630 BK WIRE

AUDIFONO KLIP KHS-815RD FRAN

AUDIFONO KLIP KITS-470 HEADSE

AUDIFONO ILUV BUBBLE GUM

AUDIFONO ILUV CITY LIGHS

AUDIFONO BOB MARLEY

AUDIFONO FIRE SPORT

AUDIFONO ILUV NEON

AUDIFONO JBL E10

AUDIFONO IMEXX RHTHMZ

420

131

157

166

165

164

423

139

136

137

140

138

135

116

125

037

030

031

039

Página 1 de 12

250.00

150.00

125.00

150.00

150.00

75.00

30.00

100.00

90.00

110.00

175.00

175.00

100.00

100.00

275.00

 $0.00$ 

230.00

145.00

85,00

1

1

 $\mathbf{f}$ 

1

Ŧ

1

Ħ

1

 $\overline{2}$ 

 $\mathbf{1}$ 

 $\overline{2}$ 

1

 $\overline{2}$ 

4

 $\mathbf{1}$ 

1

 $\overline{1}$ 

2

 $\mathbf{1}$ 

 $0.00$ 

 $0.00$ 

 $0.00$ 

 $0.00$ 

 $0.00$ 

 $0.00$ 

 $0.00$ 

 $0.00$ 

 $0.00$ 

 $0.00$ 

 $0.00$ 

 $0.00$ 

 $0.00$ 

 $0.00$ 

 $0.00$ 

 $0.00$ 

 $0.00$ 

 $0.00$ 

 $0.00$ 

# **ANEXO 3 INVENTARIO DE COR**

# Existencia de Productos

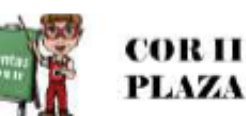

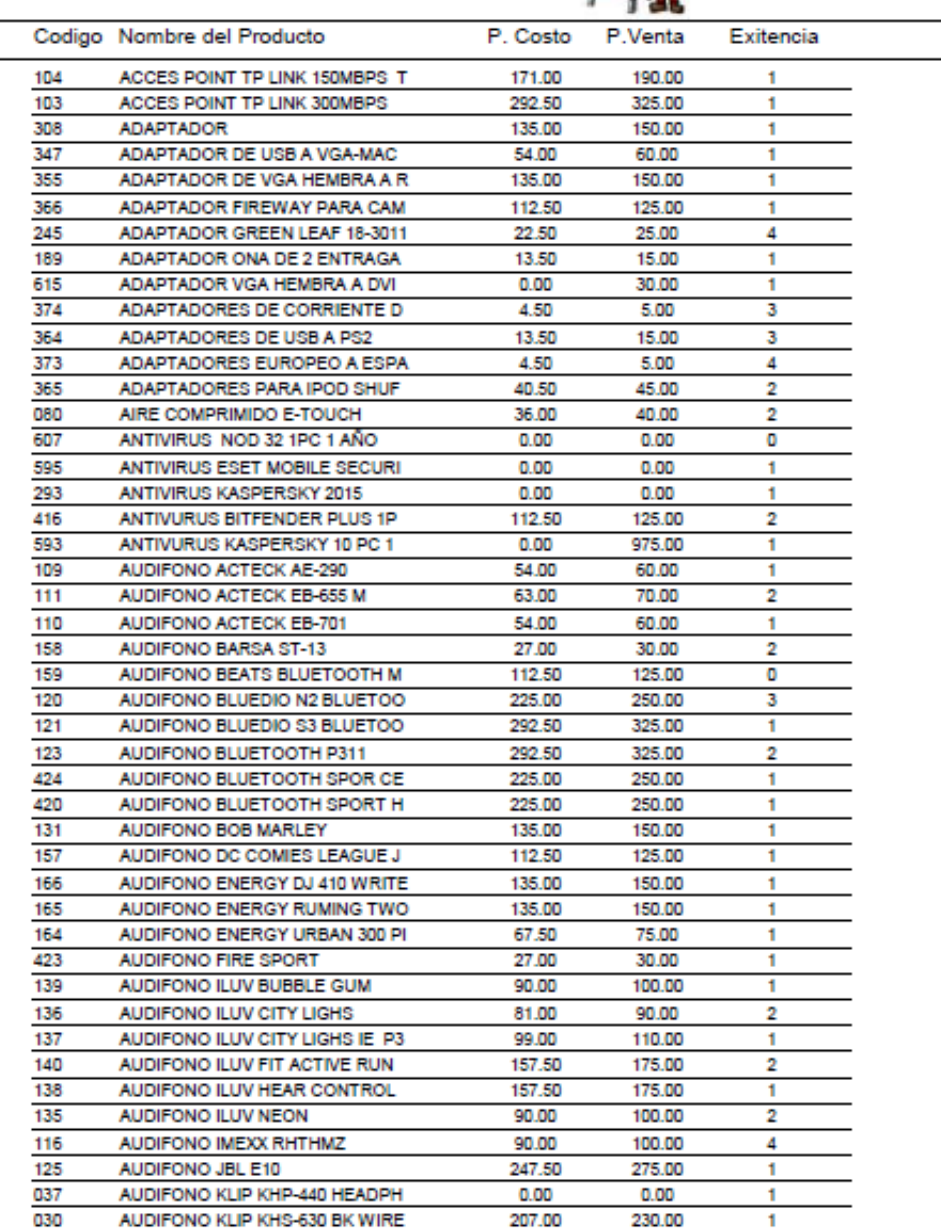

Martes, 29 de Septiembre de 2015

Página 1 de 13

#### No. 315-2016

# **USAC - CUNOR** Universidad de San Carlos de Guatemala Centro Universitario del Norte

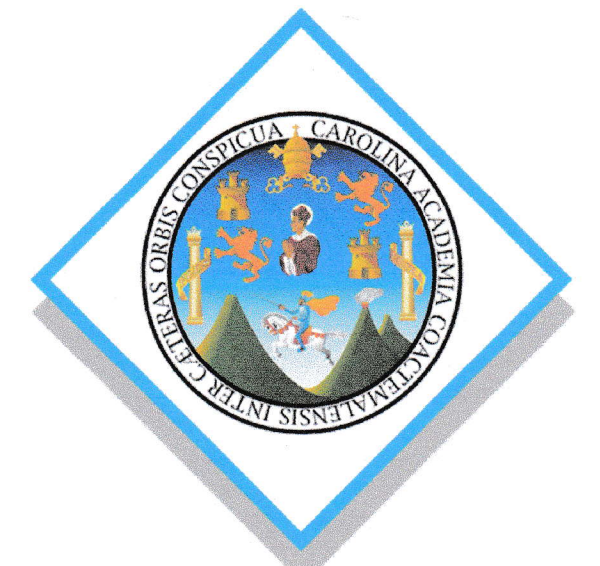

El director del Centro Llniversitario del Norte de la Universidad de §an Carlos de Guatemala, luego de conocer los dictámenes de la Comisión de Trabajos de Graduación de la carrera de:

# ADMINISTRACIÓN DE EMPRESAS

Al trabajo titulado:

INFORME FINAL DEL EJERCICIO PROFESIONAL SUPERVISADO, REALIZADO EN COMPU AGRO SERVICIOS, COBÁN, ALTA VERAPAZ

Presentado por el (la) estudiante:

**RODERICO MAQUIN CAAL** 

Autoriza el

# **IMPRIMASE**

**IRECTOR** 

enasy

Cobán, Alta Verapaz 21 de noviembre

Lic. Erwin Gonzale

de Morales

r